## UNIVERSIDAD NACIONAL AUTONOMA DE MEXICO

ESCUELA NACIONAL DE ESTUDIOS PROFESIONALES **ACATLAN** 

# "PROCEDIMIENTO CONSTRUCTIVO PARA LOS **CAMINOS DE CONSTRUCCION DE LA PRESA** HIDROELECTRICA "EL CARACOL"

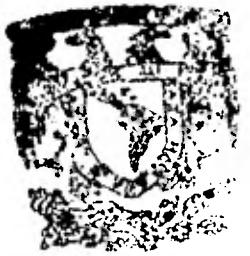

N ENEP **DEPTO: BE CERTIFILA ATA** Y TITHEOS

£  $\mathbf S$ T S. QUE PARA OBTENER FL TITULO DE: N N  $\mathbf{I}$ E  $\mathsf{R}$  $\Omega$ Ł G. E  $\mathbf C$  $\mathbf{I}$ V  $\mathbf{I}$  $\mathbf{I}$ P R E S I E N N Т Δ **VICTOR HUGO BUENO HERRERA** FRANCISCO RENE REYES REYES

SANTA CRUZ ACATLAN, EDO. DE MEXICO

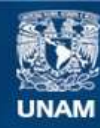

Universidad Nacional Autónoma de México

**UNAM – Dirección General de Bibliotecas Tesis Digitales Restricciones de uso**

## **DERECHOS RESERVADOS © PROHIBIDA SU REPRODUCCIÓN TOTAL O PARCIAL**

Todo el material contenido en esta tesis esta protegido por la Ley Federal del Derecho de Autor (LFDA) de los Estados Unidos Mexicanos (México).

**Biblioteca Central** 

Dirección General de Bibliotecas de la UNAM

El uso de imágenes, fragmentos de videos, y demás material que sea objeto de protección de los derechos de autor, será exclusivamente para fines educativos e informativos y deberá citar la fuente donde la obtuvo mencionando el autor o autores. Cualquier uso distinto como el lucro, reproducción, edición o modificación, será perseguido y sancionado por el respectivo titular de los Derechos de Autor.

TESIS CON FALLA DE ORIGEN

 $\mathcal{P}^{\mathcal{A}}(t) = \mathcal{P}^{\mathcal{A}}(t)$ 

\bllY.1-:k;r,^z **?IlzgonAL 07.¿Nc5iA** 

**ESCUELA NACIONAL DE ESTUDIOS PROFESIONALES "ACATLAN"** 

**COORDINACION DEL PROGRAMA DE INGENIERIA.** 

**CAI-0-134/82.** 

**SEÑORES VICTOR RUGO BUENO HERRERA FRANCISCO RENE REYES REYES, Alumnos de la Carrera de Ingeniería Civil, P r e s e n t e.** 

**De acuerdo a su solicitud presentada con fecha 15 de octubre de 1980, me complace notificarles que esta - Coordinacién tuvo a bien asignarles el siguiente tema de tesis: "Procedimiento Constructivo para los Caminos de Construcción de la Presa Ridroeléctrica "El Caracol" el cual se desarrollará como sigue:** 

> **Indice I.-Antecedentes II.-Determinación de caminos III.-Proceso constructivo IV.-Programa y control de obra conclusiones**

**Asimismo fuá designado como Asesor de Tesis el se flor Ing. Luis Zgrate Rocha, profesor de esta Escuela.** 

**Ruego a ustedes tomar nota que en cumplimiento de lo especificado en la Ley de Profesiones, deberán pres tar servicio social durante un tiempo mínimo de seis meses como requisito básico para sustentar examen profesional, así como de la disposicién de la Dirección - General 'de Servicios Escolares en el sentido de que se imprima en lugar visible de los ejemplares de la tesis el título del trabajo realizado. Esta comunicación deberá imprimirse en el interior de la tesis.** 

**entamente I RAZA RABLARA EL ESPIRITU" do. Max" a 24 de Junio/82. JAMIRO RAMIREZ SECENA del Programa de Ingeniería.** 

**ENEP - ACATLAN CONDINAC13M Ot INGENIERIA Y ACTUANIA** 

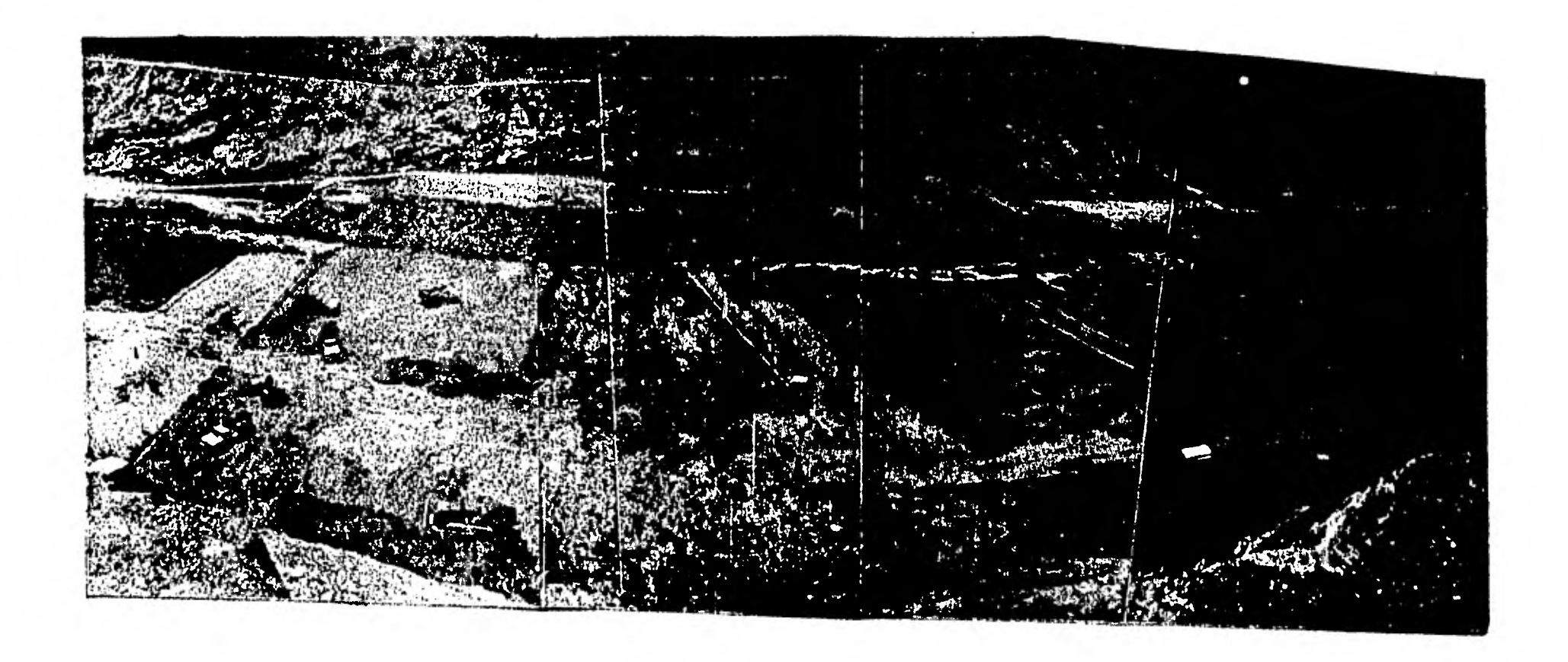

PRILCEDIMILIMPO CONSTRUCTIVO PARA LOS CAMINOS DE CONSTRUCCION

DE LA PRESA HIDACELEGTRICA " EL CARACOL".

### INDICR

I.- ANTECBBENTBS.

1.1.- Generalidades

1.2.- Localización.

II.- DETERHINACION DB CAMINOS

11.1.- Tipos de Caminos.

11.2.- Estudios de Caminos.

11.3.- Ubicación y Descripción de loa Caminos

do Construccidn en el Proyecto General.

III.- PROCEbu CONSTRUCTIVO.

III.1.- Especificaciones Para Terracerfas.

111.2.- planeación y Desglose Constructivo.

111.3.- Obras de Drenaje.

111.4.- Selección de Equipo.

111.5.- Costos Horarios.

IV. - PROGRAMA Y CONTROL DE OBRA

**IY.1.- Programa de Obra IY.2.- Control da Equipo IV.3.- Control da llano da Obra IV.** 4. - **Cont rol as llat erial ea.** 

**CONCLUSIONES** 

## BIBLIOGRAFIA

#### **CAPITULO I**

## **ANTEC3DENTE**

**1.1.- GENLUALIDADES.** 

**La Comisión Federal de Electricidad, iaioid ea el ario ee 1976**  1a construcción del Proyecto Hisroel fatrico EL CARACOL, ubicaso en **la parte aoroeste del estado de Guerrero, en las proximieades del**  poblado de Aplaxtla de Castrejón y en la parte media del río Bal-*osas,* **unos** 73 **kildmetros aguas abajo del cruce con el puente Mezca la de la carretera n¿xico -Acapulco. Ea la zoca elel proyecto, el -** rfo fluye en dirección Este-Oeste, formando dos meandros. La cuene **ca que corresponde a dicho sitio tiene um área de 48837 Km<sup>2</sup> la ---***cual* **no** incluye **el /rea correspoudieate a la cuenca de la presa**  Valsaquillo, Pue. (3240 Km<sup>2</sup>). Se trata de una singularidad geomor**foldgica local, cuya utilizacida ea loa filies de aprovechamiento hiároolóctrico ea factible t6caica y ecoadmioamente viable.** 

I.1.1.- Datos Técnicos.

Hidrologias

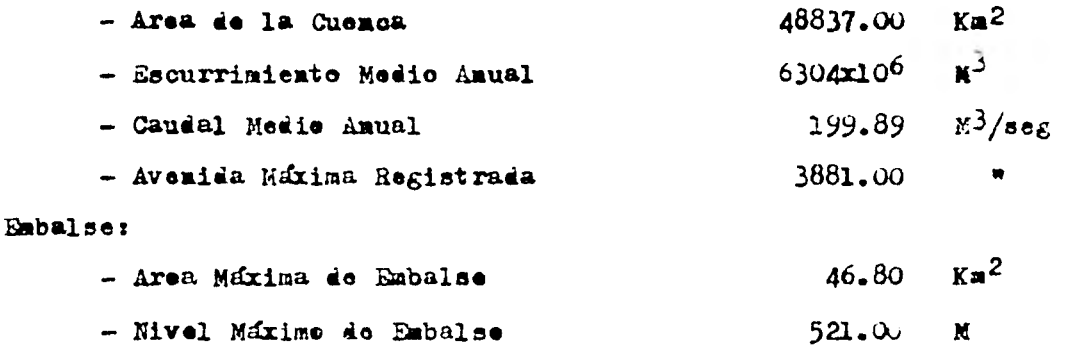

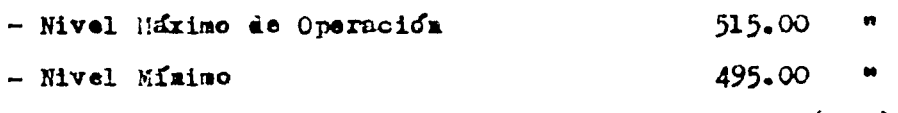

**- Capacidad Total 1775x10<sup>6</sup> M<sup>3</sup>** 

**- capaeidad Util 15203.106** 

**- Capacidad al Nivel Mraime 825x10t,** •

**- Capacidad Control de Aveaidas 2553106** 

**potenoia y Generación: - Capacidad Instalada 570.00 MW - Generación Media Anual 1320.00 GWH Obra de Desvío: - Tipo Túnel N/mero ele TInelee 2 - Sección: portal 13x13 M**  $-$  Gasto Total de Descar<sub>*i*</sub>a **4350.00**  $M^3$ /seg **- Avenida** *de* **Dienfio 4615.00 44 - Periodo de Retorno Considerado 50 Ahoe Cortina: - Tipo Materiales graduados - Altura MIxima 134.00 M - Elevación de la Corona 526.00 - Longitud de la Corona 345.00** 

**- Ancho de la Corona 12.00** •I **- Bordo Libre 5.00**  $\mu$  $-$  Volumen Total de la Cortina  $6825000.00$   $M<sup>3</sup>$ 

#### **Vertedor:**

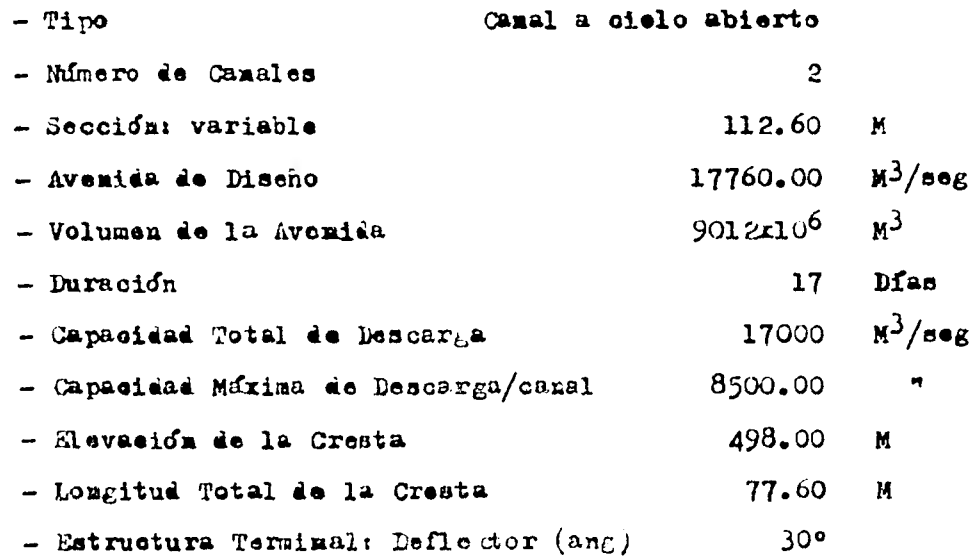

 $\overline{2}$ 

Obra de Toma: - Tipo: Estructura de kejillas y Compuertas en rampa - Secoión : Variable 243.40  $\frac{13}{1366}$ - Gasto Márimo Considerado/tema Tubería a Presión: - Mimero de Cominatos  $\mathbf{3}$  $-$  Secoión: Circular' - Liastro  $7.50/5.67$  M - Longitud  $296.93$  $\mathbf{H}$ - Sobre presión Maxima  $38.61$  " Casa de Maguinas:  $-$  Tipe: Subterrasea Turbinas  $-$  Tipo: Framois-Eje Vertical - Velocidad Nominal  $128.57$  RPI $\epsilon$ - Carga de Diseño  $91.20 N$ 237.90  $k^3$ /seg - Gasto de Diseño - Tiempo de Cierre del Distribuidor  $9 -$ seg. - Sobrevelocidad  $51.50 - 6$ - Factor de Planta  $0.27$ Generadores: - Capacidad Nominal 211000.00 KVA - Precuencia  $60.00$  $ep<sub>5</sub>$ - Factor de Potencia  $0.95$ - Tensión Nominal  $15.00$  KV - Número de Polos 56 - Velocidad de Desboque  $233.00$ **RPH** Canal de Desfogue: Tunel  $-$  Tipe:  $-$  Secoión eircular - Diffmetro 9  $\mathbf{M}$ - Longitud 103.60 N.

 $\overline{3}$ 

**Para entender mejor el concepto de "Caminos de Construcción", emmdaremos los trabajos preliminares que se requieren para la construcción de una presa.** 

- **1. Camino de Acceso**
- **2. Campamento**
- **30 Instalaciones Sanitarias**
- **4. Línea de Transmisión**
- **5. Recepción de Equipo**
- **6. Formación de Almacén, Talleres, etc.**
- **7. Levantamientos Topográficos**
- **84, CAMINOS DE CONSTRUCCION**
- **9. Contratación de Mano de Obra**
- **10. Requisitos gubernamentales, municipales, etc.**
- **11. Servicio Médico**
- **12. Relaciones Políticas.**

**Los caminos de construcción son obras viales preliminares, pro visionales 6 definitivas, de primer orden en la construcción de presas.** 

**Estos caminos son necesarios para comunicar las zonas de ezplo tación de materiales con las áreas de desplante de las estructuras hidraGlicas ami como también, para tenor acceso a las di ferentes áreas de servicio como son: Campamentos, Taller Con- tral, Camino de acceso, etc.** 

**La terminación de los caminos as a nivel de capa subrasante, pero siguiendo el criterio de construcción para carreteras pavimentadas de primer orden, la razón de esta rigurosa especifi ceción se debe, al tránsito tan pesado que circula en ellas y**  porque en el futuro algunos de los caminos iran pavimentados.

**El "Procedimiento Constructivo" que tratamos de abarcar en la tesis, se tiene al mencionar la buena ejecución que se lleva al hacer los caminos de construcción.** 

**Para comprenderlo hemos dividido el Indico en:** 

**-Determinación de Caminos -Proceso Constructivo** 

 $\overline{4}$ 

#### **-Programa y Control de Obra.**

**La finalidad de cómo enfocamos cada uno de los temas, se debe a querer demostrar con un ejemplo, como se siguen estos pasos pero sin tratar de hacerlo único, por ello lo combinamos con un procedimiento generalizado, tratando de dar bases de cómo se analizan todo los caminos de construcción.** 

LA COMISION FEDERAL DE ELECTRICIDAD con el objeto de aprovechar en generacion electrica las aguas del RIO BALSAS. decidio integrar un plan que alconzare a cubrir las necesidades futuras del país. De esta manera es como surge la creg cion del SISTEMA HIDROELECTRICO DEL RIO BALSAS el cual se encuentra constituido por nueve presas y sus correspondientes pign res hidroslectricas.

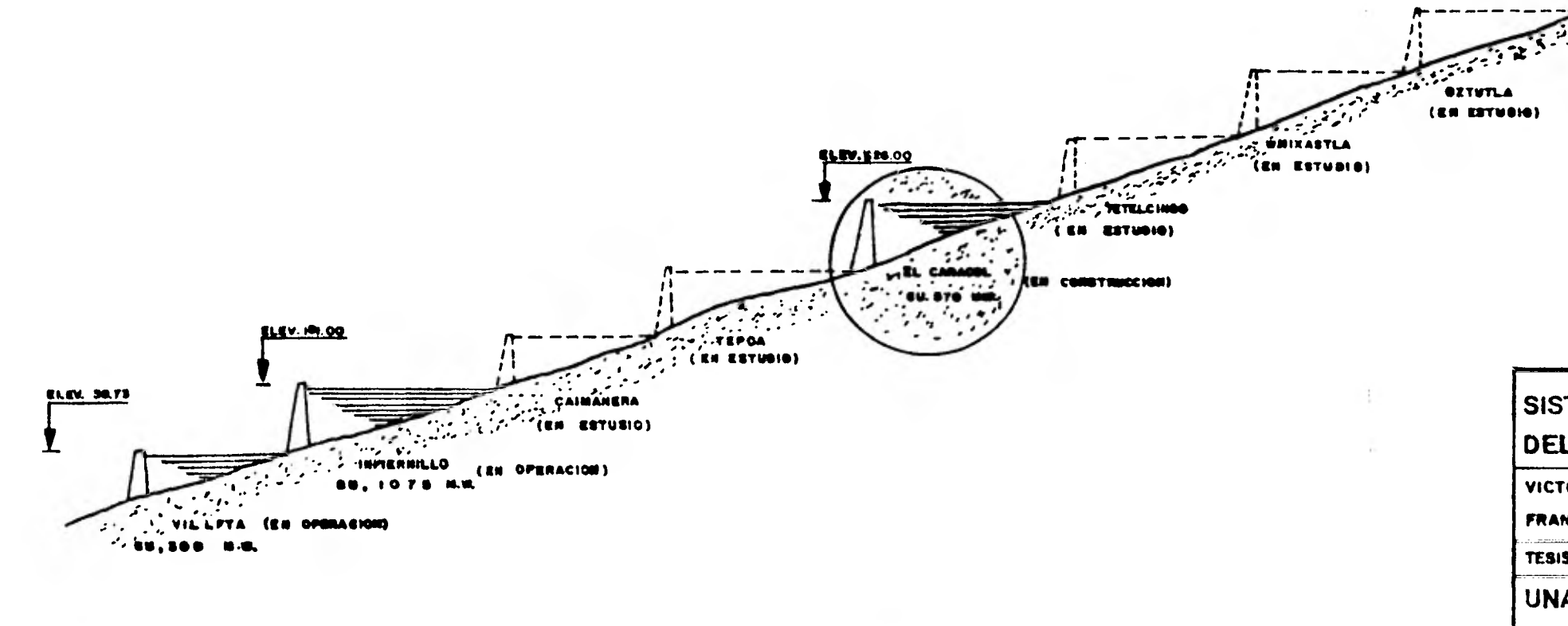

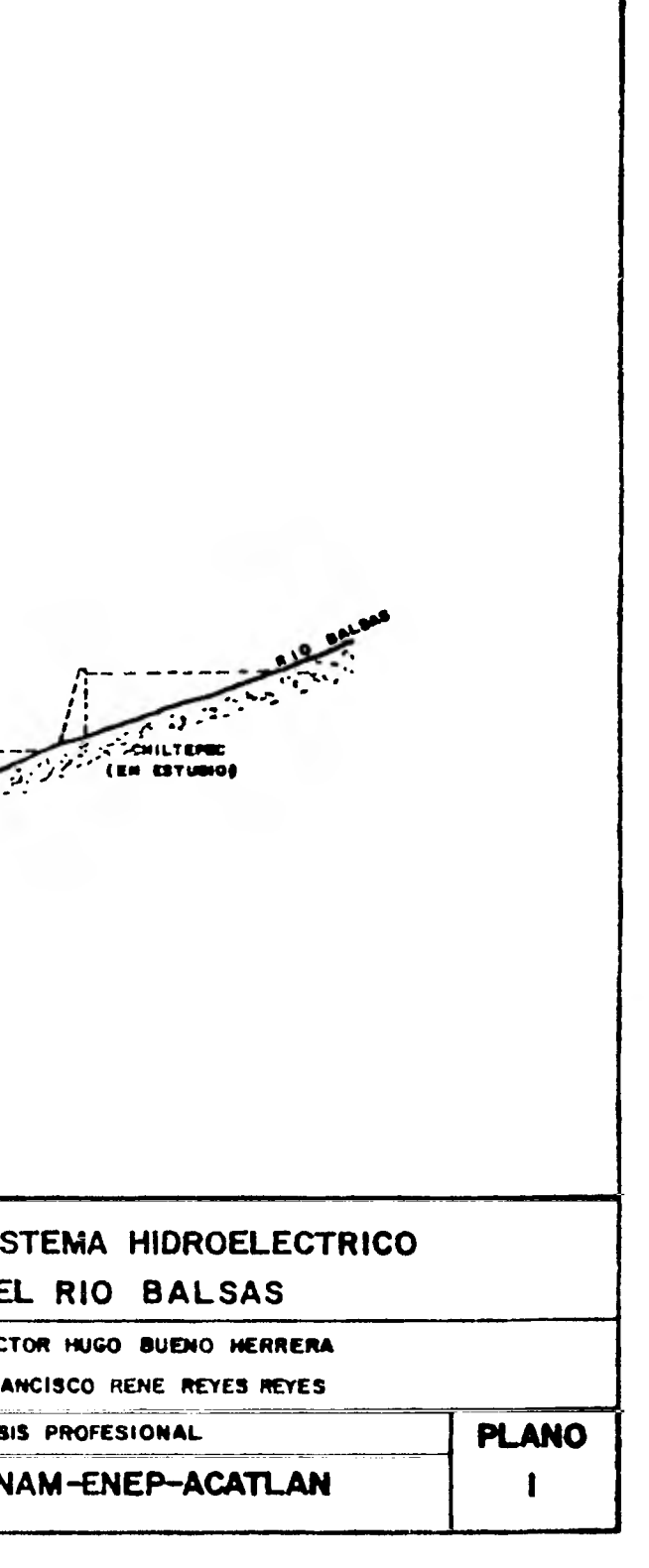

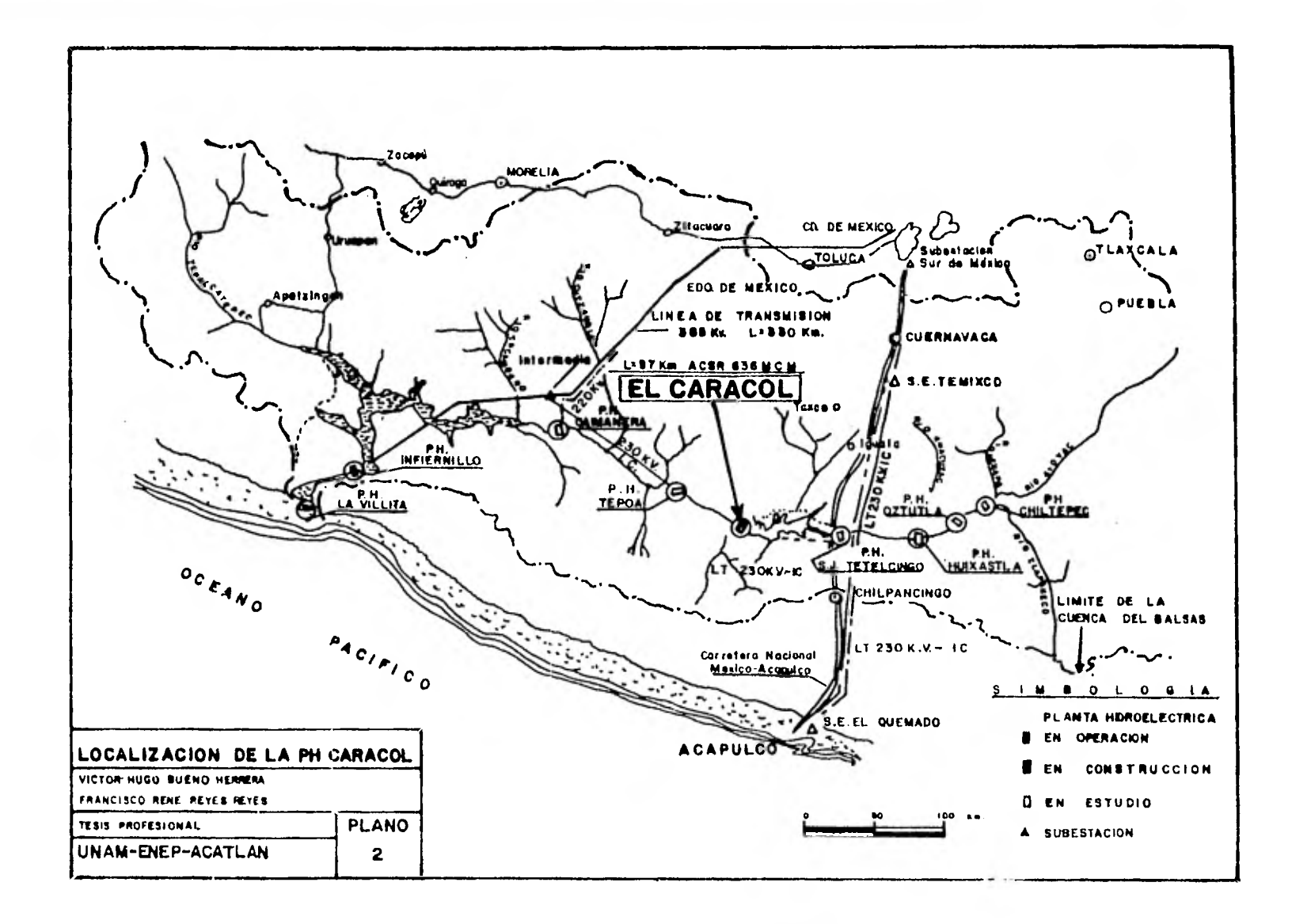

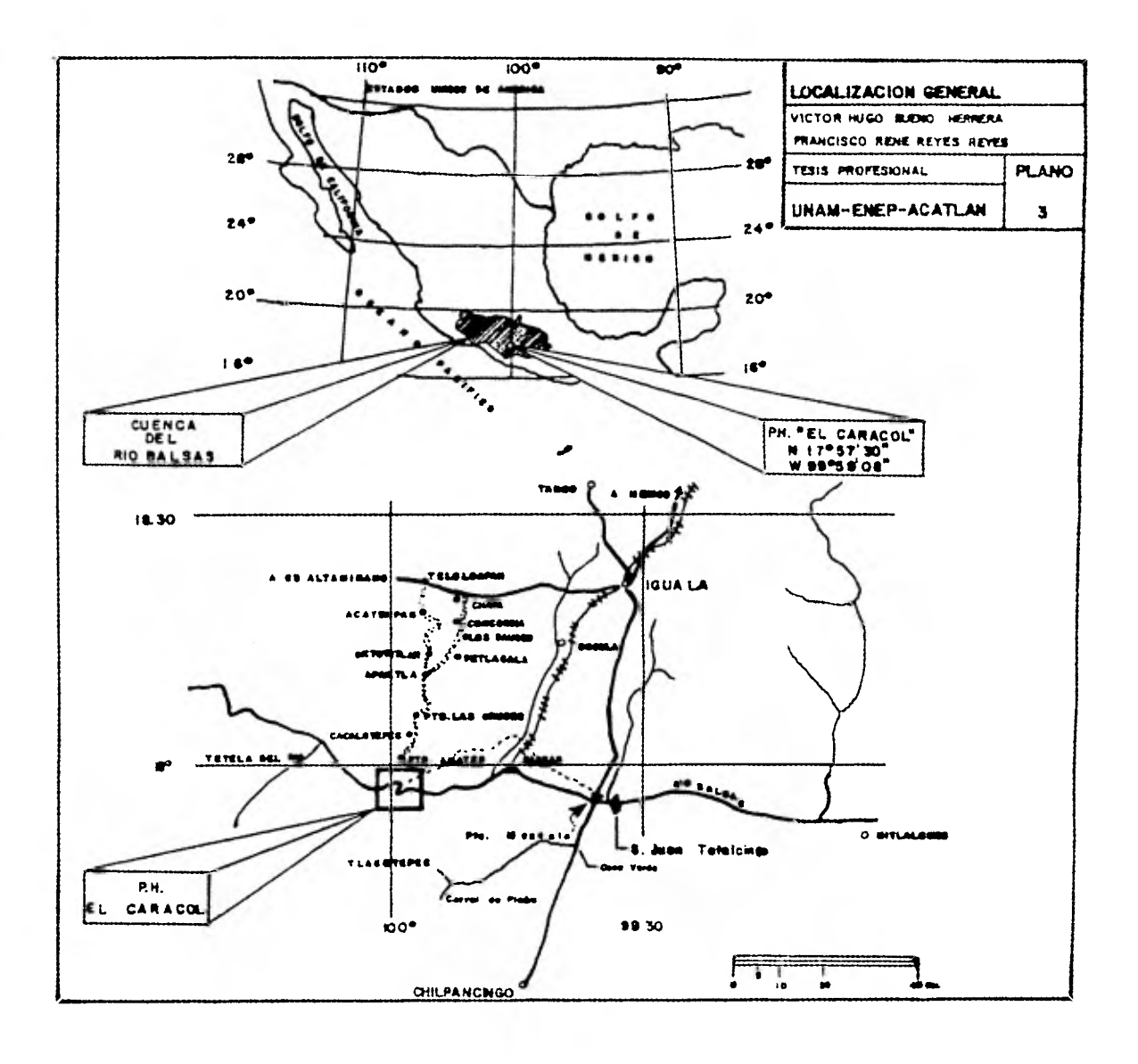

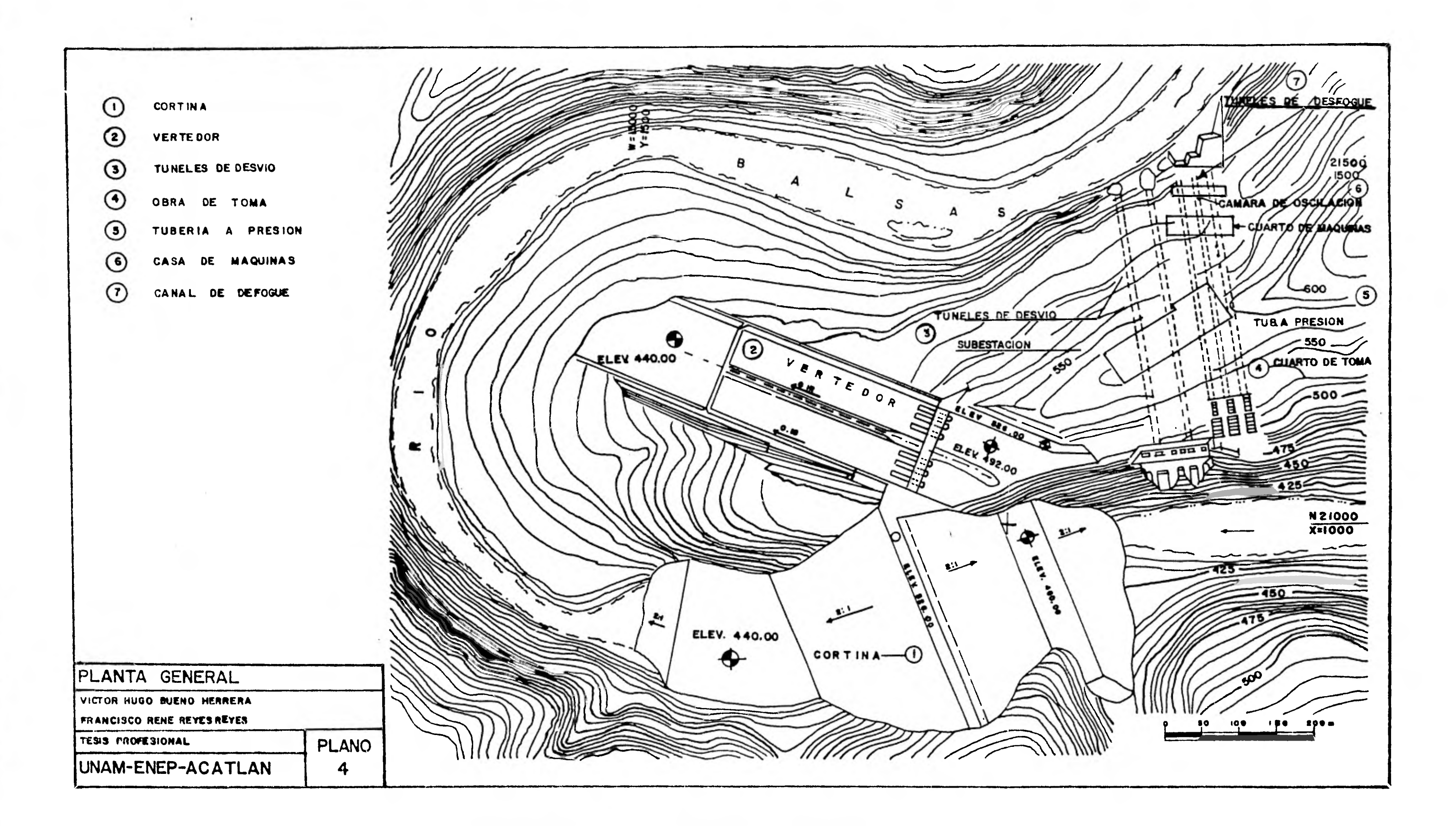

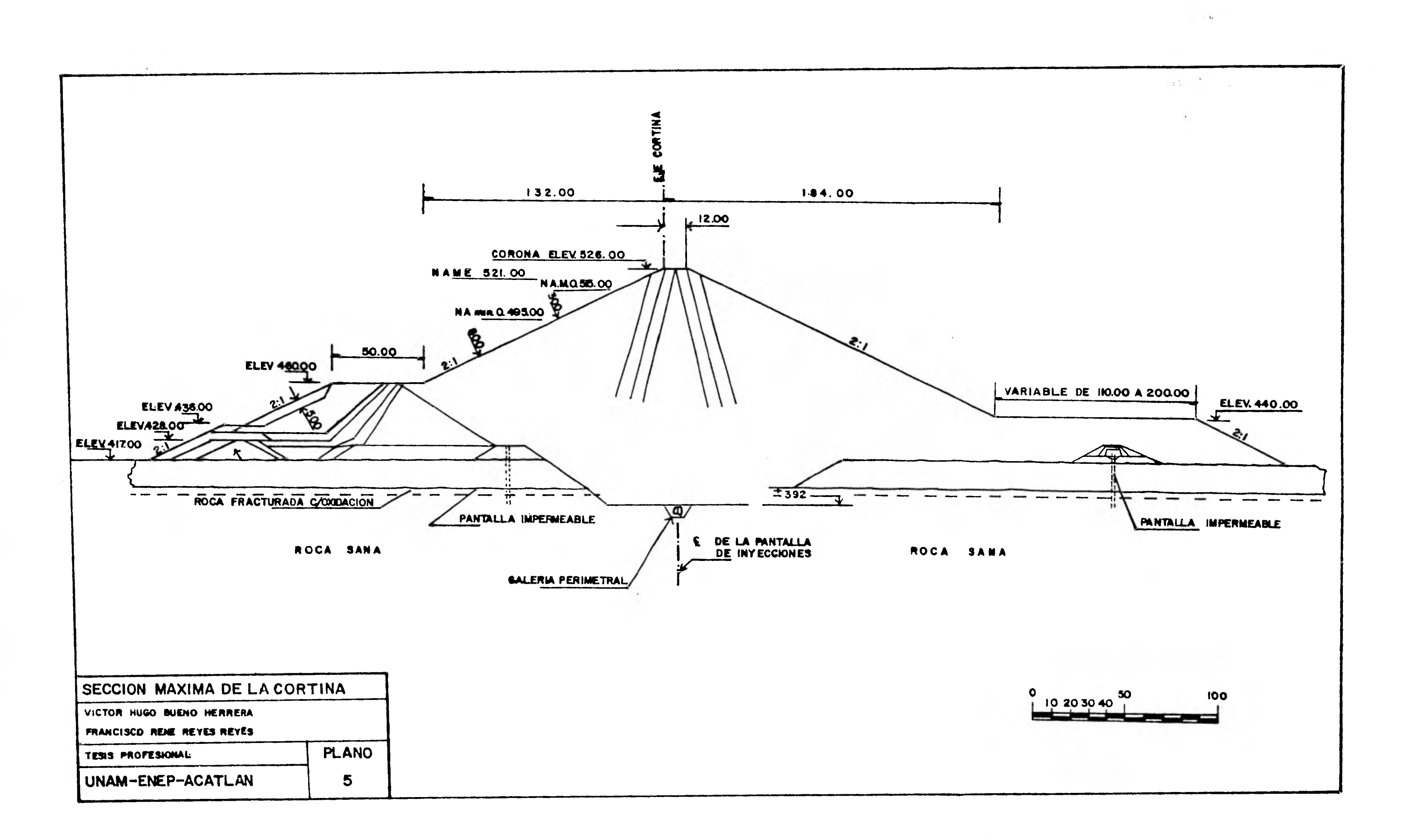

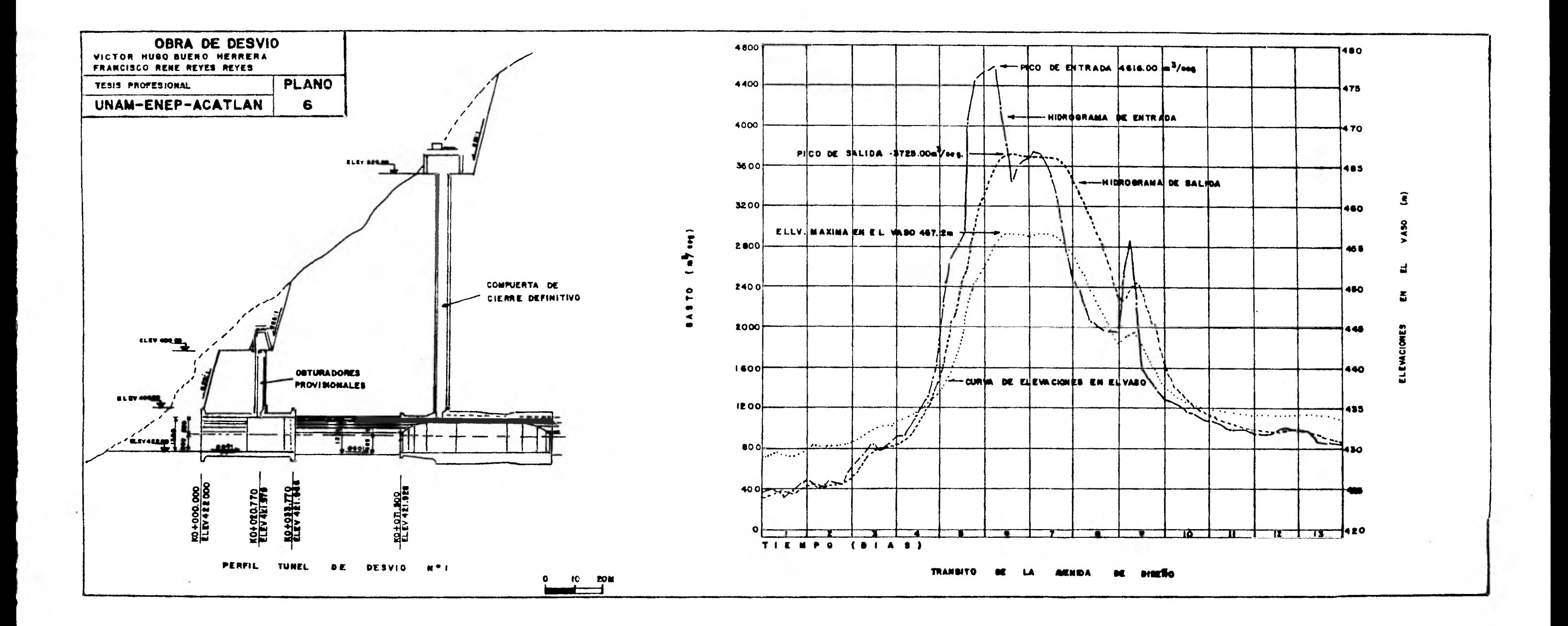

#### **CAPITULO II**

## **DETERMINACION DE CAMINOS**

#### **II.1.- TIPOS DE CAMINOS.**

**Tomando en cuenta la red de caminos existente dentro de la Repáblica Mexicana, podemos encontrar diferentes tipos de ellos como pueden ser: Caminos que unen ciudades, caminos que comuniquen diferentes puntos de la misma ciudad, cami nos que unen rancherías, caminos que hacen posible la eje cución de obras chiles, etc., es por esto que a continua- ció:1 presentamos una clasificación general de los tipos do caminos existentes:** 

**Desde el punto** *de* **vista administrativo, la clasificación que se hace do los caminos es negán la dependencia que se encarga de la construcción y conservación del camino. Esta clasificación es la siguiente:** 

#### **CAMINO FEDERAL**

**Él costo de construcción y conservación está directamentea cargo de la Federación.** 

#### **CAMINO ESTATAL**

**El costo de construcción se realiza mitad la Federación** *y*  **mitad el Estado, quedando la conservación del mismo a cargo del segundo.** 

#### **CAMINO VECINAL**

**Construido en forma tripartita ron la cooperación de los particulares beneficiados. La conservación de** *este* **tipo de caminos está a cargo del Estado.** 

#### **CAMINOS DE ACCESO**

**Son caminos provisionales construidos a lo largo do la ruta de una carretera, tubería 6 de cualquier otra obra de cono-** 

**trucción pesada, para permitir el movimiento del equipo hacia y entre las diferentes seccionen de la obra.** 

**Conviene localizarlos a una distancia suficiente** 6 **a un lado de manera que no obstruya** 6 **corte el trabajo principal y si debe cruzar la faja de construcción, debe hacerlo en los luga res en que está cerca de la rasante.** 

**La importancia del camino provisional va disminuyendo al ir quedando transitables los tramos del camino principal, pero con frecuencia conservan su importancia, cuando menos como ca minos de emergencia** 6 **como desviaciones hasta que se terminela obra.** 

**Los caminos de acceso se necesitan con mayor frencuencia en las regiones montañosas y boscosas, en las que los obstáculos difíciles dificultan los recorridos a campo traviesa.** 

**Las terracerlas siguen el contorno del terreno tan de cerca como sea posible. La pendiente máxima dependerá del uso al que se les destine. Las curvas deberán tener una anchura suficiente para que las unidades mayores puedan dar vuelta en alguna forma y las máquinas de uso constante deben poder pa sar sin tener que retroceder.** 

**La anchura que deba darse al camino depende del tránsito probable, de los problemas de construcción y de la velocidad de operación.,** 

#### **CAMINOS MADEREROS** (6 **de Acarreo).**

**No existe una línea de separación definida entro estos dos ti pos. Ambos deben soportar el paso de camiones muy cargados a una velocidad regular, generalmente se localizan siguiendo el terreno más favorable. Los caninos madereros son generalmente más largos, suben a mayores elevaciones y cuando se siguen los procedimientos modernos do explotación de bosques, llegan a ser permanentes. Los caminos de acarreo entran en la clasi ficación de camino■ provisionales porque tendrán un tránsitomía intenso durante un periodo limitado y con frecuencia se abandonan.** 

**Estos caminos, cuando es posible, se revisten con materiales locales que se extraen de los cortes 6 de las zanjas de préstamo a lo largo de su ruta. Cualquier material algo duro y poroso como la grava, granito desintegrado, 6 pizarra quebrada, se puede uti lizar porque el tránsito generalmente no es muy continuo.** 

**CAMINOS DE CONSTRUCCION.** 

**La definición de estos caminos se asemeja mucho, al grado que - puede confundirse a la de los camino de acceso y madereros ante riormente descritos, ya que estos caminos son necesarios para co municar las zonas de explotación de materiales con las áreas dedesplante de las estructuras hidráulicas; así como también, para tener acceso a las diferentes áreas de servicios dentro de la mis ma obra, como son:** 

- **. Almacenes**
- **. Campamentos**
- **. Taller Central**
- **Camino de Acceso**

**El camino de construcción, fuera de lo que se puede suponer, debe ser un camino bien proyectado por el hecho de que** *las estructuras* **hidráulicas tienen zonas preestablecidas en el proyecto ge neral y éstos caninos deberán acceso a ellas en sus diferentes etapas de construcción. Así podremos llegar a tener dos caminos más para dar acceso a una misma estructura.** 

**Por razones económicas** *y* **condiciones topográficas llegamos a tener caminos por túneles.** 

**En los caminos de construcción, las curvas deberán tener una anchura suficiente para que las unidades mayores puedan dar vuelta en alguna forma y las máquinas de uso constante puedan pasar sin tener que retroceder. Debe ponerse atención en el ancho necesa**rio en los carriles, de manera que las ruedas traseras no corran **fuera del camino. La anchura necesaria aumenta con la separa- ción de los ejes y lo brusco de las vueltas; también dependerá del tránsito probable,** *de* **los problemas do construcción y de lavelocidad de operación; es conveniente que tenga dos carriles, pero con frecuencia esto no resulta práctico** 

**15** 

**Cuando tenemos caminos de doble sentido pero con anchura de un sólo carril, se requiere construir volteaderos a intervales en tre 50 y 100 metros.** 

- **El revestimiento de estos caminos será de la forma siguiente:** 
	- **1. En las zonas donde exista material tipo A, llevará un re vestimiento de grava gruesa con un espesor entre 30 y 40 centimentros para dar estabilidad al camino.**
	- **2. En las zonas donde exista material tipo B y C, llevará un revestimiento con material producto de la excavacióncon un espesor de 10 a 20 cros. para evitar el desgaste excesivo del equipo y eliminar las irregularidades del camino.**

**Este acabado estará complementado con** *sus* **respectivas obras de drenaje.** 

**Existe otra clasificación desde el punto de vista técnico a la cual referiremos a continuación.** 

De acuerdo con su capacidad príctica, considerando el tránsito **no transformado a vehículos ligeros, se ha establecido la siguiente clasificación de caminos.** 

**CAMINOS DE TIPO ESPECIAL** 

Para un tránsito promedio diario anual, superior a 3,000 ve--**hículos 6 más.** 

**CAMINO TIPO A.** 

Para un tráhsito promedio diario anual, de 1,500 a 3,000 **- - vehículos, equivalente a un tránsito horario máximo anual de 180 a 360 vehículos.** 

**CAMINO TIPO B.** 

**Para un tránsito promedio diario anual, de 500 a 1,500 vehícu**los, equivalente a un tránsito horario máximo anu<sub>al</sub> de 60 a --**180 vehículos.** 

**CAMINO TIPO C.** 

**Para un tránsito promedio anual hasta de 500 vehículos, equiva** 

**lente a un tránsito horario máximo anual de 6 a 60 vehículos.** 

#### **CAMINO TIPO BRECHA**

**Para un tránsito promedio anual de hasta 50 vehículos, equivalente a un tránsito horario máximo anual** *de* **hasta** 6 **vehículos.** 

**El camino tipo C y el tipo Brecha** *se clasifican* **en** caminos *veci*  nales y las caracteristicas de cada uno de ellos se indican a**continuación.** 

#### **a)TIPO ESPECIAL**

**Aplicable a los terrenos planos o de lomerío muy** *suave.*  **Son los casos excepcionales en la construcción de caminos vecinales, con utilización preferente en las zonasagrícolas de los grandes sistemas de riego del país. Se proyectarán para velocidad de 80 kph y estarán petrolizados. Las obras de drenaje serán definitivas, la carga para proyecto será H-20. Se construirán donde** *se* **es pare un tránsito diario de promedio anual, de entre 100 y 400 vehículos.** 

#### **b)DE PRIMER ORDEN**

**Para terreno plano, lomerio suave y montañoso. La velocidad máxima para el proyecto será de 60 kph.** Serán **revestidos aunque podrán petrolizarse. Las obras de drenaje se calcularán para carga H-15. En términos ge nerales, su alinamiento será inferior al de los tipo especial. Se construirán para** los **casos en que** *se* **esti me un tránsito** diario depromedio **anual de 50 a 100 vehículos** 

**c)DE SEGUNDO ORDEN** 

Para terreno plano, lomerio suave, montañoso y muy ac-**cidentado. La velocidad mf:xima para proyecto será de - 40 kph. Estarán revestidos en los tramos necesarios, -** 

las obras de drenaje podrán ser provisionales y semidefinitivas y los puentes calculados para carga H-15. Se proyectarán para un tránsito diario promedio anual de hasta 50 vehículos.

d) DE TERCER ORDEN

Para toda clase de terreno: Del ancho necesario para -vehículos, proveyéndolo de facilidades para cruzamiento sobre todo en los terreno; montañoso y escarpado. Se proyectarán *para* tránsito de hasta 25 vehículos diarios en promedio anual y velocidad máxima de 30 kph. Las **•••**  obras de drenaje serán provisionales, calculadas para carga H-10. Se revestirán en los lugares indispensa- bles.

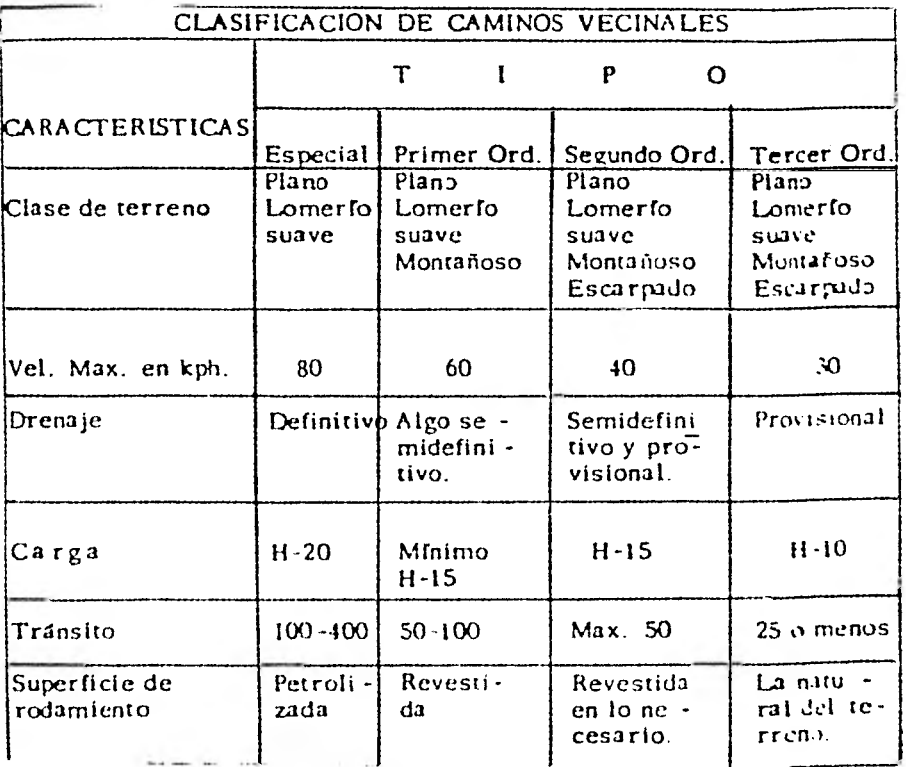

## **CAMI** NO TIPO **\*A** \*

Tránsito promedio diario anual 1 500 - 3 000

**Transito horario máximo anual** 180 - 360

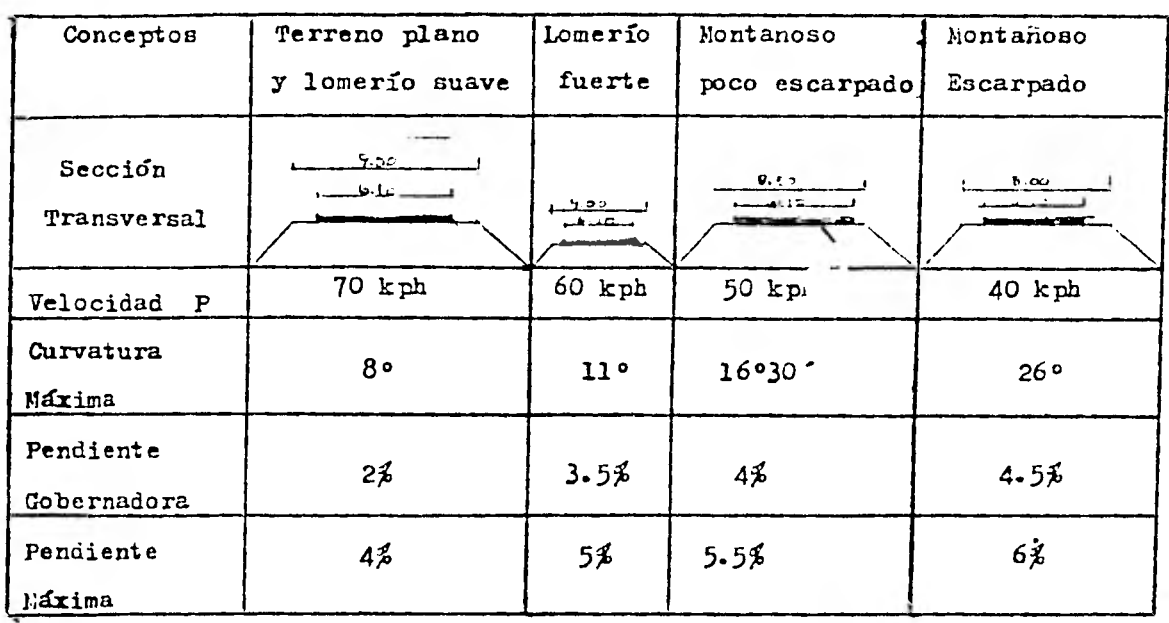

CAMINO TIPO "B"

**Transito promedio diario anual 500 — 1 500** 

**Tlansito horario máximo anual 60 — 180** 

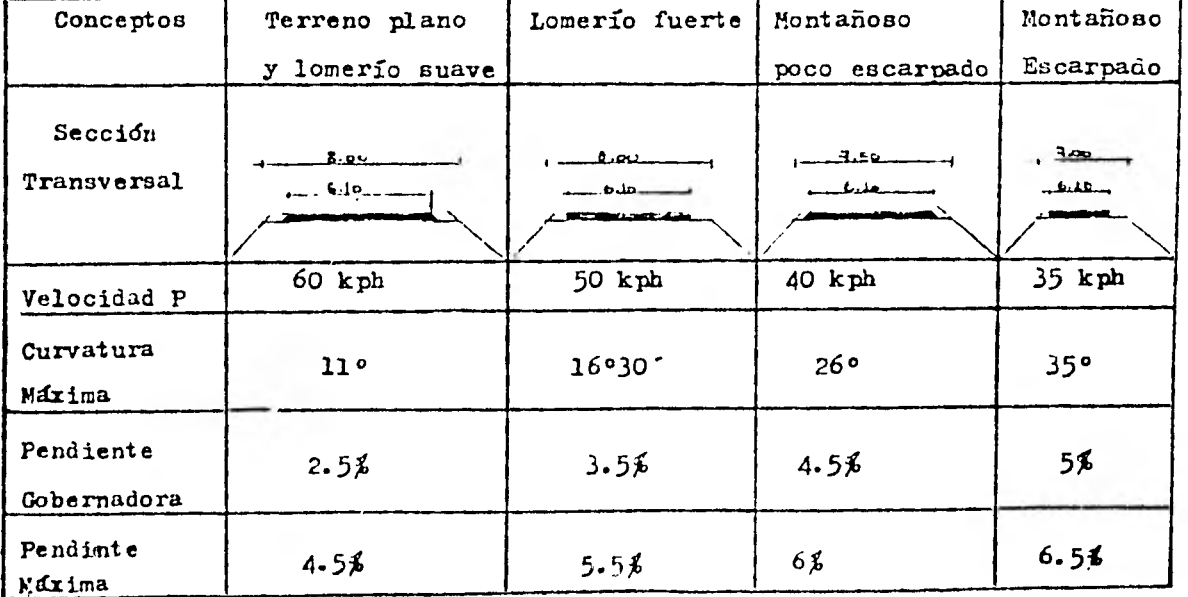

19

#### **11.2.- ESTUDIOS DE CAMINOS.**

#### **11.2.1.- Selección de Ruta.**

**En los caminos de construcción, es necesario realizar una se rie de trabajes preeliminares que básicamente comprenden el estudio**  comparativo de todas las rutas posibles y convenientes, para selec**cionar en cada caso, la que ofrescalas mayores ventajas económicas y constructivas.** 

**Se entiende por ruta, la franja de terreno de ancho variable entre dos puntos obligados, dentro de la cual es factible hacer la localización de un camino.** 

La selección de ruta se apoya en el estudio de cartas geogra**ficas donde se han analizado las rutas posibles tomando en cuenta las cantidades de obra, el alineamiento horizontal y vertical, la**  pendiente, su diseno en general así como el costo de cada una de -**ellas, lleganao con esto a elegir la ruta mas conveniente.** 

#### **11.2.2.- Trazó y Proyecto.**

**El estudio de trazo y proyecto de un camino en general, com prende los siguientes puntos:** 

**1.- heoonocimiento del terreno.- Esto consiste en estudiar la re-** gide donde se **va a construir el** camino **a fin de elegir loe puntos obligados de paso que haya en el trayecto entre los puntos inicial y terminal y buscando los puntos secundarios do cierta importancia** 

**por donde sea conveniente llevar la linea, para lo cual me tendrá presente los conceptos mencionados en el inciso anterior.** 

**2.- Trazo de la Línea a Pelo de Tierra.- Después de efectuado el re conocimiento del terreno y elegida la ruta conveniente se procederá al trazo de la línea a pelo de tierra la cual es el perfil de las terracerlas del camino, compuesta por linean rectas que son las pen dientes unidas por arcos de curvas parabdlicas verticales. 3.- Trazo preliminar.- Si se obtiene una linea a pelo de tierra favorable,** *se* **traza la línea preliminar siguiendo aproximadamente la línea a pelo de tierra, estacando a cada 20 mts. y nivelándola. --- También se procede a levantar las secciones de topografía para obte ner la planta topográfica y sobre ésta se proyecta la linea defini-**

**tiva.** 

**4.- Trazo Definitivo.- Con los resultados obtenidos en el gabinete, se procede a éste trazo por cualquiera de los métodos convencionales nivelando la línea y obteniendo las secciones de construccidn a cada 20 mts. y en los pintos que** *se* **considere necesario.** 

**5.- Proyecto.-** *La* **etapa de proyecto se inicia una vez situada la lí nea definitiva, con estudios de una presicidn tal, que permiten definir las caracterrzticas geométricas del camino, las propiedades de loa materiales que lo formaran y las condiciones de las corrientes que cruza.** 

**Con respecto a las características geométricas, los estudios permitirán definir la inolinacidn de los taludes de cortes y terra-** 

**planes y las elevaciones de aubrasante.** 

**Referente a las propiedades de los materiales que formarán las terracerras, se dictan normas para su detección, explotación, manejo tratamiento y compactacidn.** 

**Las obras de drenaje quedarán definidas principalmente por las condiciones hidráulicas de las corrientes que cruza el camino uni- eas a las características de los materiales en el cauce.** 

Buscando la mayor economía posible en la construcción del cami **no se procede al cálculo de los movimientos de terracerras por me-** dio del diagrama denominado "Curva Masa" o también "Perfil de *;.*a--**sas"; así mismo se dan los procedimientos que deben secuirse durante la construccidn.** 

**Las. obras de drenaje, el movimiento de terracerías y el procedimiento constructivo,se tratarán con mayor profundidad en el caprlo siguiente.** 

11.3.- UBICACION Y DESCRIPCION DE LOS CAMINOS LE CONSTRUCCION EN EL PROYECTO GENERAL.

En este inciso abordaremos el proyecto General de la Red de Ca minos de Construcción de la Presa Hidroeléctrica " El Caracol ", dando su localización, objetivo, puntos de paso, características. etc..

11.3.1.- Red de Caminos de Construcoidn.

La red de Caminos de Construcción, está commuesta por diez ca minos que cubren las áreas de servicios, explotacidn y colocacidn de materiales.

El nombre con que se han definido los caminos así como su descripción, son los siguientes: 1.- Camino N° 1.- El objetivo de éste es comunicar el banco de roca barloa, con la estructura de la cortina.

Las características que presenta este camino son: Su longitud total es de 1.025 Kme, los volúmenes de corte proyectados son de -  $58$  000  $m^3$ ,los cuales se llevaran a cabo casi en su totalidad en material tipo **"Go (95 %), el** ancho de la corona del camino **ee** proyeo td para dos carriles, y el revestimiento será producto del corte. Debido a la topograffa del terreno en toca la ruta do este camino se construirán las obras de drenaje siguientes: cunetas, alcantarillas, aubdrenes y lavaderos

**2.- Camino N°** 2.- **Ehte camino comunicará la estructura de la Ata gura Aguas Arriba, se intersectard con el camino N° 1 y llegará al Banco de Roca Charloa.** 

**Las características de este camino, en gral.sons Tiena una longitud de recorrido de 2.25 Kms., el volumen de** excavaoidn **será de 90 UOU m3 y se efectuará en un** 4Oí6 **en material tipo A y** B, y un 60% on material tipo C; el ancho de la superficie de roda **miento está proyectado para dos carriles y su revestimiento estard compuesto por el material producto de las excavaciones; las obras de drenaje contendrán únicamente, por las condiciones del terreno, Cunetas y Lavaderos.** 

**3.- Camino 24.- date camino comunica a las oficinas generales de la**  Comisión Federal de Electricidad con el camino Nº 11 el qual llega**rd hasta la estructura de la cortina.** 

**Este camino tendrd una longitud de 1.45** Kme. **a lo largo de los cuales se tendrá un volumen de excavaoidn de 30** U00 m3 **en material tipo A y B (20%) y material tipo C (80%). Por estar destinado este camino a la transportación sólo del personal, el ancho de la corona**  sant para alojar solo un **carril, teniendo voltoaderos en cada curva horizontal pronunciada. i1. revestimiento será, tambiln, producto del w:terial de excavación** y **las obras de drenaje serán sólo cunetas de bitio a que la pendiente** ea contínua.

4.- Cumino 24 bis.- Es otra sección del camino 24, porque también sirve de acceso a las oficinas de la CFE viniendo de los almacenes

**generales, el nombre con que ee conoce a este camino ea "Camino de**  Acceso al Filo de la Leona".

**Tenard una longitud de 2.00 Kms. con un volumen de excavación proyecto de 60 000 m3. Este volumen de excavación se llevará a cabo en un** 60 **en material tipo á y B, y un 40% en material tipo C. Al igual que el camino 24, es de poca importancia por lo que tam bién el ancho de su corona es de un sólo carril. Por lo que se re fiere a las obras de drenaje en las estaciones donde el material es muy intemperizable se construirán bordillos, cunetas y contracune- tas, y en las zonas estables solo requerirá de cunetas con su respectiva alcantarilla á lavadero. £1 revestimiento del área de rodamiento seré, al igual que en los anteriores, de material producto de la excavación.** 

1

**5.- Camino N° 13.- Este camino comunicard, por medio de un puente, a los bancos de arcilla, a los campamentos de la C.F£ y a los de la constructora ICA, con los almacenes generales y los túneles camineros que dan acceso a las estructuras hidrduilicas (Cortina, Vertedor, Obra de Toma y Casa de Máquinas). A este camino se le conoce con el nombre de Camino Yetla-Puente ".** 

**Correrá a lo largo de 3.20 Kms. donde tendré un volumen de ex**cavación de  $30\sqrt{000 \text{ m}^3}$  de los cuales el 30% serd en material tipo A, 40 $\neq$  en material tipo B y un 30 $\neq$  en material tipo C.

**ancho de la corona alojaré a dos carriles. ia revestimiento se etuctuard de la siguiente manera: to las estaciones donde se en-** 

**cuentro material tipo B y C, se hará con material proaucto nel corte; en donde exista material tipo A, se acarreará material de próstamo,de la zona más cercana, tipo 3 y C.** 

**Para las obras de drenaje se tomará el mismo criterio utilizado para el camino N° 24.Bis** 

**o.- Camino N° 1U.- Es el camino más largo que se localiza dentro de la red de los caminos de construcción. al carácter ae este camino**  es el de provisional ya que, cumple con las funciones que desempeña **rá el camino N° 13, en el momento en que éste comience a funcionar, y en el momento que** *quede* **terninadoj el camino U° 1U pasara a ser un camino secundario.** 

**1.ste camino es conooido como Camino de Acceso a los Bancos de -**  Arcilla y tiene una lon<sub>a</sub>itud de 8.2 Kms. donde se tendrá un movimiento de tierras de 700 000 m<sup>3</sup>. de los cuales el 15, será de mate-rial tipo a y un 85% de material tipo B y C. El ancho de la corona así como su revestimiento y obras de drenaje serán similares a las **del** camino **.1Z° 13.** 

7.- Csimino 13 bis.- Es la continuación **del** camino N° 13 nys que este **termina exactamente donde se encuentra el puente, el camino - -- 13 Bis. llega hasta loe bancos de arcilla y a los** campamentos **tanto de Cba.; como los de ICA. Este camino es conocido con el nombre de Camino Puente-Bancos de arcilla.** 

**Tiene una longitud de 1.95 Kms. i1 volumen de corte proyecto en de** 6 000 *m3de* **donde el** 40,3 **ea en material A y** 6U-Y) **en material B** 

y C. El ancho de la corona será el suficiente para alojar dos carri les con sus respectivas obras de drenaje que serán cunetas, lavaderos y bordillos. El revestimiento será similar al del camino N° 13. 8.- Camino N° lo.- Es el camino de acceso al Banco de Roca el Tigre uniéndose al camino N° 10.

Tenera un volumen de corte de 600 000 m<sup>3</sup> en una longitud total ue 3.00 Kms.. El tipo de material esta conformado por: 5, material tipo A,  $30\%$  material tipo  $B_3$  y  $65\%$  material tipo C. Por ser un terre no bastante estable solo requerirá de cunetas para drenar adecuadamente. El ancho del camino será para dos carriles y el revestimiento será, tamoién, de material producto de la excavación. 9.- Camino lb bis.- :Su finaliaaa es dar acceso a la casa de máquinas por el frente ue la obra de toma.

Tiene una longitud de 1.65 Kms., con un volumen de corte de -60 000 m<sup>3</sup> de los cuales la mayoría será en material tipo  $A y G$  (50  $(10,1)$  y la minoría  $(10,5)$  en material tipo  $L_1$ . Las obras de drenaje estarán comprendidas por cunetas y lavaderos. dl ancho de la corona será para dos carriles con un revestimiento de material producto de la excavación.

10.- El décimo camino ce esta red, es el camino N° 11 que va desde el desplanto ue la cortina hasta los túneles camineros Yetla.

Para efectos de este trabajo, se tomará como ejemplo éste cami no para hacer la descripción del procedimiento constructivo que se tratará en el siguiente capitulo.

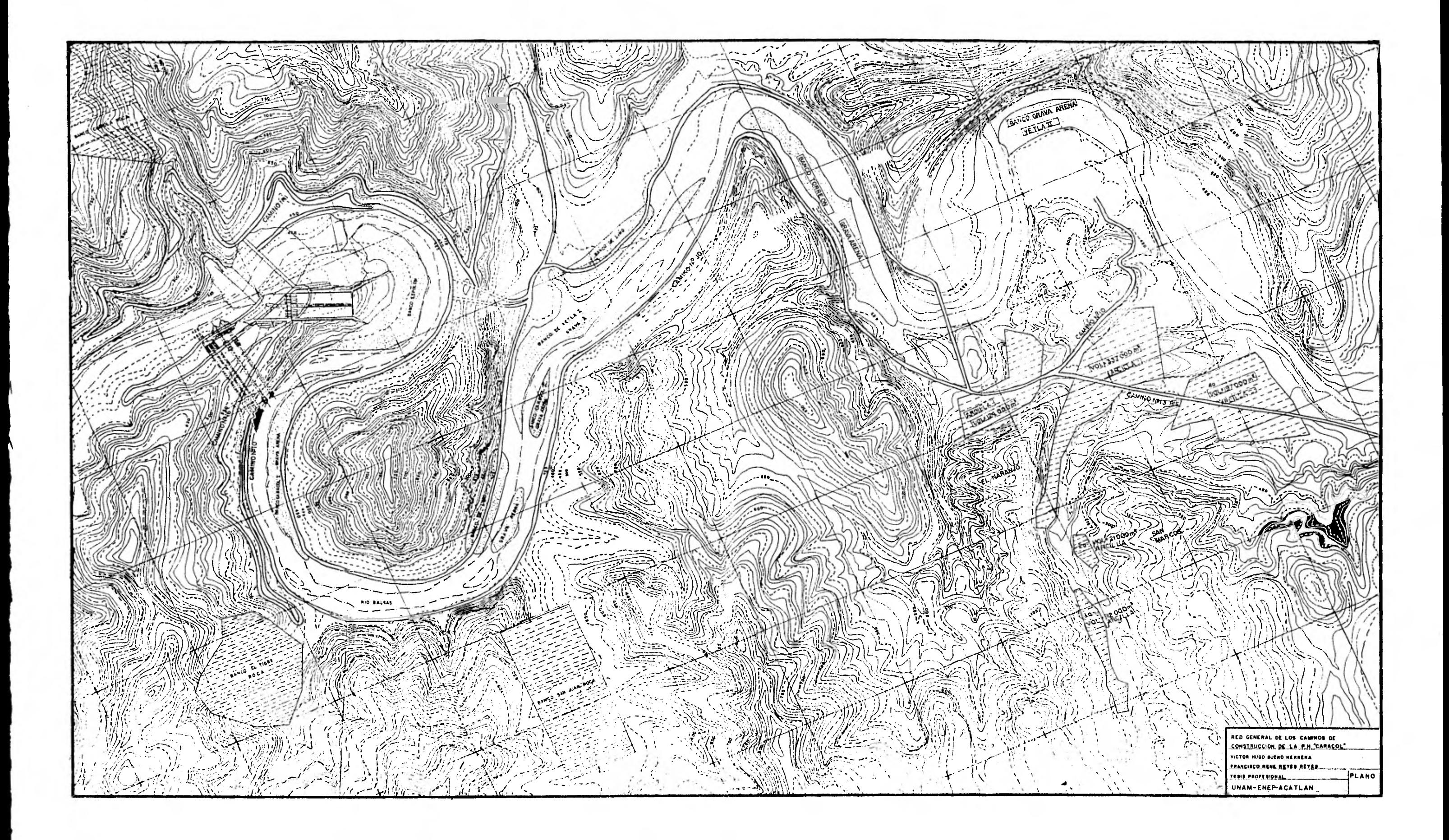

## CAP ITULO I I I

III.1.- ESPECIFICACIONES PARA TERRACERIAS : CAMINOS DE CONSTRUCCION

Toda obra de carácter civil deberá estar restringida por un reglamento determinado, en este caso, para las obras en la República Mexicana estarán gobernadas por las Especificaciones Generales de la Construcción de la Secretaría de Asentamientos Humanos y Obras Públicas; de las cuales anexamos las especificaciones más significativas para terracerias.

III.1.1.Terracerías.- Es el conjunto de cortes, terraplenes y préstamos laterales o de banco que se requieren para formar la subrasante de una obra vial de acuerdo con un proyecto determi nado.

Cabe mencionar que en la construcción de caminos existen obras preliminares y complementarias que se requieren para su funcionamiento que no son terracerías por lo que no quedan incluidas en la definición dada, como son: revestimientos, bases y sub-bases; y otras que parcialmente son de terracerías por lo que tampoco quedan incluidas en la definición cono: drenajes laterales, drenajes longitudinales, pavimentos y señalamientos. 111.1.2.- Materiales y su clasificación.

Los materiales que básicamente se requieren para constru ir terracerías son **los que** seobtienen como producto de las excavaciones en cortes y préstamos. Dependiendo del grado de dificultad que presenten los materiales, producto de excavaciones, estos se han clasificado como sigue:

- 1.- Material A 6 Material I 6 Tierra
- 2.- Material B 6 Material II 6 Roca Suelta
- 3.- Material C 6 Material III 6 Roca Fija

La Secretaria de Asentamientos Humanos y Obras Obras Pú- blicas ha definido a los materiales A, B, y C como sigue: 1.- Material A: son los suelos poco 6 nada cementados consti- tuídos por partículas hasta de 7.5 cms. de diámetro y que pueden extraerse con escrepas de capacidad adecuada jaladas por- tractores de orugas de 90 a 110 H.P. de potencia en la barra sin auxilio de arados (riper) 6 tractores empujadores aunque ambos se utilicen para obtener mayores rendimientos. Ejemplos: suelos agrícolas, limos, gravas, arenas y arcillas.

2.- Material B: Piedras sueltas menores de 75 cms.y mayores de 7.5 cms. de diámetro que pueden extraerse sin uso de explo-- sivos (aunque esto se use para obtener mayores rendimientos) solamente pueden excavarse eficientemente con tractores de oru ga de 140 a 160 H.P. de potencia en la barra 6 con pala mécani ca con capacidad mínima de 1 m3. Ejemplo: rocas muy alteradas, conglomerados medianamente cementados, areniscas blandas y tepetate.

3.- Material C: piedras sueltas mayores de 75 cms. de diámetro y materiales que únicamente se pueden extraer eficientemente mediante el uso de explosivos. Ejemplo: rocas basálticas, areniscas y conglomerados fuertemente cementados, calizas, riolitas, granitos, andesitas sanas, etc.

111.1.3.- Conceptos de trabajo que intervienen en la construc zión de terracerías

1.- Limpia y desmonte.

Es una operación que consiste en el despeje de la vege-
tación existente en el derecho de vía y en las áreas destinadas a bancos, con el objeto de evitar la presencia de material vegetal en la obra, impedir daños en la misma y permitir buena visibilidad de acuerdo con lo fijado en el proyecto.

Comprende la ejecución de cualquiera de las operaciones siguientes: Tala, Roza, Desenraice, Limpia y quema que consisten en :

- a) Tala: cortar los árboles y arbustos.
- b) Roza:Quitar la maleza, hierba, zacate 6 residuos de las siembras.
- c) Desenraice: sacar los troncos ó tocones con raíces ó cor- tando éstas.
- d) Limpia y quema: retirar el producto del desmonte al lugar que se haya fijado en el proyecto, estibar y quemar lo no utilizable.

Las operaciones mencionadas se ejecutarán en todo ó en parte del derecho de vía así como en la superficie limitada- por las líneas trazadas cuando menos a un metro fuera de los ceros de los canales y contracunetas y de las zonas que limitan los préstamos, bancos y otras superficies fuera del derecho de via. En cualquier caso debe garantizarse que el material - producto del desmonte, quede fuera de las zonas destinadas para la construcción.

2.- Despalme.

Consiste en la remoción de la capa superficial del te-- rreno natural que, por sus características, no es adecuado pa- ra la construcción, ya sea que se trate de bancos,de cortes-- 6 de sitios destinados a terraplenes.

En los sitios de corte se despalma desalojando la capa del terreno natural que por sus características no sea adecuada para la construcción de los terraplenes.

El despalme del área de despalme de terraplenes se ejecuta en los tramos de terracerías compensadas antes de iniciar la construcción de los mismos, removiendo los materiales inadecua- dos hasta la profundidad fijada, soliendo ser entre 20y30 cm., y dentro de los 500 mts. contiguos delante de cada frente de ata•- que de las terracerías.

El despalme se ejecuta solamente en material A y el produc to del mismo siempre se desperdicia, colocándolo en un lugar pre viamente fijado.

3.- Cortes.

ti

Se entiende por corte, a las excavaciones del terreno na- tural y remoción de los materiales producto de las mismas con ob jeto de formar la sub-rasante, los taludes, cunetas y escalones de una obra vial. Este corte puede ser utilizado para formar un terraplen atrás o adelante del sitio de corte en cuyo caso es un "corte aprovechado" puede también requerirse exclusivamente para obtener la subrasante en cuyo caso es un "corte desperdiciado". 4.- Terraplén.

Es una estructura con la forma y dimenciones fijadas en el proyecto, contituída con material adecuado proveniente de cortes o préstamos, para formar la subrasante y los taludes de la obra. En caso de que el terraplén se forme con el producto de cortes recibe el nombre de " terraplén compensado".

Si el terraplén se forma con materiales que se obtienen de la parte lateral del camino es un "terraplén con préstamo late- ral" y si se forma con materiales obtenidos en sitios no laterales al camino es un"terraplén con préstamo de banco".

5.- Préstamos.

Son las excavaciones ejecutadas en los sitios **que** marca el proyecto con objeto de obtener los materiales para formar los te rraplenes no compensados. Estos préstamos son laterales cuando se ejecutan fuera de los "ceros del camino", esto es, fuera de la línea de intersección del desplante de terraplenes con el terreno natural. El préstamo lateral es una faja de terreno locali zado paralelamente al eje del camino y en las inmediaciones de los "ceros". El ancho de tal faja oscila entre 20y100 mts.. Los préstamos se consideran de banco cuando se ejecutan fuera de los 100 mts, marcados por el préstamo lateral.

111.1.4.- Acarreos para terracerías.

1.- Definición.

1.1.- Transporte y descarga del material producto de la excava--ción de cortes, canales, pregtamos o derrumbes, para costruir un terraplén o efectuar un desperdicio, de acuerdo con lo fijado en el proyecto, o la carga, transporte y aplicación del agua em--- pleada en la compactación de teracerías.

1.2.- Los acarreos pueden ser:

- Acarreo libre
- Sobreacarreo
- Acarreo largo
- Acarreo de banco
- Acarreo de agua.

1.3.- Acarreo libre, es el efectuado en una distancia fijada en el proyecto y por el cual no se hace ningún pago directo, quedan do entendido que está incluído en el precio unitario del mate--rial excavado.

1.4..• Sobreacarreos, es la distancia entre el centro de gravedad del corte o del préstamo, y el centro de gravedad del sitio de aprovechamiento a cuya distancia se le ha restado el "acarreo li bre". El acarreo libre es el transporte de materiales efectuado en una distancia fijada en el proyecto y por el cual no se hace ningún pago directo por considerarse que tal pago está incluido en la extracción.

En nuestro proyecto el acarreo libre está fijado en una estación (20 metros).

- 1.5.- Acarreo largo, es el que se hace para la compensación longitudinal de las terracerías en distancias mayores --\_\_\_\_ que las del limite económico para el sobreacarreo fijado enel proyecto.
- 1.6.- Acarreo de banco, es el transporte y descarga de los mate- riales producto de la explotación de préstamos de banco.---
- 1.7.- Acarreo del agua, es el que se efectúa entre el lugar de-- obtención y el de aplicación.

### III.2. ESPECIF ICAC IONES GEOMETRICAS.

Las características básicas, de las cuales la principal es la velocidad, sirven para fijar las especificaciones geómetricas de los caminos de construcción

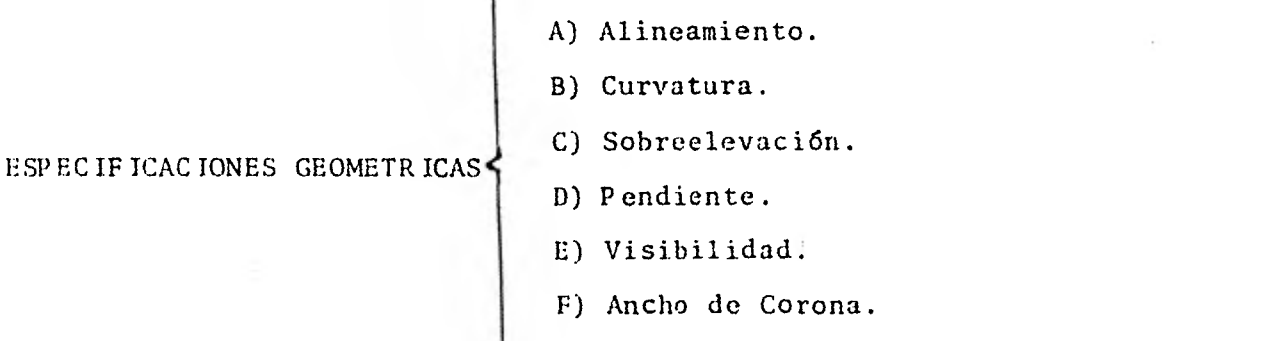

G) Superficie de Rodamiento(revestimiento)

A) Alineamiento:

Para construir un camino de construcción se pugna por alojar la ruta en terreno plano, conservándose dentro de la ruta general. Cuando la pendiente del terreno es mayor que la máxima admisible del camino, es preciso desarrollar. Debido a este"alargamiento"del camino este tiene mayor longitud que la de una línea recta que une sus puntos extremos. En términos- generales y dado lo montañoso del terreno donde se desenvuelven los caminos de construcción, se obtienen longitudes de - hasta 40% mayores.

B) Curvatura.:

En los caminos de construcción las curvas en terreno escarpado se reducen a verdaderos codos, sin más límite que el necesario para que un camión voltee sin necesidad de efectuar maniobras de retroceso.

Como la mayor ó menor curvatura está ligada a la velocidad- debe tenerse presente que las curvas adecuadas a determinadas velocidades, son seguras únicamente si tienen la debida sobre elevación y sus correspondientes transiciones.

En la siguiente tabla se muestran curvaturas recomendables:

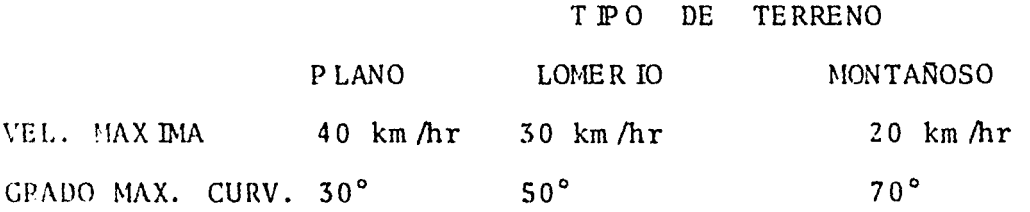

C) Sobreelevación.:

Cuando un vehículo pasa de una tangente a una curva, al co-- rrer en la curva la fuerza centrífuga tiende a arrojarlo -- hacia afuera.

Esta fuerza se calcula mediante la fórmula.

$$
F = \frac{WV^2}{g^R} \qquad \text{donde:}
$$

W = Peso del vehículo  $V = Ve1$ ocidad G = Aceleración R = Radio de la curva

 $5i$  el vehículo se mueve en tangente, en un plano inclinado con respecto a la horizontal, un ángulo 4 se presenta, entonces una fuerza tiende a arrojarlo hacia adentro, por el plano inclinado, deslizándose ( ver siguiente figura )

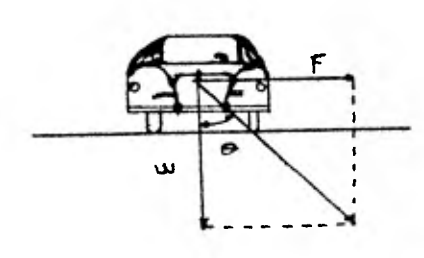

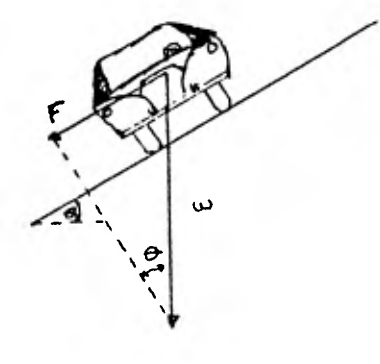

Esta fuerza es :

#### $t = W$  Tan  $\theta$

Tanto cuando el vehículo corre en una curva horizontal como cuando corre en tangente en un plano inclinado , la fricción en- tre las llantas y el piso impide en el primer caso que sea arrojado hacia fuera de la curva, y en el segundo, que se deslice nor el plano inclinado.

Sin conciderar la fricción se puede dar al camino una incli-

nación tal, que proporcione la scbreelevación teórica necesaria, precisamente cuando las dos fuerzas sean iguales, es decir:

$$
\tan = \frac{wv^2}{g^R}
$$

Esta fórmula teórica nos daría sobreelevaciones muy altas, en las cuales la fricción no sería suficiente para impedir que el vehículo se deslizara hacia dentro de la curva, cuandoobligado por su carga propia o por otra circunstancia, transite a baja velocidad.

Las mismas sobreelevaciones estan consignadas en la siguiente tabla.

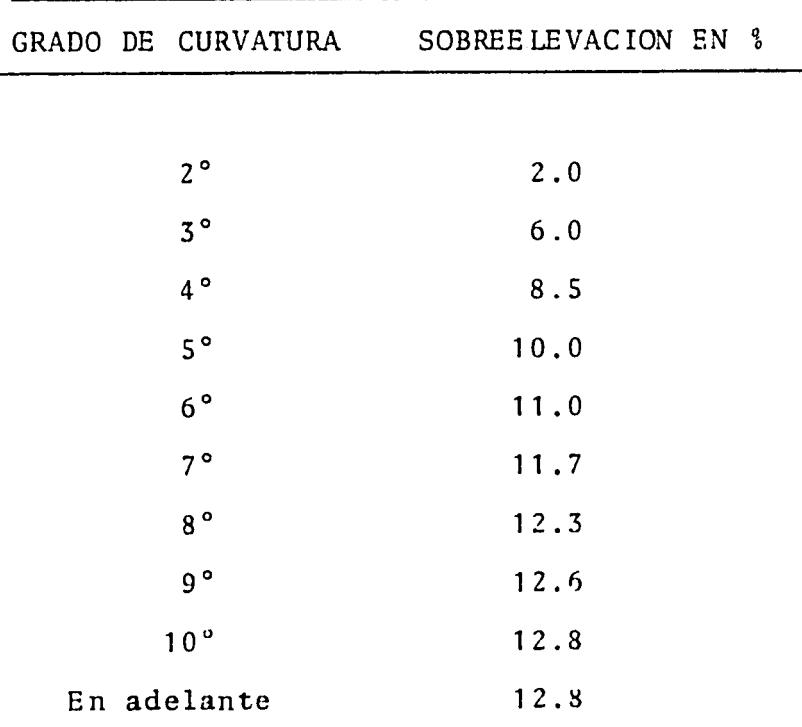

En el caso de los caminos de construcción, la superficie de rodamiento, presentará condiciones muy distintas, según esté - seca o mojada y según también sea su estado de conservación. Por lo tanto hemos considerado convenir tomar promedios que pueda\_nser aplicables en lo general para sobreelevar los caminos de cons trucción.

C).- Transición:

La elevación se construye en la forma indicada, desde el -- PC hasta el PT, convitiéndose la corona del camino entre estos dos puntos, en el plano inclinado sin bombeo, para lo que es necesario construir transiciones antes del PC y después del PT,en las cuales en un tramo de la tangente se vaya pasando (PC) de la sección horizontal del camino gradualmente a la sección inclinada correspondiente a la sobreelevación del PC, y en forma semejante se procede con el PT.

C 2 ).- Ampliación en curvas:

El conductor de un vehículo inicia suavemente la curva, des de que se encuentra en el tramo de transición en tangente de ma nera que al llegar el PC de la curva, ya las ruedas delanterasestan giradas lo necesario para seguir el carril que le correspon de en la curva; en la práctica, esto hace que en la curva el vehículo se encuentre un poco fuera de su carril, Esta es la razón principal para ampliar la sección del camino en las curvas.

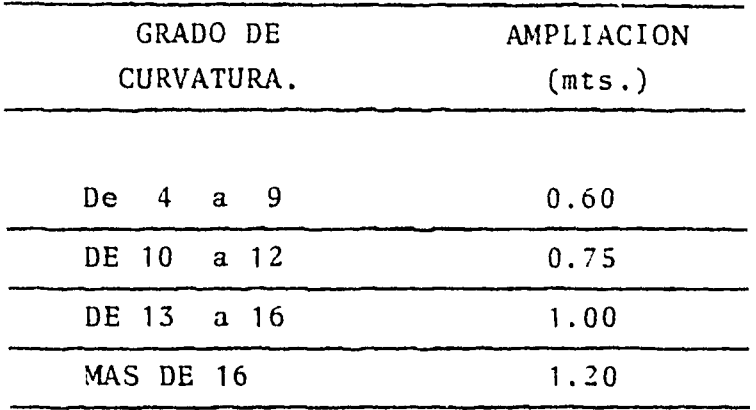

D).- Pendiente.

Cuando no exista problema, de topografía, la mejor ruta entre dos puntos es en términos generales la que tiene las menores pen dientes. Sea lo largo de la ruta, se requiere cruzar terreno monta ñoso, la mejor solución es aquella que, para el menor costo de -construcción, arroje la distancia más corta, sin rebasar la pendien te máxima admisible.

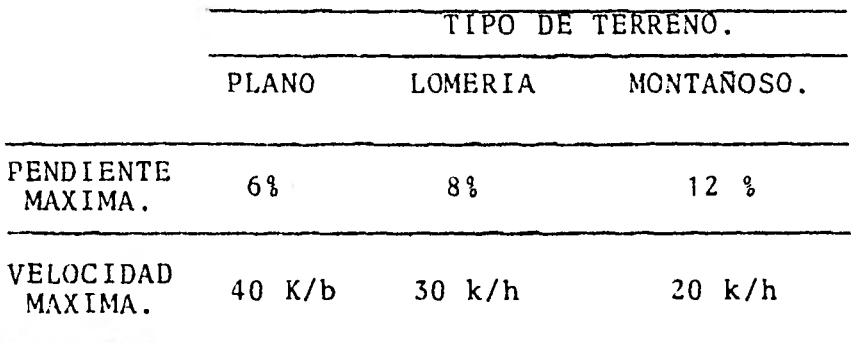

Ccmo se notará, es muy difícil que lo anterior sea satisfecho en todas sus partes, siempre intervendrá un factor que obligue a efectuar sacrificios **<sup>6</sup>**hacer concesiones.

E) .- Visibilidad.

Esta especificación de proyecto se aplica raramente en los caminos de construcción y debe ser la sufiente para que el conductor de un vehículo pueda cruzar a otro en sentido contrariousado las ampliaciones de la corona.

F) .- Ancho de la corona.

En los caminos de construcción se tendrán ampliaciones dela corona para el cruce de vehículos con un esparcimiento que se determinará en cada caso particular, según sea lo accidentado del tiempo. Las medidas de ampliación serán de 2 mts. X 20 mts. con transiciones de 15 mts para ligar el camino.

G) .- Revestimiento.

El material que se usa para el revestimiento de estos cami nos es por lo general grava 6 material de roca desintegrada debancos ubicados a corta distancia 6 bien producto de las mismas excavaciones. Para estos materiales no es necesario aplicar estrictamente las especificaciones de granulametría.

111.2.- PLANEACION Y LESGLOSE CONSTRUCTIVO.

**111.2.1.- Planeación.** 

**La Planeación de cualquier proyecto consiste en establecer una serie de datos jerarquizados con una sistematización nccssaria** para **le realización de actividades futuras en base a objetivos definidos.** 

La Planeación es uno de los factores más importantes para la **buena realización de un proyecto, ya que por medio de ella podemos presuponer diferentes formas, asl como la m/s conveniente, de eje cución de las actividades. Nos proporciona herramientas suficientes para poder conocer, en un momento dado, los problemas que puedan - surgir en el transcurso de la misma ejecución.** 

**Una planeación bien realizada nos dará tacilidad para llevar un control eficiente sobre los diferentes conceptos de trapajo que intervengan en la realización del proyecto. Nos permitirá medir, en cierta forma, las desviaciones que sufra la ejecución de las activi dados con respecto a la forma con que se había planteado orieinal- mente, y con esto poder llegar a tomar decisiones para encausar, de nueva cuenta, los trabajos que hayan sufrido desviaciones y como -** consecuencia, reducir los costos de ejocución.

**Existen varios métodos eficientes para llevar a cabo una Fla-neación auecuaoa. En este trabajo utilizaremos n1 método conocido como " Método de la huta Critica " d " b.itodo del Damino Crítico " ( CPM, Critica' Path 1,iethod ), el cual consiste de un diatrama d• -** 

de flechas que muestra la secuencia de ejecución de las actividades con el suficiente detalle para poder controlar los procesos cons--tructivos.

El "Método del Camino Crítico " es, sin duda, una técnica'mo aerna" muy útil en la Planeación de cualquier proceso constructivo demostrando esto desee las primeras fechas en que fud'puesto en -- práctica.

Este método permite descomponer un proceso productivo en activiaades diferentes, en cuanto a órdenes de importancia, y organizar la planeación, programacidn y ejecución de un proceso doacuordo con esa descomposición; ademas, permite determinar cuáles son las actividades de un proceso que controlan su duración ( actividades críti cas ), y las holguras ó márgenes de tiempo disponible para retrasar la terminación ae las otras actividaaes, sin retrasar la termina cidn ael proyecto.

El Mdtodo do la tarta Crítica se forma tomando en cuenta las ba sea siguientes:

a) jonsiderar por separado la Planeación do la Programación.

- b) Descomposición de la Planeación en dos fases: 1 ) natividades con ponentes, 2) Secuencia de ejecución de las actividades componentes.
- c) Por ultimo la representación del plan de ataque mediante una gra *Pica* de flechas.

**Una vez hecha la representacidn gráfica del proceso constructi vo, se procede al análisis de los tiempos de ejecucidn de las acti**vidades. A esto último se le conoce como la " Pro<sub>6</sub>ramación del Pro**yecto ".** 

**24 por lo anterion3ente explicado que aebemos tener presente que antes de iniciar cualquier trabajo que corresponda a la planeación, hay que determinar la forma ae ejecución así como la secuen cia lógica as realizacidn de las activiaaues.** 

### **111.2.2.- Desglose Gonstructivo.**

**Bn el procedimiento constructivo de los Caminos ce Jonstruc-- cidn se sigue un patrón** *d* **una serie repetitiva de actividaGes, las cuales tienen pocas variantes; estas actividac.es las vamos a a**c**yu- par en tres conceptos generales a tratar:** 

> **1.- Topografía 2.- Cortes en Ladera 3.- Terraplenes y Revestimientos.**

**1.- Topografía.** 

**A la brigada de topografía una vez que se le ha informaco cual en la seleccidn de la ruta de un camino, se dedica a proyectar y es tacar tornando en consideración los alineamientos horizontal y verti cal, así como sus secciones transversales.** 

**1.1.- alineamiento Horizontal.- Esta representado por: a) preliminares de CaMpO.** 

**Al hacer el levantamiento para el camino, el topógrafo traza primero una línea de apoyo que sigue la ruta general; esta línea preliminar se levanta cuiaadosamente y se marca con estacas. b) Linsa Central.** 

**rls la reverencia básica que queda en el centro de la corona - del camino,** *ya* **sea que se trate de un camino con uno j dos carriles.** 

**Los topógrafos trazan la línea central tomando como referencias ángulos y distancias de los puntos de la línea preliminar. Las madi das se toman a lo largo de ella con una cinta, y las estacas se colocan a intervalos de 2u mte..** 

**Tocas las distancias se miden a lo largo de la línea central, las estructuras y las estacas se localizan con referencia a ella. - También con ella se va calculando la rasante.** 

**Hay NariaSlrneas de estos caminos que corren paralelas d casi paralelas a la linea central, como son cunetas, las aristas de los taludes que generalmente se localizan por oraenaaas de la línea con tral en ángulo recto en los tramos rectos y, siguiendo los raaios en las curvas** 

**1.2.- álineamiento Vertical.- insta representado por:** 

**a) Perfil del Camino.** 

**lie toma de la línea central d a\* la rasante teórica, y es la repreuentacidn de ascenso y descenso, sin indicar al su trazo es - recto d curvo.** 

**lie preparan don perfiles, uno es el ael terreno natural y el** 

otro ce la superficie de la corona ael camino por construir, ambosse dibujan en una hoja ó rollo de papel milimétrico.

di perfil del camino esta formado por una serie de líneas rectas conectadas por curvas que serán las curvas verticales ael mismo.

Se puede hacer una estimación tosca del volumen de los cortes *j* ce los terraplenes valiéndose ael perfil, pero la aeterminación precisa requiere del levantamiento de las secciones transversales que muestra el talud natural ael terreno en una dirección normal a la línea central, también muestra los taludes proyectados para cortes y terraplenes, así también otros detalles.

1.3.- Secciones Transversales.- Una sección transversal es un perfil tomado en una dirección qur forma un ángulo recto con la línea central. Leben ser tan largas que tengan una longitud suficiente pa ra que auarquen touo el ancho que se va a conformar. Estan seccio-nes se levantan con el nivel fijo ú nivel de mano según la presi-- ojón que se desee.

Las secciones transversales se dibujan en papel milimétrico - utilizando la misma escala para las distancias como para las alturas. Luego se elige la sección transversal de proyecto adecuate y se aibuja la línea que representa la suorasante, a la misma escala en el luiar correspondiente. Juando la elevación del terreno queaa arriba de la rasante del terreno, se debe cortar el material o exca vaese y transportarse; cuando queda abajo, debe anaairse material o sea formar un terraplén.

La sección transversal proporciona los datos para trazar el -corte y el terraplen del camino siguiendo diferentes tipo de esta**camiento.** 

**a) estacas de Trazo.- je usan para poder llevar un buen control --** tanto en el perfil como en las secciones transversales del camino **durante su construccidn.** 

Las primeras estacas que se pusieron fueron las de la línea central, en las que se marcaron la profundidad del corte d la altu**ra del terraplén, y las estacas de talud 6 ceros que marcan los límites exteriores del área que debe desmontaras, limpiarse, confor marse y, que dan los datos sobre los cortos 6 terraplenes.** 

**cuando es necesario excavar cortes** muy **gruesos 6 construir terraplenes muy elevados, la mayor parte del trabajo se ejecuta guidn lose solamente con las estacas de talud, tanto con las originales como otras que se van colocando en los taludes ce arriba d abajo** al **comenzar el trabajo.** 

**Uuanco el nivel de las tezracerías en construcción se va aproxi manco a la subrasante, son necesarias más estacas. Je vuelven a** poner **las estacas en la línea central, y pueden colocarse más en las cunetas.** 

**.2:1 afinamiento so haoe con trompos de color, Leneralmente rojo d azul, y son estacas que se hincan hasta que su cabeza queda a la rasante.** 

**La línea central se estaca** a cada **20 mts., y es más corta la distancia en curvas cerradas d desniveles importantes durante los periodos de afinamiento.** 

**La distancia que hay** *entre* **estaca y estaca** *se* **le conoce como estacidn; la primera que es la estacidn O se coloca al principio - del camino. La distancia en mts. del coro se marca con tres cifras.** 

**Cuando las estacas están a intervalos de 20 mts. se llaman estaciones completas y a las demás, subestaciones. La nomenclatura de las subeetacionos y estaciones estan formadas** *a* **partir del cero, - con el millar separado de las tres intimas cifras con el signo (+).** 

**Ejemplo: 80 mts. del cero es igual a 0 + 080** 

**1 200 mts. del cero es igual a 1 + 200 etc.** 

**Las estacas de la línea central se marcan con el símbolo C . Generalmente llevan los datos de los cambios de direcoidn y rasante, localización de las alcantarillas, estructuras, tuberías y otros do**  talles. También muestran los espesores de corte o terraplén necesa**rios para llegar** *a la* **rasante.** 

**Las estacas de talud se colocan donde los taludes exteriores de los cortes d de los terraplenes cortan la sección transversal -** del terreno original; cada estaca debe mostrar el corte o terra--**pleln necesario para que quede a nivel el terreno con la línea cen tral en ese punto y su distancia a esa línea. Eb estas estacas se marca la inclinación de los taludes y el ndmero de la estación.** 

Las estacas que quedan en los lugares donde hay corte se arran

**can al hacer la excavación, y las que quecan en terraplenes quedan cubiertas de tierra. Las estacas de talud pueden socavarse 6 ente- rrarse; además las estacas pueden moverse por accidente. Por lo tan to es conveniente colocar estacas de referencia bastante alejadas de las líneas de trabajo para facilitar la reposición de las esta cas de trabajo.** 

**Las estacas de referencia se colocan a los lados del camino y se marcan con la estación y la distancia de la línea central, se - les conoce colocándoles las iniciales PR (punto de referencia). Estas referencias no necesariamente tienen que ser estacas, pueden - ser clavos 6 bien pintar los datos sobre roca.** 

**En las estacas de rasante se anotan las distancias a que se - encuentran la superficie del terreno arriba d abajo de una eleva ción determinada 6 rasante. Las distancias verticales a la rasante se miden en las estacas en metros y centímetros. Antes de los mimeros se pone una " C " para cortes si el terreno queda alto y haya que 'excavar d cortar, 6 una " T " si está abajo y hay que relle nar.** 

**Los cortes y los terraplenes pueden medirse de la base de la**  estaca, de su cabeza o de una línea trazada en ella.

Despuds de haber descrito la forma y control topográfico efectuado para la construcción de estos caminos, veremos a continuación **ol procedimiento de corte en las laderas para ir abriendo la corona de lo;; caminos de** cunutruccidn.

Antes de iniciar el tema de cortes en ladera, pondremos los datos calculados y sacados por topografía si - guiendo el método antes descrito, para el camino II.

El primer paso fue sacar la línea del eje cen tral, sobre el terreno natural; se hizo teniendo en cuenta los puntos de unión que son de la corona de la cortina, elev. 526 SNM, a la intersección con los túneles Yetla 429.50 SNM,a pro yecto; en terreno natural serán 529.70 y 446.61 respectivamen te.

Una vez hecho esto, se sacaron las secciones -transversales a cada 20 mts. Se muestran la secciones inicial, Final y las más críticas encontradas en este camino.

El procedimiento es siguiendo esta forma.

Estación +  $\sqrt{\phantom{a}}\Big\}$  - Observaciones.

Como estos caminos son pensados para un tráfico de vehículos pesados; la pendiente máxima permitda es de 6 a-7%; casi como un camino de primer orden:

Por lo tanto, los datos tomados 'sobre el terreno natural, pasados al papel milimétrico; nos daran,el perfil del camino. Luego en gabinete, compensado el terreno, se va dibujando la rasante del camino fluctuando entre -6% y + 6% de --

pendientes; aquí mismo se calculan las curvas verticales nece sarias.

Apoyandonos en los datos tomados de la línea - central, en el terreno natural; y los datos de la línea cen tral a nivel de subrasante, podemos dibujar la planta del camino señalando las curvas horizontales encontradas, ancho decaminos, estaciones, etc.

CAMINOS EN LA OBRA P.H. EL "CARACOL" GRO.<br>Volumen Camino No. 11

## DEL KM  $0 + 000$  AL KM  $0 + 380$

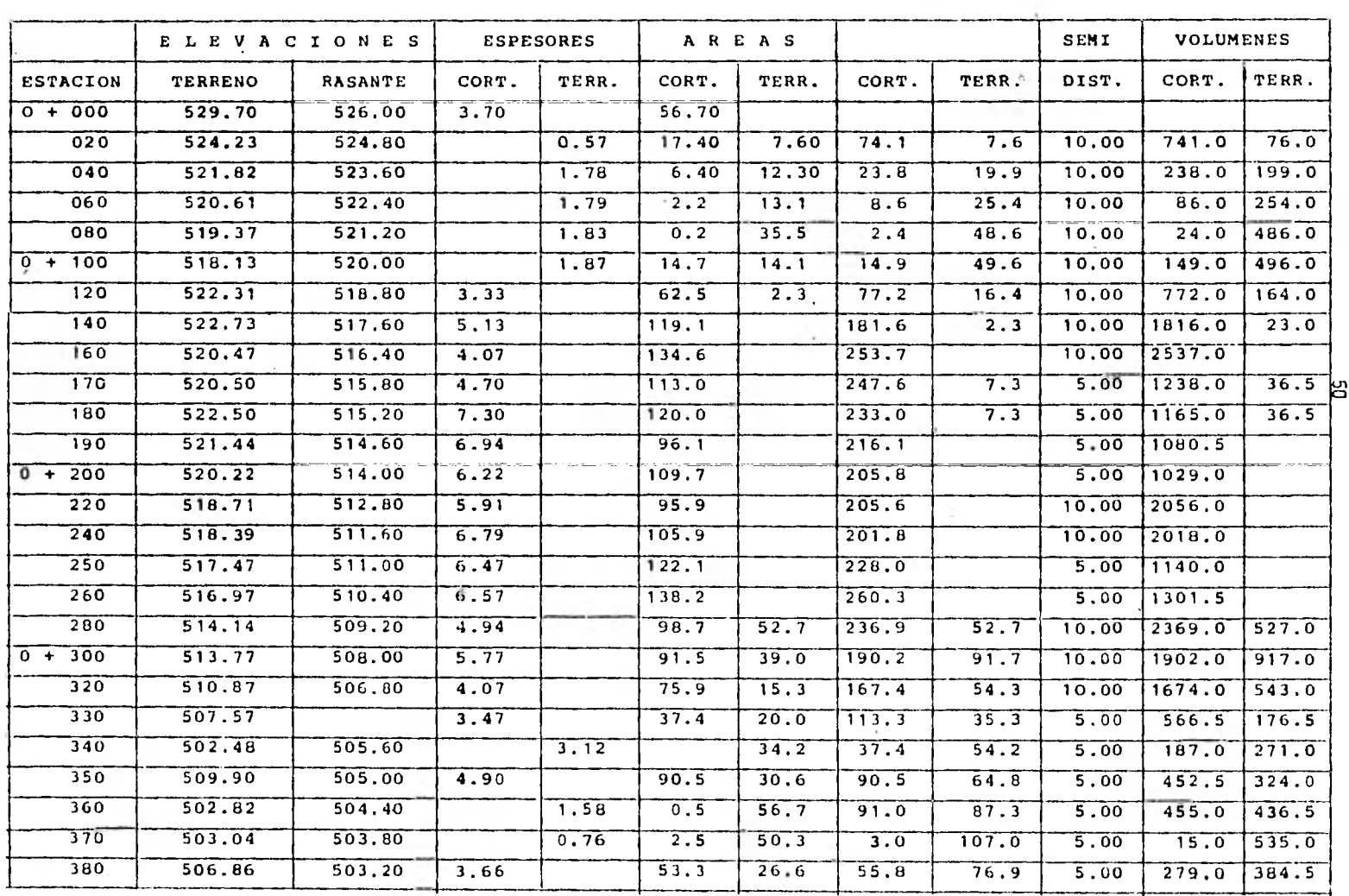

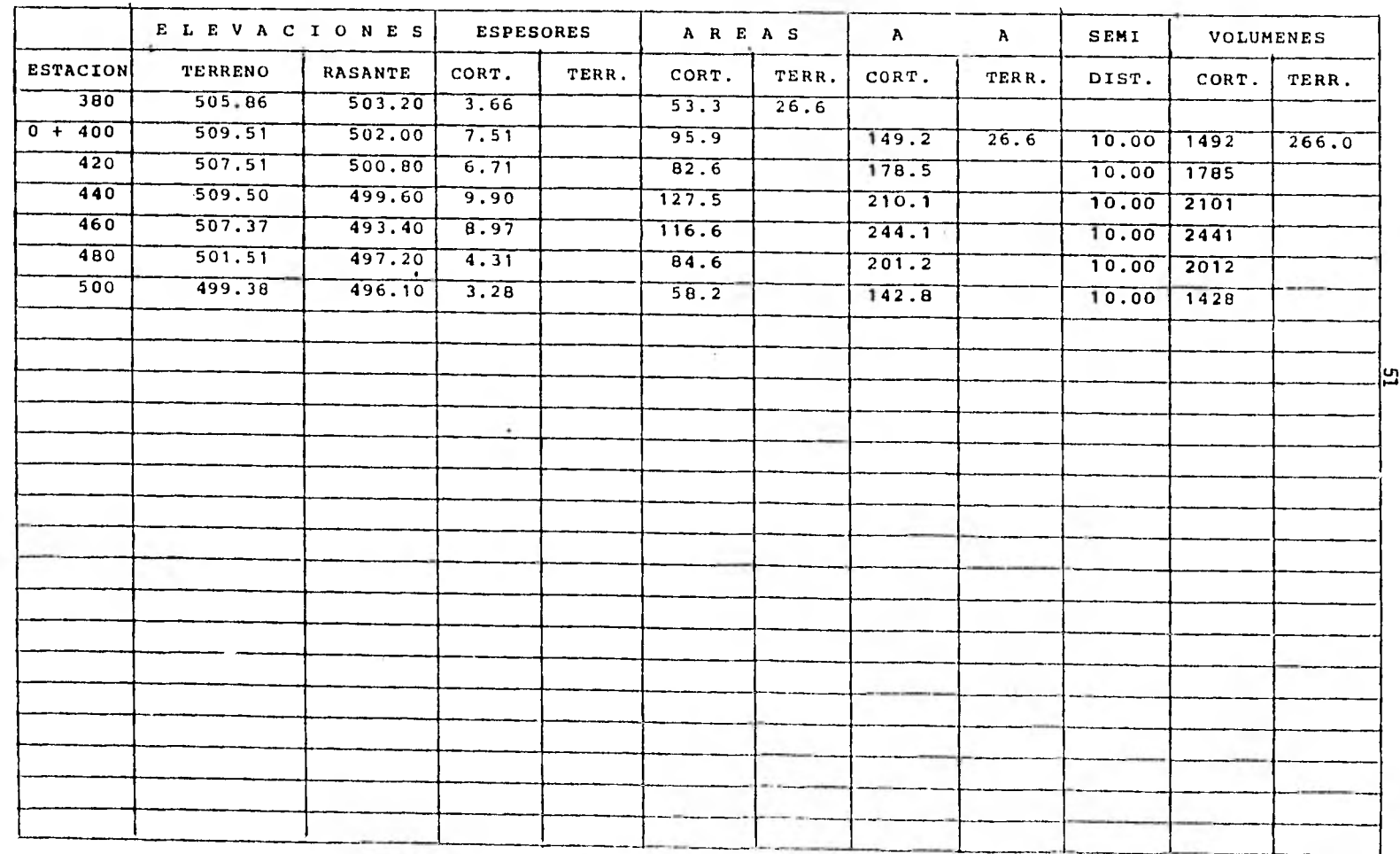

## AMINOS EN LA OBRA P.H. EL "CARACOL" GRO. DEL KM 0 + 500 AL KM 1 + 000

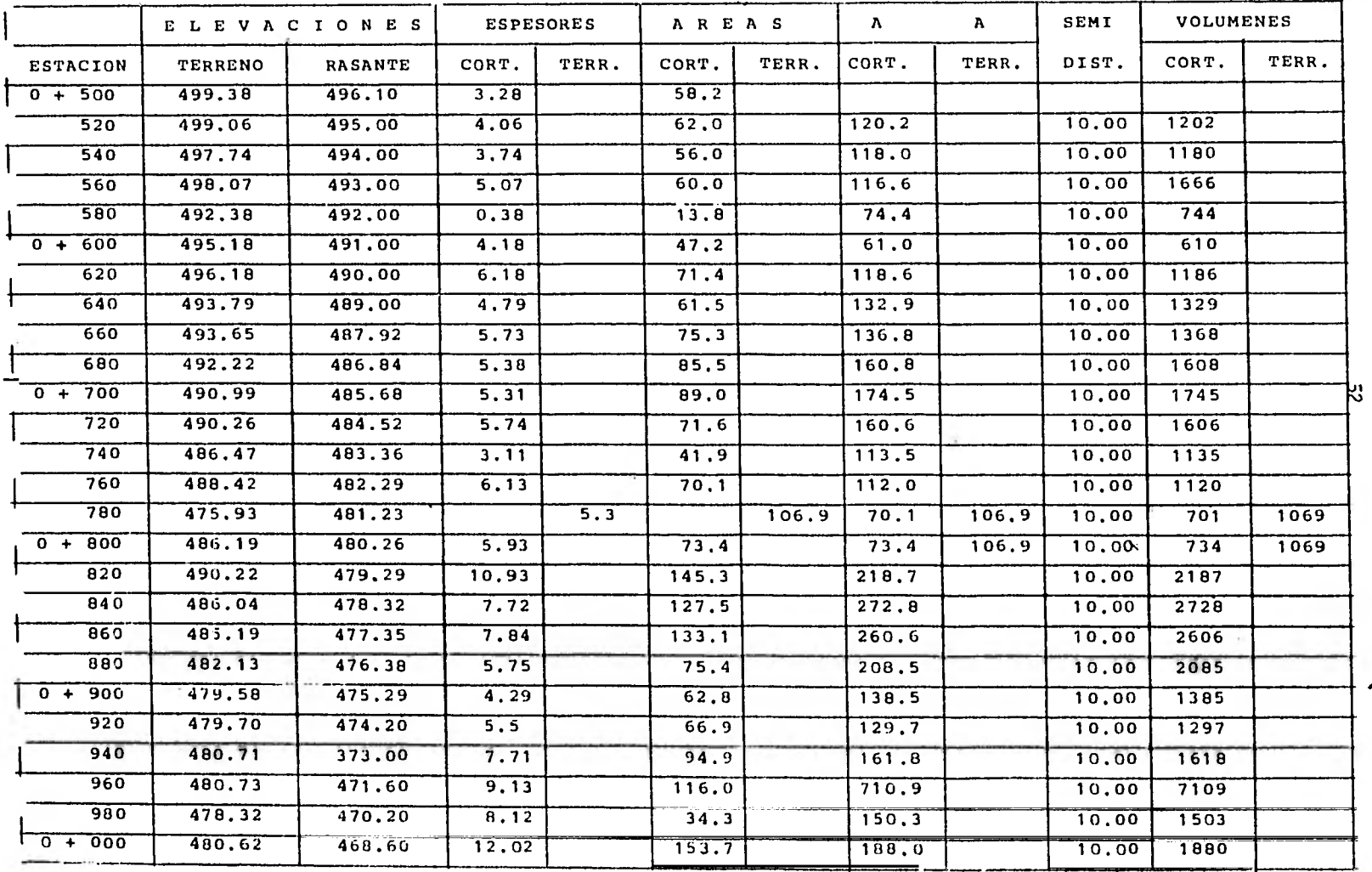

## 1MINOS EN LA OBRA P.H. EL "CARACOL" GRO. DEL KM 1 + 000 AL KM 1 + 500

 $\mathbf{r}$ 

 $\alpha$ 

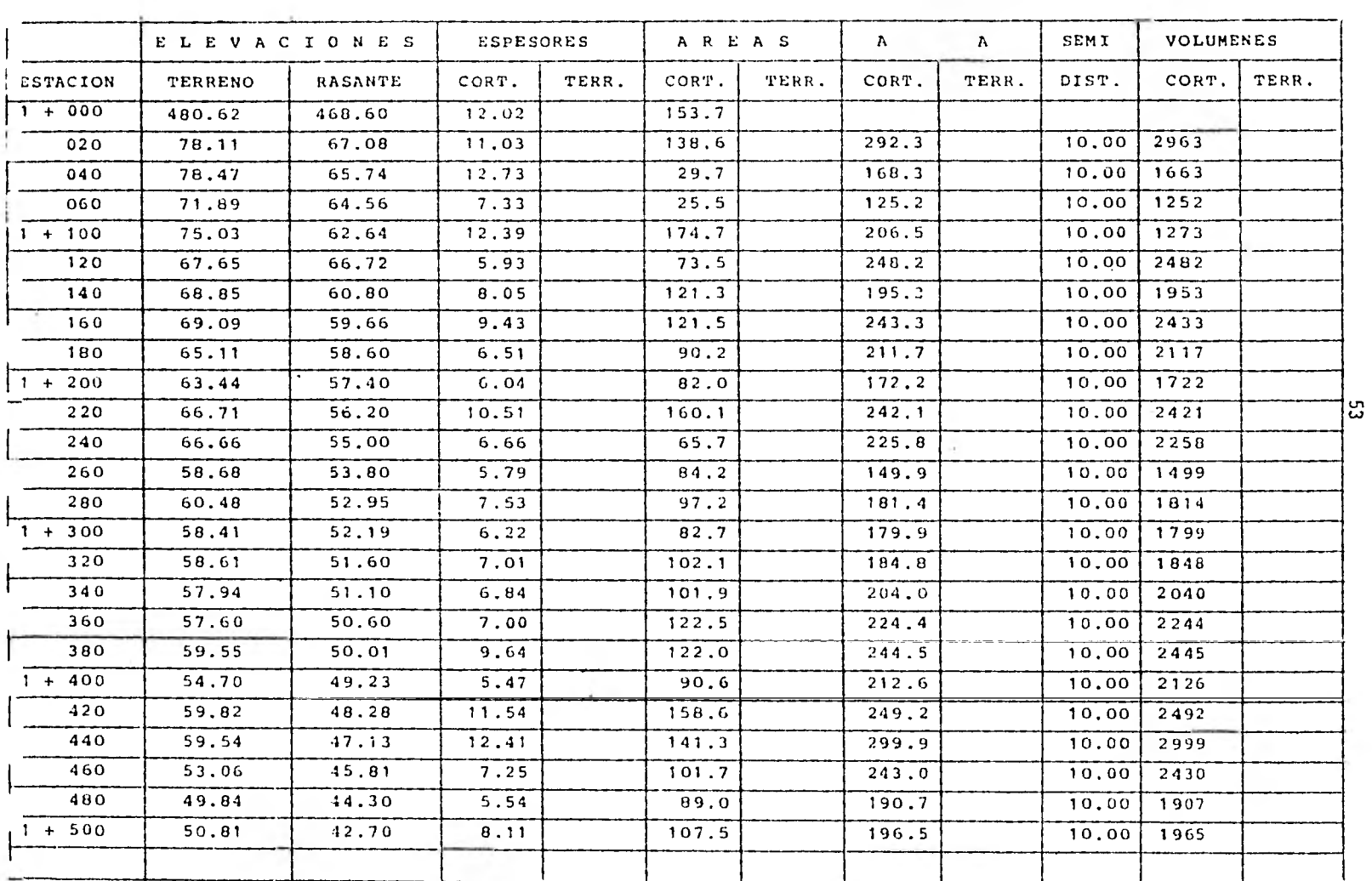

# CAMINOS EN LA OBRA P.H. EL "CARACOL" GRO. DEL KM  $1 + 500$  al KM  $1 + 540$

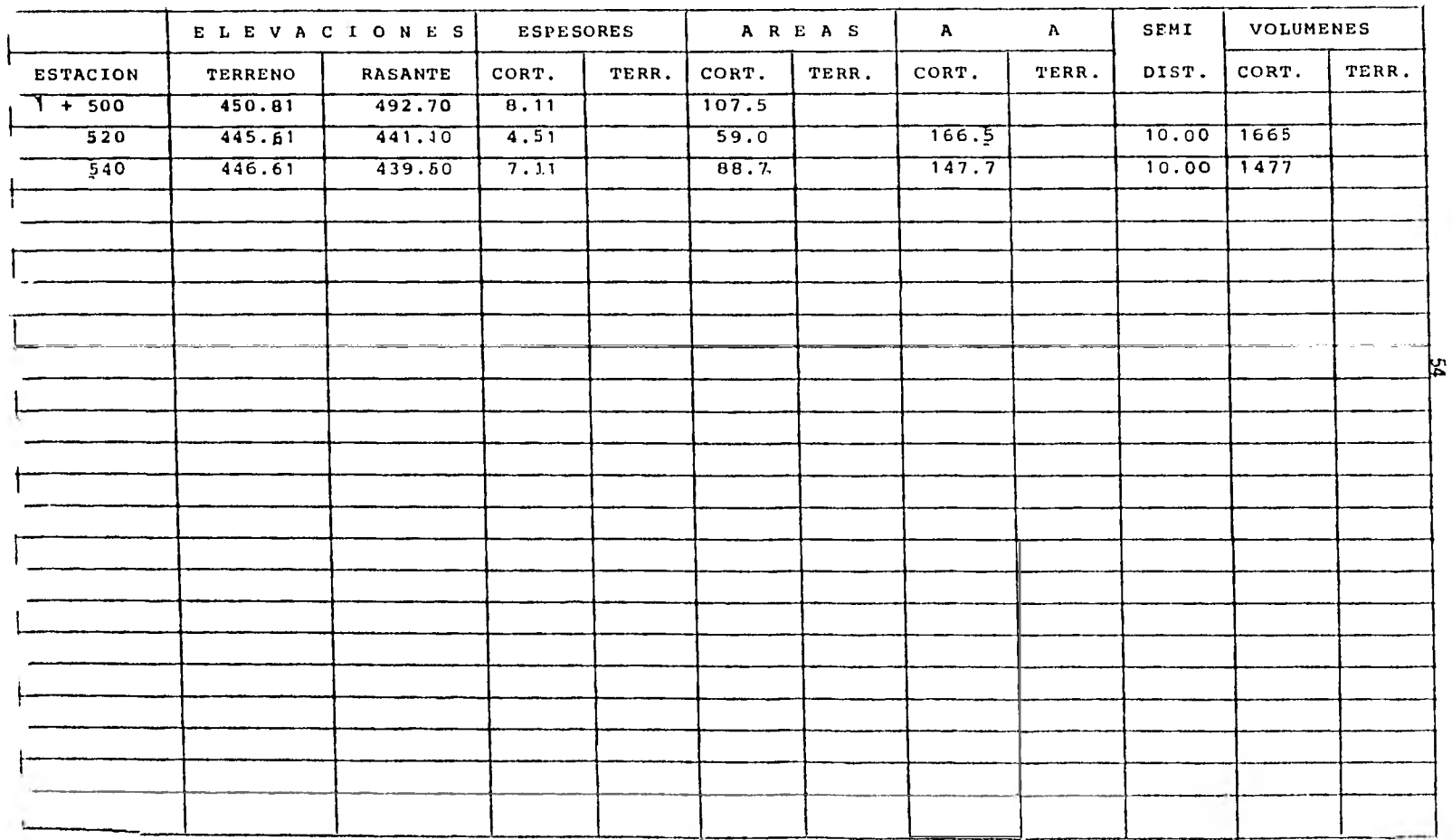

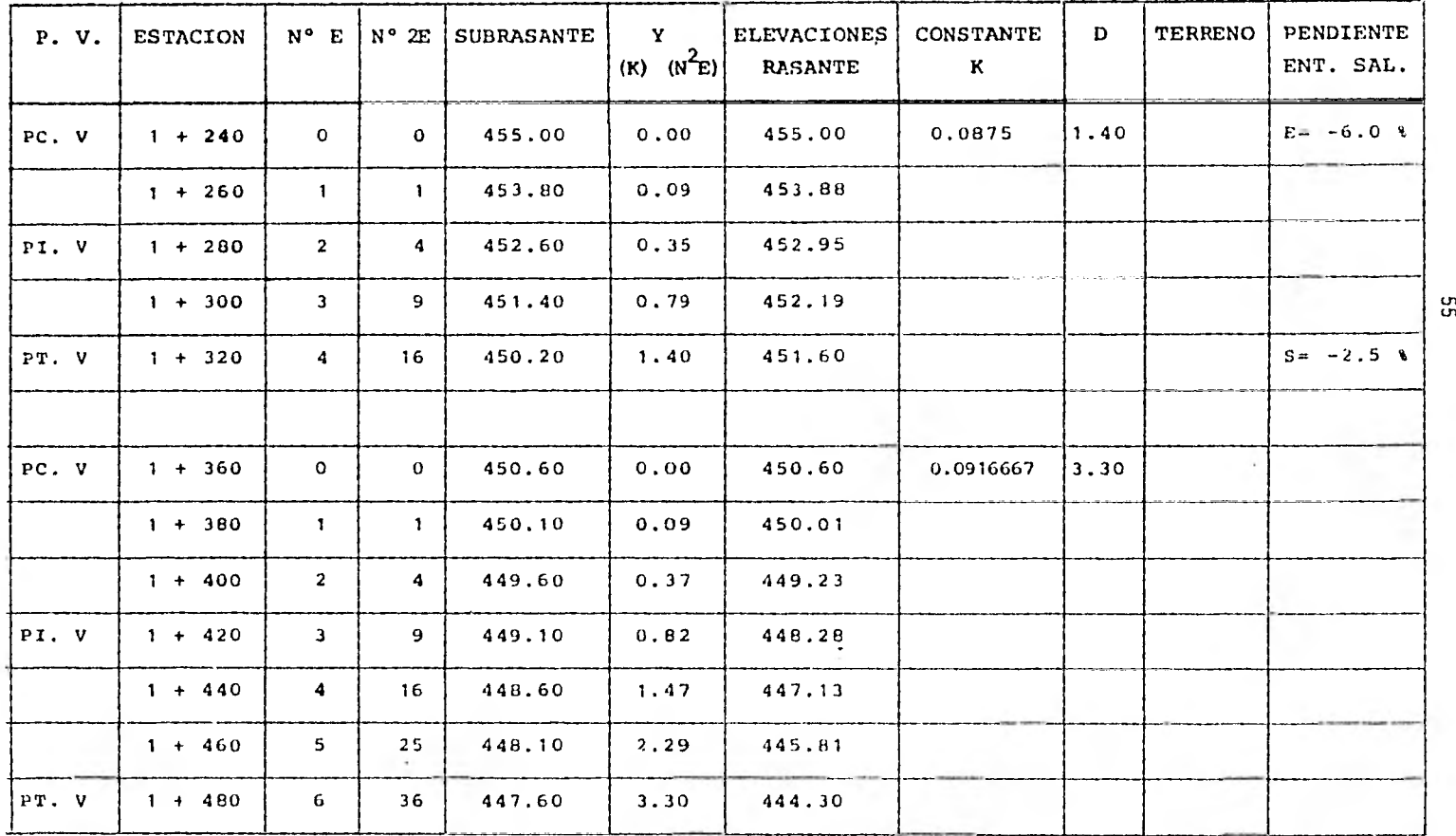

ת.<br>ת

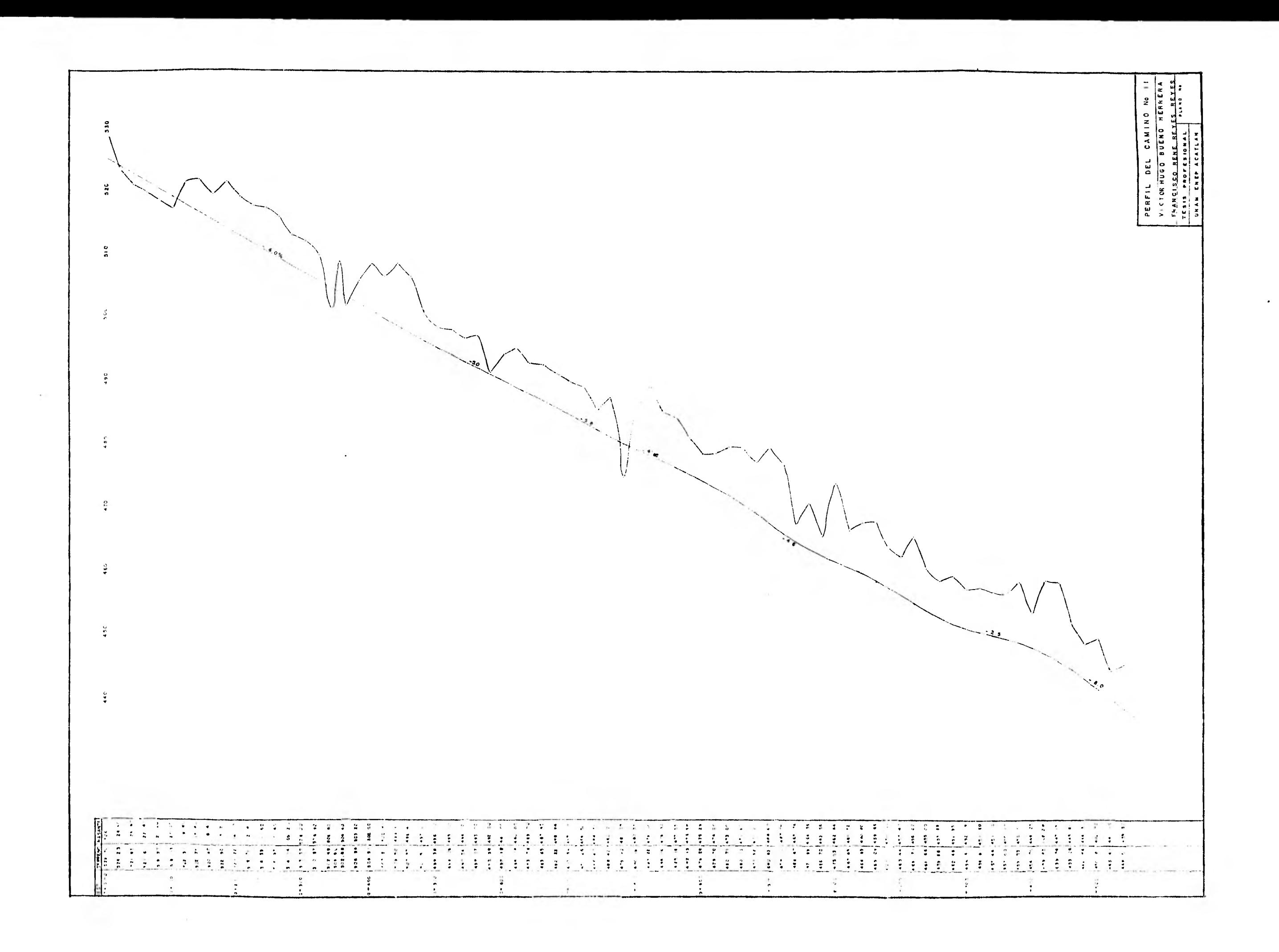

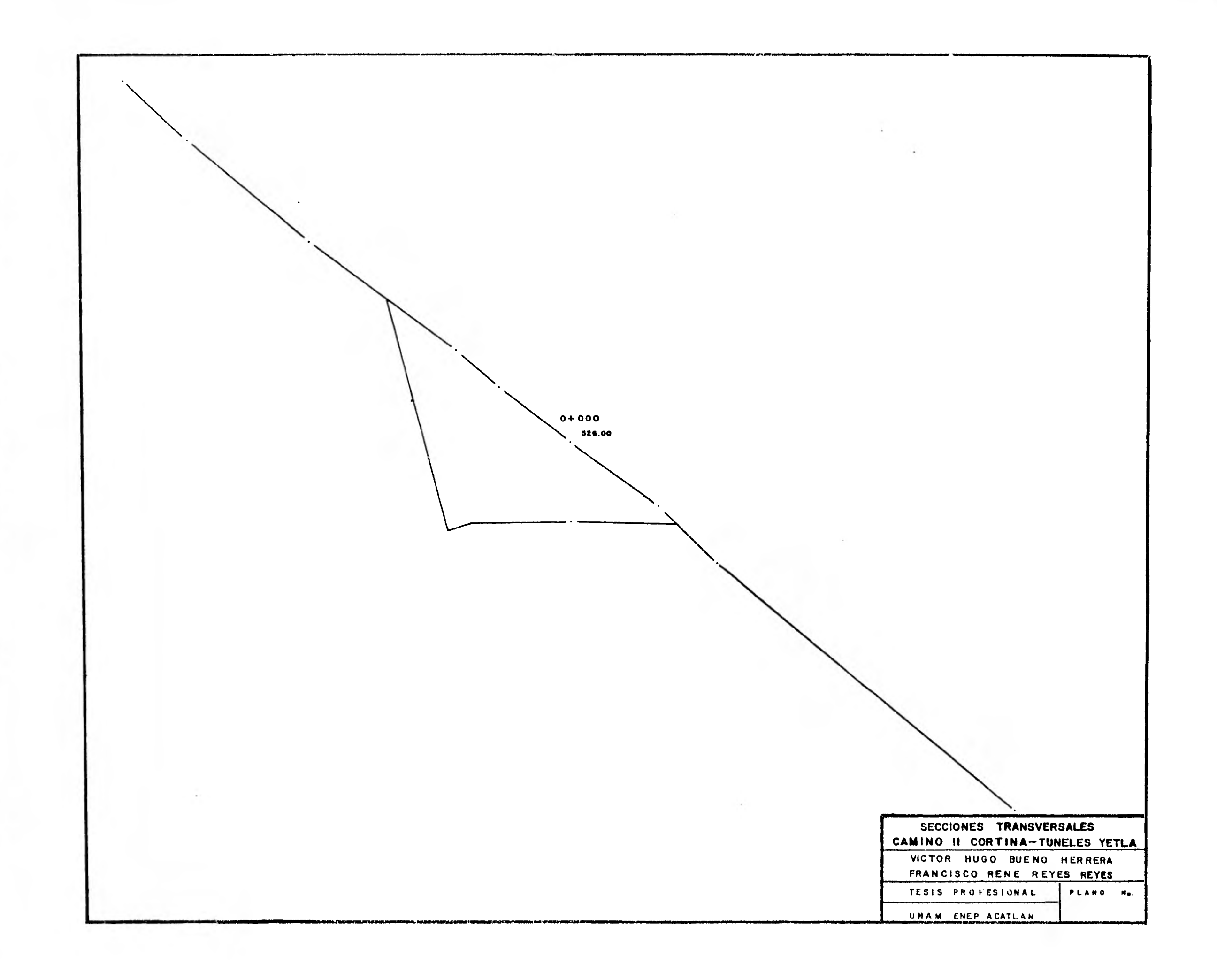

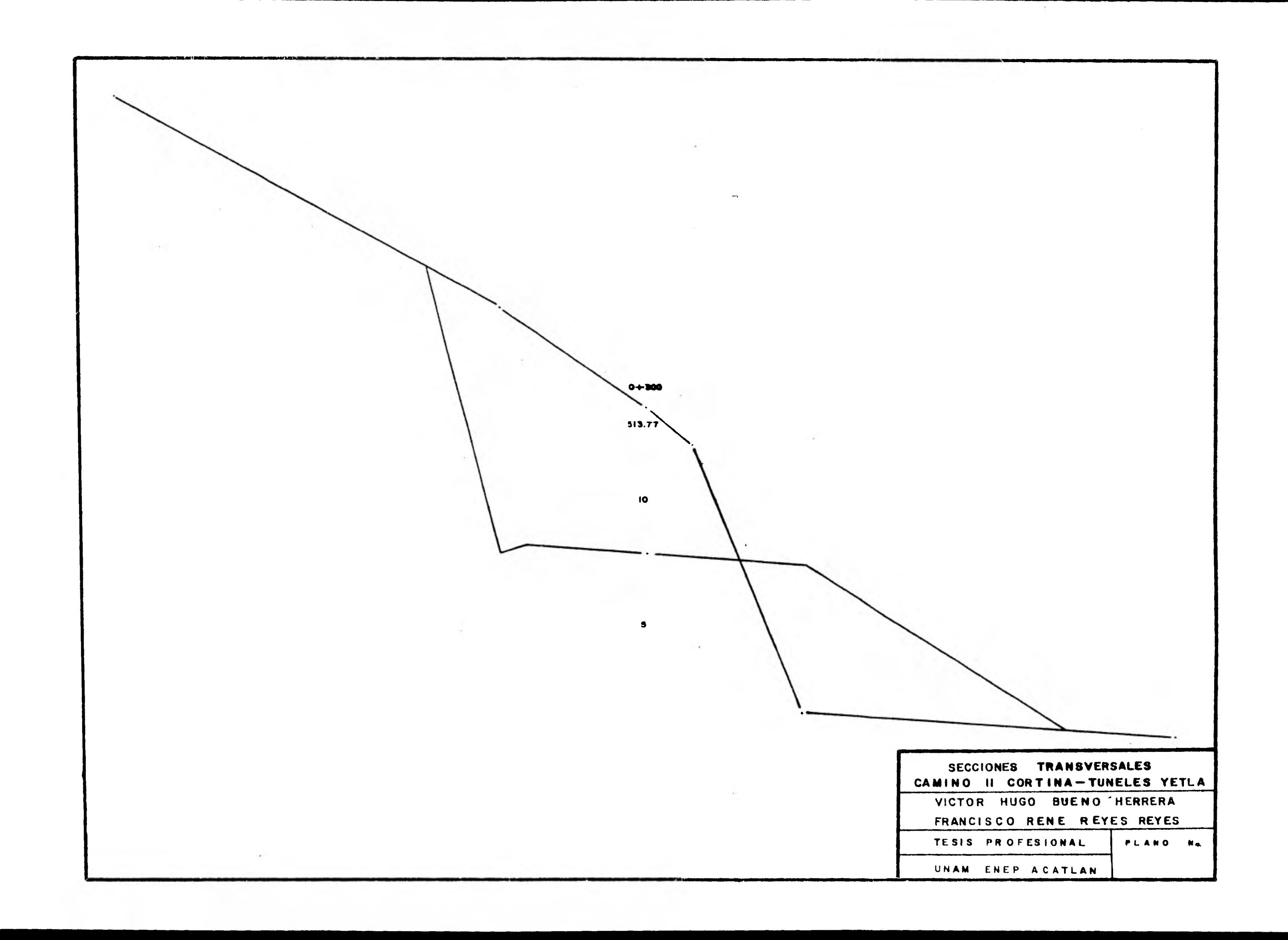

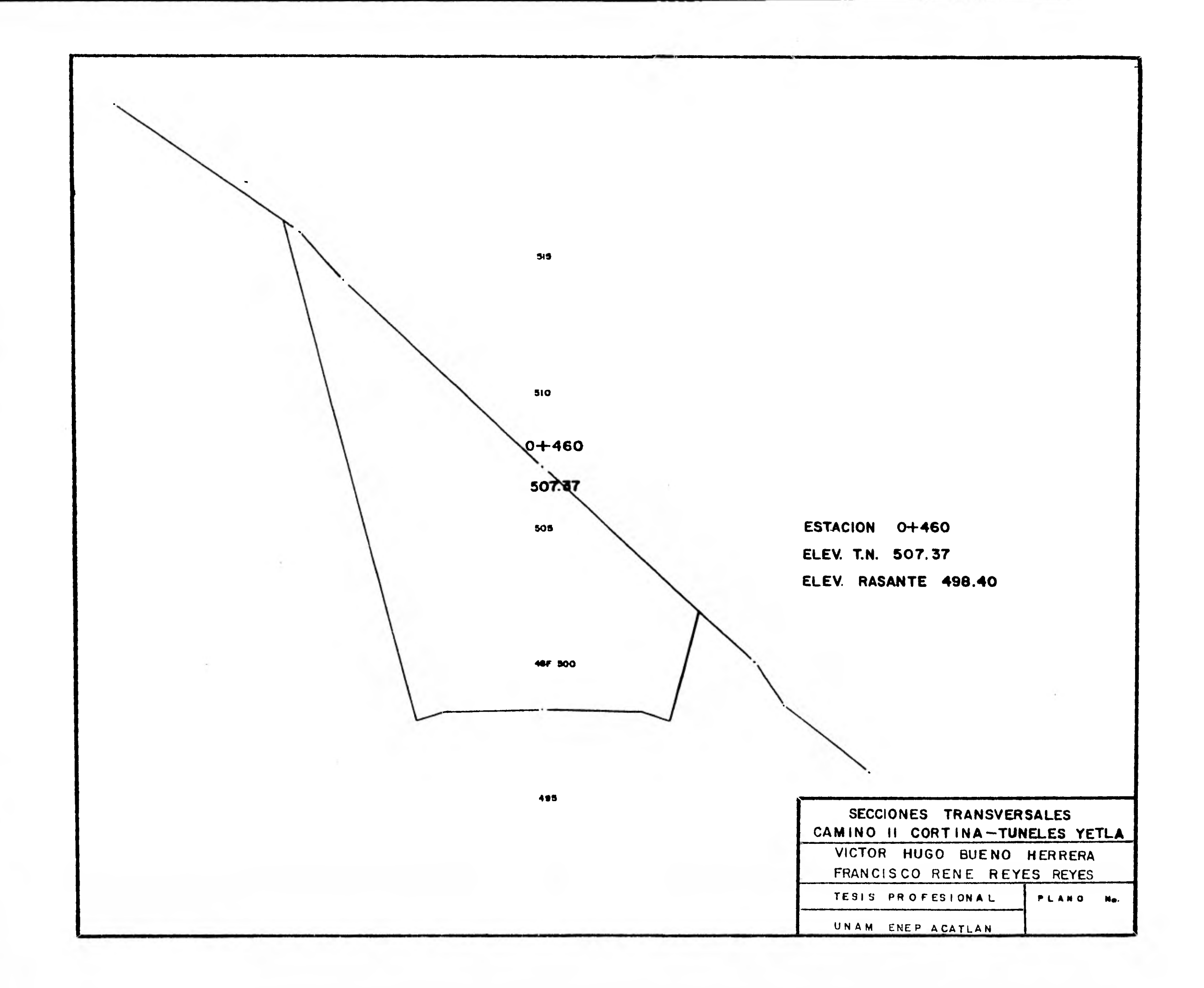

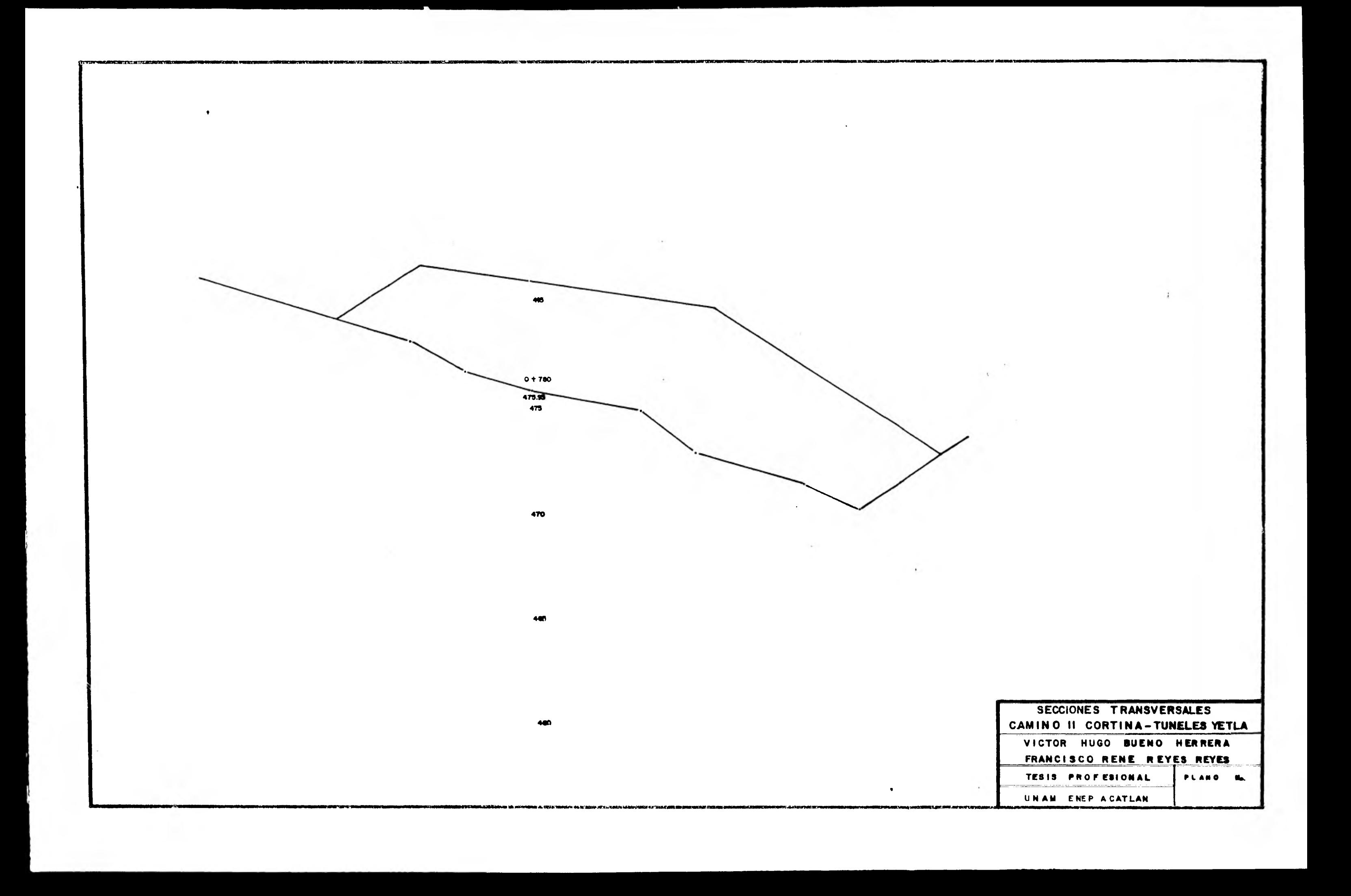

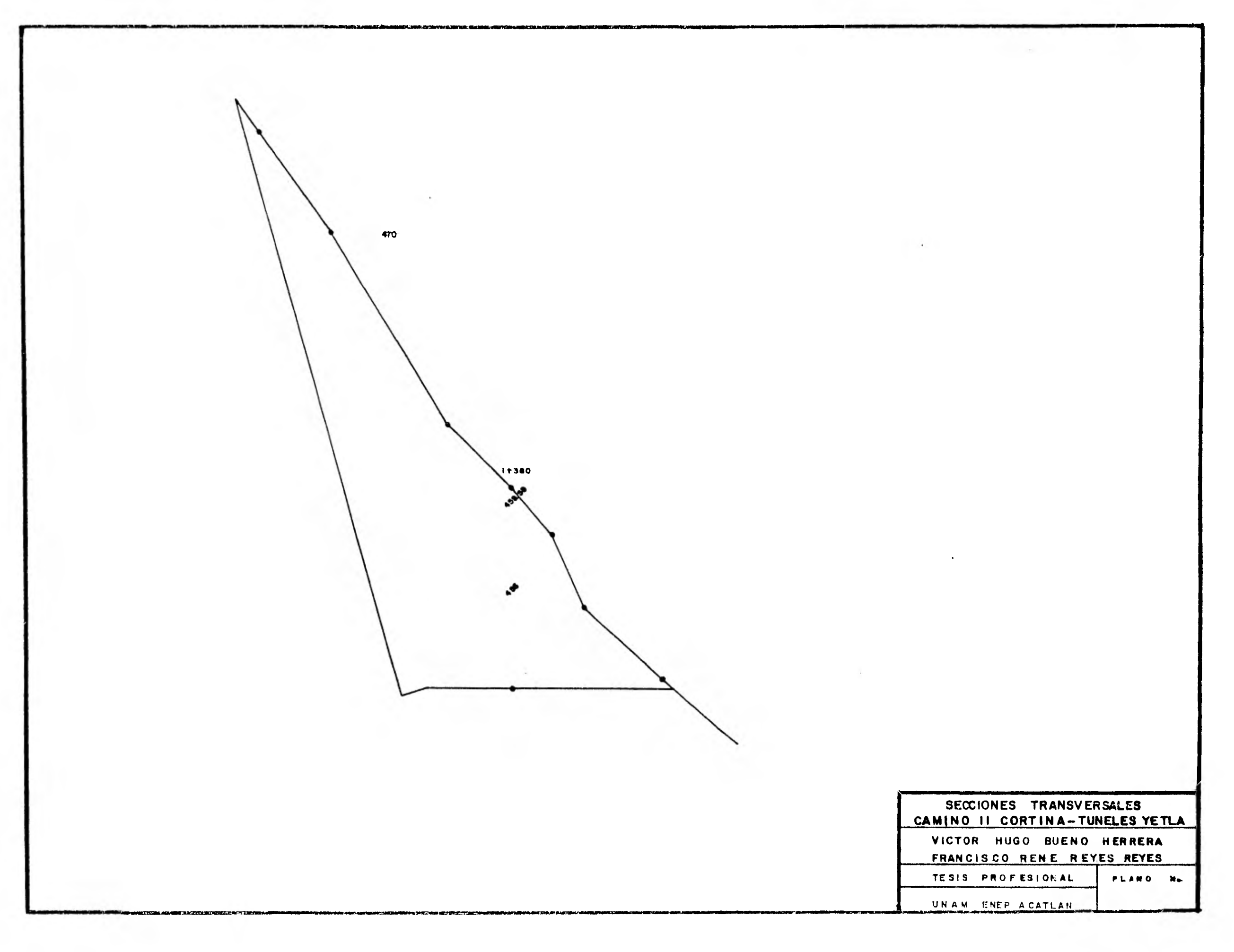

 $\mathcal{A}$ 

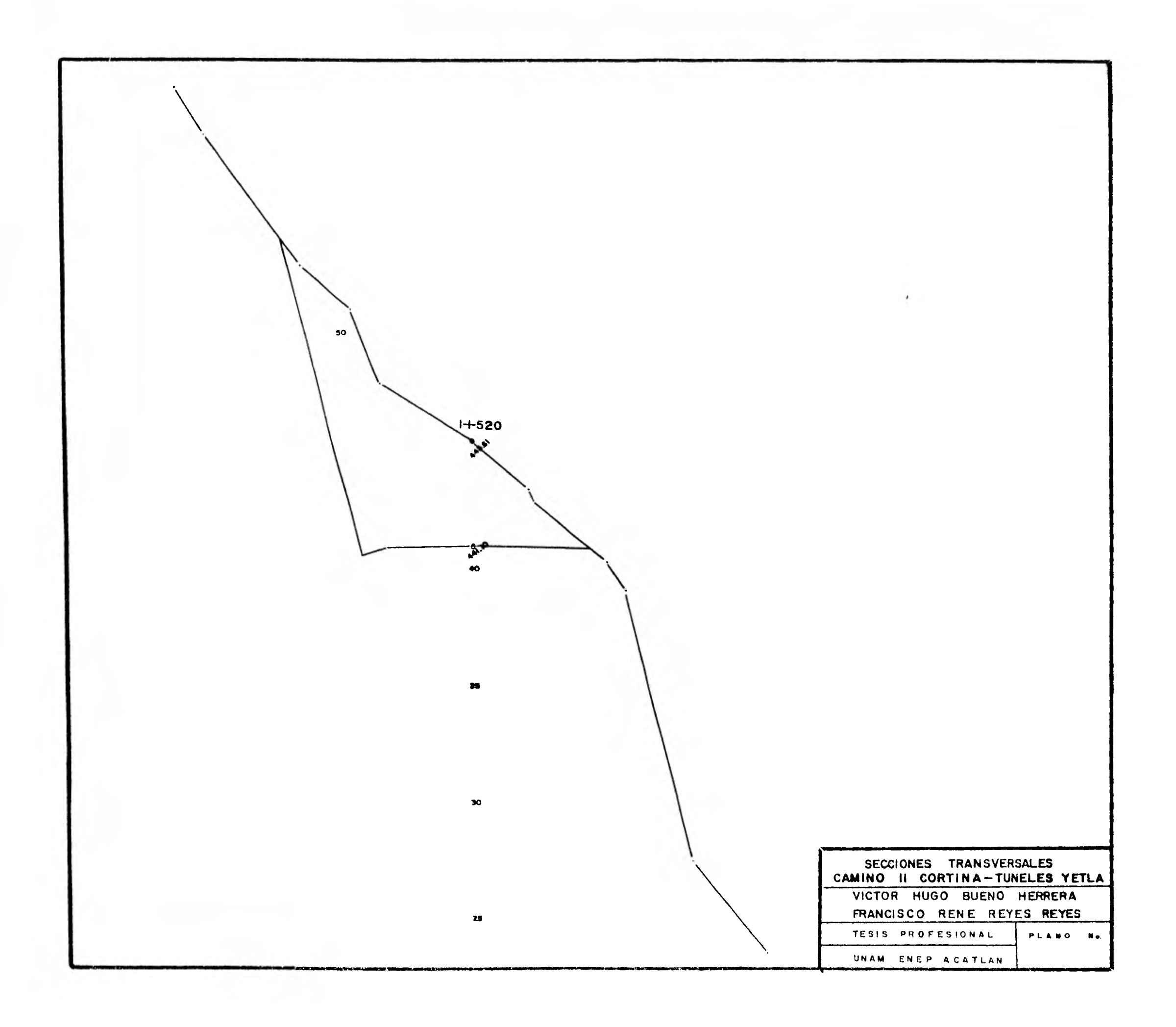

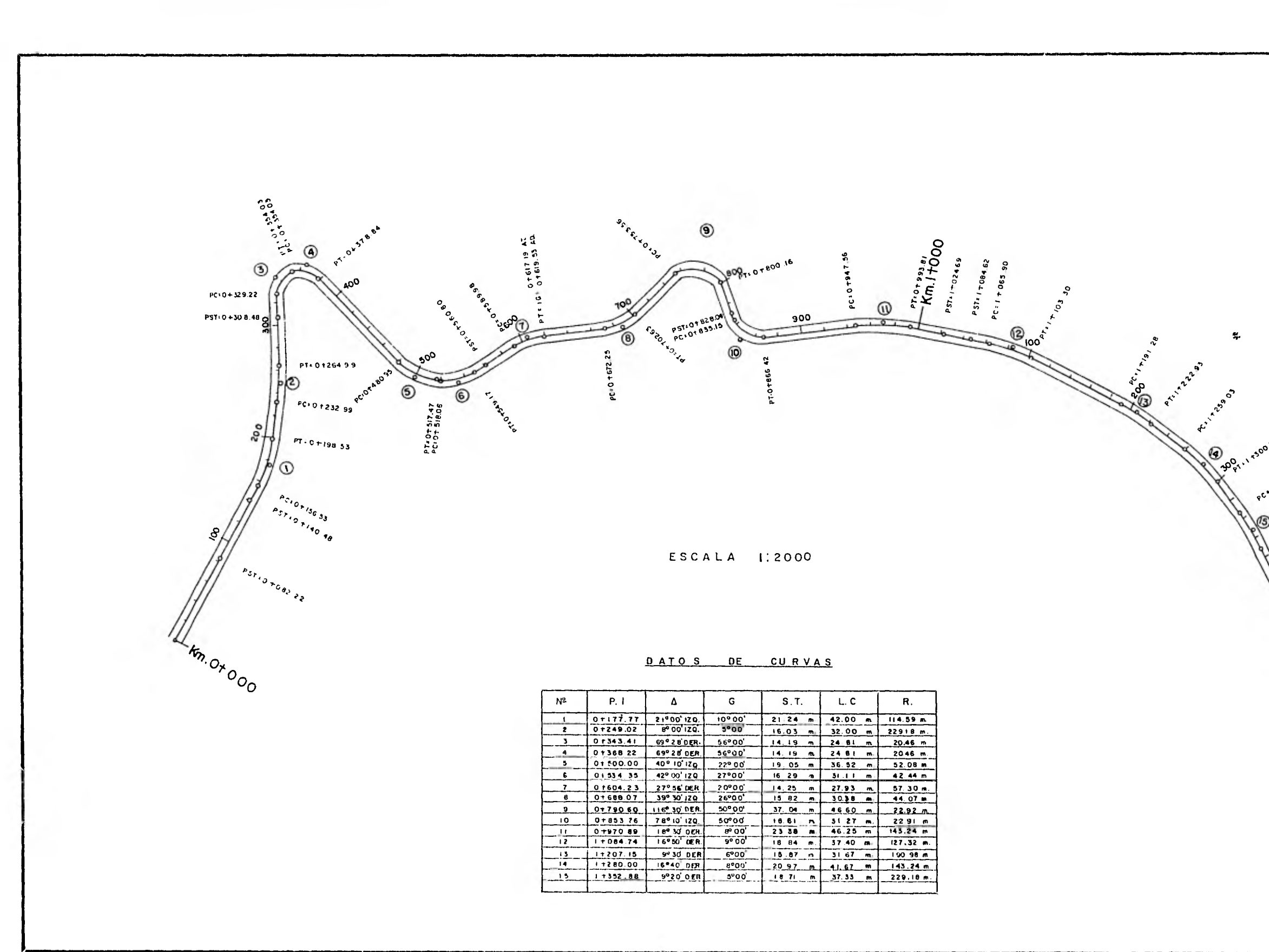

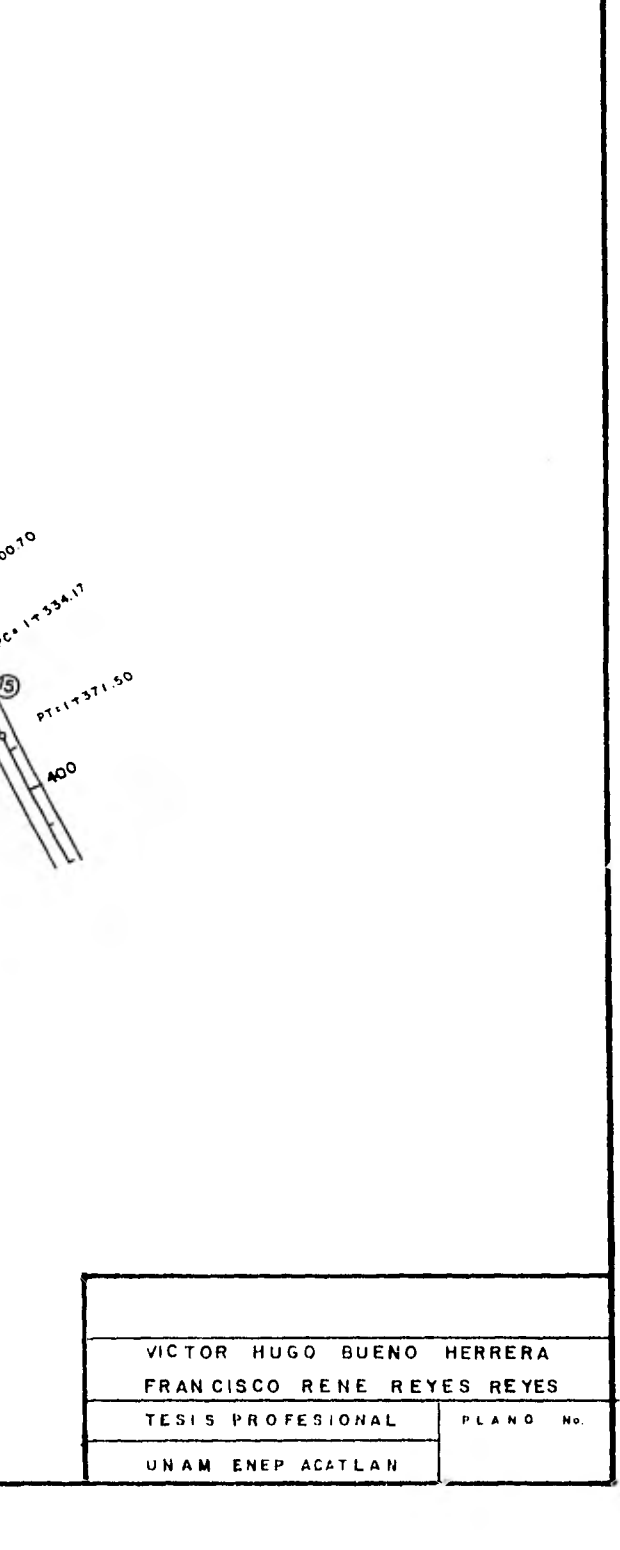

TESIS PROFESIONAL

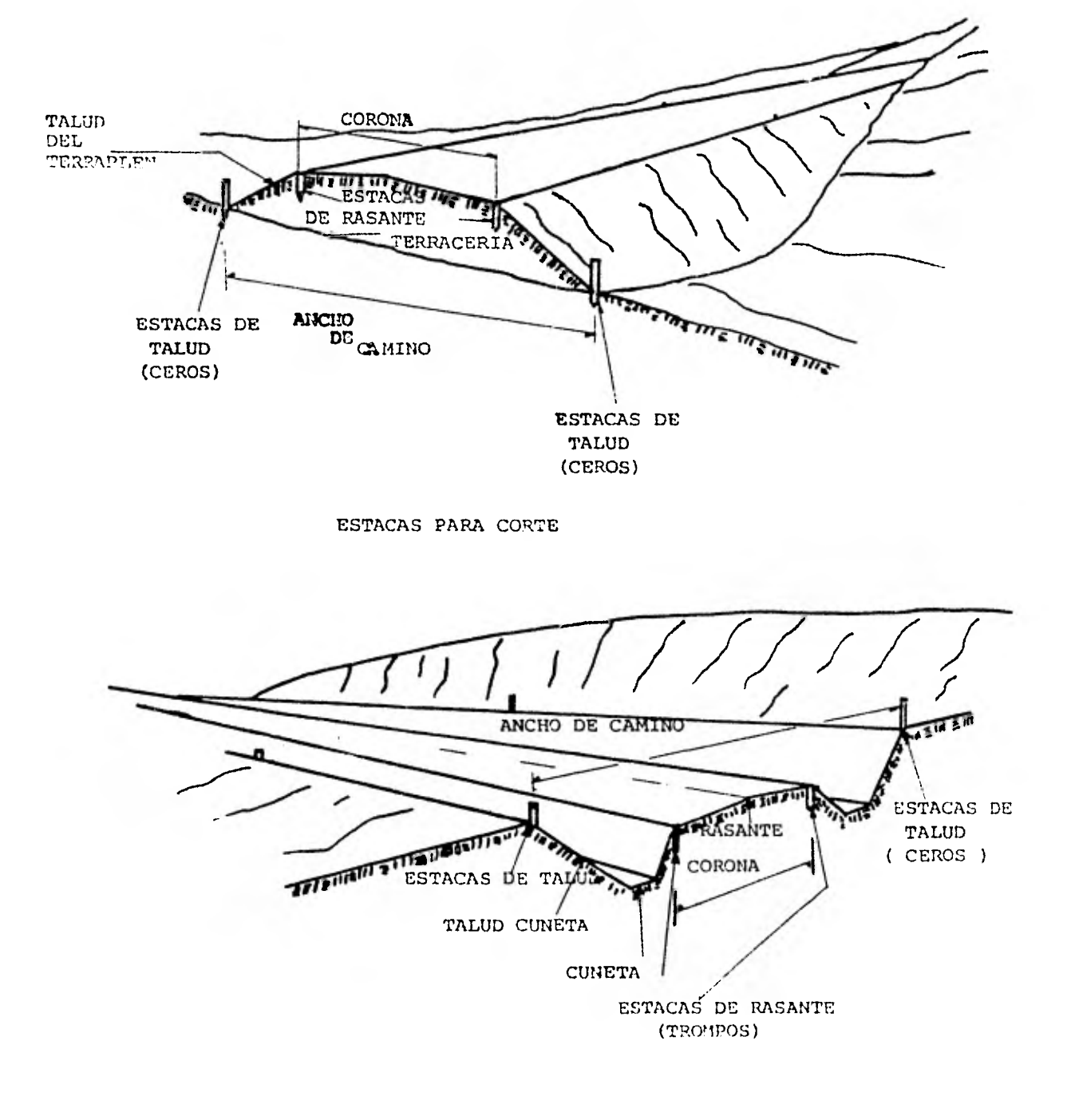

ESTACAS PARA TERRAPLEN

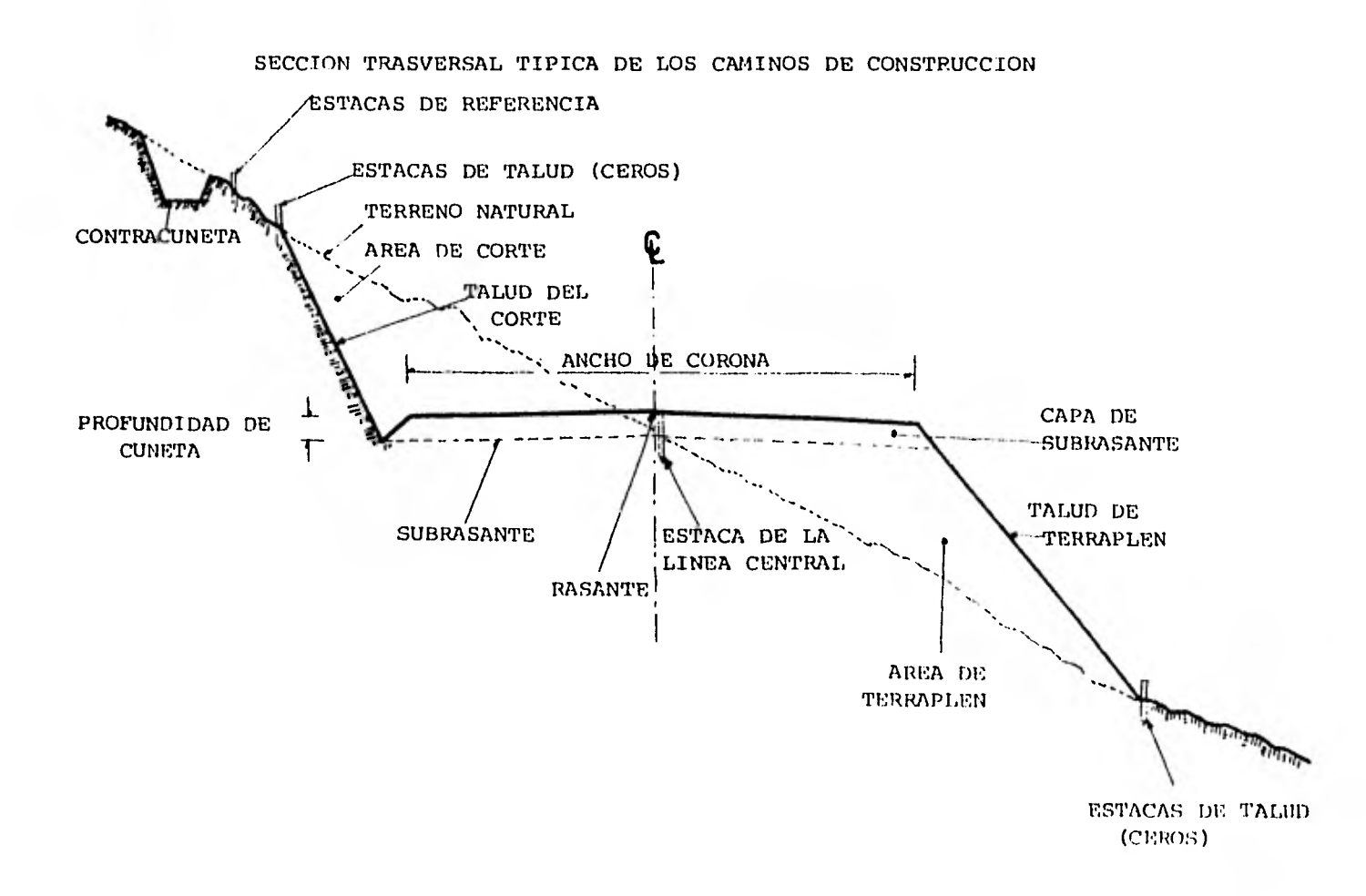

TESIS PROFESIONAL

ဌာ
TESIS PROFESIONAL

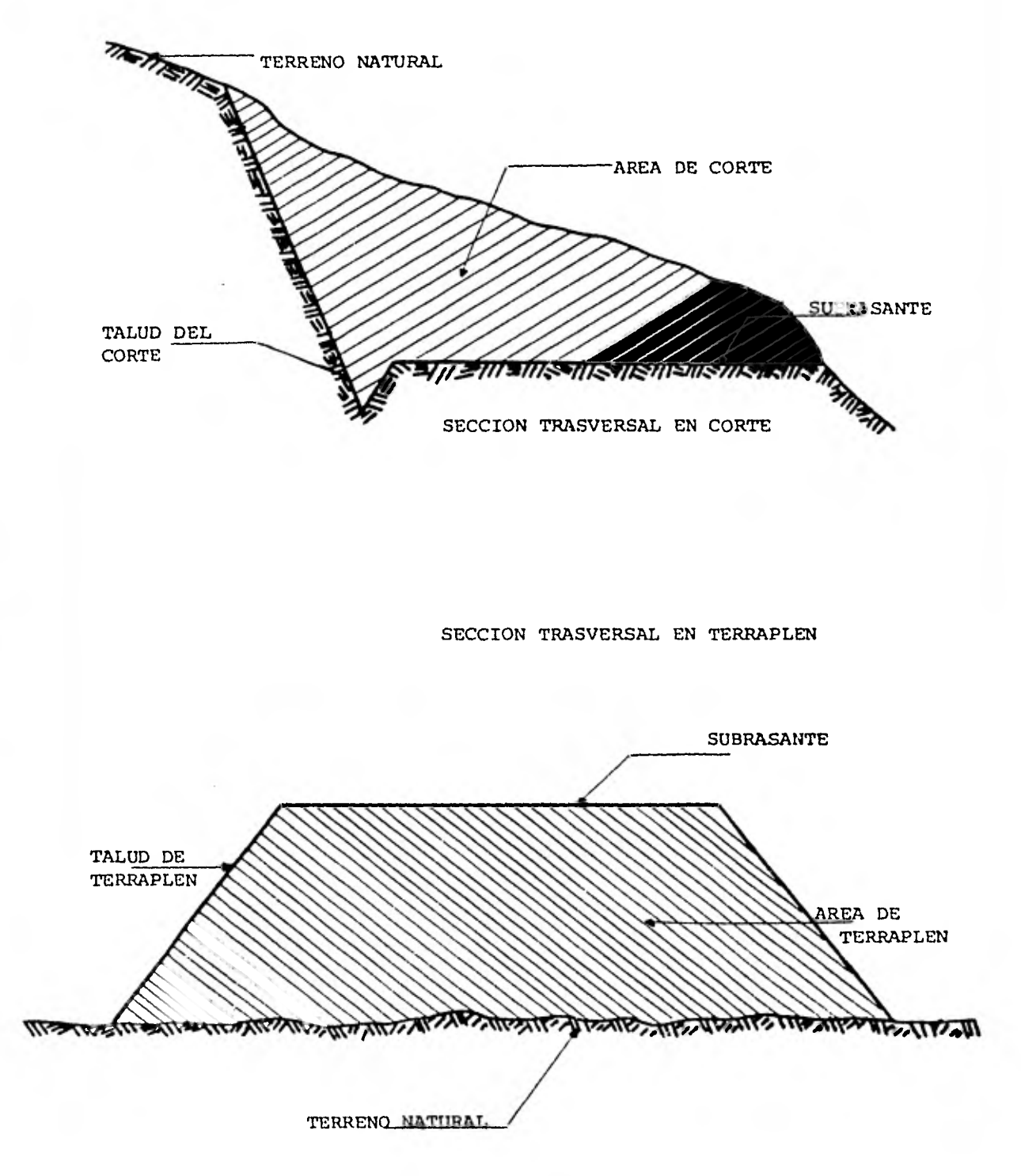

**2.- Cortes en Ladera.** 

**Los Caminos de Construcción se hicieron sobre terreno montaño**so por lo que se formo un escalon en la ladera, quedando un talud **ascendente en uno de los lados y por el otro un talud descendente.** 

**ñatos caminos se construyeron excavando del lado alto y usando el material excavado para construir el otro inferior, en unas estaciones;** d **cortando solamente y desperdiciendo todo el material exca vado.** 

**Las dificultades en este proyecto, excavación, drenaje y esta bilizaoidn aumentaron rápidamente al ir aumentando la inclinación de la ladera.** 

**para el corte en ladera de estos caminos, tocaremos las difewrentes fases que intervienen en su proceso constructivo y que son:** 

- **a) Despalme b) 'Ilccavacidn con Tractor**  c) Movimientos Laterales d) Taludes de Moca
- **e) Derrumbes**

**a) Despalme.** 

Una vez que se colocaban las estacas de talud se procede al **corte ael camino,** *ya* **fuera con explosivos** d **bulldozers. 'tin laderas inclinadas el despalme perdió importancia, ya que al ir eiectuando**   $el$  corte, *éste mismo arrastraba la corteza vegetal.* 

**Cuando era necesario hacer el despalme primero, la corteza ve-** 

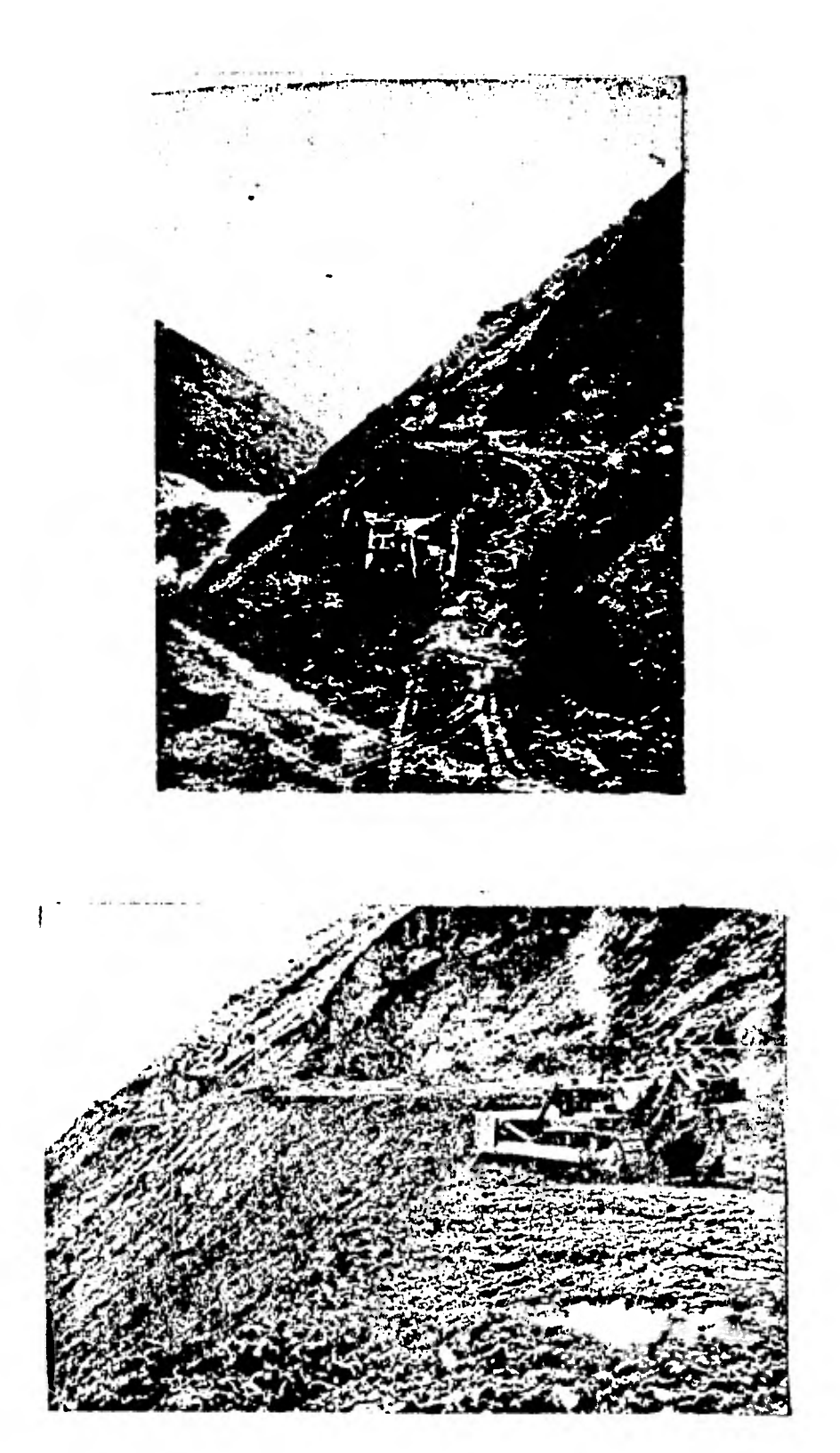

**gatal se empujó\* hacia abajo en la ladera con loe bulldozers. b) £xcavacidn con Bulldozers.** 

**Como el talud superior es muy inclinado, el tractor trabajó de lado (en forma de las curvas de nivel), hasta que la línea de corte**  se interrumpía por afloramientos de roca que tenían que "volarse" **para hacer, de nueva cuenta, plantilla.** 

**c) Movimientos Laterales.** 

**El método que se usó para hacer escalón en laderas muy incli- nadas fue, empujar el material con un bulldoz©r de orugas anchas - con la cuchilla unida por un aclopamiento corto, y con la hoja in- clinable con el lado corto a mayor profundidad del lado ladera arri ba. La hoja estaba inclinaba con el extremo, que da a la ladera arriba, mas abajo donde formaba un ángulo para el empuje ladera aba jo en las estaciones donde el material era tipo A** *d* B.

**ra trabajo se comenzó cerca del talud superior (ceros) en un lugar natural d artificial aun a nivel que permita al bulldozer ata car en una dirección paralela a la línea central del camino, en la orilla superior del corte. de excava una palada de tierra a lo largo de la linea de corte superior, luego, se levanta la pala haciendo girar la maquina ladera abajo al mismo tiempo. Después de vaciar, se hace regresar el bulldozer hasta que quede paralelo y toque la línea superior, se excava otra carga de la cuchilla y Be hace girar ladera abajo.** 

**Puede ser necesario excavar una d varias canas en un lugar para** 

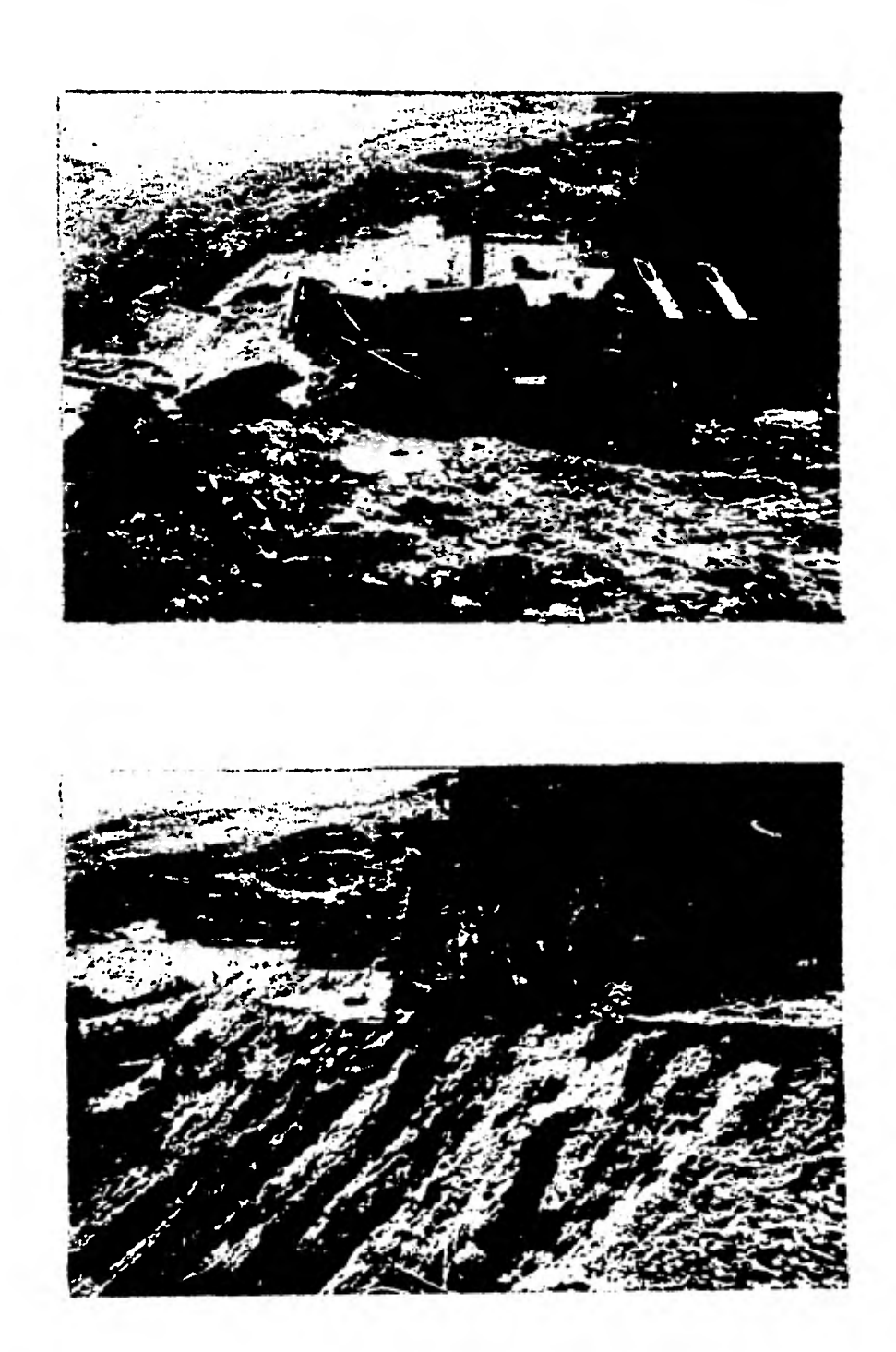

**obtener nufuciente material de relleno para formar una plataforma**  suficientemente ancha para que quepa el bulldozer. Cuanto más empi**nada esté la ladera mayor será el número de pasadas.** 

La hoja se levanta lo suficiente durante la doscarga para man**tener el terraplén más alto que el corte, de manera que el escaldo tenga una inclinación en dirección a la de la ladora. Lo que mantie ne inclinado al bulldozer para que corte con eficacia, permite que se compacte el terraplén cuando camina sobre 41,** *j* **al mismo tiempo forma la sección adecuada de un camino provisional.** 

Cuando **la plataforma es lo suficientemente ancha para que quepa el bulldozer los demás procedimientos se modifican** para **adaptarse al talud, aI suelo, a la máquina, y a las preferencias del opera**  dor. El corte se puede alar<sub>d</sub>ar hasta el final de la ladera, luego **se va excavando por capas sucesivas, al mismo tiempo que se va am pliando, d puede ampliares a todo el ancho de una vez en un solo - corte.** 

**d) Taludes de Roca.** 

**En donde el talud esta compuesto de material quo el bulldozer no puede excavar,** *d* **que solamente puede tu.cavarlo con dificultad, do**  tal **manera que nu rendimiento disminuya y aumenten mucho los costos de reparacidn, el material tiene que aflojarse antes de excavar.** 

**La rooa blanda en estas laderas sí as pacas aflojar con el - tractor ( con el escarificador ), pero si la roca es dura d el la ladera eota** muy **inclinada de tal manera que el tractor no pueda a--** 

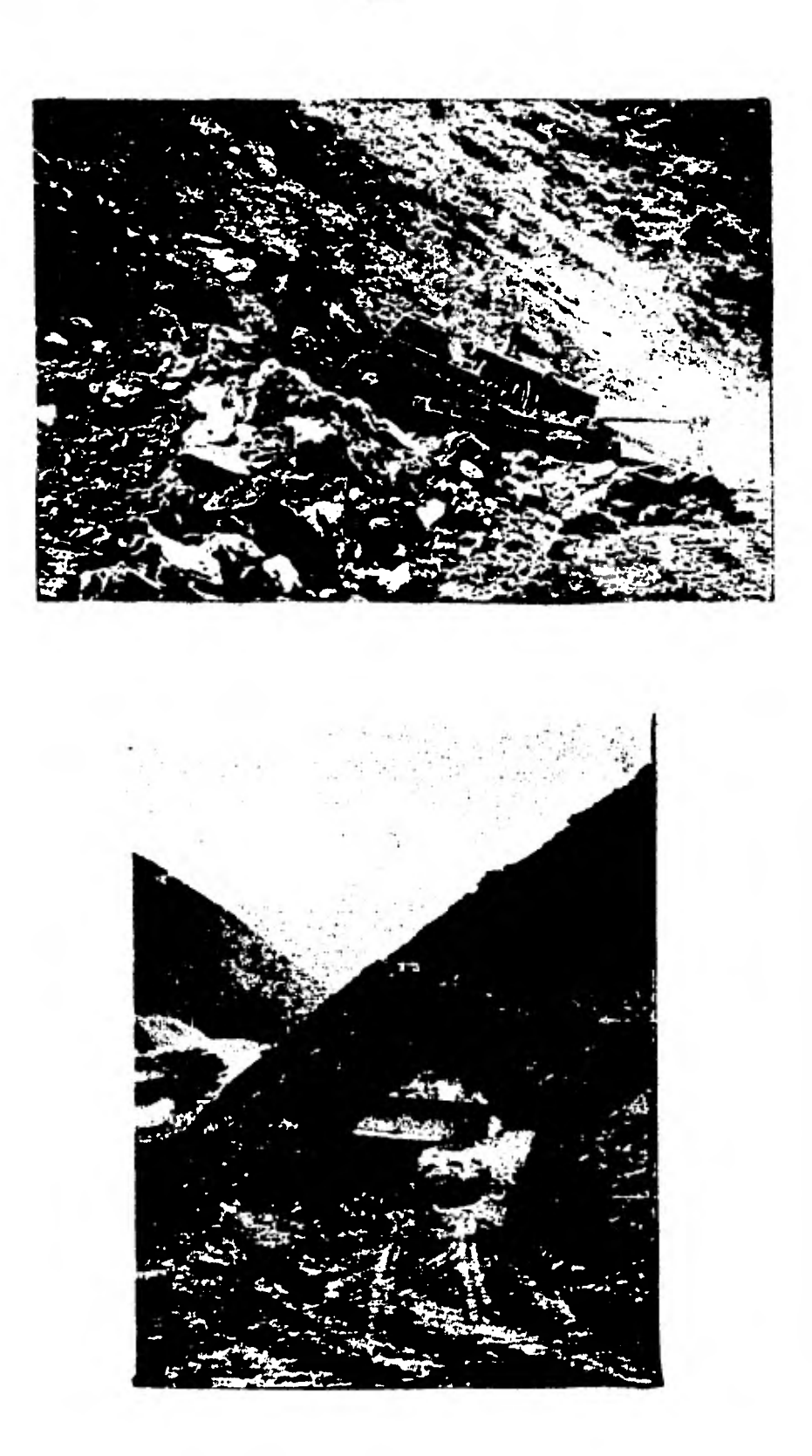

**brir plantilla, ae hará necesaria la barrenacidn y el uso de explosivos para el primer corte.** 

**Durante la construcción de loe caminos, cuanao se encontraba roca dura, se metía una cuadrilla de operadores de perioradora de piso (chicharras) 6 más, según fuese necesario, que ejecutaban el primer corte a lo largo do la línea de ceros.** 

**Cuando era necesario abrir Caminos de Construcción a lo largo de los taludes de aran longitud, después de la primera barrenacidn,**  las subsecuentes se hacía con perforadoras ligeras montadas en trac **toree neumáticos de orugas ( Track-Drill ), que pueden arrimarse y trabajar en lugares difíciles y pueden remolcar sus propios compre**sores, excepto cuando las condiciones son extremas.

**Después de aflojar el terreno con explosivos, el bulldozer tra baja en la misma forma que cuando se trata de terrenos sueltos natu ralea.** 

**ángulo con que pueden sostenerse los taludus en los cortes y terraplenes, es un factor importante para el costo algunas veces, y otras definen su posibilidad de construccidn en balcdn. También es un faotor que puede limitar la profundidad de los cortes en terrenos a nivel.** 

**existen dos maneras para analizar el talud conveniente en un corte. Una es procediendo por comparacidn con materiales semejantes**  de los cortes o taludes hechos o naturales, el otro haciendo análi**sis de suelos y calculoa.** 

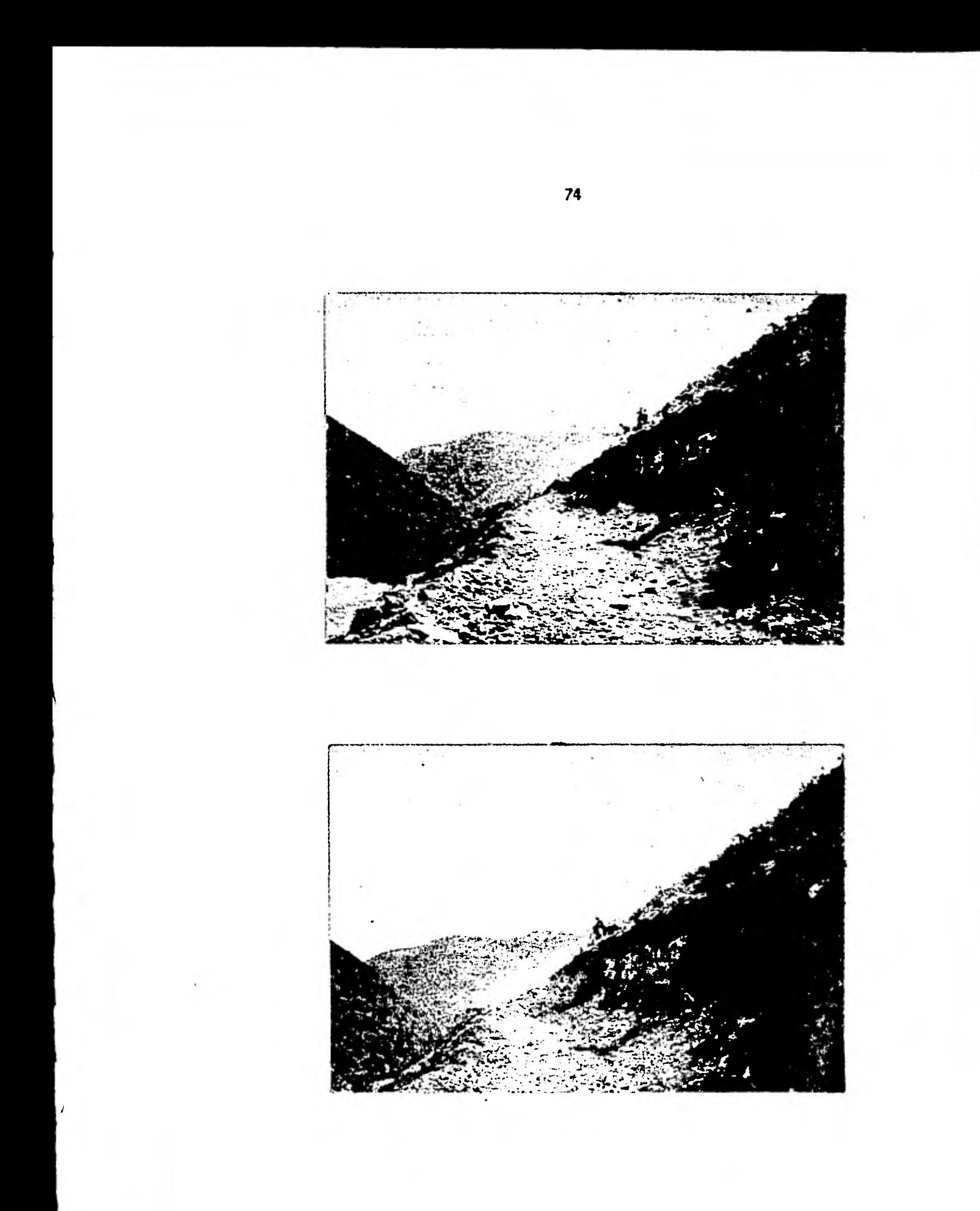

**En esta obra se elige un talud da tanteo determinado por obser**  vación en el campo; por esto entran en jue<sub>r</sub>o los problemas produci**dos por el agua subterránea, el efecto confinante de la vegetación y el escurrimiento natural por las laderas.** 

**e) Derrumbos.** 

**11 problema más serio asociado a los cortes de gran espesor es el de los derrumbes que a veces ocurren durante la construcción** cel camino, d **bien, despuis de que se han construrdo, lo que produce a veces interrupoiones del tránsito por largos perrodoe.** 

**La probabilidad de derrwmbesaumenta con la altura y lo empinado de los taludes, pero dependen tambión de las condiciones inter nas del material.** 

**En la roca, la causa es el heohado de los mantos de roca ó su fisuramiento lo que produce planos de deslizamiento en las capas de corte. l'in este caso ea común que ocurra un deslizamiento después de las lluvias, cuando la tierra suelta aumenta de peso con el agua y el movimiento del** *agua* **en la base de la formación produce lubrica ción** y **presión.** 

**También se puede producir soliflucción del terreno en las ma- sas de suelo aparentemente uniformes, debido a la filtración de agua a zonas de saturaoidn.** 

**Las fuerzas que desarrollan los deslizamientos de gran volumen son generalmente demasiado grandes para detener su movimiento por medio de puntales 6 anclas, aparte de ser esto antieconómico.** 

**La probabilidad de derrumbes puede llegar a oonstituir un factor determinante en la selecoidn de la** *ruta,* **sin embargo estos cami nos de construcción se hacen con las siguientes caracterrsticasz** 

**- En zonas montañosas** 

*- En* **largas distancias.** 

**- En laderas de tierra muy inclinadas.** 

**- Donde no hay dinero para investigacidn de mecánica de suelos, ni 7.ra algunas obras de drenaje.** 

**Es por esto que en estas condiciones, se corta el Camino de -- Construcción formando los taludes con un bulldozer y empujando el material para,formar terraplenes en las cañadas. 1.1 camino se pira y mejora bajando su piso.** 

**Cuando se presentan derrumbes, los bulldozer eimplemente vuelven a cortar escalones** *a* **través de ellos, repitiendo esta operación con la frecuencia necesaria. Cuando los terraplenes se deslavan ee vuelven a construir, cortando más material de los taludes donde sea necesario.** 

**En el transcurso de un tiempo grande ( más de 1 año ), se en- duentran que gran parte de la ruta es razonablemente estable, y que otras secciones se estabilizan al construirlo repetidas vecles.** 

**También para ayudar a la estabilización de los taludes, se** *hacen* **muros de mamponterra donde oe requieren d las obras de drenaje necesarias para controlar el flujo de** *agua* **a travia de ellos.** 

Los terraplenes ó revestimientos recién construídos deben pro-

**t•geree contra loe efectos del escurrimientos del agua de los te-- rrenos adyacentes. En los cortes, cuando el material es tipo A** d II **y rara vez en material cercano a C, se construye una contracuneta a unos cuantos metros de la orilla superior.** 

**Cuando el talud corra el peligro de licuarse d deslavare, por el agua subterránea, a veces es necesario construir el subdrenaje; que puede ser necesario en la cuneta, al pie del talud, y atrás d dentro de los lugares húmedos del talud para intercptar los escurri mientos.** 

**Por las cañadas existe gran flujo de agua la cual llega al camino. para que no perjudique se hacen los Vado con los cuales se controlarán estas corrientes.** 

**Con la Motoconformadora se construyen las cunetas del tipo de prolongación de corona y triangulares. También se realiza el bombeo del camino en la forma en que se necesite.** 

### 3.- **Terraplenes y Aevestimientos.**

**Los terraplenes son volumen de material que se colocan en •l**  camino para elevar el terreno hasta su rasante. El terraplen se ob**tiene de los cortes quo se efectúan en el camino y,cuando •s neceaa rio,de bancos a lo largo de él.** 

**Pura la utilizaoidn de terraplenes se evitd que fueran de**  cilla **d limo, porque estos materiales se** ablandan cuando **se mojan, cambiando al mismo tiempo el volumen y a veces elevando el agua a la superficie. También se prohibid la tierra vegetal, por los pro-** 

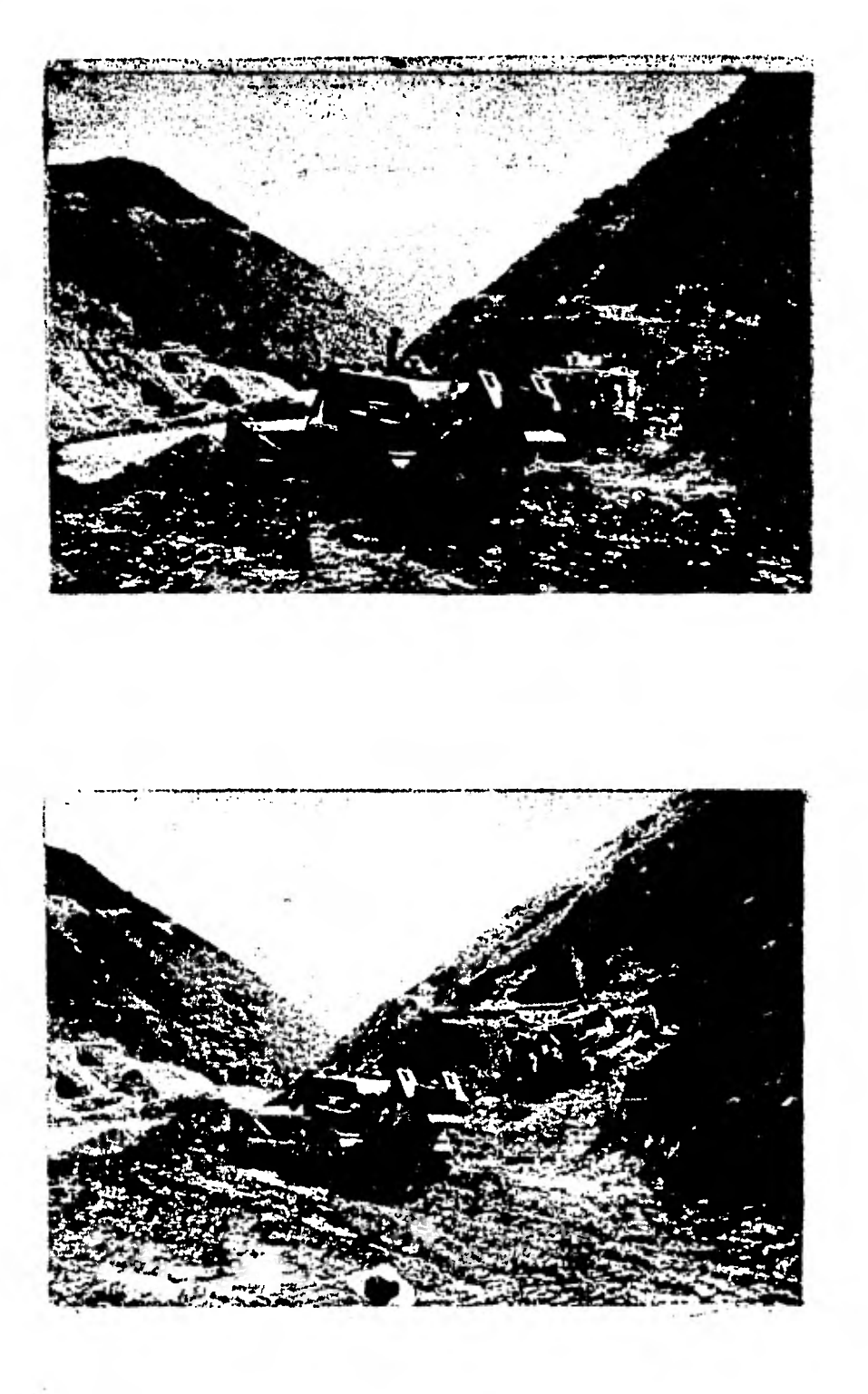

**blemas que ocaoionan las raíces de la misma.** 

**Los mejores terraplenes son mezclas de dos d más tipos de mate ríales sencillos donde se encuentran proporciones variables de arcilla, limo, arena, grava-6 rocas.** 

**El revestimiento se usa como parte final del acabado en estos Caminos de** construcción y **puede ser de don tipos:** 

**a) Grava de banco** 

**b) Otros materiales de bajo costo: - Rezaga del corte - Materiales adyacentes al camino que contienen una granulometrfa gruesa con pocos finos.** 

**a) Cuando se revisten con grava de banco se procura que la relación de finos sea mayor de** 5A **y menor que el l2,' , ya que menos del 5% en esta tierra,caliente** y **seca, se desgrega y se suelta, y si tie ne más del 12;4 no sirven por producirse grandes deformaciones en tiempos de aguas el tamano del guijarro debe ser menor de** 3" , por *.14*  **esPetcifioaciones.** 

**b) Cualquier material que contenga una granulometrfa semejante a la descrita en el inciso anterior, se puede utilizar como revestimiento. Estos materiales incluyen la caliza blanda, la roca tronada de cualquier clase (rezaga).** 

**En donde la subrasante se encontraba on terrenos arcillosos d limosos, se les puso una capa de arena gruesa limpia, para cortar -** 

**CONTRACT** 

**la circulacidn capilar, 6 rezaga de túnel.** 

**El tendido del material para el revestimiento en todos los Caminos de Construccidn, en general, se hizo en capas de 2U cros., ya sea que necesitaran una 6 mas capas.** 

**El acarreo de este material,cuando era de banco, se efectuaba en camiones ligeros y se extendían con una motoconformadora.** 

**Un detalle importante es el mantenimiento del que ya hemos ha blado en caso de derrumbes, pero para la conservaoidn del camino - por el transito** *d* **por temporal es:** 

**En tiempo de sequía se cuenta con una serie de pipas que se de dican exclusivamente amantener húmedo el camino, y con una conforma dora afinando el terreno para conservar el anoho mínimo de corona.** 

**En tiempos de lluvias con obras de drenaje permanentes 6 defi nitivas y con una motoconformadora para mantener la rasante y la co rona del camino.** 

**En el siguiente inciso daremos explicacidn de las obras de are naje utilizadas en loa Caminos de Construcción.** 

**111.3.- OBRAS DE DRENAJE.** 

**Se entiende por drenaje al conjunto de obras necesarias para re duoir la cantidad de agua que llega a las diferentes partes de una obra vial y dar salida fácil a aquella cuyo acceso al camino sea ine vitable.** 

**El agua puede llegar al camino por:** 

**- Precipitación directa.** 

**- Escurrimiento del agua de terrenos adyacentes al camino.** 

**- Crecientes de ríos y arroyos.** 

**Infiltración a través del subsuelo del camino.** 

**Para evitar un buen drenaje se debe evitar:** 

**- Que el agua circule en cantidades excesivas por el camino, destruyéndolo y originando charcos y baches.** 

**- Que los cortes de materiales blandos se saturen de agua, con peligro de derrumbes de tierra, deslizamientos de los cortes, y afín del camino mismo.** 

**- Que el agua de arroyos y hondonadas sea remansada por los terraple nes con peligro de deslavarlos.** 

**- Que el agua subterránea reblandezca la subrasante, formando tam bién charcos y baches.** 

**- Que el agua de las cunetas laterales remoje y reblandezca los te rraplenes originando asentamientos.** 

**Como se ve, el drenaje** *es* **una de las reses más importantes en la conetruocidn de un camino, por lo que desde que se eiectda el reco nocimiento de la linea, deberd preverse que un porcentaje mayoritario** 

**del escurrimiento sea natural, evitando así las obras de drenaje costosas en construcción y mantenimiento.** 

**111.2.1.- Tipos de Drenaje.** 

**En los Caminos de Construcción podemos encontrar las siguientes obras de drenaje:** 

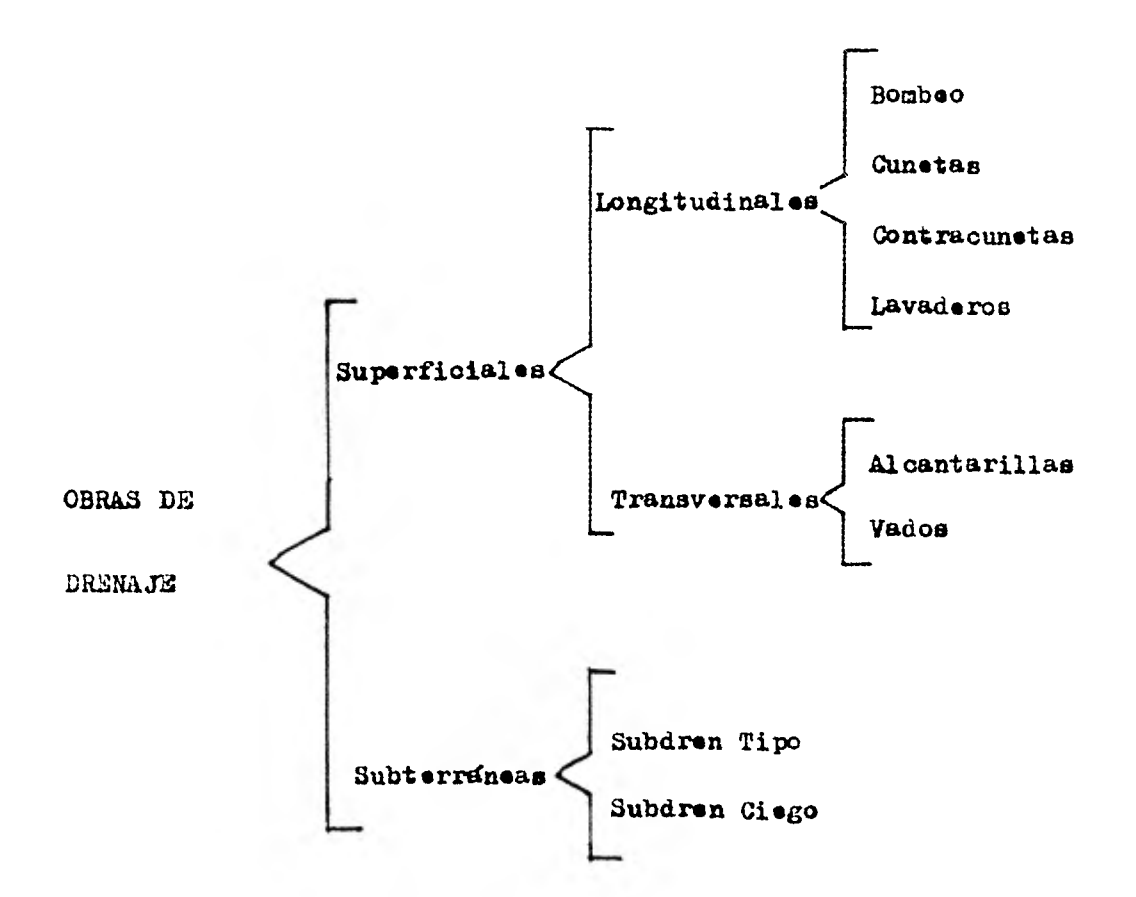

**Su objetivo es desalojar longitudinal y transversalmente el agua que** 

cae por precipitación, la que corre por ríos y arroyos y la que lle-

**1.- Obras de Drenaje Superficiales:** 

**ga por inundación.** 

**Dentro del Drenaje Longitudinal que ee realizan en este tipo de caminos encontramos:.** 

**a) Cunetas.** 

**Son zanjas que as hacen a un lado 6 en ambos lados de un tramo de camino en corte, destinadas a recojer el agua pluvial que escurre en tangentes, en la mitad del área de influencia, del ancho de la ca rana y** en **curvas, en su totalidad.** 

**En forma simple, la capacidad de la cuneta puede estimarse como**  un 60%, 70% o 100% de la precipitación en las zonas que recorre el **agua que llega a la cuneta.** 

*Para este* **tipo de caminos se recomienda el tipo de cunetas re- vestidas 6 las de prolongación de la superficie de rodamiento ya que los conductores las utilizan para estacionarse 6 transitar en - caso de emergencia.** 

**b) Contracunetas.** 

**Son zanjas ea las ladaras de aguas arriba de los cortes y que**  sirven para impedir que el agua llegue a las cunetas cuando éstas -tienen capacidad menor que la necesaria, así como evitar deslaves en **los cortes.** 

**Generalmente, ee recomienda que 'Id" sea mayor 6 igual que tres veces Mar' para impedir que el agua de infiltración ocasione fallas en el talud del corte.** 

**Su uso ea adecuado sobretodo en terrenos montañosos y de loma- rro, debiendo seguir aproximadamente la direoCidn de las curvas de -** 

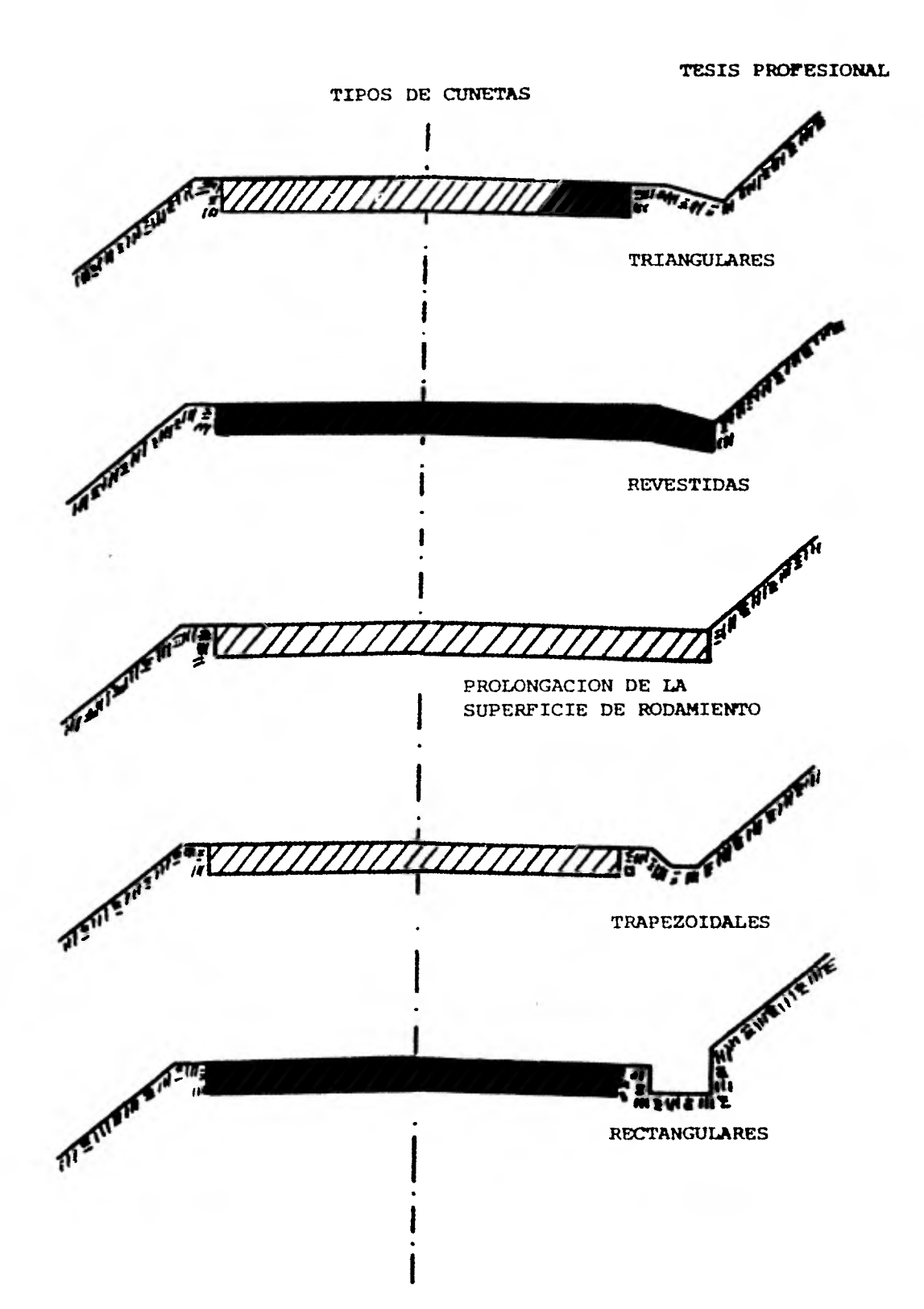

**nivel para que el esourrimiento que reciban sea perpendicular. o) Bombeo.** 

EA **la pendiente transversal que se da hacia uno d los dos lados del camino con objeto de evitar que el agua pluvial se estanque, infiltre y reblandezca las terracerías y que escurra longitudinalmente erosionando la superficie de rodamiento.Para los caminos de cone truooidn que son revestidos, se recomienda un bombeo mínimo del 1% y máximo del 6%.** 

**d) Lavaderos.** 

**Son canales que se construyen sobre los taludes para dar salida a una corriente sin que los erosione. Estos lavaderos pueden ser zam peados, de lámina 6 de suelo-cemento.** 

**Dentro del Drenaje Transversal de los Caminos de Oanstruccidn se tienen las siguientes obras.** 

**a) Alcantarillas.** 

Son estructuras menores de 6 mts. si se tiene colohón. Estan **constituidas por una parte central llamada " candil " y unos extremos llamados 14muros de cabeza vi si la estructura se tubular, y aleros en caso constrario. Se pueden suprimir los muros de cabeza pero entonces debe de salir el tubo 1.5 veces el diámetro fuera del talud**  del terraplén para que no erosione.

**Por su forma se clasifican en alcantarillas de tubo, de caján, de bóveda y de losa sobre estribos; por la** forma en **que trabajan en rígidas y flexibles y por el material de que estan construidas pus- den ser de lámina, de concreto y de manpostería.** 

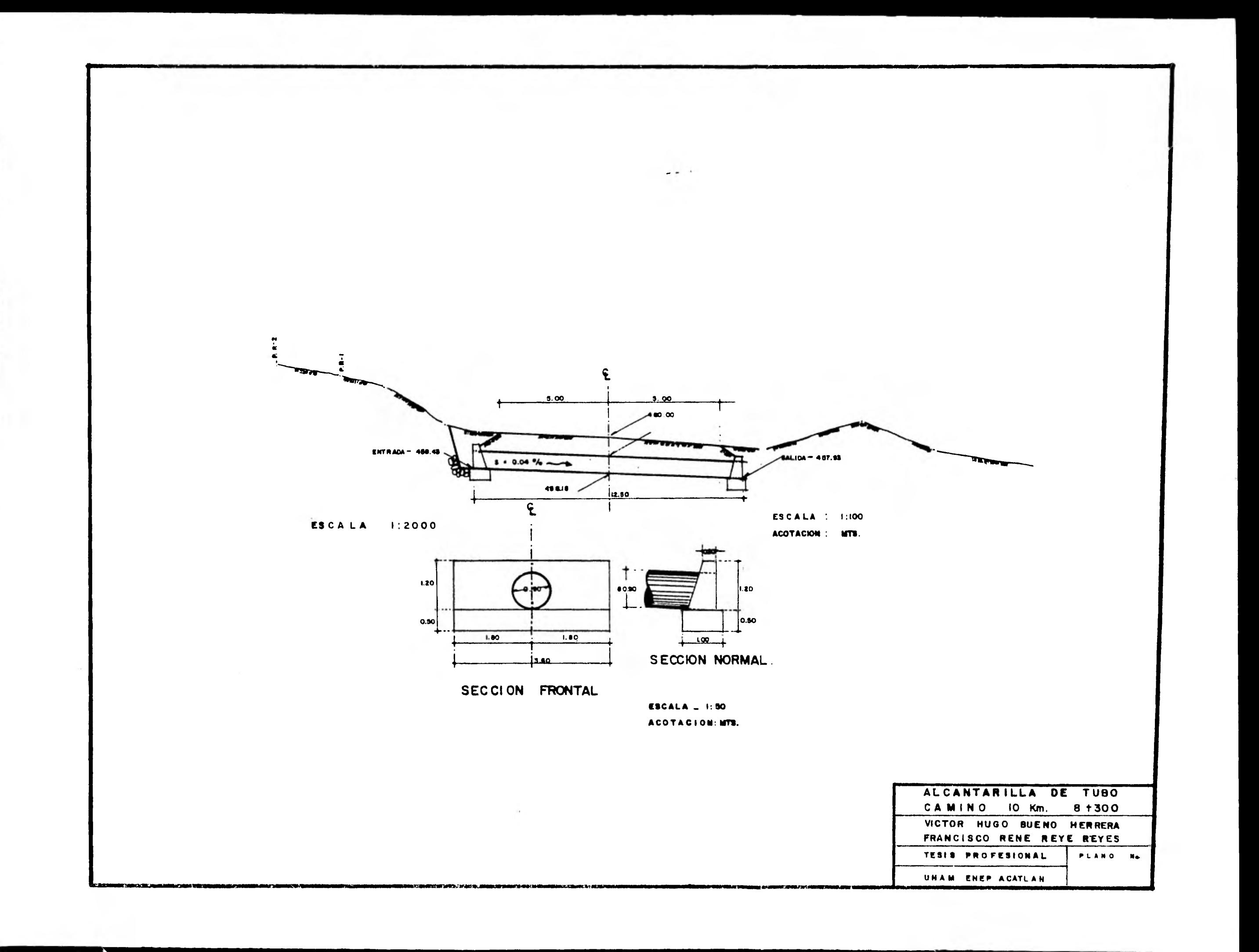

**TESIS PROFESIONAL** 

 $\sim$ 

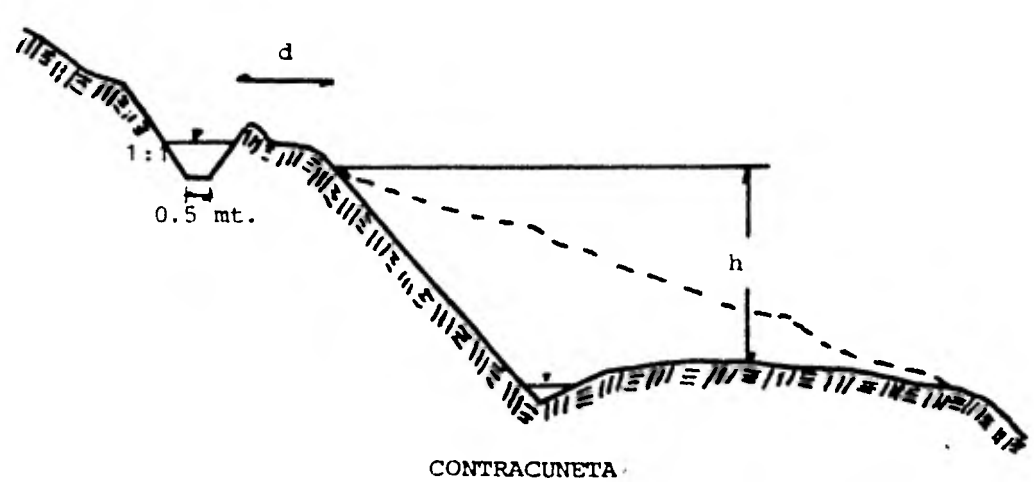

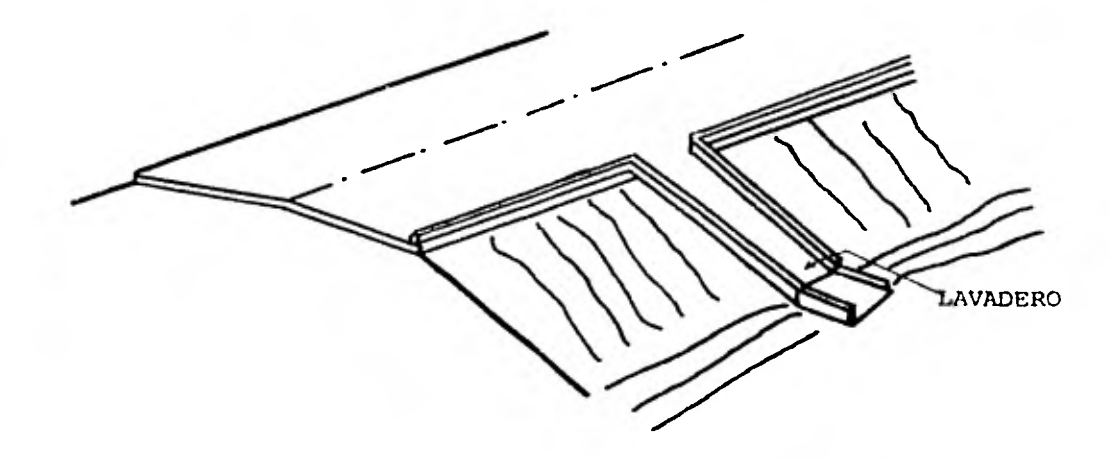

LAVADERO

**b) Vados.** 

**Son estructuras que permiten el paso en un río** *d* **arroyo cuando esta seco 6 bien cuando lleva determinado caudal hasta determinado nivel. Longitudinalmente pueden ser a nivel ó curvos, preferentemente parabólicos, pero siempre cuidando que no se produzcan trastornos al conductor al pasar sobre ellos, es decir que no** *sean* **depresiones bruscas d con cambios que produzcan golpes.** 

**LOB vados generalmente se proyectan de manpostería, de losas de concreto,** *d* **bien de dentellones de manpostería 6 concreto, rellenos y con cubierta de concreto.** 

**Las condiciones que debe cumplir un buen Vado son las siguien tes:** 

**a) Se debe evitar la erosión y la socavación aguas arriba y aguas abajo.** 

**b) La superficie de rodamiento no se erosionard al paso del agua. o) El agua no debe provocar regimines turbulentos, remolinos, etc. para lo cual debe facilitaras el escurrimiento.** 

**d) Tendrá seriales que indique cuando no debe pasarse porque la lámina de agua sea demasiado alta.** 

Los vados son<sub>l</sub>uy recomendables para los Caminos de Construcción **pudiéndose decir que es la obra de drenaje clásica de ellos. Un gran porcentaje de los arroyos y de los ríos del pass tienen régimen to rrencial, por lo cual pueden ser cruzados por un vado la mayor parte del ano.** 

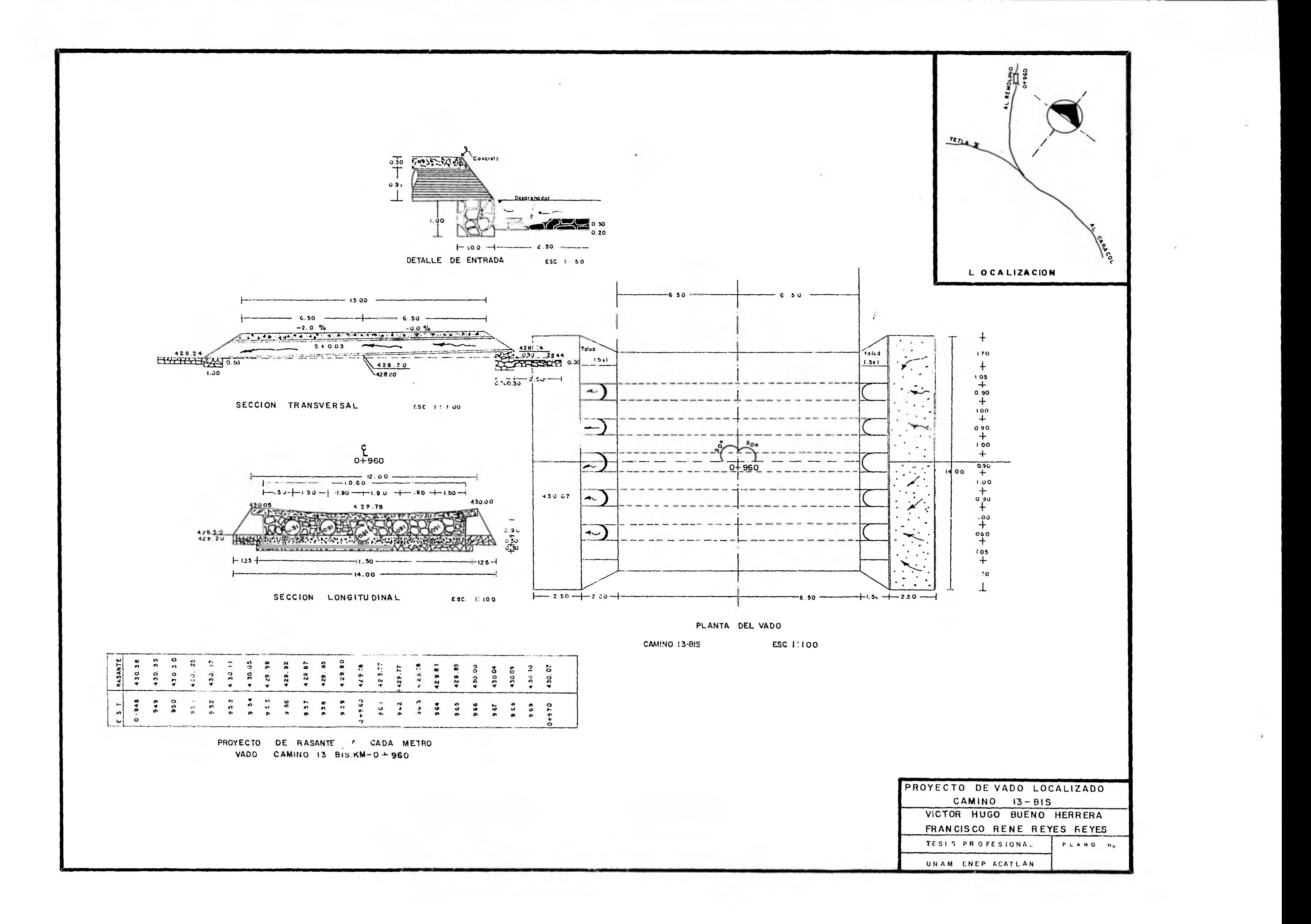

**2.- Obraa de Drenaje Subterráneo.** 

**Cuando es necesario mejorar las condiciones de estabilidad de cortes 6 terraplenes, se debe de emplear drenes convenientemente colocados. Estos son:** 

**a) Subdren Tipo.** 

**Consiste en una excavaoidn en la que se ooloca un tubo perforado rellenando el reato con material pétreo de 6ranulometría adecuada. El tubo, en condciones normales de funcionamiento, es de lo a 15 cms**  de diámetro, con perforaciones en el tercia inferior de 1/4" a 3/8" **La granulomostria del material pétreo, depende de la clase de suelo en la que se hace el dren, debiéndose procurar que exista una perico ta transición entre las partículas de diierente tamano, para evitar una interpenetración y el asolvamiento del dren. La parte superior se sella mediante una capa de arcilla impermeable.** 

**b) Subdren Ciego.** 

**Ea semejante al primero, peto la excavación se rellena únicamen te con material pétreo.** 

**111.4 SELECCION DE EQUIPO.** 

**111.4.1 PRINCIPALES FACTORES EN LA SELECCION DE EQUIPO. INTRODUCCION.** 

**Durante el proceso de toma de decisiones pa ra seleccionar de manera óptima el equipo de construc ción,interviene una serie de factores que, estando relacionados entre sí, nos obligan a un análisis cuidadoso y ponderado de cada uno de ellos.** 

*En* **este período de selección, podemos distin guir claramente 2 etapas: En la primera de ellas, habre mos de seleccionar la máquina** ,**o conjunto de máquinas que desde el punto de vista técnico sean suceptibles de poder utilizarse. En esta caso, los factores que deberan interesarnos son entre otros; Volúmenes por ejecutar, ca lidad del material : ( Atacabilidad, propiedades volumétricas, estabilidad ), geometría de la excavación, condi ciones de la obra, etc.** 

**Durante la segunda etapa, intervendrán impor tantemente factores tales como tipos de empresa, maquináriacon que cuenta, condiciones de mercado, costo de adqui sición.** 

operación y mantenimiento del equipo, rendimiento, precio de reventa, etc.

Cuando desde el punto de vista técnico dos 6 más, equipo nos resuelven el problema, el análisis económico in clinará nuestra disisión hacia el empleo de alguno de ellos. - Trataremos en esta parte, a manera de recordatorio, los factores relacionados con la ira. etapa de selección.

VOLUMENES POR EJECUTAR.

Los volumenes por ejecutar, combinados con elplazo para la terminación de la obra, nos definiran la producción requerida.

Dicha producción dependerá de la capacidad delas máquinas empleadas y del programa para su utilización.

En la cuantificación de los volúmenes de material por mover, asf como de las distancias económicas de aca rreo, interviene el concepto de " curva masa ", misma que - explicaremos brevemente.

CURVA MASA:

Es una gráfica dibujada en ejes cartesianos, donde las ordenadas representan volúmenes acumulados de excava ci6n 6 relleno, según la linea sea ascendente 6 descendente, y las abscisas el cadenamiento sobre el eje del trazo.

La curva masa nos permite determinar la distri bución económica de los volúmenes excavados y calcular el costo para llevar a cabo dicha distribución. Cuando el trazo no -

esta obligado, ( ya que si lo está este método no es de utilidad), el único impedimento para compensar rellenos y excavacio nes, será la calidad de los materiales. ATACABILIDAD:

Todo problema de movimiento de tierras, esta condicionado esencialmente por la naturaleza del terreno por extraer, que determina entre otras cosas; el método de trabajo por adoptar, el tipo de máquinas a emplear, el rendimiento delas máquinas elegidas, y por tanto, el precio del movimiento de tierras.

Desde el punto de vista de las posibilidadesde extracción se distinguendos grandes categorías de terrenos: Los terrenos sueltos, y los rocosos. Los terrenos sueltos, son aquellosque pueden extraerse sin disgregación previa; los roco sos, deben sufrir antes de su extracción, una disgregación, - realizada algunas veces mediante explosivos, y otros mediantela acción de mazas rompedoras.

La Secretaría de Asentamientos Humanos y Obras Públicas por ejemplo contempla en sus Especificaciones Generales de Construcción la clasificación de los materiales para de terminar su forma de pago.

En otro órden de ideas, podemos señalar que la dificultad para excavar un material depende no solamente de su dureza, sino también de su formación estratigráfica, siendo - las rocas en estratos gruesos y compacto a más duros y difíciles de extraer, que las rocas que se encuentran en capas delgadas y fisurables.

ABUNDAMIENTO.

Cuando un suelo se excava, acarrea y se coloca 6 cuando se fragmenta roca, sufre cambios considerables en suvolumen. Debido a estos cambios es necesarios especificar si el volumen se mide en estado natural, en estado suelto 6 en re llenos después de su colocación.

Lo que nos interesa es el Abundamiento (A), y se define como: el incremento del voldmen del material debidoa su explotación, y se expresa como porcentaje del voldmen enbanco.

Los valores de abundamiento varían considera blemente para diferentes tipos de materiales. Para convertir los m3 en banco a m3 sueltos, la medida se aumenta en el porcen taje de abundamiento.

$$
A(\mathscr{E}) = \boxed{\text{vol} \quad \text{BANCO}}{\text{vol} \quad \text{SUELTO}} = 100
$$

Debido a la dificultad de cuantificar los volu menes en campo, se acostumbra obtenex el abundamiento en fun ción de pesos volumétricos, que son de más fácil cuantificación. Dicho cálculo se efectda mediante la siguiente fórmula

$$
A(\mathscr{E}) = \left[\frac{B - 5}{5}\right] \mid 00 = \left[\frac{B}{5} - 1\right] \mid 00
$$

B = Peso volumétrico en banco. **a al** Peso volumétrico suelto.

Para la selección del equipo en los Caminos de de Construcción primero, vemos las etapas por las que pasala construcción de estos caminos, también se determina el tipo de material que se encontraría en c/u de ellos.

Utilizando este criterio, vamos a dividirlos en:

a) Corte en ladera en material "A"

- b) Corte en ladera en material B y C.
- c) Revestimiento en material A, B y C.
- d) Terraplenes en material A, B y C.
- e) Obras de drenaje en material A, B y C.

A continuación haremos una tabla con caracterís ticas y tipos de trabajo de la máquinaria que se use en es tos caminos.

#### A) CORTE EN LADERA EN MATERIAL "A"

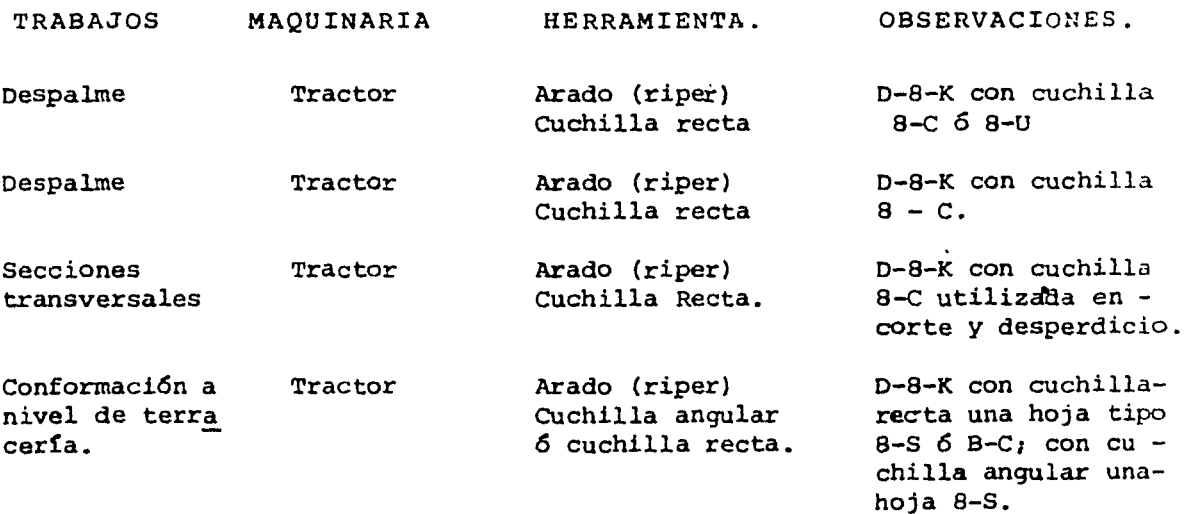

# B) CORTE EN LADERA MATERIAL B Y C.

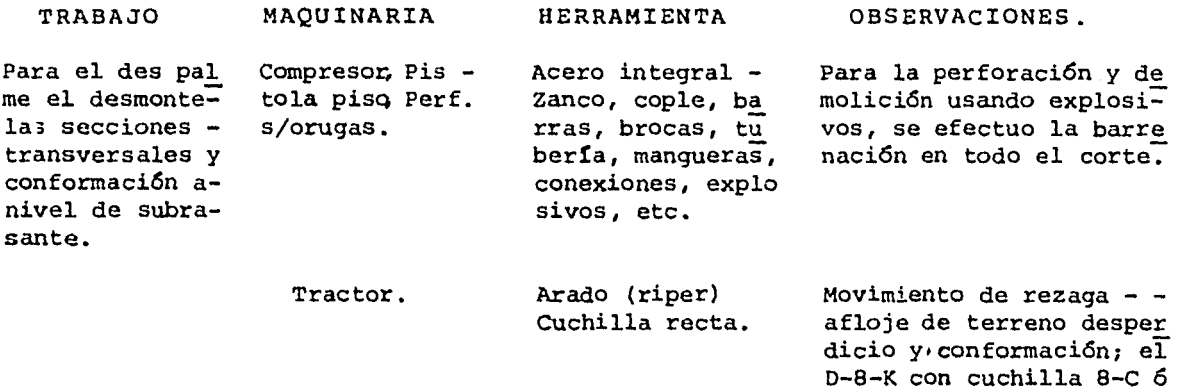

## C) REVESTIMIENTO TERRACERIAS EN MATERIAL A, B y C.

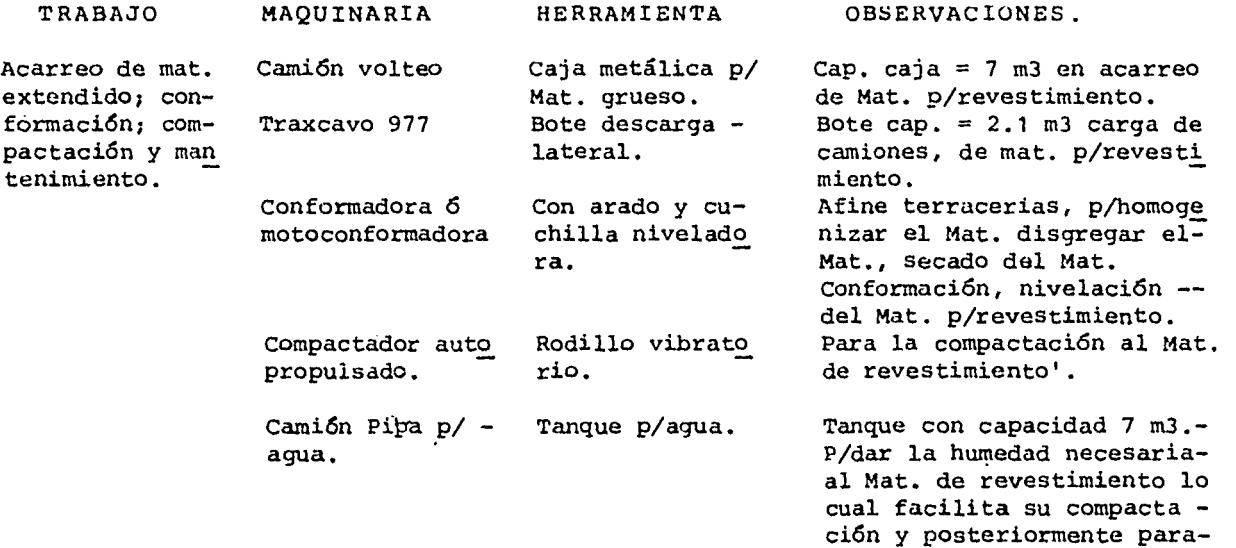

## D) TERRAPLEN EN MATERIAL A, B Y C.

laterales.

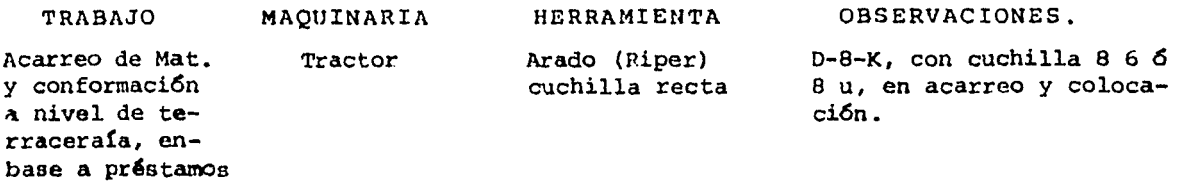

ci6n y posteriormente paraevitar la excesiva erosión.

8-5.

E) OBRAS DE DRENAJE EN MATERIAL A, B Y C.

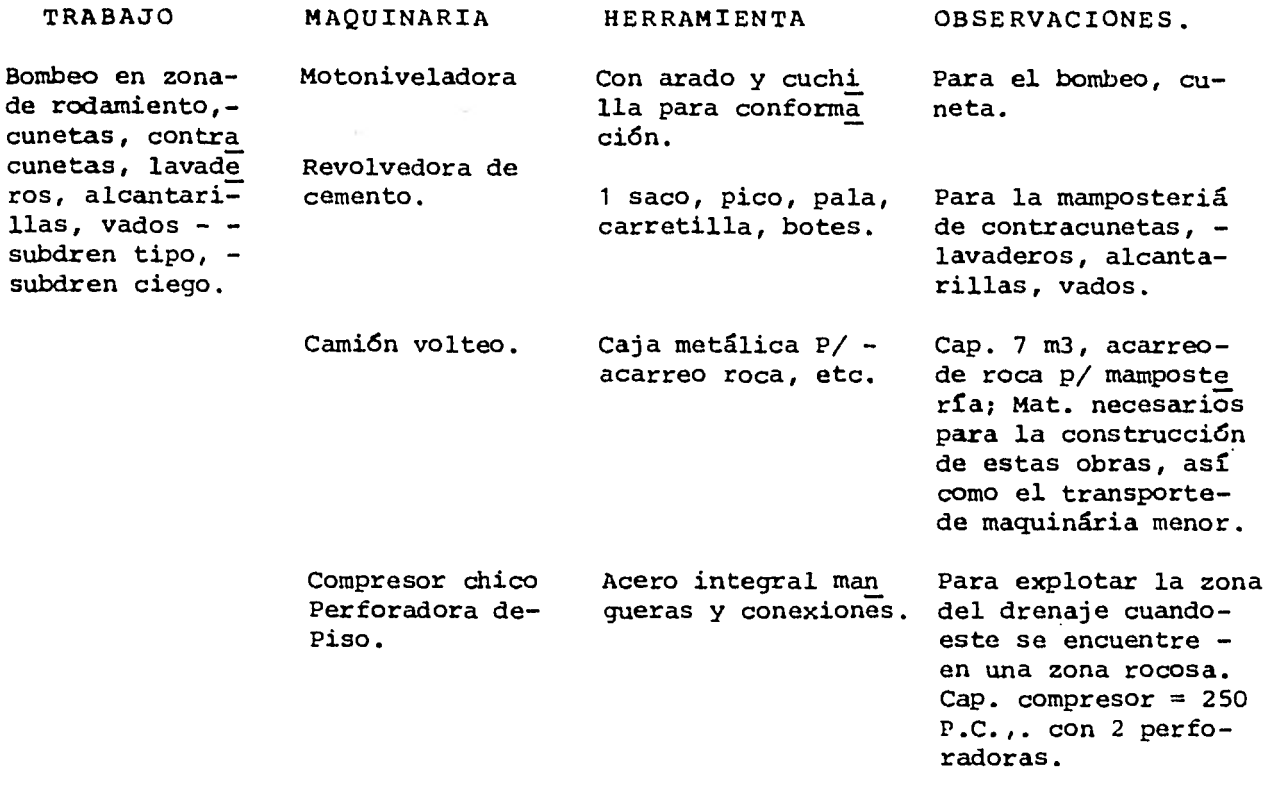

El número de unidades de equipo dependerá de la actividad y la cantidad de obra, según el programa.

Teniéndo en cuenta las bases anteriores, podemos empezar a seleccionar la maquinaria de acuerdo a la cantidad de obra a ejecutar.

Tomaremos para seleccionar la maquinária la -construcci6n del camino II, suponiendo criterios similares para los otras caminos.

El análisis de selecci6n de equipo lo haremosen dos etapas:

> PRIMERA ETAPA.- Trazo y terminación a nivel de terracería.

SEGUNDA ETAPA.- Terminación a nivel de subra sante (Revestimiento), y obras de drenaje.

Suponemos con este análisis que al terminar al 100% cada una de las etapas de este camino, continuarán otro camino de los otorgados en el contrato.

PRIMERA ETAPA.

DATOS:

Análisis del camino 11

Duración proyecto. 84 días hábiles.

Movimiento de material 128694 m3 en banco y terraplén de mate

rial 9289.5 m3.

Material al 100% balconeado.

Material rocoso.

Altitud S.N.M. de 526 a 439.50

Coeficiente de Abundamiento = 1.30

Ancho del camino = 9 mt más obras de arte.

ALTERNATIVA UTILIZADA EN EL CAMINO II.

1.- Perforadora de Piso.

Perforadora montada sobre orugas (. Track - Drill ) Compresor Portatil de 600 PCM.

Tractor D-8-K con cuchilla y riper.

Costos horarios de ésta maquinária.

Perforadora de Piso. : \$ 164.10 / hora. Perforadora S/Orugas. : 588.05 / hora. Compresor Portatil de 600 PCM: 627.10 / hora. Tractor D8-K c/cuchilla BC: 1,658.48 / hora Escarificador de un diente: 172.85 / hora

1.1 Con datos observados en campo tenemos:

Rendimiento

Se ha obtenido un rendimiento por turno de 8 hrs. de 36 ml. con un factor de eficiencia de 0.75

Rend. =  $\frac{36 \text{ mL}}{8 \text{ hr} \times 0.75}$  = 6 ml/hr

Como la perforadora de piso hace barrenos de - 1 1/4" Ø la plantilla tipo sera constituida por:

> BORDO.= Distancia entre barreno y la cara libre y entre línea y línea de barrenos. BORDO. B = 40  $\beta$  = 40 X 1 1/4" = 40X0.0318 mt =

1.25 Mat.

ESPACIAMIENTO = E 1.2 X B = 1.2 X 1.25 = 1.50 mt.

Para poder cuantificar el rendimiento de las perforadoras en el camino, haremos las siguientes consideracio nes.

> Del diagráma de masas tenemos: Long. Camino =  $1540$  mt. Long. Corte =  $1350$  mt. ) ,Long. Terraplen= 190 mt.

Generando una sección tipo tendremos; para todo

el camino:

Long. 1350 mt. Volúmen corte =  $128694$  m3  $Vol. m1. = \frac{128694}{ } = 95.33 m3/mL$ 1350

Suponiendo la sección, tipo triángulo rectángulo

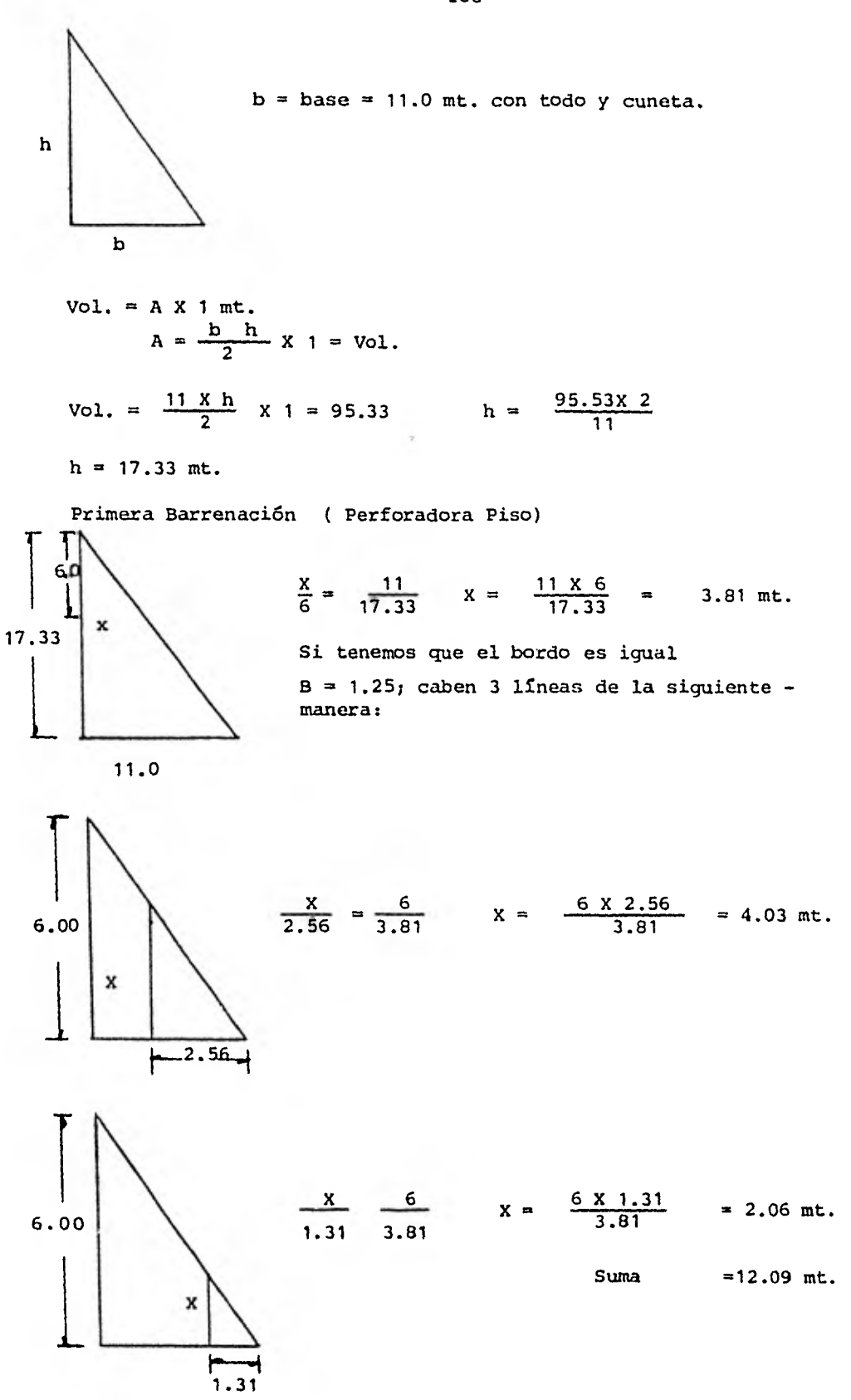

100

 $\mathbf{I}$ 

Lo que nos indica, que para generar nuestra - plantilla inicial tendremos la cantidad de:

> Barrenación B = 10.92 + 0.03 B = 14.20 ml. La cantidad de estos barrenos para todo el ca-

mino serán:

Long = 1350 mt.  $E = 1.50$  mt. No. Barrenos =  $\frac{1350}{1.50}$  = 900 barrenos. La longitud de Ml de barrenación sera: Long. Total = 900 X 14.20 = 12780 Ml. Tiempo de Duración.  $D = \frac{12780 \text{ ml}}{6 \text{ ml/h}} = 2130 \text{ hr}.$ 

Como tenemos 5 máquinas que forman una cuadrila: y el Coef. **Efic. =** 0.75:

La duración será:

D = 
$$
\frac{2130 \text{ Hz}}{5 \times 8 \text{hr} \times 2 \text{ t} \cdot .\text{X0.75}}
$$
 = 35.5 Dfas.

Con una producción diaria.

 $PD = \frac{1350}{1350} = 38.03$  Ml/Dia. 35.5

Si cada Ml tiene un Vol.  $=$ :

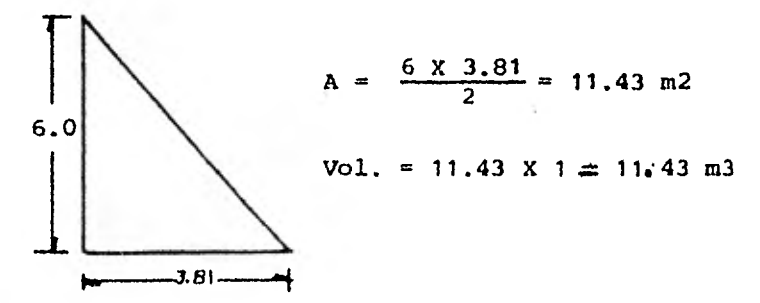
y tengo una longitud de 1350 Ml.

Vol. a move 
$$
r = 1350 \times 11.43 \text{ m}^3 = 15430.5 \text{ m}^3
$$

Costo:

Perf. Piso = -\$ 164.10/h

\nRandomiento = 
$$
\frac{15430.5}{2130}
$$
 = 7.24 m3/hr

\nCosto =  $\frac{164.10}{7.24 \times 0.75 \text{ C.E.}}$  = \$ 30.22 m3

Perforadora sobre orugas.

Rendimiento observado en campo = 10 ml/hr Como la perforadora hace barrenos de 3"  $\emptyset$ Tenemos como plantilla tipo:

> $B = 40 \cancel{0} = 40 \times 3'' = 3.0 \text{ mt.}$  $E = 1.2 B = 1.2 X 3.0 = 3.6 m t.$ Volumen o mover. Long. Total =  $1540$  mt. Long. Corte =  $1350$  mt. Vol. Corte  $= 128694$  mt Vol. cortado primera barrenación = 15430.5 m3 Vol. Corte =  $128694 - 15430.5 = 113263.5 \text{ m}3$

Sección

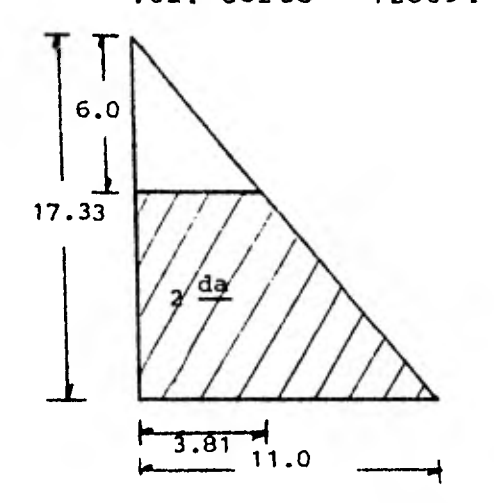

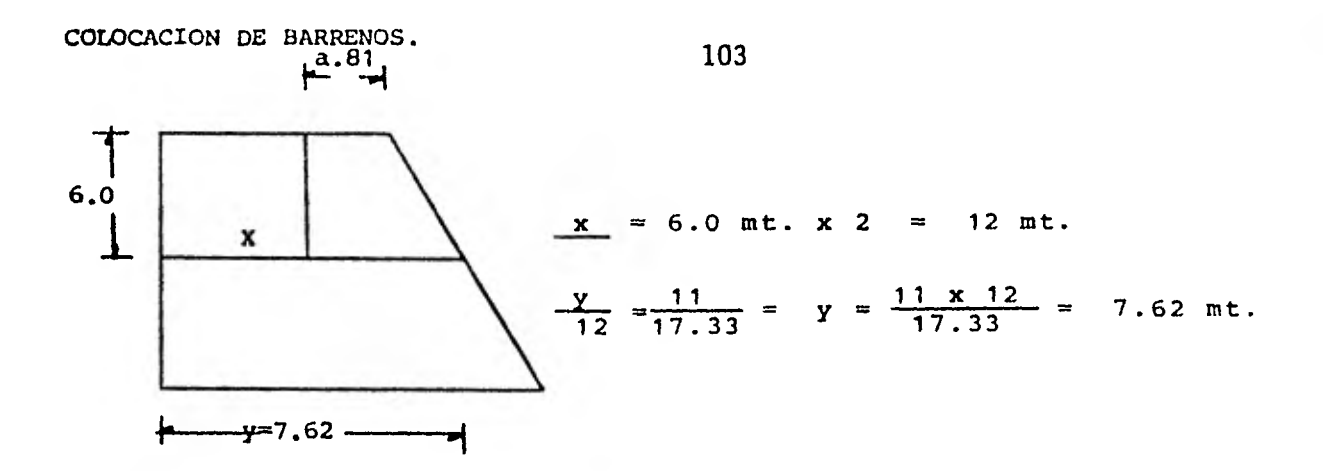

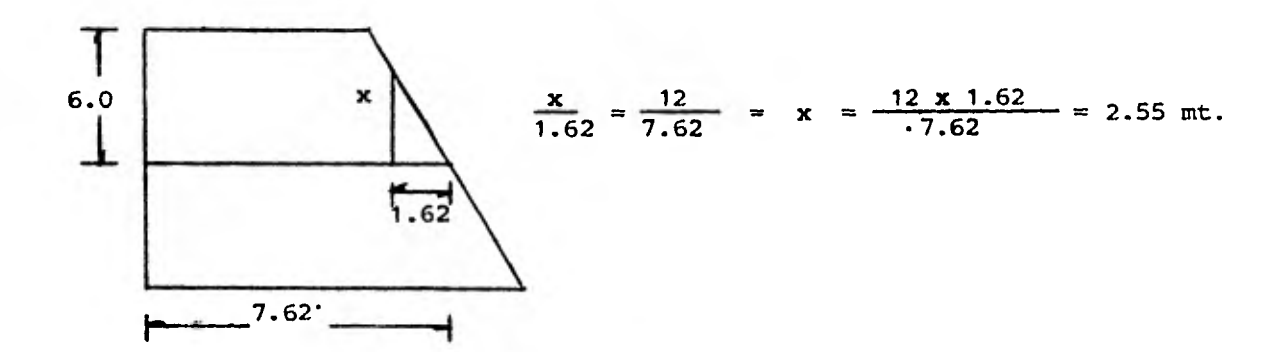

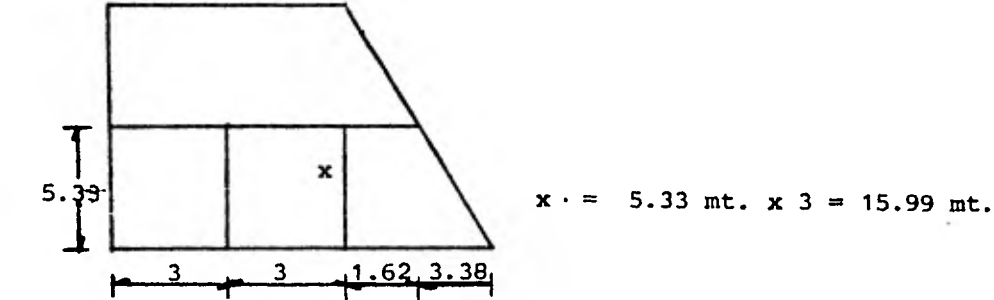

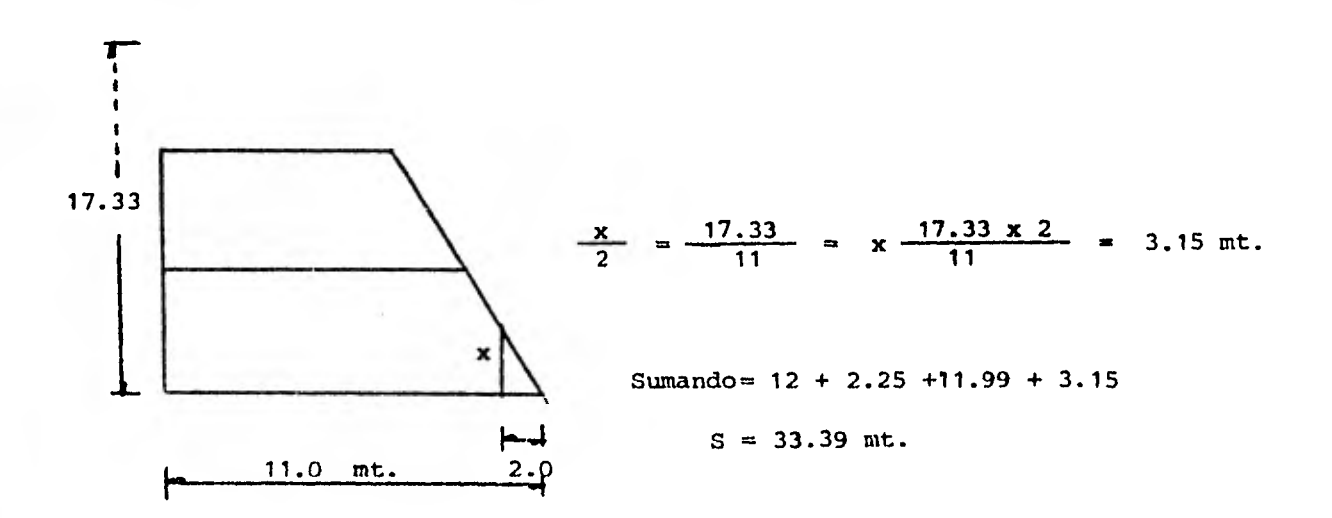

Con esto podremos saber cuantos barrenos de estas características necesitamos en todo el camino.

Long. 1350 E = 3.6  
No. de barrenos = 
$$
\frac{1350}{3.6}
$$
 = 375

Long. de Ml. de barrenación necesaria.

Long. 375 x 33.39 = 12746.25 ml

Tiempo de duración:

$$
D = \frac{12746.25}{10 \text{ ml/hr.}} = 1276.63 \text{ hr.}
$$

Coef. de Efic. =  $0.75$  de hr.

Como tenemos 3 máquinas :

$$
D = \frac{12746.25}{3x8x2x0.75} = 35.46 \text{ días}
$$

Producción diaria.

$$
PD = \frac{1350}{35.46} = 38.07
$$
 m1/dfa

Costo :

Perf. s/orugas =  $$ 588.05/hr.$ 

Rendimiento.

$$
R = \frac{113263.5}{1276.63}
$$
 88.72 m3/hr

Coef. Efic.  $\qquad \qquad \alpha$  0.75

Costo =  $\frac{588.05}{88.72x0.75}$  = \$ 8.84/m3

Compresor portatil de 600 PCM.

Tenemos 2 máquinas que controlan las horas maq.

del compresor, y son :

Perforad ora de piso.

1 cuadrilla de 5 perforadora de piso, las cuales son alimentadas por un compresor.

Si son 35.5 días de duración de las perforadoras:

$$
D = \frac{X \text{ HR. Comp.}}{8 \text{ X } 2 \text{ X } 0.75} = 35.5 \clubsuit X \text{ HR Comp. } = 35.5 \times 16 \times 0.75
$$

 $XHF$  Comp = 426 Hr. Comp. Costo compresor. =  $$ 627.10/hr$ Rendimiento =  $\frac{15530.5 \text{ m3}}{426 \text{ Hr}}$  = 36.22 m3/hr Coef. Efic.  $= 0.75$  $Costo =$   $627.10$  = \$ 23.08 m3 36.22 X 0.75

Para perforadora s/orugas, es un compresor por c/u de los - Track - drill.

Como son 3 perforadoras s/orugas.: Con un tiempo de 35.5 días:

 $D = \frac{Hr. \text{Mag. Comp.}}{3 \times 8 \times 2 \times 0.75} = 35.5$ 

 $X$  Hr COmp. = 35.5 X 3 X 8 X 2 X 0.75 = 1278 Aproximado nos da la misma cantidad de horas track - drill.

1278 = 1276.63 Horas compresor.

Costo compresor =  $$627.10/hr$ 

Rendimiento.

 $R = \frac{113263.5}{1276.63} = 88.7 \text{ m3/hr}$ 

**Coef. Efic. = 0.75**  Costo =  $\frac{627.10}{88.7 \times 0.75}$  = \$ 9.43 m3 Suma Cost. Perf. Piso  $=$  \$ 23.08 **Cost. Pef. s/orugas = \$ 9.43 \$ 32.51 m3 ANALISIS DE COSTO DE TRACTOR D8-K Long. a atacar 1540 mt. Movimiento de 128 6 94 m3 corte en banco. El vol. mov. por P.P. = 15430.5 m3 en banco Movido el 100% por explosivos. El volfimen mov. por perf. s/orugas 113263.5 m3 en banco. Movido el 30% por explosivos. Por lo tanto el vol. mov. por tractor es:**   $Vol. = 113263.5 - (113263.5 \times 0.3) = 72284.45 \text{ m3}$  en banco. **La zona de terraplén ese volumen se absorve por el sistema de diagrama de masas. Vol. suelto. = 79284.45 X 1.3 = 103069.785 m3 Si tomamos como dato el rendimiento obtenido en campo tendremos:**   $R = 65$  m3/hr

**Costo tractor =\$ 1,658.48 Costo escarificador =\$ 172.85 \$ 1,831.33 / hr** 

Tiempo de duración.

Datos : 2 tractores. 2 Turnos de 8 hrs. Coef. Efic. = 0.75

$$
D = \frac{103069.785}{65X2X8X2X0.75} = 75.98 dfas.
$$

Producción diaria.

P.D. = 
$$
\frac{1540}{75.98}
$$
 = 20.27 m1/dfa.

Costo

$$
C = \frac{1831.33}{65X0.75} = $37.57 \text{ m3}
$$

RESUMEN.

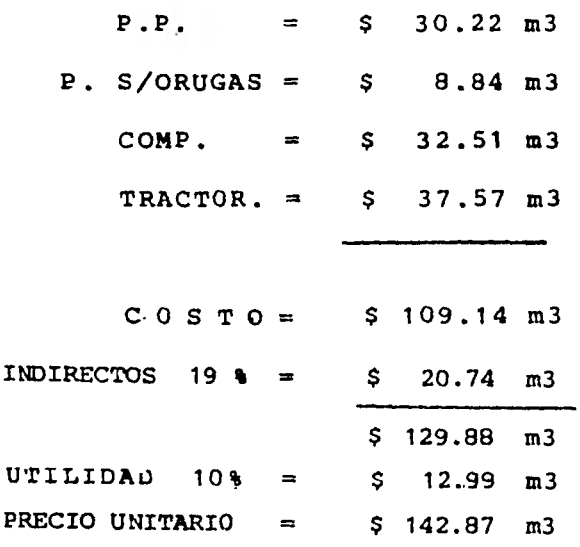

**111.4.- COSTOS HORARIOS.** 

**La eficiencia óptima de una maquina para movimiento de tierra depende de la debida relación del rendimiento-costo, así como el** de **un mantenimiento adecuado y programado.** 

**Los costos horarios y de operación de una maquina de determinado modelo pueden variar mucho, pues dependen de los siguientes tacto res:** 

> **- Tipo de Trabajo - Volumen a Ejecutar - Planos de Ejecución - Impuestos .y Normas Fijadas Por Dependencias Oficiales - Tasas de Interds - Los uostos de Embarque de la Fabrica y de Obra a Obra. - Los Precios Locales de Combustible y Lubricantes - El rendimiento del Operador**

**Para el análisis del costo horario de la maquinaria utilizada se siguió el siguiente orden:** 

**111.4.1.- Datos Generales.** 

**1.- Costo de Adquisición.- Es el valor del equipo en el mercado na cional.** 

**2.- Vida Util.- Ea el período de tiempo que la maquinaria puede mantenerse •n condiciones de operaoidn y producir trabajo •n forma econdmicamente ventajosa para su poseedor. Este concepto esta afectado por los siguientes factores.** 

> **- Desgaste normal de las piezas vitales - Calidad dada por el fabricante - El mantenimiento programado que se le da al equipo - Calidad de operacidn**

- **Loe agentes atmosféricos**
- **Loa traslados de una obra a otra**

**3.- Vida Económica.- Por vida económica: de una máquina universalmente se entiende el periodo del tiempo durante el cual, siempre y cuan do sea operada y conservada correctamente, puede operar en forma efi ciente realizando un trabajo econdmico, satisfactorio y oportuno.** 

**Al terminar el periodo de vida económica del equipo y dependien do del uso y manejo que se le haya dado podrán presentarse las si guientes alternativasi** 

- **Que por sus condiciones deplorables la máquina tiene que ser desechada tratando de venderla para obtener algún - rescate de la misma, ya que cual fuere su optado de darte rioro siempre tendrá valor de rescate.**
- **Que por un excelente trato de operaoidn y mantenimiento, la máquina puede seguir trabajando sujeta a limitaciones en lo que respecta a potencia, eficiencia y por lo tanto,**

**productividad y operación econdmica; por lo.qne se en** 

**contrará en desventaja con loe demás competidores.** 

**Se correrá el riesgo de una avería d algdn imprevisto en la ma quinaria que estará obligada a** *parar* **y de paso podrá darse el caso de que la forzada inactividad de ísta, afecte a la productividad be todo el conjunto de maquinaria que se encuentra trabajando conjugada con la misma ejecución del trabajo.** 

> **- Que el dueho de la maquinaria, por cuestiones económicas y presupuestables, independientemente del estado de la misma, se encuentre en posibilidad de subsistulz la, por lo que a costa do sus utilidaces se vea en nocesidad de continuar empleando la máquina.**

**Se recomienda al contratista utilizar las maquinas que hayan pasado su vida económica, en actividades que no sean críticas para no afectar los períodos de entrega de la obra.** 

4. - Criterio Para la Determinación de la Vida Económica. - Existen **numerosos criterios para la determinación de la vida económica. El criterio de determinación mas usado es el estadístico, siendo en - nuestro.medio las estadísticas norteamericanas las más comunmente aceptadas debido a que la mayoría del equipo utilizado en di país es de procedencia norteamericana.** 

**5.— Valor de itescate.- Es el valor comeroial que tiene la máquina al final de su vida económica.** 

**Toda maquina usada, aún en el caso de que sello amerite connide** 

rársele como chatarra, siempre tiene un valor de rescate. *Este va-*-**ler de rescate se suele considerar como un porcentaje del costo de adquisición de la máquina, que pulule variar entre 5ó • 20,6.** 

 $o.$ - Potencia total. - *será* dada por el *fabricante*.

**7.- Potencia de Operación.- el prouucto de la potencia total - por un coeficiente empírico que varía entre u.6 y** J.y **aepenaiendo del tipo de máquina. t este coeficiente se le conoce corno factor de operación ".** 

**111.5.2.- Costo Horario de Operación de una Máquina.** 

**.211 costo horario por equipo es el que se deriva del uso correo to de las máquinas aaecuadas y necesarias para la ejecución ás los conceptos de trabajo conforme a lo estipulado en las especificacio***nes y* **en el contrato. :)e integra mediante los siguientes cargos:** 

- 1) Cargos *H* jos
- **2) Cargos por Consumos**
- **3) Cargos de Operación**

 $1$ ).  $-$  Cargos  $r1$ jos.

**£11 los costos de operación y mantenimiento de una máquina ae construcción intervienen los siguientes cargos:** 

> **a) Cargo por lepresiacidn b) Cargo por inversión**  c) Cargo por Seguros **d) Cargo por Almacenaje e) Cargo por Mantenimiento**

**a) Cargo por Depreciación.** 

Es la p**ordida del valor de una maquina como consecuencia de su uso durante el tiempo de su vida económica. Para calcularse se utiliza el m<todo lineal y está dado por la siguiente ecuación;** 

$$
D = \frac{Va - Vr}{Ve} = \frac{1}{2} / hr
$$

**21n donde:** 

**Va m Costo de adquisición de la máquina** 

**Vr** 4 **Valor de rescate** 

**Ve . Vida económica de la máquina expresada en horas de trabajo** 

**En la actualidad, en el medio de construcción, la legislación fiscal considera que la depreciación total del equipo de construc ción se completa en un periodo de 5 años, lo que significa una de** preciación anual del 20% del costo de adquisición de la máquina. **b)** Cargo por Inversión.

**Sea que el comprador del equipo pague al contado con recursos propios, pida dinero al banco 6 rente con opción a compra, existe definitivamente un costo de propiedad: el interés de capital representado por el valor de la máquina; que no os sino el costo real - del dinero neoes-rio para comprarla.** 

**sintesis podemos decir, que el cargo por inversión, es el cargo equivalente a los intereses correspondientes al capital in- vertido en maquinaria. Este cardo se calcula coa la siguiente rórmu la:** 

$$
I = \frac{Va + Vr}{2Ha} \text{ i} = \frac{1}{2} / hr
$$

**En donde:** 

**Ha . Numero de horas efectivas que el equipo trabaja durante el año**   $i$  **.** Tasa de intereses anuales en vigor ( varía entre el 12% y 15%) **o) Cargo por Seguros.** 

**FAS el necesario para cubrir los riesgos a que está sujeta la maquinaria de construcción durante su vida económica, por accidente que sufra.** 

**nate cargo esta representado por :** 

$$
S = \frac{Va + Vr}{2Ha} = \frac{S}{hr}
$$

**En donde:** 

**e Prima anual promedio, expresada en un porciento anual del valor de la máquina (varía entre el 2% y 4A).** 

**d) Cargo por Almacebaje.** 

**Son los pagos efectuados para cubrir la guarda y vigilancia de la maquinaria durante los periodos de su vida económica considera dos como inactivos.** 

**Este cargo esta representado por la ecuacidns** 

$$
A = K D = 3/\hbar r
$$

**En donde:** 

**K Coeficiente calculado en relación con las rentas de loe locales varia entre 0.05 y 0.10.** 

**D = lepreciacidn de la mdqujna.** 

**e) Cargo por Mantenimiento.** 

**Es el originado por todas las erogaciones necesarias para con**servar en buenas condiciones, a efecto de que trabaje con rendimien **to normal durante su vida econdmioa.** 

**Esta representado por:** 

$$
H = Q D = 3/nr
$$

#### **Donde:**

Q = Coeficiento que incluye el mantenimiento mayor y menor. Se cal**culará en base a experiencias extadisticas; varia para cada tipo de máquina y las distintas caracterfzticas del trabajo.** 

**2).- Cargos por Consumos.** 

Los cargos por consumos son los que se originan for las eroga**dones que resulten del uso de:** 

> **a) Combustibles b**) Otras ruentes de Energía **o) Lubricantes d) Llantas**

**a) Cargo por Consumo de Combustible.** 

**Es el derivado de todos los pacos por los consumos de 6asolina d diesel para que los motores produzcan la energía que utilizan pa desarrollar trabajo.** 

**Para maquinaria ae construcción dotaaa de motores de combustión interna, por procedimientos escencialmente estadisticos, se ha de--** 

**terminado que tienen loo siguientes consumos promedio de combusti- ble, por cada hora de operación.** 

Motores de gasolina: E = e Pa

$$
= 0.2271 \times HP \times Po
$$

**Donde:** 

**E -. Cargo por consumo de combustible** 

**e . Cantidad de combustible necesaria por hora efectiva de trabajo HP . Potencia de operación de la maquina en caballos de fuerza. Pc . Precio del combustible.** 

**Motores diesel : E . e Pc** 

$$
= 0.1514 \times \text{HP} \times \text{Po}
$$

b) cargo por Consumo de Otras Puentes de Energía.

**Cuando se utilicen otras fuentes de energra diferentes a los combustibles anteriormente señalados, la determinación del cargo - por la energía que se consuma requerirá un estudio especial en cada caso.** 

**o) Cargo por Consumo de Lubricantes.** 

**Es el derivado por las erogaciones originadas por los consumos**  y cargos perfodicos de aceite.

**Esta representado por:** 

 $L = 8$  Pl =  $\frac{1}{2}$ /hr

**Donde:** 

**a Cantiaad de aceite necesario por hora efectiva de trabajo P1 Precio de los aceites que consumen la máquina.** 

**Los consumos de aceite, incluyendo los cambios períodicos del mismo, se determinan a partir de las siguientes Wrmulaa obtenidas por medio de observaciones estadísticas:** 

Para máquinas de potencia de placa igual o menor de 100 HP

 $a = C/t + 0.0030 = HP$ 

**Para mdquinas con potencia de placa mayor de 100 HP** 

 $a = C/t + 0.0035 x$  HP

**Donde:** 

**C Capacidad del cárter en lts.** 

**t Número de horas transcurridas entre dos cambios de aceite ( ge neralmente t 100 hrs )** 

**HP - Potencia de Operación.** 

**d) Cargo por Consumo de Llantas.** 

**Las llantas, como el resto del equipo, también sufren demérito derivado del uso que se haga de ellas. Para que las llantas se desgasten en forma normal hay que tomar en cuenta las siguientes recomendacioness** 

**- Que sean las adecuadas al peso del equipo.** 

**- Que las llantas sean sometidas durante su operación a caz as normales, sin rebasar las cargas límite fijadas por el fabricante.** 

- **Que el equipo transite a la vstlooidad lrmite, dependiendo del ti po de camino.**
- **que no produzca calentamientos excesivos.**

**- Que los operadores les den un buen trato.** 

**El costo por hora efectiva de trabajo se calcula con la si--- guiente ecuación:** 

$$
L1 = \frac{V11}{Hv} = 8/hr
$$

**Donde** 

**V11 . Es el valor de adquisición de las llantas** 

**Hv Horas de vida económica de las llantas tomando en cuenta las condiciones de trabajo impuestas a las mismas. Se determina d'acuerdo con la experiencia.** 

### 3).- **Cargos por Operación.**

**Son los gastos efectuados por concepto del pago de salarios - del personal encargados de la operación de la maquina, por hora e fectiva de** *la* **misma.** 

**Se calcula por la expresión:** 

 $0 = SO / H = 3/hr$ 

**Donde:** 

So = Salario por turno del personal necesario para operar la maqui**na. Los salarios deberán comprender: salarios base, cuotas patronales por seguro social, impuestos sobre remuneraciones pa**gadas, días festivos, vacaciones y aguinaldos.

**H . Horas efectivas de trabajo por turno.** 

III.5.3.- ANALISIS DE COSTO POR HORA MAQUINA

A continuación presentames el análisis del Coste Herario de alguna de la maquimaria y equipo utilizadas en los Camines de Cens trueción:

1.- Tractor Sobre Orugas D-8-k Com Cuehilla 8S.

A) Datos Generales:

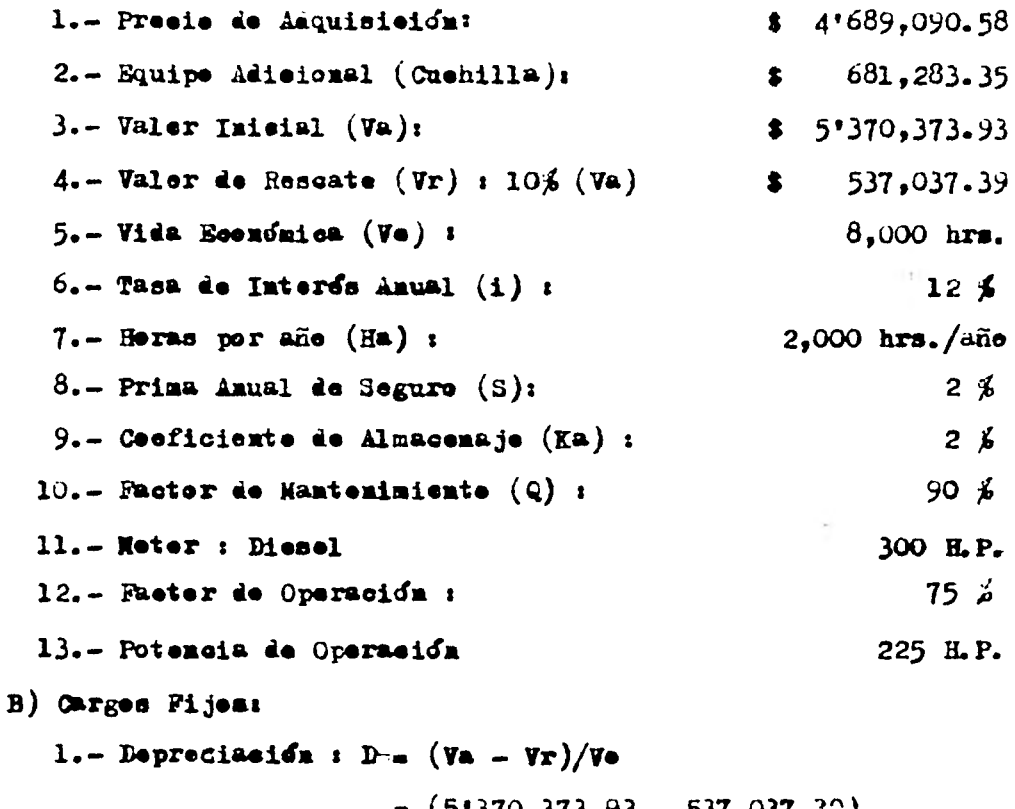

 $\frac{(5!370,373,93 - 537,037,39)}{8,000}$  $\bullet$ 604.17  $I = (Va + Vr) i/2(Ha)$  $2. -$  Inversion  $i$  $-(5'370,373,33 + 537,037,39)$  0.12  $2(2,000)$ 177.22 8  $S = (Va + Vr) S / 2(B4)$  $3 - 3$ egures  $(5'370,373.93 + 537,037.39)$  0.02

 $\bullet$ 

 $-2(2,000)$ 

 $29.54$ 

 $\bullet$ 

 $4 - \lambda$ lmacenaje  $A = KA D$  $(0.02)$   $(604.17)$  =  $\bullet$ 12.08 5.- Manteniente  $T = Q D$  $= 0.90 (604.17) =$  $543 - 75$  $\bullet$ Suma Cargos Fijos Per Hera  $1,366.76$ C) Cargos Por Consume:  $l_{\bullet}$ - Combustible: Diesel E =  $\bullet$  (P $\bullet$ )  $= 0.1514 (225) (1.40)$  $\bullet$  $\bullet$  $47.69$ 2.- Lubricantes: Capacidad Carter = 33 lts. Cambios de Aceite: t = 100 hrs  $A = C/t + 0.0035$  (225 HP) = 1.1175 1t/hr  $L = 4 (P1) = 1.1175 1t/hr (3 21.00/1t)$  $23.47$ Suma Carges Consume Por Hora 71.16  $\bullet$ D) Carges Por Operación: Operador de Tracter \$ 986.82 Ayudant.  $$336.56$ Salario/Turno  $S_0 = 2\overline{1323.38}$ Horas/Turne H = 8 hrs. x 0.75 (factor de rendimiente)  $= 6$  hrs. Operación : 0 = So/H = \$ 1323.38/6 hrs.  $\bullet$ 220.56 Suma Cargos Operación Por Hera \$ 220.56 COSTO HORA MAQUINA DIRECTO (RMD)  $1,658.48$ 

### **2.- ESCARIFICADOR DE UN DIENTE PARA TRACTOR D8**

**a) DATOS GENERALES** 

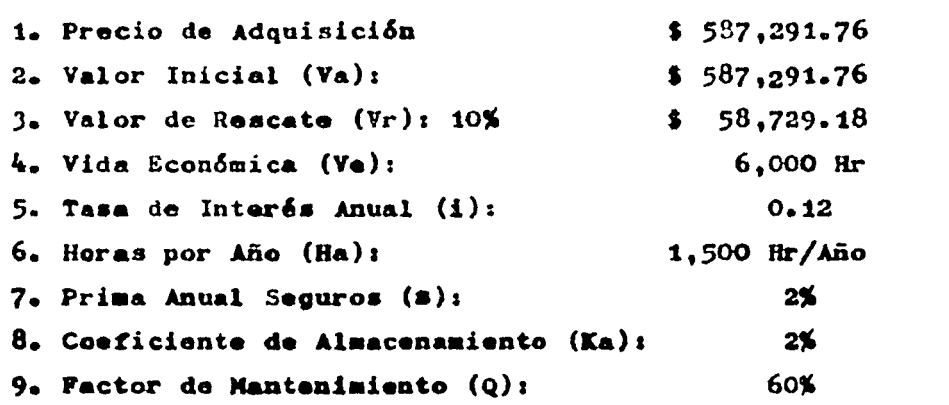

**b) CARGOS FIJOS** 

**1) Depreciación: D =**  $(\forall a - \forall r)/\forall e$  **=**  $\frac{587291.76 - 58729.18}{60}$ **6000**  88.09

$$
1 - (V_4 + V_T) \frac{1}{2} Ha =
$$
\n
$$
= \frac{(587291.76 + 58729.18) 0.12}{2 (1500)} = 12.84
$$

**3)** Seguros:  $S = (Va + Yr) s/2$  Ha =

$$
\frac{(587291.76 \div 58729.18) (0.02)}{2 (1500)}
$$
 = 8 4.31

 $4)$  Almacenaje:  $A = Ka \times D$ **. (0.02) (88.09) . 1.76** 

 $5)$  Mantenimiento:  $T = Q \times D$  =

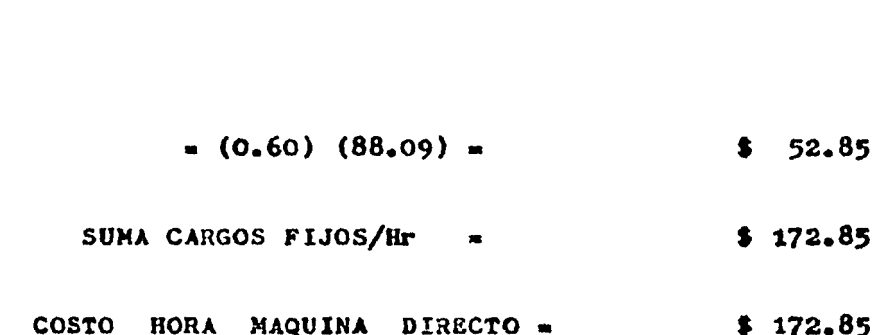

**3• CARGADOR FRONTAL DE 1**  $\frac{3}{4}$  $\frac{1}{4}$  $\frac{1}{4}$  **<b>Modelo M** - 45 - B para cielo **abierto.** 

**A) DATOS GENERALES.** 

**1. Precio de Adquisición: 2. Llantas: 3. Valor Inicial (Va): 4. Valor de Rescate (Vr): 20% . 5• Vida Económica (Ve): 6. Tasa Lateras Anual (1): 7. Horas por Año (Ha): 8. Prima Anual Seguros (a):**  9. Coeficiente de Almacenamiento (Ka): **10. Factor de Mantenimiento (Q): 11. Motor Diesel de: 12. Factor de Operación 13. Potencia de Operación**  \$ **1'646,289.11 \$ 30,829.76 1,615,459.35 \$ 323,091.86 10,0910 Mr. 12% 2,000 lir/Año 2% 2% 90% 103 HP 75% 77.25 HP** 

**B) CARGOS FIJOS** 

1. Depreciación D = (Va - Vr)/Ve =

$$
=\frac{1^{16}15^{4}59\cdot 35-323091\cdot 86}{10\ 000}=\qquad \qquad 3\quad 129.24
$$

2. Inversión  $I = (Va + Yr)$   $1/2$  Ha =

$$
\frac{(1615459-35+323091-86)(0.12)}{2(2000)} = 58.16
$$

3. Seguros: S = (Va + Vr) 
$$
\frac{\pi}{2}
$$
 Ha =  
\n
$$
\frac{(1615459*35 + 323091*86) (0.02)}{2 (2000)}
$$
 = 1 9.69

**4. Almacenaje: A . D** •

 $\approx 0.02 \times 129.24$   $\approx$ 3 2.58

5. Mantenimiento T = Q x D =  
\n= 0.90 x 129.24  
\nSUM CARGOS FJOS/hr =  
\nC) CARGOS POR CONSUKO  
\n1. Combustible  
\nDisool B = C x Pc  
\n= 0.1514 (77.25
$$
\text{HP x1.40/Hz}
$$
)  
\n=  
\n8 16.37  
\n2. Lubriantes  
\nCapacidad del Carter C = 19 Lts.  
\nCanblos Acelte = 100 hr.  
\n=  $0.4604 \text{ Lt/Hz}$  21.0/Lt =  
\n= 0.4604 Lt/Hz 21.0/Lt =  
\n=  $\frac{20829.76}{2000}$  =  
\n= 12.33  
\n300  
\nSUM CARGOS CONSUMO/hr =  
\nS 38.37  
\nD) CARGOS POR OPERACION  
\nOperator de Cargador \$986.82  
\nSalario/Turno pronedio = so = 986.82  
\nHora/furno pronedio = so = 986.82  
\nHora/Turno pronedio = Be/H  
\n=  $\frac{986.82}{0.75}$  =  
\nOperación/fir = 0 = 80/R  
\nCOSTO HORA MAGUINA DIRECTO =  
\n5 164.47  
\nCOSTO HORA MAGUINA DIRECTO =  
\n5 518.83

```
4.- MOTOCONFORMADORA MODELO 12 G 
     A) DATOS GENERALES 
1. Precio de Adquisición $ 21607,861.77 
2. Llantas 30,829.76 
3. Valor Inicial (Va): $ 2:577,032.01 
4. Valor de Rescate (Vr): 20% $ 515,406.40 
5. Vida Econ6nica (Ve): 10,000 ars. 
6. Tasa Interes Anual (i): 12% 
7. Horas por Año (Ha): 2,000 Hr/Año 
8. Prima Anual de Seguros (e): 2% 
9. Coeficiente Almacenaje (Ea): 2% 
10. Factor de Mantenimiento (Q): 90% 
11. Motor Diesel de 135 HP 
12. Factor de Operación 75% 
13. Potencia Operación: 101.25 HP
```
**13) CARGOS FIJOS 1. Depreciación: D (Va ..Vr)/Ve 2577032.01 515406.40 . 206.16**  10,000

2. Inversión: 
$$
I = (Va + Vr) \frac{1}{2} Ha
$$
 =  
\n
$$
\frac{(2577032.01 + 515406.40) 0.12}{2 (2,000)} = $
$$
 92.77

3. Seguros: S = (Va + Vr) 
$$
\frac{25}{2}
$$
 Ha =  
\n
$$
\frac{(2577032.01 + 515406.40) 0.02}{2 (2,000)} = 15.46
$$

4. Almacenaje: 
$$
A = Ka \times D
$$
 =  
\n $\therefore 0.02 \times 206.16 =$ 

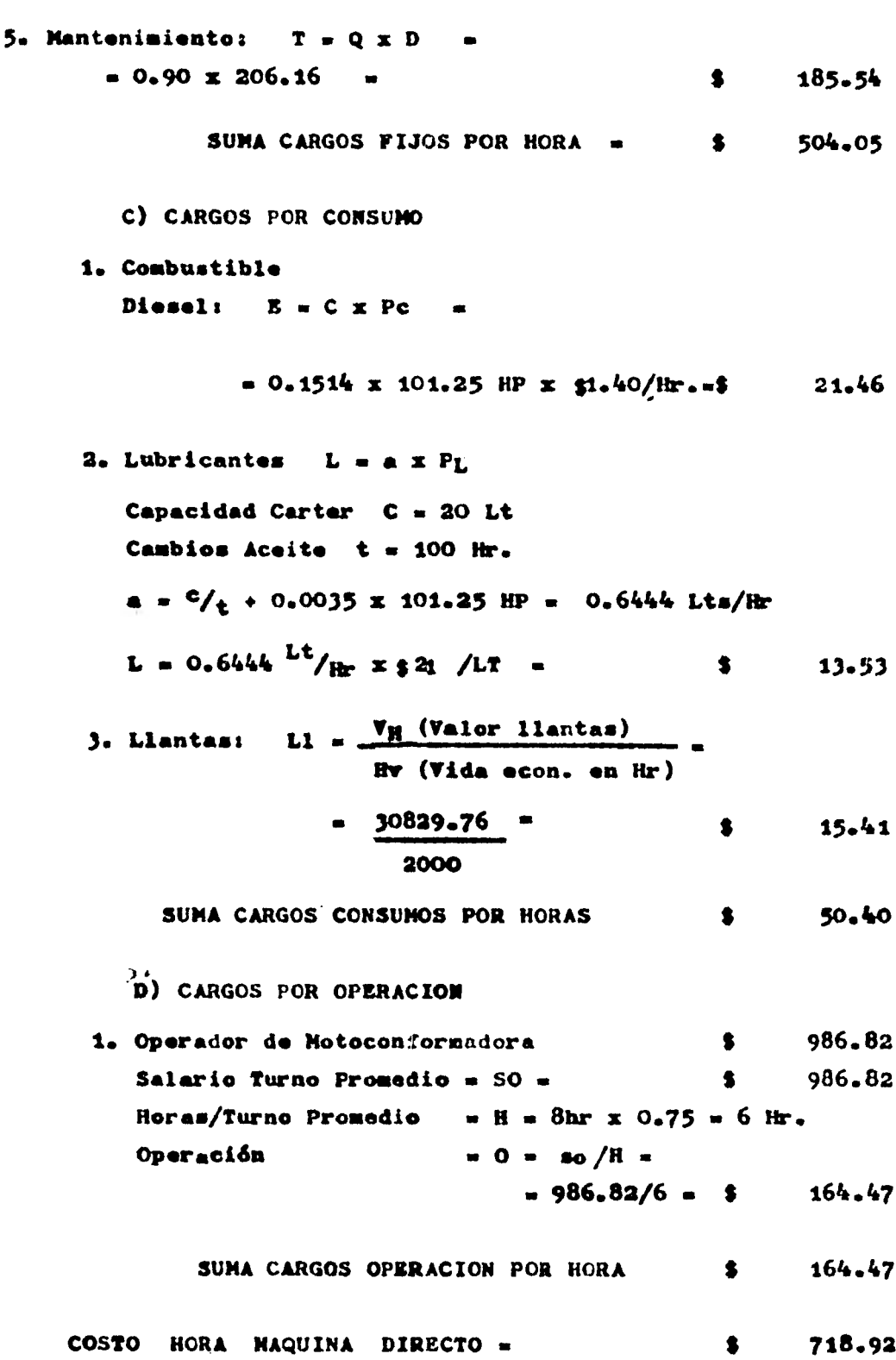

**5. COMPRESOR DE 600 P. C. M. MODELO SP-600-D** 

# **A) DATOS GENERALES**

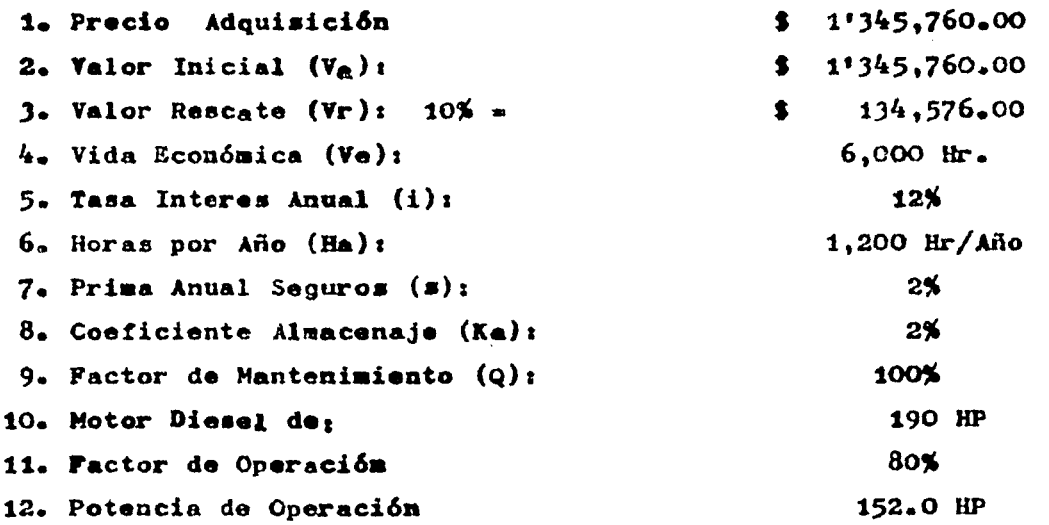

**B) CARGOS FIJOS 1. Depreciación D (Va - Vr)/Ve m 1345760 - 114576 201.86**  6000

2. Inversión 
$$
I = \frac{(V_a + V_r)^{\frac{1}{4}}}{2 \text{ Ha}}
$$
  
=  $\frac{(1345760 + 134576) 0.12}{2 (1200)}$  5 7<sup>4</sup>·02

3. Seguros 
$$
\bf{s} = (\bf{Va} + \bf{Vr}) \cdot \bf{a}/2
$$
 Ha  
\n
$$
= \frac{(1345760 + 134576) 0 \cdot 03}{2 (1200)}
$$
\n4. Almaconaje  $\bf{A} = \bf{Ka} \times \bf{D} =$   
\n
$$
= 0.02 \times 201.86 =
$$
\n5.4.04

**126** 

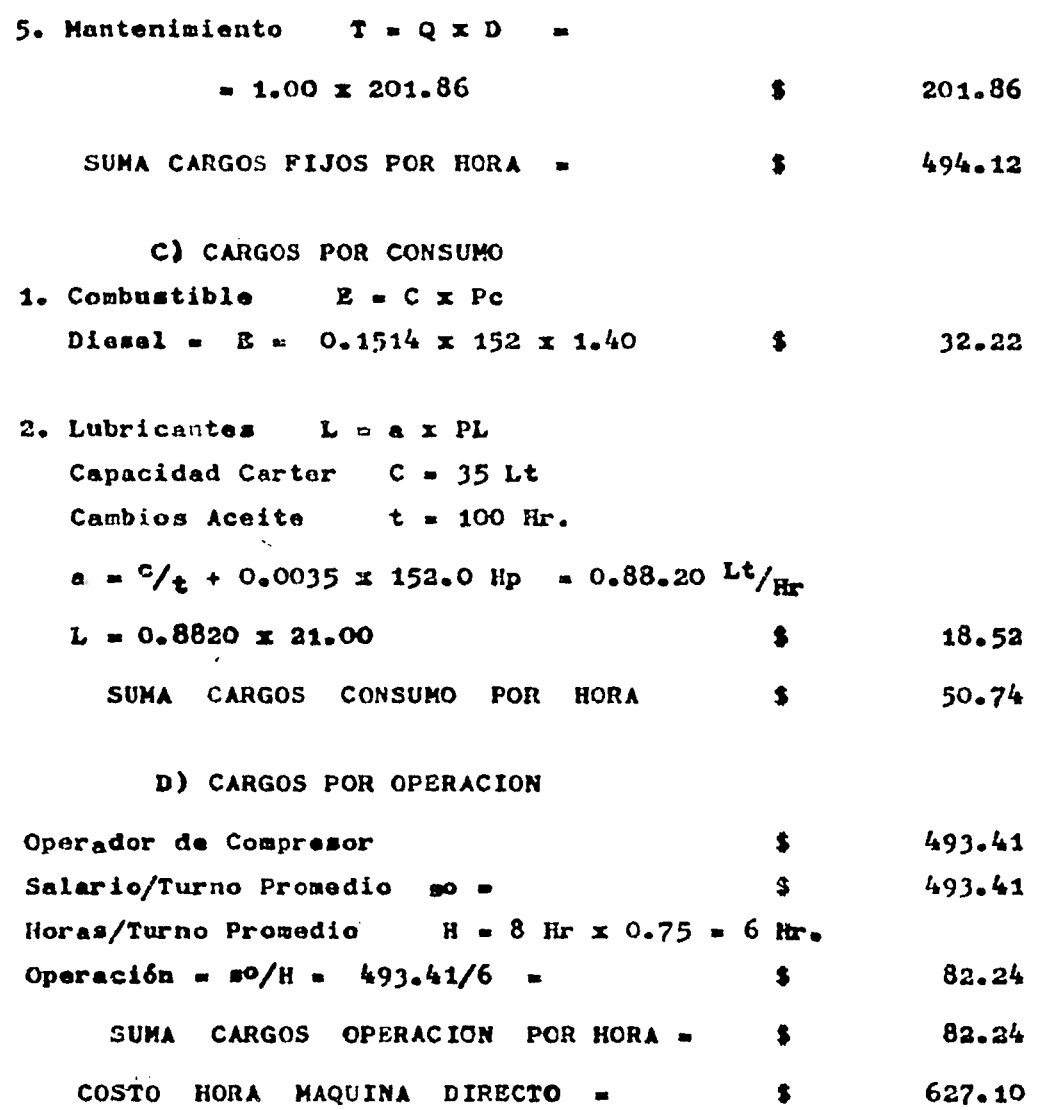

**A) DATOS GENERALES 1. Precio de Adquisición \$1.800,125.51 2. Valor Inicial (Va): \$1.800,125.51 3. Valor Rescate (Vr): 10% \$ 180,012.55 4. Vida Económica (v.): 8,000 Dr. 5. Tasa Interes Anual (1): 12% 6. Horas por Año (Ha): 2,000 Rr/Afio 7. Prima Anual Seguros (e): 2% 8. Coeficiente Almacenaje (Ka): 2% 9. Factor Mantenimiento (Q): 60% B)CARGOS FIJOS** 

1. Depresiación D = (Va **-** Vr)/Ve =  $1800125.51 - 180012.55$ **8000**  \$ **202.51** 

**2. Inwerai6a (Va ♦ Vr) 1/2 Ha 1980138.06 x 0.12**   $\bullet$ **59.40 2 (2000)** 

**3. Seguros**  $a = (\nabla a + \nabla r)$   $a/2$  Ha =

$$
2 (2000)
$$
 3 (2000)

**4. Almacenaje A . Ea z D m 0.02 z 202.51 4.05** 

**5. Mantenimiento T.QzDm z**  $0.60 \times 202.51$  **6** 121.51

**SUMA CARGOS FIJOS POR HORA = \$ 397.37** 

**128** 

**6. PERFORADORA SOBRE ORUGAS MODELO AT D = 3100** 

C) CARGOS POR OPERACTON

i.

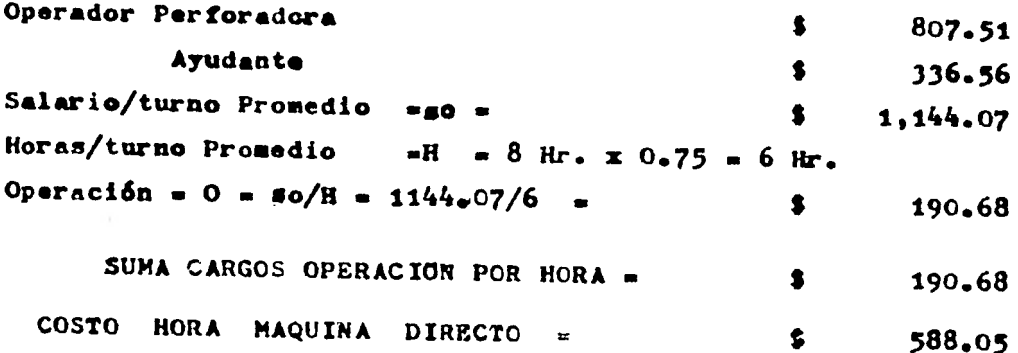

7. PERFORADORA DE PISO MODELO S-58 PARA CIELO ABIERTO.

### **A) DATOS GENERALES**

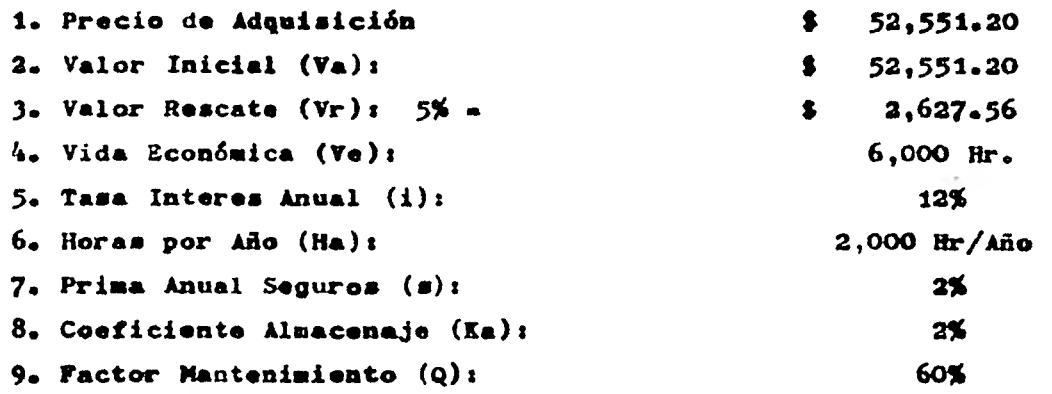

### **II) CARGOS FIJOS**

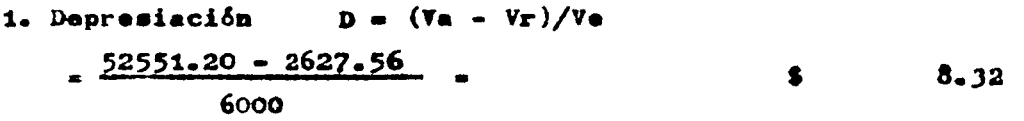

# 2. Inversión  $I = (Va + Vr)$   $1/2$  Ha =

 $\frac{55178.76 \times 0.12}{2(2000)}$  **\$** 1.66

**3. Seguros.**  $\mathbf{g} = (\mathbf{Va} + \mathbf{Yr}) \mathbf{g}/2$  Ha  $\mathbf{a}$ 

**35178.76 (0.02)**   $\bullet$ **0.26 2 (2000)** 

**4. Almacenaje. A • Ea z D** •

**• 0.02 x 8.32**   $\bullet$ **0.17** 

**5. Mantenimiento. T = Q x D = sh 0.60 x 8.22**   $\bullet$ **4.99**  SUMA CARGOS FIJOS POR HORA = \$ 15.40

### **C) CARGOS POR CONSUMO**

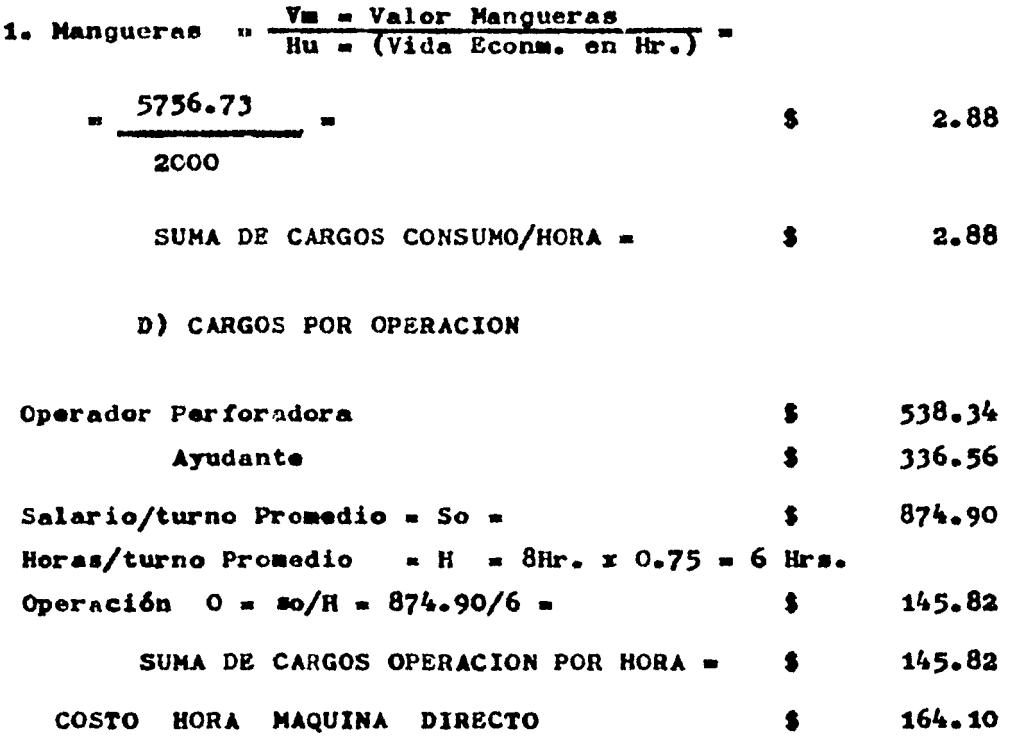

### CAPITULO IV.

IV.- 1.- PROGRAMA DE OBRA.

IV.1.1.- Ruta Crítica.- Como se mencionó en el capitulo III inciso 2.1, se escogió el Método del Cámino Critico para seraplicado en la elaboración - del programa de obra, con el que se rigieron la construcción de los cami nos de Construcción de la Presa Hidroeléctrica " El Caracol"

Una vez descritos (en el capítulo III) tanto en procedimiento constructivo utilizado, como lo que es en sl'e1 Método del Camino Critico, no queda más que explicar lo que es la metadologia y los resultados que se obtienen en la elaboración de un Programa detallado por medio de Sistemas-Computalizados.

Para ejemplo ilustrativo de este trabajo tomaremos (como en elcapítulo II 1.2.2) el Camino de Construcción No. 11 como base para describir dicho proceso.

Contando con la información concerniente a:

- Procedimiento Constructivo.
- Recursos Disponibles

Tiempo de ejecución.

La metodología a seguir es:

a) Di4grama de-Flechas.- Se procede a construir un diagrama de-Flechas que presentará la secuencia lógica de ejec  $\triangle$ ión<sub>i</sub>de las diferentesactividades que esten involucradas en **el** Proceso Constructivo de un Camino de Construcción.

Cabe señalar que el desglose de tales actividades puede ser tan particular 6 general como se desee, si se incurre en el primer caso se po-

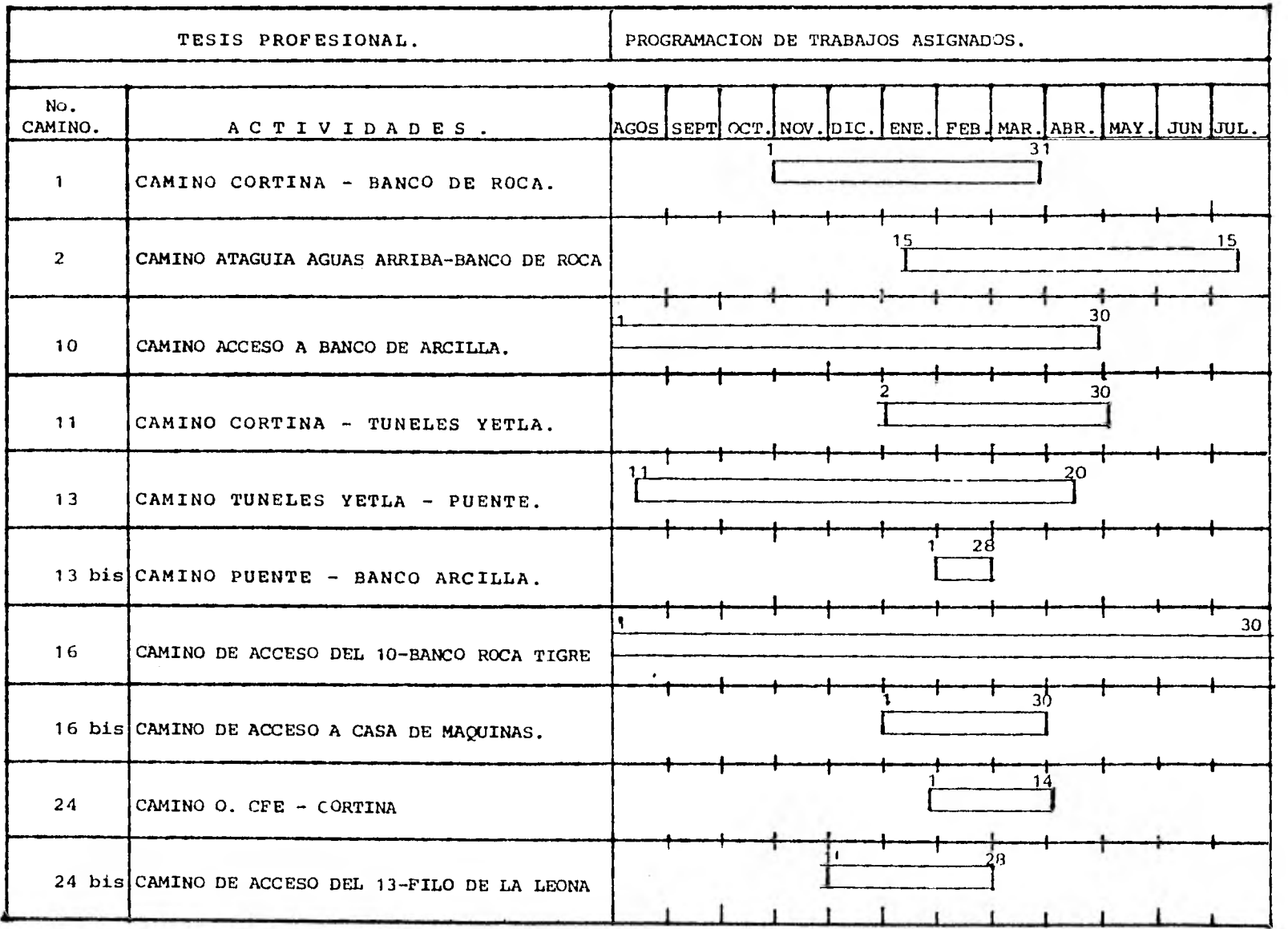

dría llegar a una impracticabilidad en el manejo de **dicho Programa de Flechas, 6 bien si ocurre el segundo no se podría detectar el lugar 6 actividad exacto donde ocurra alguna ano**  malla.

A continuación se muestra el Programa de Flechas representativo del procedimiento constructivo utilizado en el Camino - No. 11 de Construcción ( ANEXO )

En este diagrama el simbolo.

D *escripcion*  $(3)$ 

representa la ejecución de una actividad que tiene por nom bre el que aparece a lo largo de la linea comprendida entrelos dos círculos (nodos), estos a su vez representan el inicion (i) y el final (j) del evento; **el número encerrado en tre parántisis es la cantidad de unidades de tiempo que la actividad requiere para su ejecución; por último los números que aparecen en el interior de los nodos representan la clave para que se apliquefilos sistemas conputarizados y deberán ser números progresivos y sin repetición de** alguno de ellos.

Se debe evitar **que** el Nodo isea mayor que -

**el Nodo j .** 

Cabe mencionar que en el anterior Diagrama los  $s$ *Imbolos.* 

representan actividades ficticias que no necesitan ni descrip

I sure the company of the company of the set of the state of the company of the company of the state of the state of the company of the state of the company of the state of the company of the company of the company of the  $(1)$  $\frac{1}{2}$  Countries . A winning weight of the set of the set of the set of the set of the set of the set of the set of the set of the set of the set of the set of the set of the set of the set of the set of the set of the  $\frac{1}{2} \frac{1}{2} \frac{$  $\frac{1}{\sqrt{2}}\left(\frac{1}{\sqrt{2}}\right)^{1/2}$  $\circ$  $\frac{1}{2} \left( \frac{1}{2} \sum_{i=1}^n \frac{1}{2} \sum_{j=1}^n \frac{1}{2} \sum_{j=1}^n \frac{1}{2} \sum_{j=1}^n \frac{1}{2} \sum_{j=1}^n \frac{1}{2} \sum_{j=1}^n \frac{1}{2} \sum_{j=1}^n \frac{1}{2} \sum_{j=1}^n \frac{1}{2} \sum_{j=1}^n \frac{1}{2} \sum_{j=1}^n \frac{1}{2} \sum_{j=1}^n \frac{1}{2} \sum_{j=1}^n \frac{1}{2} \sum_{j=1}^n \frac$ a and the Community of the community of the community of the community of the community of the community of the  $\frac{(1)}{2}$ (a) an antis company of a) striction when the company of the company of the company of the company of the company of the company of the company of the company of the company of the company of the company of the company of **ENTERTION MARRIED DIALO-01/13 Commence of the commence of the commence of the commence of the commence of the commence of the commence of the commence of the commence of the commence of the commence of the commence of the commence of the commence of t**  $(110)$   $(110)$   $(110)$   $(110)$   $(110)$   $(110)$   $(110)$   $(110)$   $(110)$ 11) (11) SURVEY A CHARGE AND THE CONTRACTOR OF THE CONTRACTOR OF THE CONTRACTOR (11) [10] And influence (30) 1410 (11) 1110 (30) 1419 (11)  $\curvearrowleft$ 111) Compare the Company of the Company of the Mathematical  $(x)$  $19208 - 11200 - 11$ 13 19544 19140 1100- $7.0640$   $(0.000)(1.000)$  $\begin{picture}(180,10) \put(0,0){\vector(1,0){100}} \put(1,0){\vector(1,0){100}} \put(1,0){\vector(1,0){100}} \put(1,0){\vector(1,0){100}} \put(1,0){\vector(1,0){100}} \put(1,0){\vector(1,0){100}} \put(1,0){\vector(1,0){100}} \put(1,0){\vector(1,0){100}} \put(1,0){\vector(1,0){100}} \put(1,0){\vector(1,0){100}} \put(1,0){\vector(1,0){100}} \put(1,0){\vector($  $(1)$  $\odot$ <u>21 **BARRENALISM**</u> 11700-11200 (120 (130) " UCUPRESS 1: VAD 11360 11 MELLERCLOW 1-200 - 1-300  $(00)(10)$ <u> Пресвесла 2-310-его с</u>  $(0)$  + 1020  $(1)$  $\left( \mathbf{r}\right)$  $\boxed{110}$  +  $\boxed{0}$   $\frac{994444644}{1000}$   $\boxed{130}$  $(x)$ 11 00000000000 1100-11200  $(10)(30)$   $(1010)$ <u> 1 BERRADENN - 17200 - 2730</u> (10)(110) - 111 x 11112 (10) ; d' 111 x 121 (11) + 111 (1210) (120) - 111 (1210)  $(110)$   $(1100)$   $(1100)$  $\overrightarrow{u}$ **MUR ISTACAS LIMER CENTERE TIONS.** CAMINO II DE CONSTRUCCION  $\omega$  $\frac{1}{2} \frac{1}{2} \frac{$  $\bigcirc$ P.H. "EL CARACOL"  $|n\rangle$ DIAGRAMA DE FLECHAS  $\left( u \right)$ Cod) - MALIANCER ANNA LAND (1810) 25 00031 000000 10000 -1135 Constant of the Constant Constant Constant Constant Constant Constant Constant Constant Constant Constant Const  $\frac{1}{100}$   $\frac{1}{100}$   $\frac{1}{100}$   $\frac{1}{100}$   $\frac{1}{100}$   $\frac{1}{100}$   $\frac{1}{100}$   $\frac{1}{100}$   $\frac{1}{100}$   $\frac{1}{100}$   $\frac{1}{100}$   $\frac{1}{100}$   $\frac{1}{100}$  $-$ (1-20)  $+$  0  $+$  12 12 12 13 14  $(x)(x)$  $\frac{1}{\sqrt{16}}$   $\frac{1}{\sqrt{16}}$   $\frac{1}{\sqrt{16$ **SIEC ESTACAL CHIEF RENTALE SE 180 - 11 300 CALL CASTE IS 19595 2 210 SHIPPS CHOOSILING**  $\bigcirc$   $\bigcirc$  $\overline{(\overline{u})}$  $\frac{1}{100}$  =  $\frac{10\sqrt{100 - 30 + 118.9821}}{100}$  =  $\frac{1}{100}$  = = contenteion departers  $\binom{n}{10}$ 1007124HACOON SUBSERVED 10300 -- 00

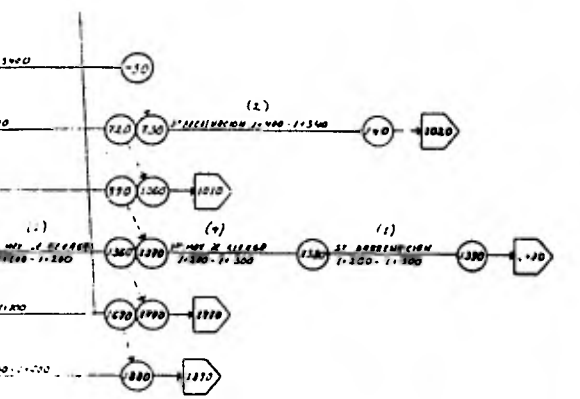

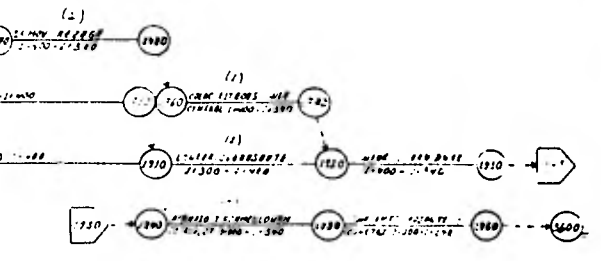

ción ni tiempo de ejecución y que *su* única función es la derestricción de actividades 6 recursos.

Una vez construído el Programa de Flechas se procede a su "codificación" en formatos especiales como el que se observa en la siguiente figura. (ANEXO)

En dicha hoja se "copian" de una manera particular los datos que aparecen en el Diagráma de Flechas.

Como se puede observar en las hojas de codi ficación aparecen varias columnas como:

- a) No. de Actividad: Es un Parámetro se sirve para iden tificar a la actividad con un núme ro dado. No interviene para efectos• de cálculo computarizado.
- b) Nodo I : Es el número que tiene el "círcu lo" que marca el inicio de una actividad. Si interviene en el cálcu lo computarizado.
- d) Duración: Es el número de unidades de tiempo que necesita la actividad para efec tuarse. Si interviene en el cálculó

e) Descripción: Es la explicación de la actividadque se va a realizar. No interviene en el cálculo y por lo generalhay que usar abreviaciones por cau sa de espacio.

f) Zona: Es el parámetro que sirve para definir con un número clave, diferentes áreas de trabajo.

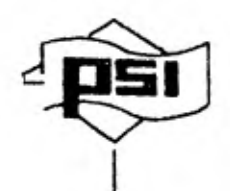

# procesos y sistemas de información, e. a.

# PLANEACION Y CONTROL DE OBRA

Obra $\sim$ 

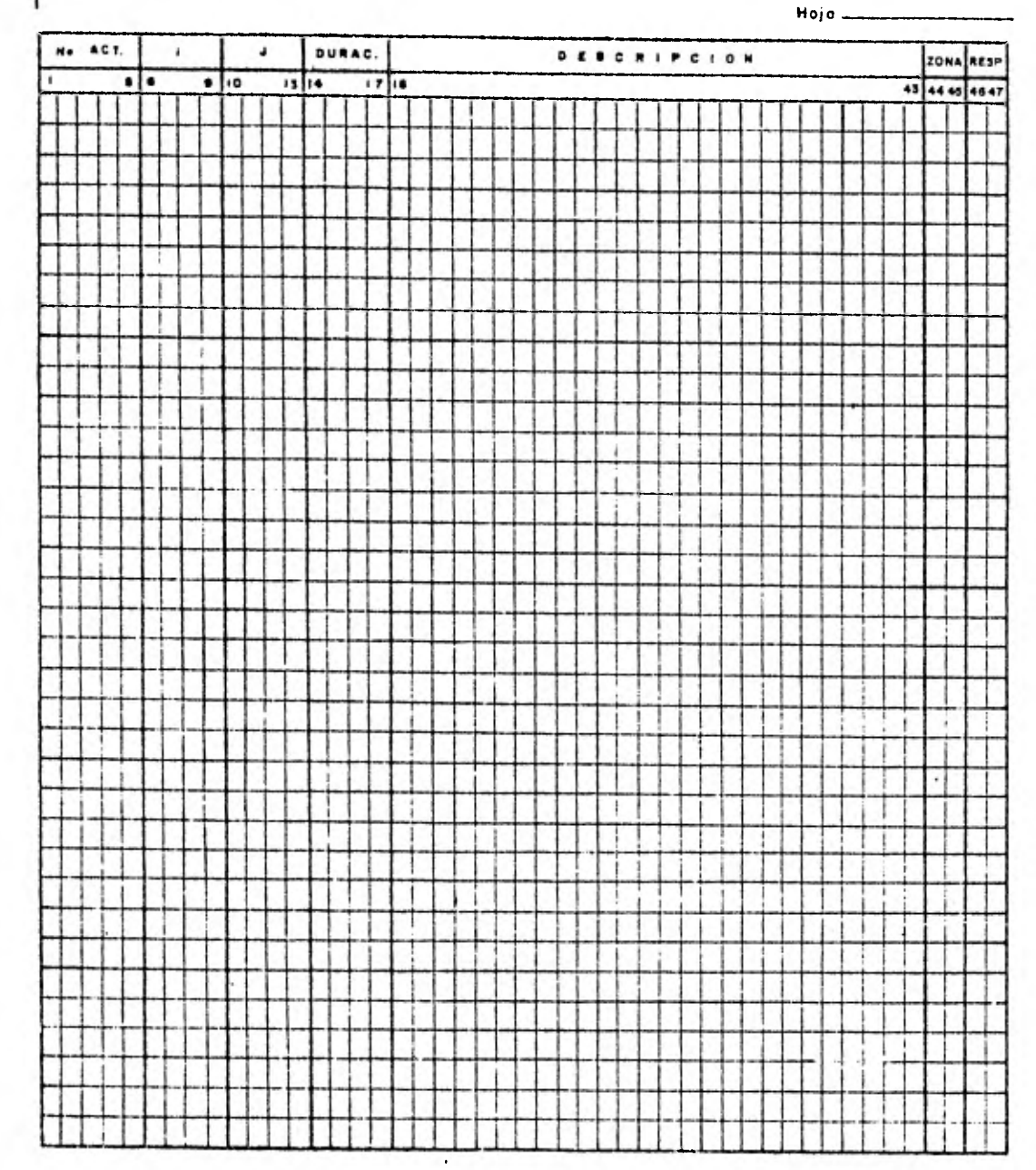
g) Responsable : Es el parámetro que sirve para identificar a la persona (Cía) responsable de la ejecución de un trabajo.

Las actividades ficticias sólo se codifican con los números del par de nodos que unen.

Hecha la codificación se procede a trans cribir todos los datos de "tarjetas" ó en disketts magnéti cos y una vez hecho esto se obtiene, por medio de programasde computadora, una impresión de todas las actividades ex cepto las ficticias que intervienen en el proceso constructi VO.

Antes de la corrida del Programa Base se designa la fecha de inicio de las actividades, en este casoes el 2 de Enero de 1980, que corresponderá en el Calendario de la Obra al día "O" (cero).

Cabe hacer mención que el Calendario de la Obra se compone exclusivamente de números progresivos del 0- (cero) al N (duración del Porgrama) donde todos son hábilesy a los cuales les corresponde un día del calendario normal.

La impresión obtenida se llama Programa Base del camino No. 11 y es la siguiente: (Anexo)

En el listado anterior podemos indentifi car lo siguiente:

En la primera hoja aparecen:

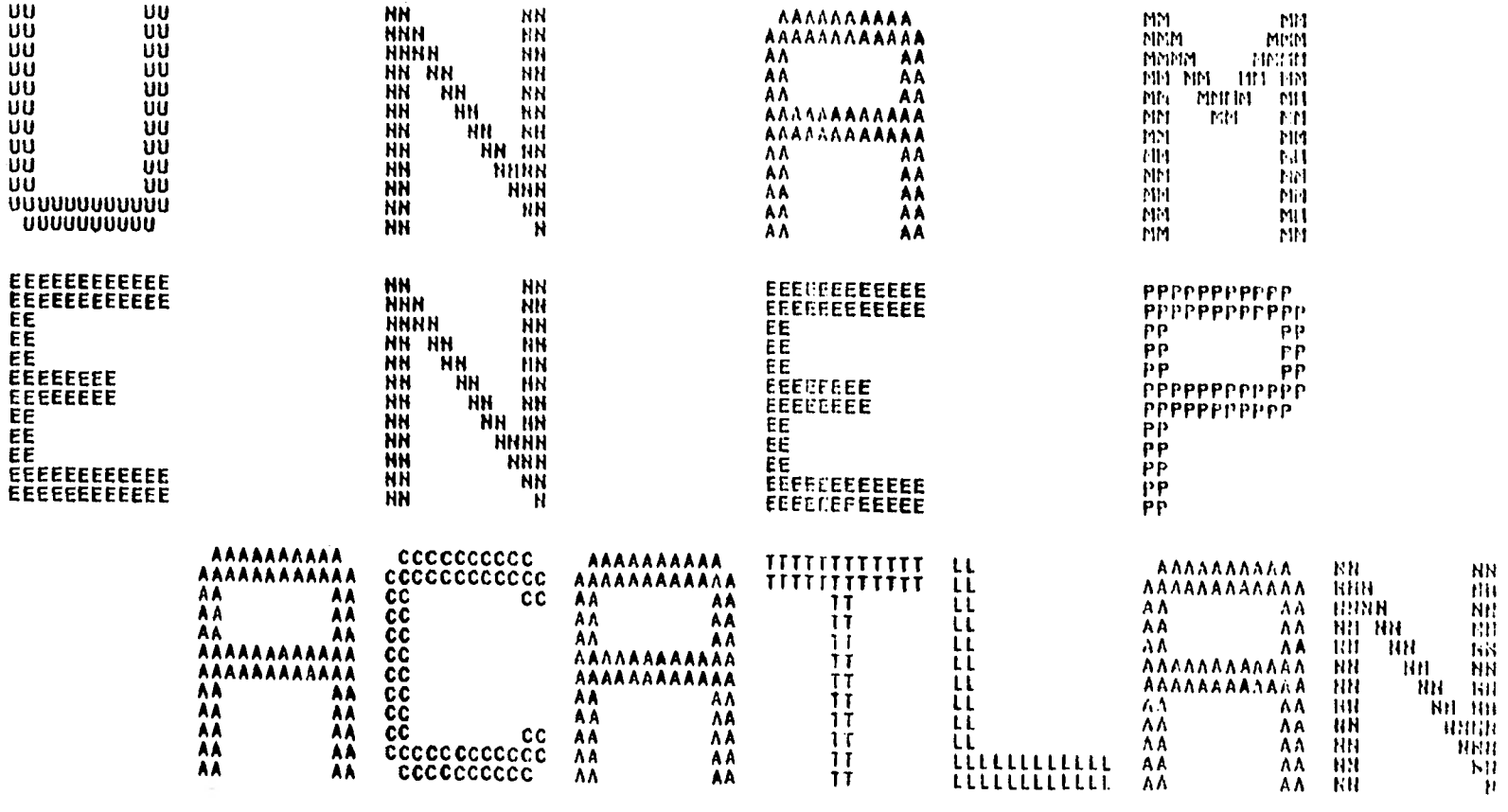

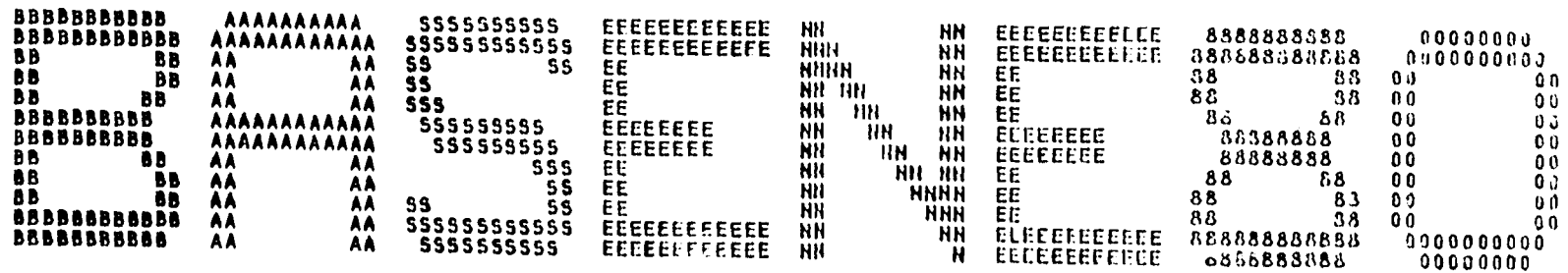

NO DE ACTIVIDADES 286 DURACION TITAL ACTUAL  $97$ 

 $\ddot{\phantom{0}}$ 

DIAS PERDTOGAL 97

 $\lambda$ 

 $\tau$  .

#### U.N.A.M. E.H.E.P ACATLAN

**BASE** 

#### **TESIS PROFESIONAL**

 $\lambda$  .

2/ENE80

-

 $\overline{\phantom{a}}$ 

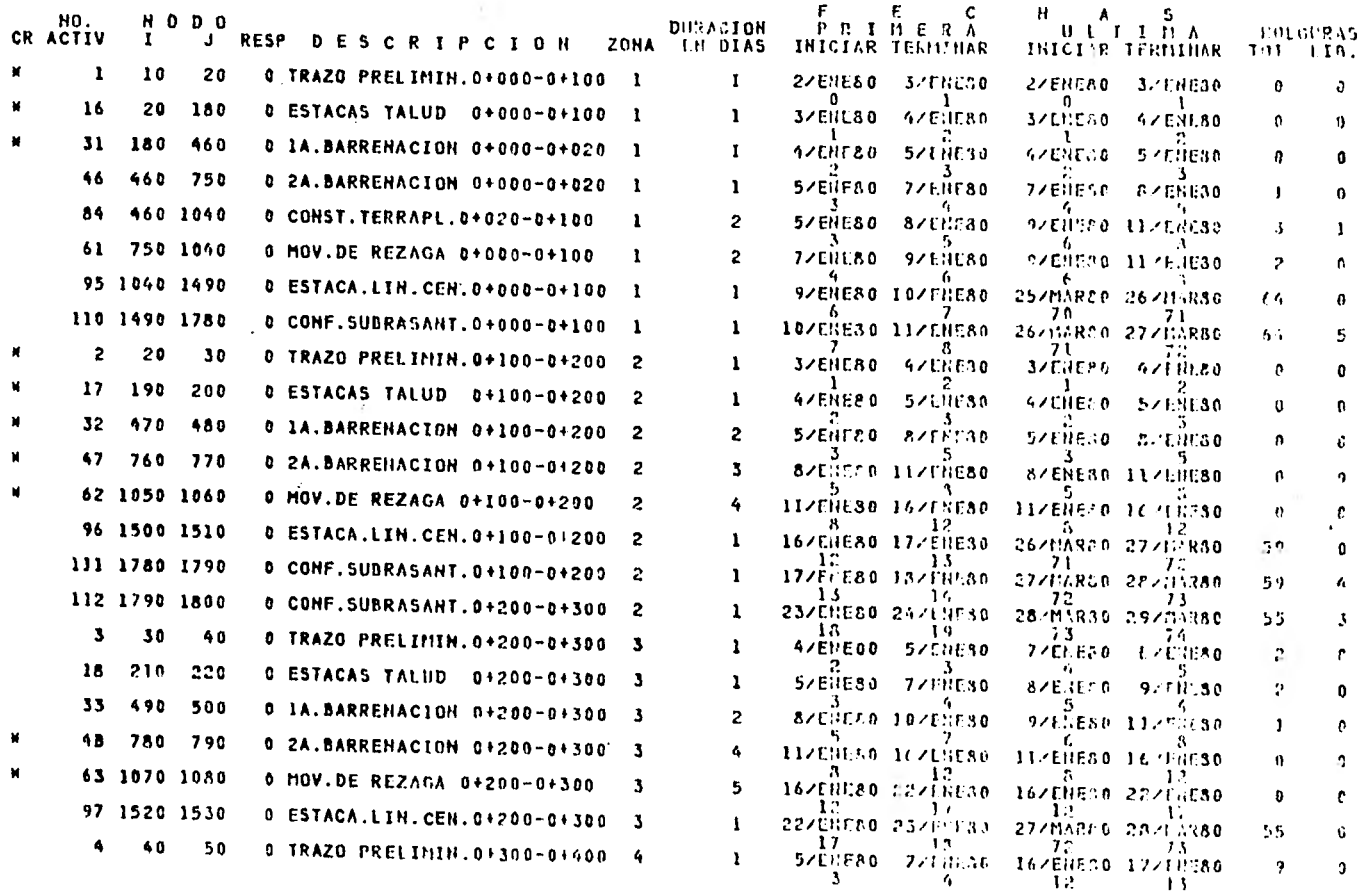

 $141$ 

 $\frac{13}{13}$ <br>PASA A LA BOJA

 $\mathbf{L}$  $\mathbf{o}$ 

2/68280<br>29/68850

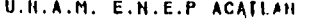

**BASE** 

#### TESIS PROFESIONAL

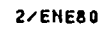

 $\sim$ 

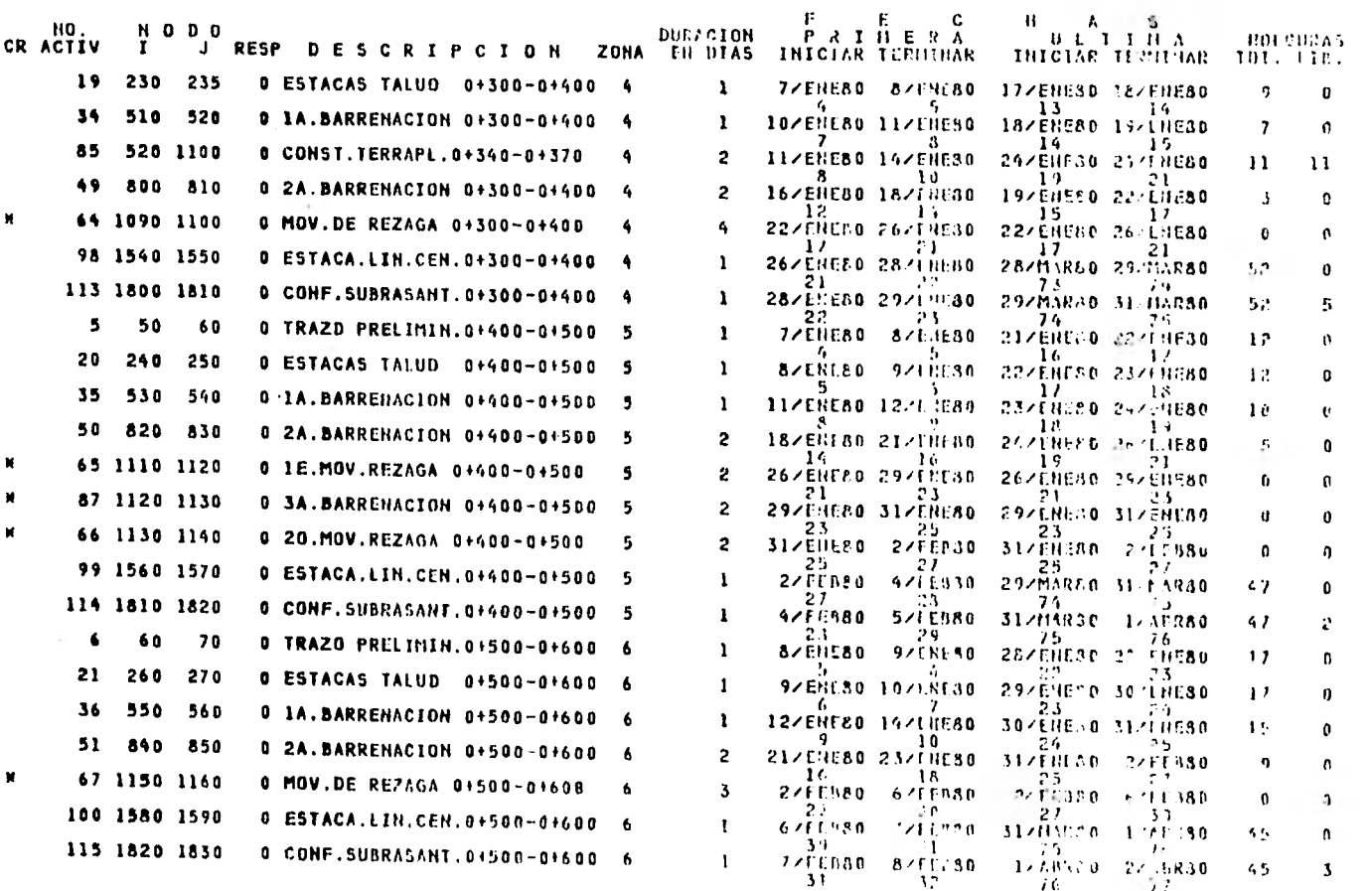

÷.

PASA A LA HUJA - 3

 $\mathbf{2}$  $\Omega$ 

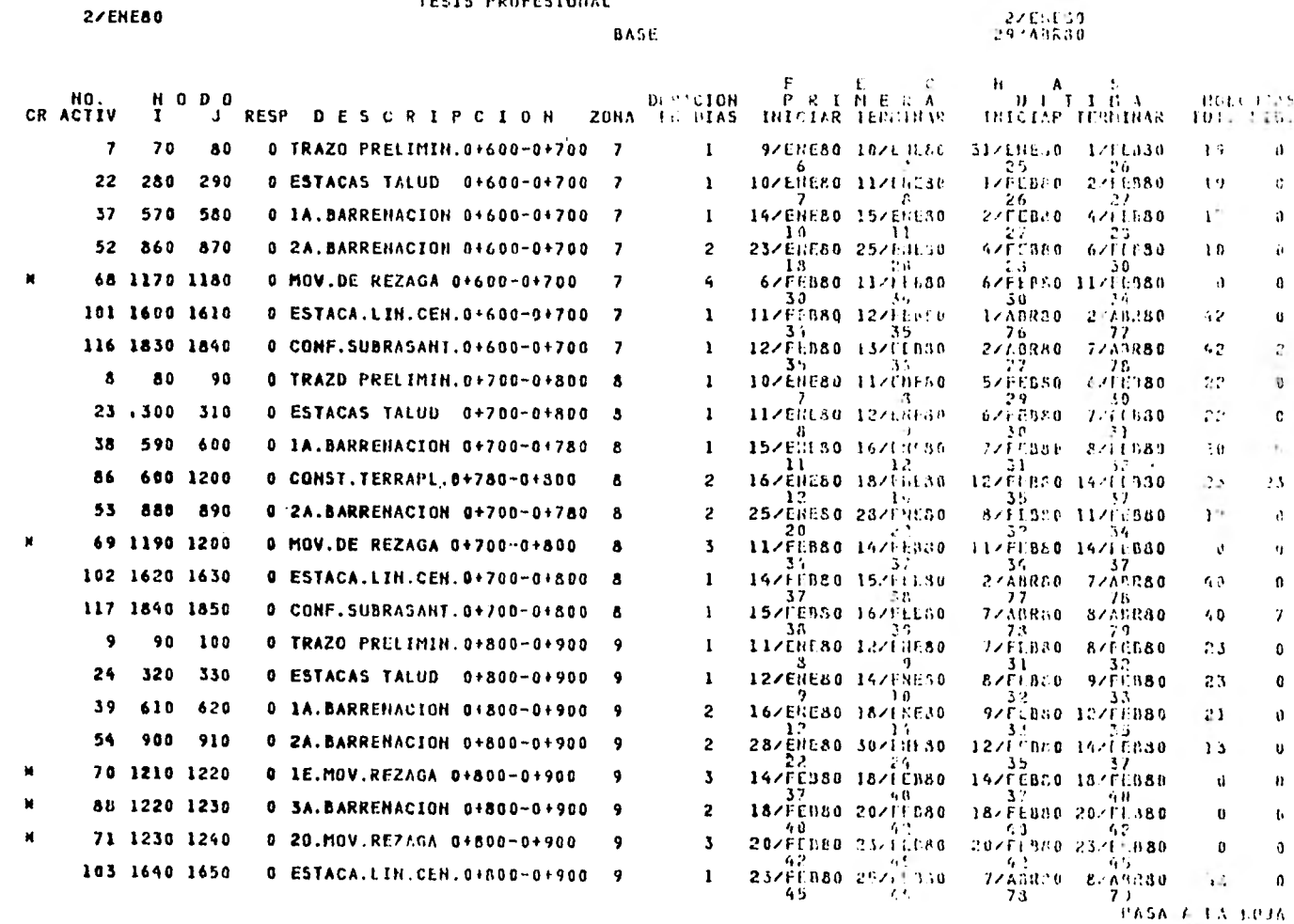

U.B.A.M. E.N.E.P ACATLAN

**TESIS PROFESIONAL** 

ļ

 $\mathbb{C}$ 

 $\mathbf{a}$  $\overline{\mathbf{a}}$  and  $\overline{\mathbf{b}}$ 

 $\mathfrak{Z}$ 

#### U.N.A.M. E.N.E.P ACATLAN

**TESIS PROFESIONAL** 

2/ENE80

 $\overline{\phantom{a}}$ 

BASE

**2/ENTER**<br>29/APF30

 $\spadesuit$  $\bullet$ 

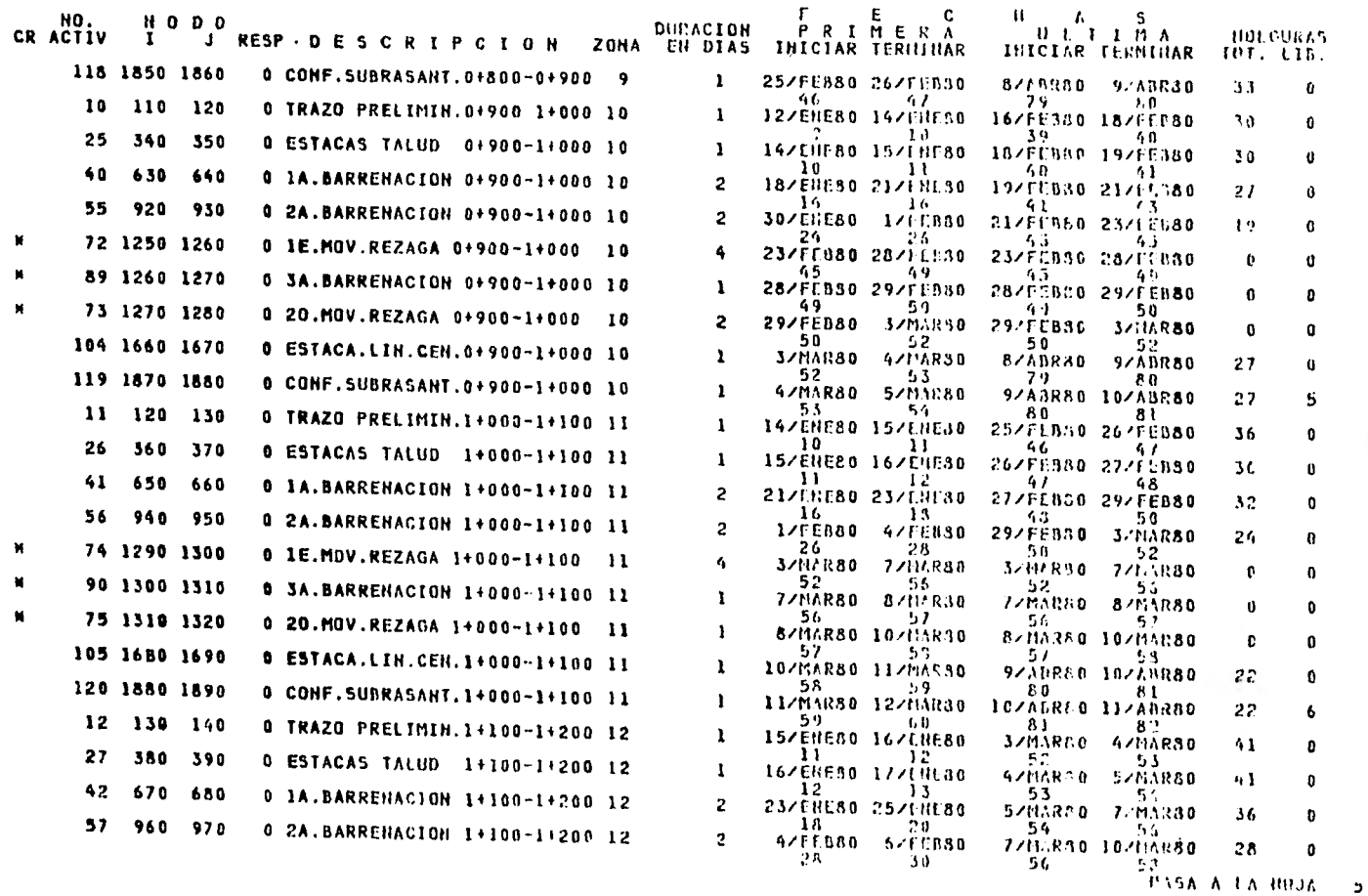

#### U.N.A.M. E.H.E.P ACATLAR

TESIS PROFESIONAL

**BASE** 

2/ENE80

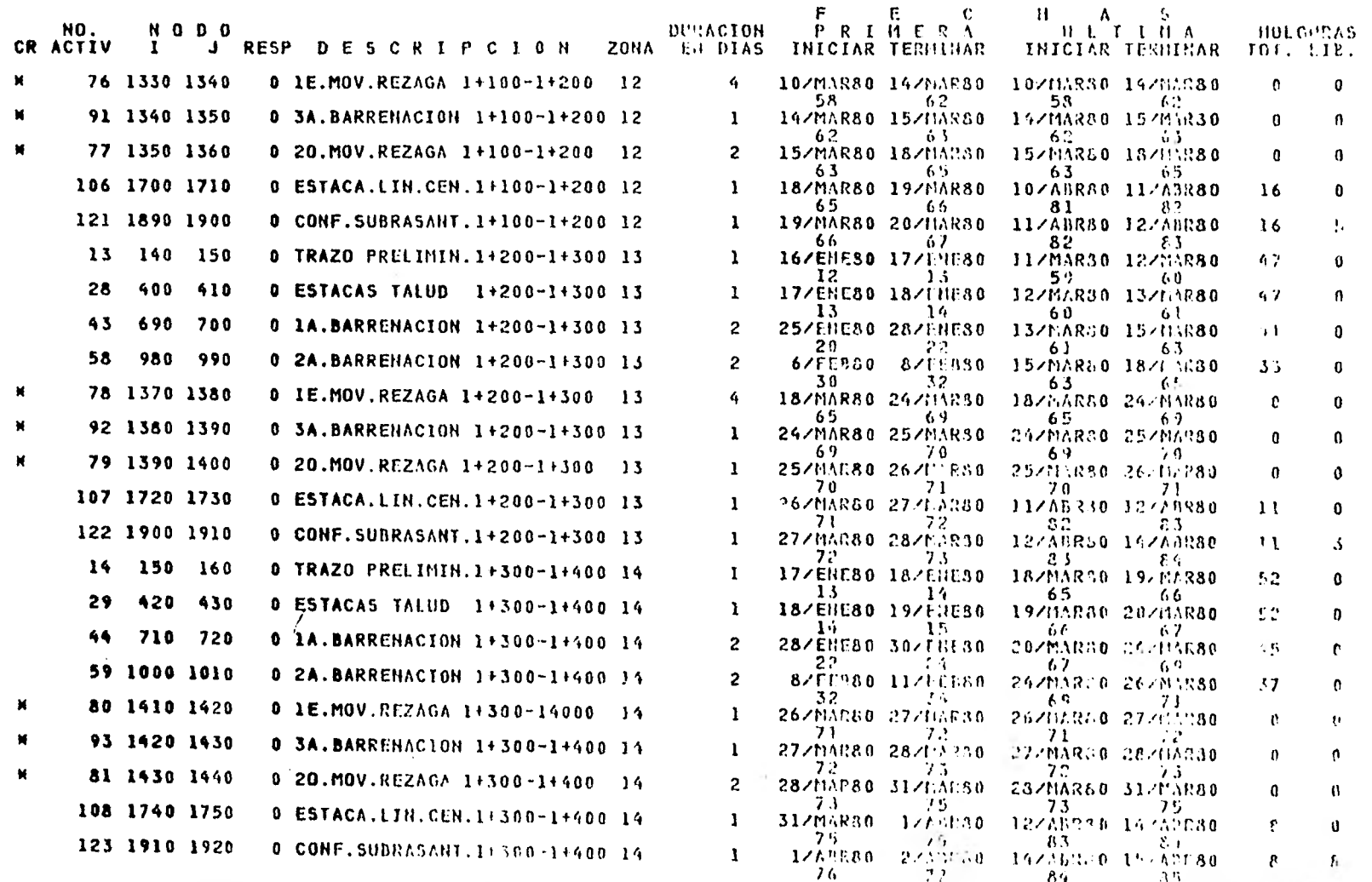

 $1455A + 1A + 0JA = 6$ 

 $5<sub>1</sub>$ 

 $\mathbf{0}$ 

 $27E1530$ <br> $297A9536$ 

### U.N.A.M. E.N.E.P ACATLAN

#### TESIS PROFESIONAL

BASE

 $-1$ 

**2/ENE80** 

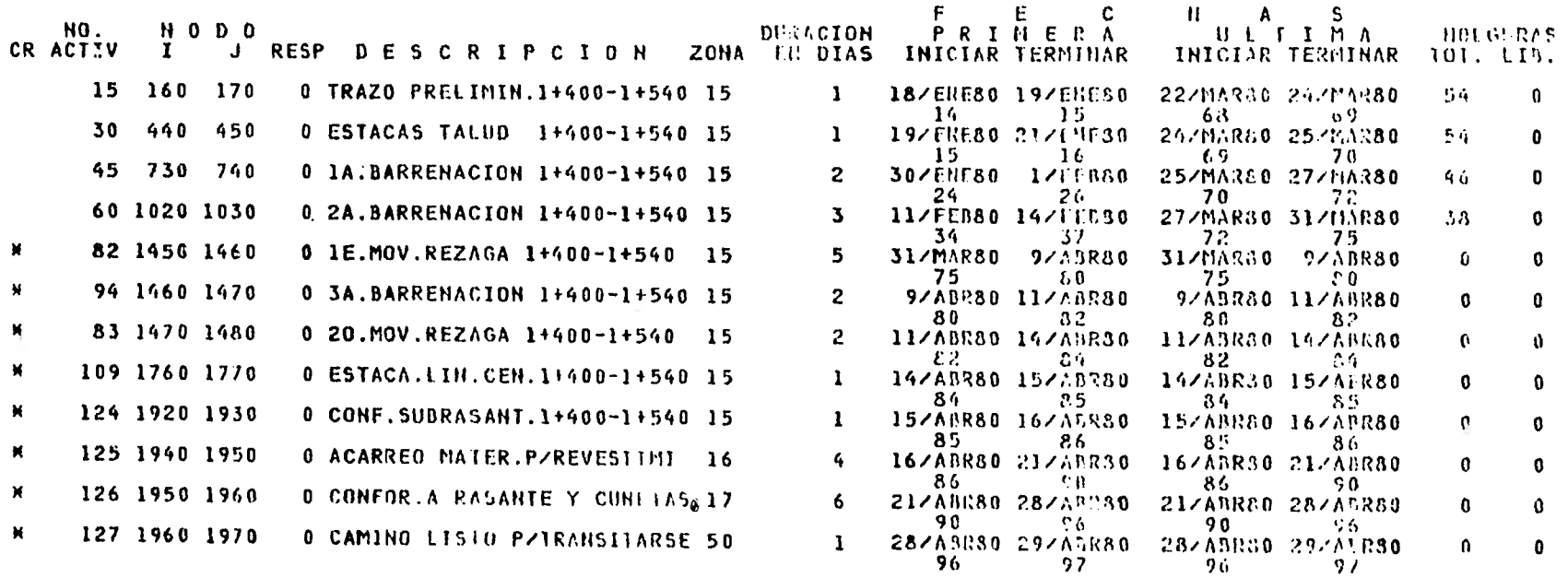

**DETIMA HOJA** 

 $\boldsymbol{6}$ 

 $\mathbf{0}$ 

27EHE80<br>297AbR80

a) Título del Programa

```
U.N.A.M. 
E.N.E.P. 
ACATLAN.
```
b) Tipo y Fecha del\_Programa:

BAS ENERO 80 TIPO FECHA

En la siguiente hoja aparecen impresos:

a) El número de actividades que forman al Programa

b) La duración total de la red de actividades ( 97) en días hábiles de trabajo ó días obra.

En las hojas posteriores se muestran, en unlistado ordenado, las actividades reales que componen el pro grama de la siguiente manera:

a) El Título del Programa.

U.N.A.M., E.N.E.P., ACATLAN TESIS PROFESIONAL.

b) En el extremo superior izquierdo la fecha en que se realiza el Proceso Eleptrónico

c) Al centro el Tipo del Programa = Base

d) En el Extremo Superior derecho el No. de Hoja.

e) Ligeremente abajo y a la Izquierda del No. de la hoja se encuentran las fechas calendario, de Inicio (2 Enero 80)y Terminaci6n (28 ABRIL 80 ) del programa.

Continuando con la descripción de los con ceptos que aparecen en ésta hoja tenemos:

**148** 

f) CR = Actividades que marcan la Ruta critica del programa(\*)

- $q)$  No. Activ. = Número de actividad
- h) Nodo  $I =$  Descrito anteriormente
- i) Nodo  $J =$  Descrito anteriormente.
- j) Resp. = Responsable. ( Por ser el único contratista involucrado, es el mismo para todas las actividades)
- k) Descripción Descrito anteriormente.
- 1) Area de trabajo. Se dividió al proyecto del camino II de acuerdo con su cadenamiento esto es:

CADENAMIENTO ZONA.

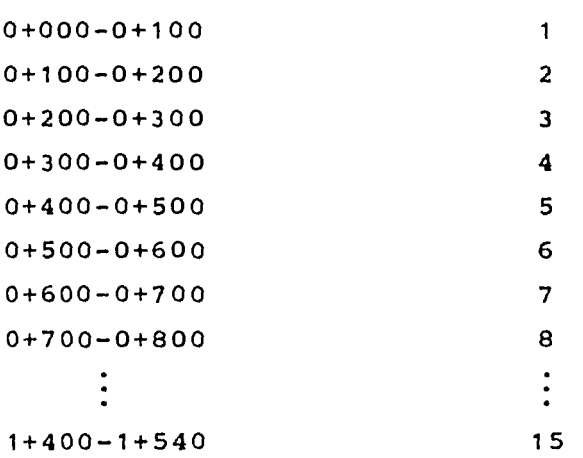

- m) Duración: Descrita anteriormente.
- h) Fechas: Las fechas primeras de Inicio y Terminación corres den al cálculo de "ida" de la Red, y que por lógica son las que marcan las fechas en que se deben iniciar y terminar cada una de las actividades crí ticas para no alterar el programa. Cabe hacer mención que las actividades que no son críticas, esto es que tienen holgura, pueden sufrir alteraciones-

en sus fechas de inicio y terminación conforme suholgura lo permita, y estas nuevas fechas estan re presentadas por las Fechas Ultimas de Inicio y Ter minación.

Cada una-de las fechas calendario vienen acompañadas de su respectivo día consecutivo en el Calenda rio de la Obra.

#### o) Holguras

- TOT = Holgura Total: Es el tiempo que una actividad puede retrasarse sin provocar un cambio en la fecha final de todo el programa.
- LIB = Holgura Libre = Es el·Liempo que una actividad puederetrasarse sin alterar el inicio del evento al que li mita.

Una vez obtenido el PROGRAMA BASE, se puede generar el mismo programa representado por medio de Barras como el que a continuación se muestra, hecho con un Aparato Graficador manejado automáticamente con cintas que contienen la información del -- ,programa base.

En este Diagrama de Barras estan graficadas todas las activida des reales (que tienen descripción) tanto las criticas como las no críticas.

En la parte superior del Diagrama se localiza fácilmente el - el Título del Programa así como las fecha de Inicio ventitat zis, del mismo. Un poco más abajo y en una traza vertical están localizadas las fechas de Calendario Normal como las fechas en el Calendario de la Obra en intervalos *de* 6 días.

Asimismo en el se pueden identificar los conceptos que apare cieron en el listado del Programa Base esto es:

Los nodos J e I la Descripción de la actividad, su duración, la zona el responsable de la ejecución, la duración inicial y laduración actual.

Las fechas primeras de Inicio y Terminación estañ representadas en la Barra de medio de su ashuramiento.

La parte de la Barra que no tiene ashuramiento indica la Holgu ra Total de esta actividad. La Barra que no contenga espacio en blanco es una Barra ó Actividad Crítica.

La representación en un Diagrama de Barras de las actividadescomponentes de un programa en general son de gran ayuda a primera instancia por ser una de las representaciones más usadascomunmente en la construcción, pero ofrecen carencias cuando se realizan " revisiones " de control al Programa por el hecho de no mostrar las relaciones que existen entre cada una de las actividades que forman la red.

U.N.A.M. E.N.E.P ACATLAN TESIS PROFESIONAL FECHA DE INICIACIÓN  $2-585-30$ ENLAS FEBRERO  $11.77$  $\frac{1}{\sqrt{2}}$ 180 160 14. BARRENCIAN DINNE DE 2 1 1 1  $\overline{\mathbf{c}}$  $Z_{n}$ 77723 1000 100 ESTACILIN.CEN.00030-0010 0 1 1 1  $Z/T$ 1003 110, CONF. SUBRISHY, 01000-01104 0 1 1 1 1  $\mathcal{C}^{\infty}$  $\overline{\mathbb{C}}$ - ເສ 190 220 ESUCAS 74180 00100-002520 2 1 97777 760 770 24. RARIENICION Go 100-01200 क्कब 1053 1050 USILEE NEERSA 00100-01100 0 0 0 0 0 enata m. - 1800-1810, Establistat (f. 1881-1810) - 1800 - 1810 - 1811<br>- 1800-1810, Educi statutistat, de 180-1810 - 1810 - 1811<br>- 1800-1801 - Educi statutstat, de 180-0estre - 1811 - 1811 <u>Karaksassa</u> terra masih ang ki mark-way where the extension of rtonelen verag søjorene er fl  $\begin{picture}(120,10) \put(0,0){\line(1,0){10}} \put(15,0){\line(1,0){10}} \put(15,0){\line(1,0){10}} \put(15,0){\line(1,0){10}} \put(15,0){\line(1,0){10}} \put(15,0){\line(1,0){10}} \put(15,0){\line(1,0){10}} \put(15,0){\line(1,0){10}} \put(15,0){\line(1,0){10}} \put(15,0){\line(1,0){10}} \put(15,0){\line(1,0){10}} \put(15,0){\line($  $\frac{1}{2}$ E222 2223 province in 1070 103 401: 05 REZAGA 00.000 - 0.300 0 3 5 5 **GET\_**  $\frac{c_{ZZ}}{c_{ZZ}}$  $24$ 320 110 CONST. TERRIPL. 01340-01310 0 1 2 1  $F\bar{r}r$ 302 310 31.01863110101 31303-0140 0 1 2 3  $ZZZ$ **FG** 177 150 1612 CAN SERVICE 1200-0168 0 1 1 1 --------------- $\overline{zx}$ **Esc**  $\rightarrow$  $\overline{z}$ Þ 322 310 21. MARCHICLES 01400-01500 0 5 2 2 **East**  $\cdot$ 777773 **CILLIA** 77777 155 1574 ESTACA. LIN. CEN. 0.400-0.50. 0 5 1 1 इल्ल  $\equiv$ 1810 1812 CONF. SUSEASANT. 00400-0050 0 5 1  $C23$ 80 10 11419 PREINING 01500-01600 0 0 1 5.50 560 IA. BARRENICION 0+500-0+60, 0 6 1  $\pm$ Ø 340 850 24 BARRENACION 0+500-0+600 0 6 27223 310 115 115 116 116 1216 1216 1320-01600 0 6 7 1  $ZZ$ 200 250 ESTACAS PALUD 0.600-0.200 0 1 1 1 व्य 370 380 14. BARENNOVER 01600-01705 0 7 7 7 7<br>860 470 34. BARENNOVER 01600-01705 0 7 8 7 12222 Ø 1030 1800 CONF. SUCRASANI, 0.600-0.706 0 7 1 1 30, 90, ANCO PRESIDENT 0-100-0-050 0 0 1 1 1  $\begin{array}{c}\n\hline\n\text{ZZA} \\
\hline\n\end{array}$ 540 600 IA BARRENACIÓN 00700-00730 0 8 vā 600 1200 CONST. TERRAPL. 3.180-0.800 0 <u> 12</u> **Sillill** 550 590 21. SARRENACION 01700-01780 0 8 ا م ا ح um. 119. 120. 1201.06. 161.161. 001.00-01.000. 0 0 0 0 1<br>162. 163. 681.161.111.001.001.000-01.000 0 0 1 1 ran  $\sqrt{272}$ 1862 1852 COV. SURFACIVI, OLIDO-CIBOS C. 8. 1 === CZ. **COM**  $\overline{\infty}$ 2223 **TELET** ۳

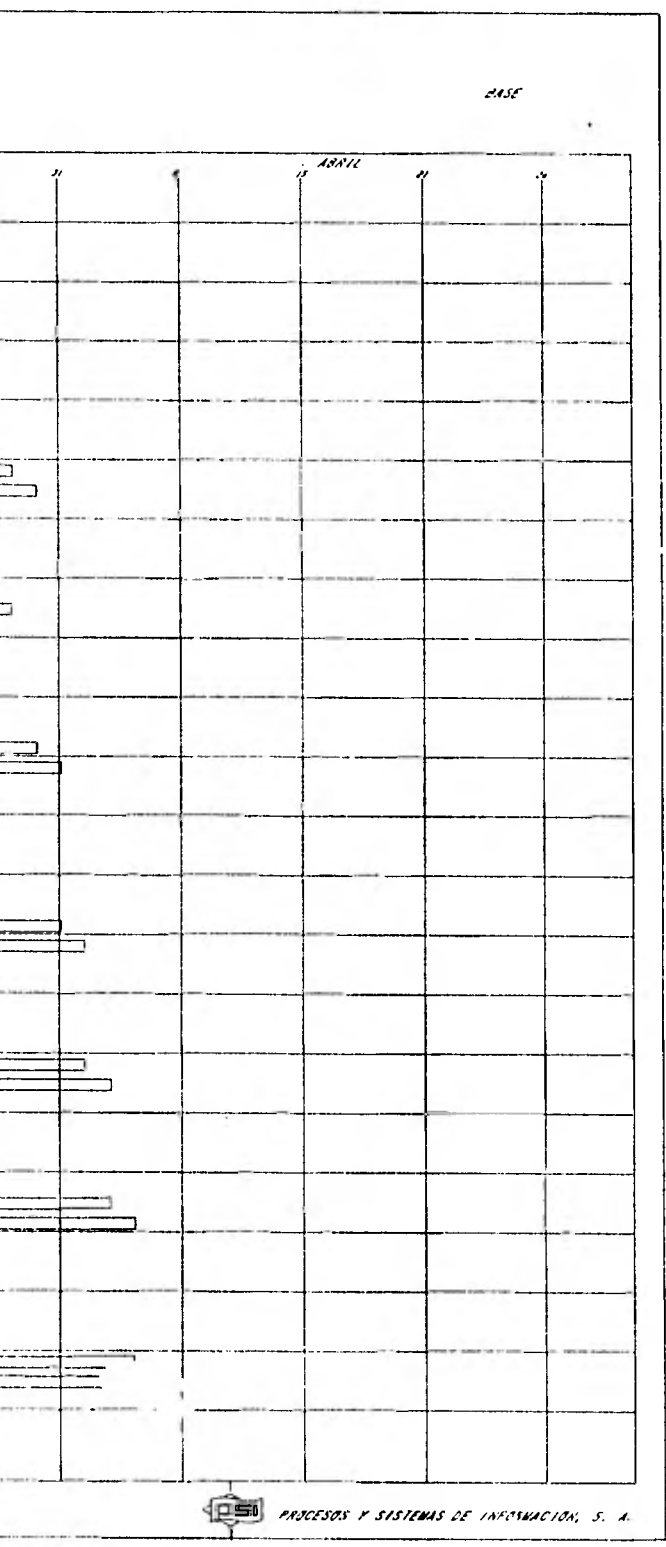

U.N.A.M. E.N.E.P ACATLAN TESIS PROFESIONAL

12705 12800120101 12 13 000 000 ENERO FEBRERO  $MRTJ$ aman rzuzz 1640 1650 ESTACA. LIN. CEN. 00800-00800 0 9 1  $\frac{1}{2}$ w 1850 1863 CONF. SUBRASANT. 0.800-0.930 0 9 1 1  $\overline{v}$ bit)  $\overline{a}$ 910 910 11 BARENCIAN 01900-11-000 0 10 0 0 1<br>1350 1260 12.001, RELIGI 01900-11-000 0 10 0 0<br>1360 1270 11 BLRRENCIAN 01900-11-000 0 10 1 -1 777773 1215 1230 25, 434, REZASA 0+500-1+000 0 10 2 2  $\overline{z}\overline{z}$ 1660 1670 ESTACA. LIN. CEN. 0+900-1+000 0 10 1 cza: 1810 1860 CONF. SUBRASANT, 0x900-1x600 0 101 1  $\overline{CD}$ 120 130 TRAZO PRELIVIN 10000-10100 0 12 1  $\overline{\mathbf{z}}$ 360 373 ESTACAS TALUD 1+030-1+100 0 11 1  $Z\overline{A}$ 350 662 11. MARCHACLON 1+000-1+100 0 11 0 1 0 1<br>260 270 01. MARCHACLON 1+000-1+100 0 11 0 1  $\overline{c}$  $\overline{v}$ प्राप्ता 1300 1310 31. BAREMICION 14000-14100 0 11 1 1 7773  $\overline{\mathbb{Z}}$  $\overline{Z}$  $\begin{array}{c}\n\hline\n\hline\n\text{LZ} \\
\hline\n\text{LZ}\n\end{array}$ 130 140 18429 PARLININ, 1-100-1-200 0 12 1  $\mathbf{r}$ 100 150 ESTACES TALIO 10100-10200 0 12 1 1 V7. **Vitron** ا حما **commun**  $\overline{m}$ 72 ल्लाम  $\overline{V}$  $\overline{zz}$ ana 1350 1360 15.434. RELIGI 10200-10300 3 13 0 1  $2221$ 1390 1400 20. NOV. ACZAGA 12200-12300 0 13 1 1 424 1910 1910 CON. SUBMISHY, 11700-11500 0 131 1 1<br>150 150 1610 1621 1411 11300-1100 0 111 1 1<br>170 130 1511 015 14100 11300-1100 0 11 1 1  $\overline{c}$  $\overline{121}$ ter 710 720 11 EXPERIENCE 11.500-11000 0 102  $\overline{z}$  $C22$ 1000 1010 21. OARRENACION 1+300-1+400 0 142 2 mma  $\sim$  $727$ ent in *The product of the Sea* 1970 1980 20.408.882464 19400-19590 0 15 2 2 1500 1550 651101 158,000 1000-1050 0 1501 1 1600<br>1500 1600 0000 5000 5000 1000-1050 0 1501 1601<br>1500 1650 160000 11100 0000051110 0 1000 1 1858 1868 CONFORT ARSWELL CURELES & 17 6 6

FECHA DE INICIACIÓN  $2$  ENE 80

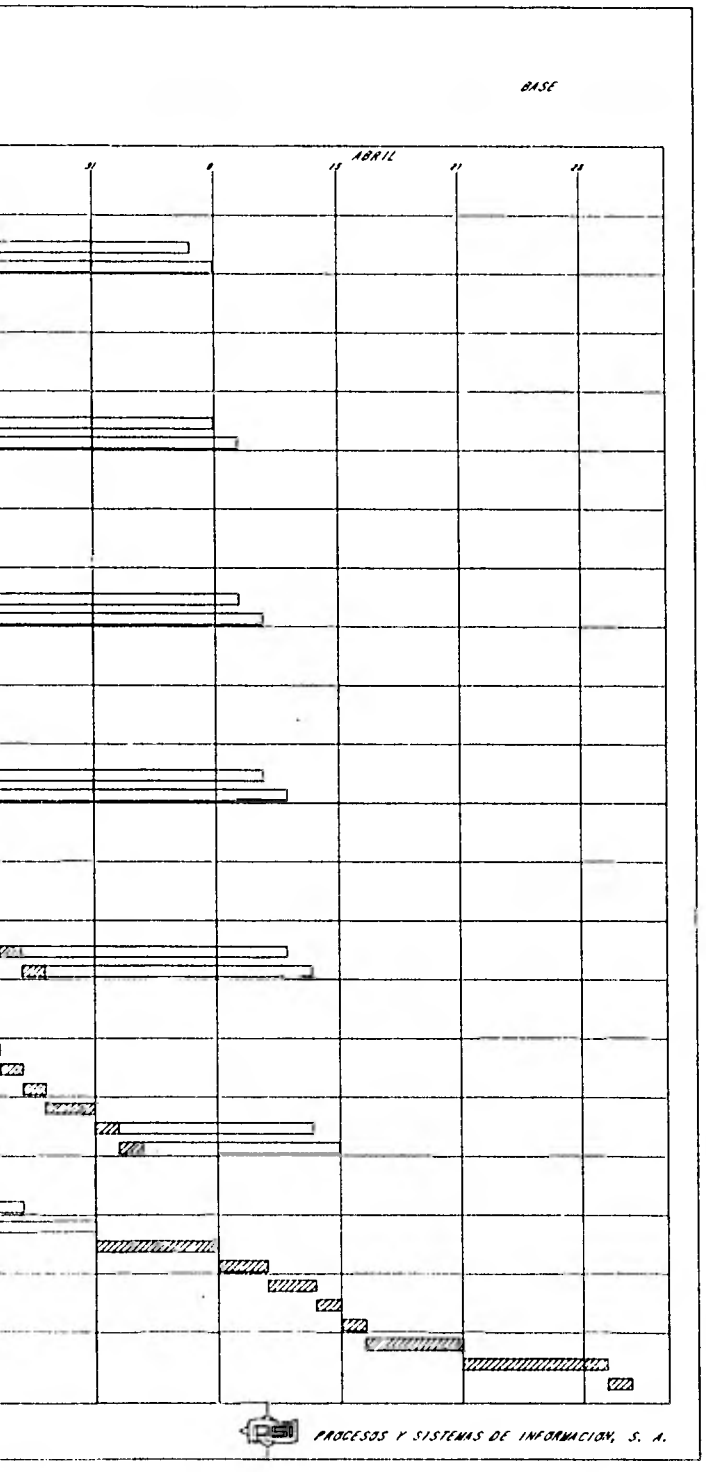

153

#### **IV.- 2. CONTROL DE MAQUINARIA.**

**111 sistema que se lleva para el control de maquinaria se describira a continuación:** 

1.- **Programa de Utilización de equipo.** 

**Sabiendo ya la cantidad de obra a realizar ne selecciona al equipo y con esta forma se pide después.** 

**2... Solicitud de Equipo.** 

**Del programa de utilización do equipo, se sabe la can tidad de maquinaria y el tipo de la Misma.** 

**Por lo tanto con esta forma, se solicita dicha maquinaria a taller central.** 

**3.- Control de Envío.** 

**Una vez que ol taller central recibe la solicitud doequipo, lo envía, con este control de envio para certificar la llegada a la obra.** 

**4.- Control de Recepción de Equipo.** 

**Cuando la maquinaria es recibida en obra, el Ingeniero mecánico tiene que controlar la llegada, ésta dirá, las condiciones en que Ileg6 la misma, para ello se utiliza esta forma.** 

**5.- Requisición de Articulo» al Almacén o Compras México. Con este formato se solicitan al departamento de com**pras las refacciones y materiales básicos necesarios**para la obra.** 

**6.- Inventario Físico de Equipo.** 

Cada ves que es recibida una máquina en la obra, el -**Ingeniero Mécánico la va colocando en su inventario de maquinaria para llevar un control de su llegada y salida de la misma.** 

**7. Reporte Diario de Trabajo.** 

Cada día para darles un mantenimiento preventivo a la maqui **naria, el operador tiene que realizar un reporte diario de trabajo especificando las fallas mecánicas y tiempo de trabajo efectivo.-** 

**8. Incidencias** 

**Aparte de que el operador hace un reporte de trabajo, el de partamento de maquinaria lo corrobora, y llena el formato de incidencia día a dia, cuando se reportan fallas** *son* **en viadas al taller mecánico para su solución.** 

**9. Consumo de Combustibles.** 

**Con este formato se van controlando las cantidades de combus tibie que se gasta diario y el tipo de maquinaria que los consume; es para diesel y gasolina solamente.** 

- 10. Justificación Diaria de Lubricantes. **Aquí se controla el tipo de lubricante la cantidad y la má• quina que los consume.**
- **11. Programa Semanal de Mantenimiento Preventivo.**

**Sabiendo que c/100 Hr. en una maquinaria mayor se realiza un servicio y conociendo el horómetro de llegada a la obra, de toda la maquinaria, se genera un programa semanal de man tenimiento o servicios.** 

- **12. Relación de Servicios Diarios. Teniendo conocimiento del programa semanal de servicios, se checa si se efectúan a tiempo o n6; con esta forma.**
- **13. Control de Envio de Muestras para Análisis do Aceite.**  Cada vez que realiza un servicio o se detecta una falla en **el sistema motriz o hidráulico de la maquinaria, se saca - una muestra de cada uno de los aceites que usa, este muss- treo se manda a analizar a un laboratorio, para detectar las posibles follas, y darles solución inmediata. Con estas formas se controla su envio.**

#### **14. Programa Mensual de envío de Muestras para Análisis de Aceite.**

**En base al programa semanal de mantenimiento preventi vo, se sabe cuántos servicios le corresponde a cada máquina, de cada servicio se toma una muestra de los aceites cambiados, por lo que podemos conocer el núme ro de muestras y hacer un programa mensual de cada m& quina mayor, ésta forma sirve para todo el ejercicio.** 

**15. Avalno de Llantas.** 

**De los consumos que presenta la maquinaria mayor, otro punto importante de controlar son el desgaste de las llantas y se realiza en forma programada, aiguien do las indicaciones de este formato.** 

**16. Solicitud de Trabajo a Otros Talleres** 

**Esto se realiza para trabajos que requieren de maquinaria especializada y poco común, como para tenerla en la obra.** 

**17. Control de Servicio.** 

**A continuación vendrá la descripción de cuatro tarjetas las cuales son un concentrado de todos los datosanteriores para cada maquina. La primera es ésta y tenemos:** 

**En el primer renglón, los meses del ejercicio en la obra, en cada ■es tenemos tres columnas; la primera**  los días del mes, la segunda el horómetro de la máqui **na, por último el servicio realizado en esta máquina.** 

**Con esto se controlan el tipo de Servicio: qué día,**  con que horómetro lo hicieron y a que maquinaria ya  $\blacktriangleright$ **que la tarjeta es por máquina.** 

**18. Control Mensual.** 

**Esta es la segunda tarjeta y en ella se controlan las horas de cada maquinaria en forma diaria y por turnos dando coso resultado un informe mensual de horas tra-**  **bajadas por máquina.** 

**19. Control General de Horas por Máquina. Con el resultado obtenido en la tarjeta anterior, se obtiene un concentrado general por los meses que dure el ejercicio.** 

**20. Control de Maquinaria.** 

**Es la última de las tarjetas y la que ■ás datos apor ta, ya que aparte de ser el carden de maquinaria, - nos informa el costo mensual y de éste, el costo horario de la máquina.** 

**En el frente se describen las características de laáquina y del motor, así como la fecha de las repara ciones mayores; si se ha efectuado alguna.** 

**En el reverso, en el primer renglón, los meses del año y para cada mes corresponden los conceptos necesarios para sacar los costos mensuales y también para sacar los costos horarios de la máquina.** 

**2. 1.- Programa de Reparación de Equipo Mayor.** 

**Con la forma de Inventario Físico de Equipo, y el control de llegada; nosotros conocemos las condiciones en que llegó la maquinaria; y con estos datos, se generael programa de reparación de equipo mayor, ya que es conocida la vida económica de las partes importantes de la máquina.** 

**2. 2.- Solicitud de Reparación de Equipo Mayor.** 

**Esta solicitud se va realizando en la maquinaria cuando se requiero, esta información la conocemos aproxima**  damente por la forma de; programa de reparación de equi **po mayor, y también por observaciones hechas en campo.** 

**2. 3.- Control de Costos horarios de Equipo Mayor.** 

**La tarjeta de control de maquinaria nos da loe costoshorarios por máquina. Este nuevo control es el acumulado de las tarjetas, por lo tanto de la maquinaria, lo que nos da el total de los costos horarios de todas las máquinas por mes.** 

**ICA** 

# EXAGUINARIA C. P. 158

Obia.  $\overline{\text{F}}_{\text{GAL}}$ 

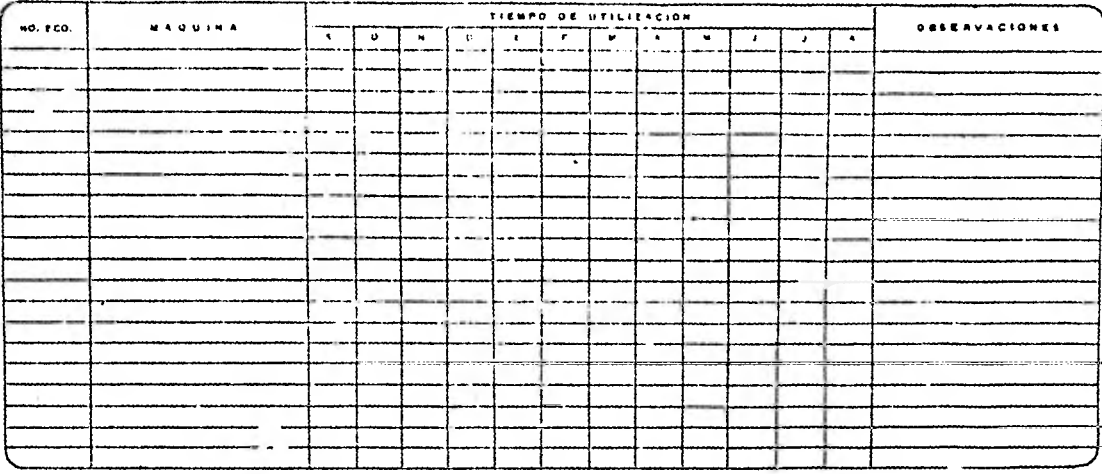

SUPERINTSHOENTE O

**BERLATE** ... Forms No. ( M

ICA

MAQUINARIA C. P. SOLICITUD DE EQUIPO

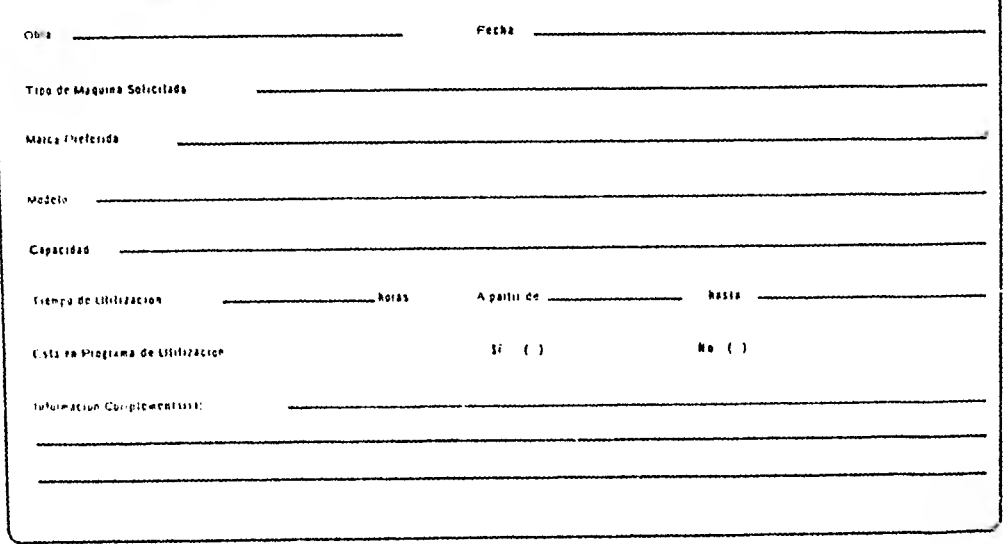

SUPERINTENDENTE

ING. MLCANICO

Fune Ro. 2 M

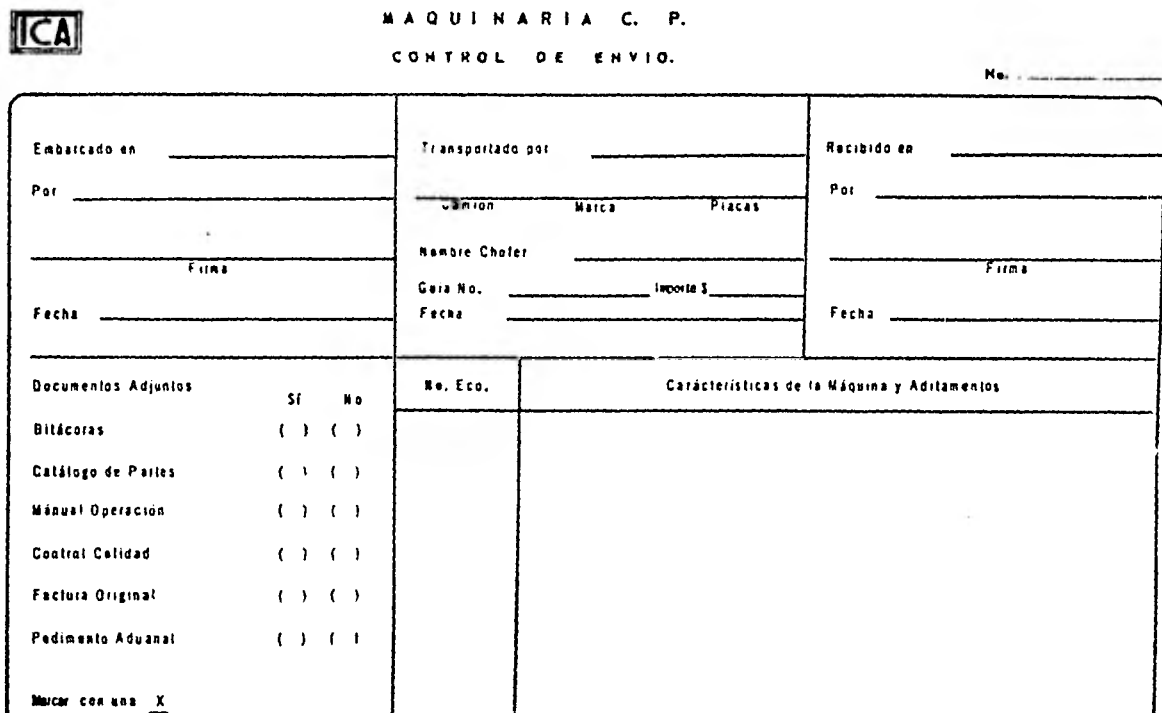

# 159<br>MAQUINARIA C. P.

ACUSE DE RECIBO

Velor Construct \_

FIRMA ING. MECANICA

Forma No.3M

## ICA

#### MAQUINARIA C. P.

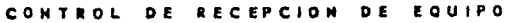

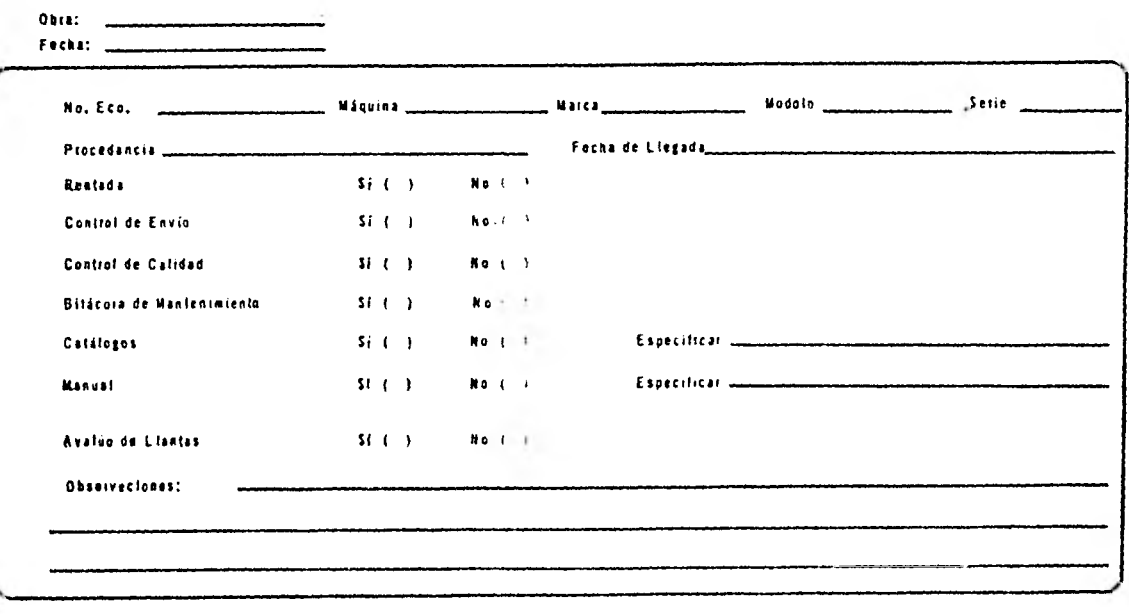

ING, MCCANICO IUINAI

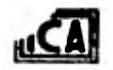

**INGENIEROS CIVILES ASOCIADOS, S. A.**<br>REQUISICION DE ARTICULOS AL ALMACEN O COMPRAS MEXICO

No.

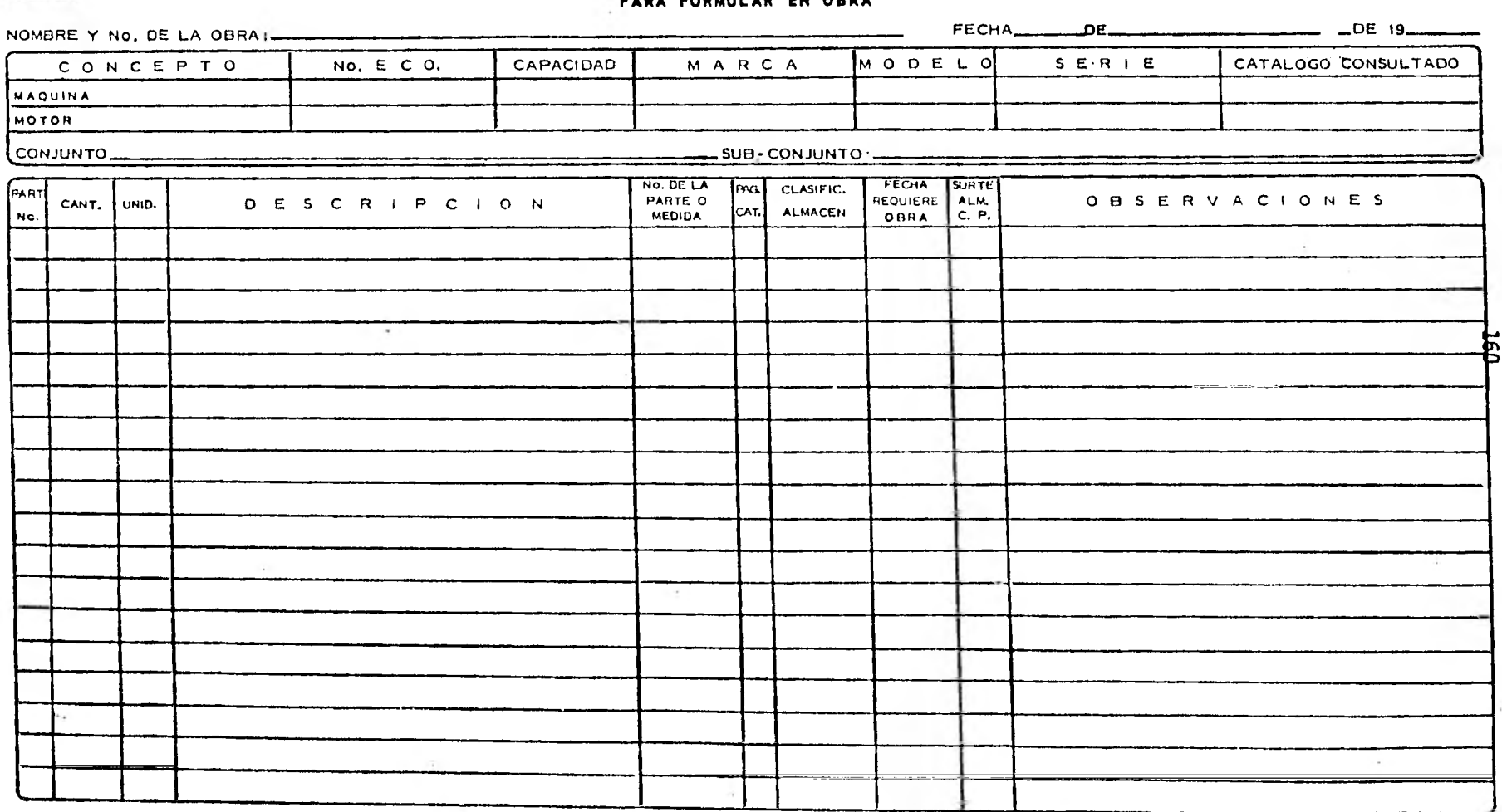

 $\pmb{r}$  . <br> <br> 1  $\pmb{r}$ 

FORMULO

ALMACEN

**REVISO**  $R \quad A \quad D \quad I \quad O$ 

AUTORIZO

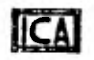

OBRA:

#### HAQUINARIA C. P.

#### INVENTARIO FISICO DE EQUIPO

FECHAL.

CARACTERISTICAS DE LA MAQUINA CARACTERISTICAS DEL MOTOR FECHA DE NO. DE **OBSERVACIONES** PROCEDENCIA NO. ECO. DESCRIPCION MARCA MODELO SERIE TIPO **MARCA MODELO SERIE** LLEOADA CONTROL  $\overline{\overline{191}}$ 

ING. MECANICO

SUPERINTENDENTE (GORA)

Forma No.7 M

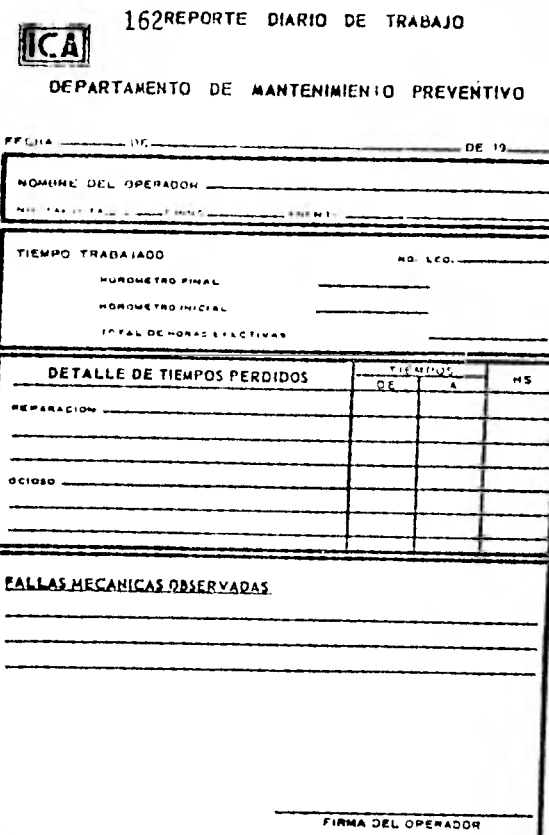

Forma No. 14-15

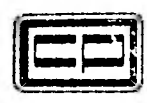

#### INCIDENCIAS DEPTO. DE MAQUINARIA

FECHA, TURNO<sub>\_</sub>

FALLAS MAQUINA NO, ECO. FALLA OBSERVADA CAUSA DE LA FALLA FRENTE | HORA PARAOA | TRABAJ. OBSERVACIONES.

ORDENO

 $RECIBIO$   $\qquad \qquad$   $Isms Na. 19$ 

 $\sim$ 

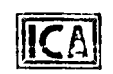

163 **CONSUMO DE COMBUSTIBLES** 

**FECHA** 

J.

**TURNO** 

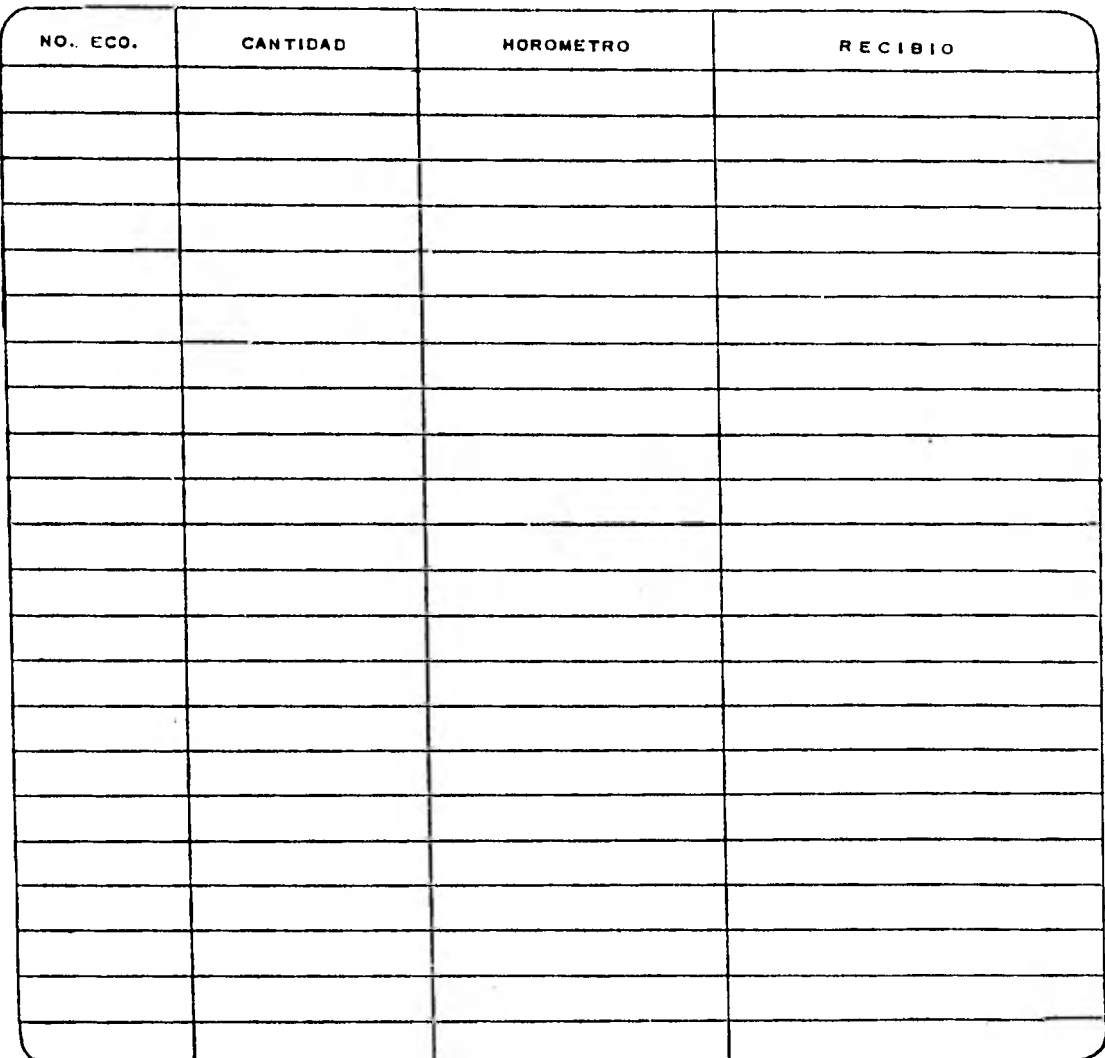

**REPARTIDOR ALMACEN** 

**Forma No.18 U** 

164<br>JUSTIFICACION DIARIA DE LUBRICANTES

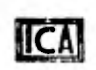

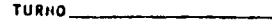

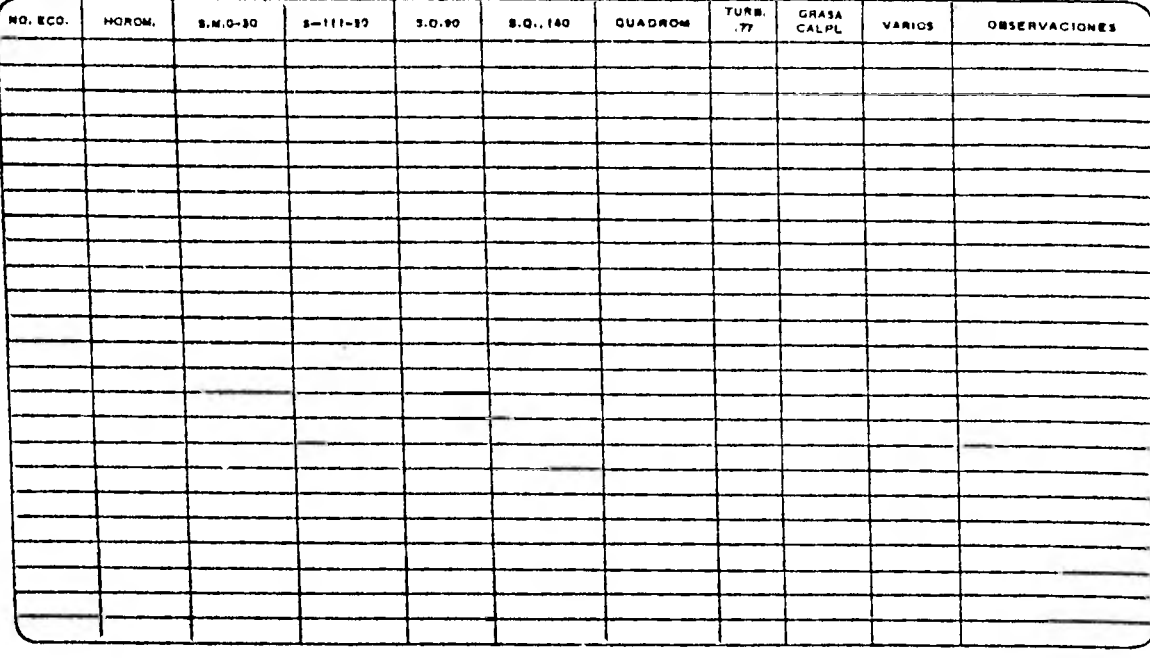

REPORTO

 $\overline{\phantom{a}}$ 

 $\mathcal{L}^{\text{max}}_{\text{max}}$ 

 $FECHA$ 

AUTORIZO

SEMANAL.

Forms No.17 M

ICA

FECHAL.

PROGRAMA SEMANAL DE MANTENIMIENTO PREVENTIVO

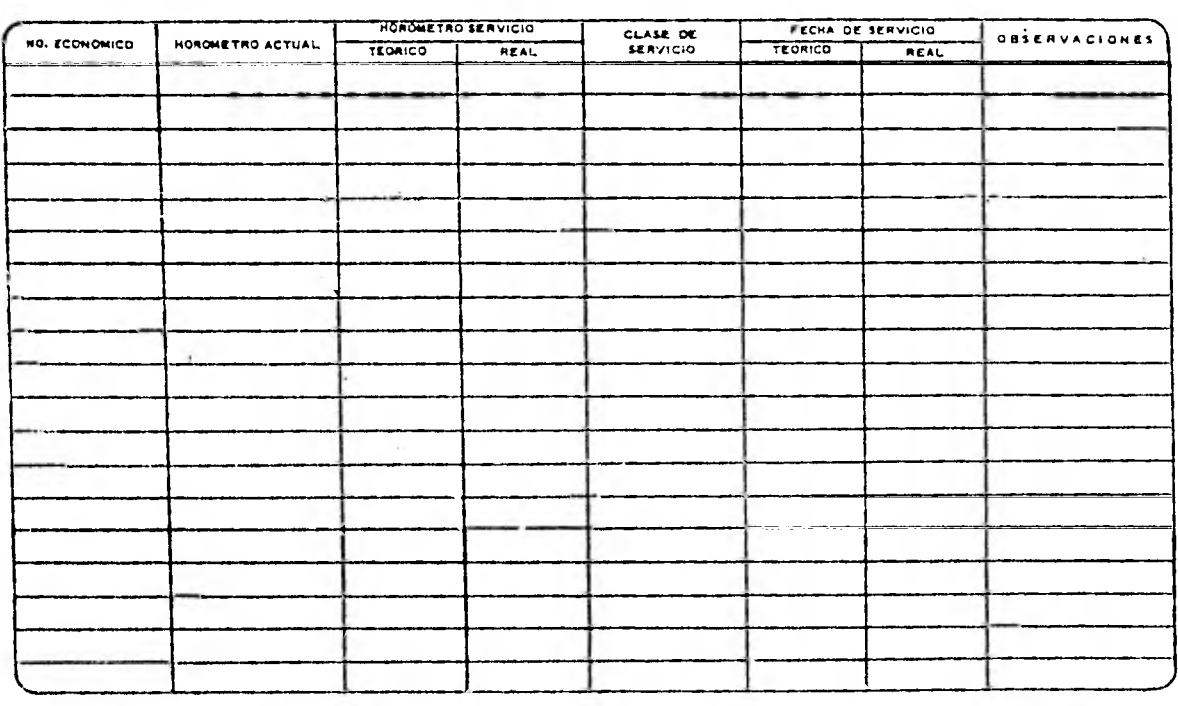

**FORMULO** 

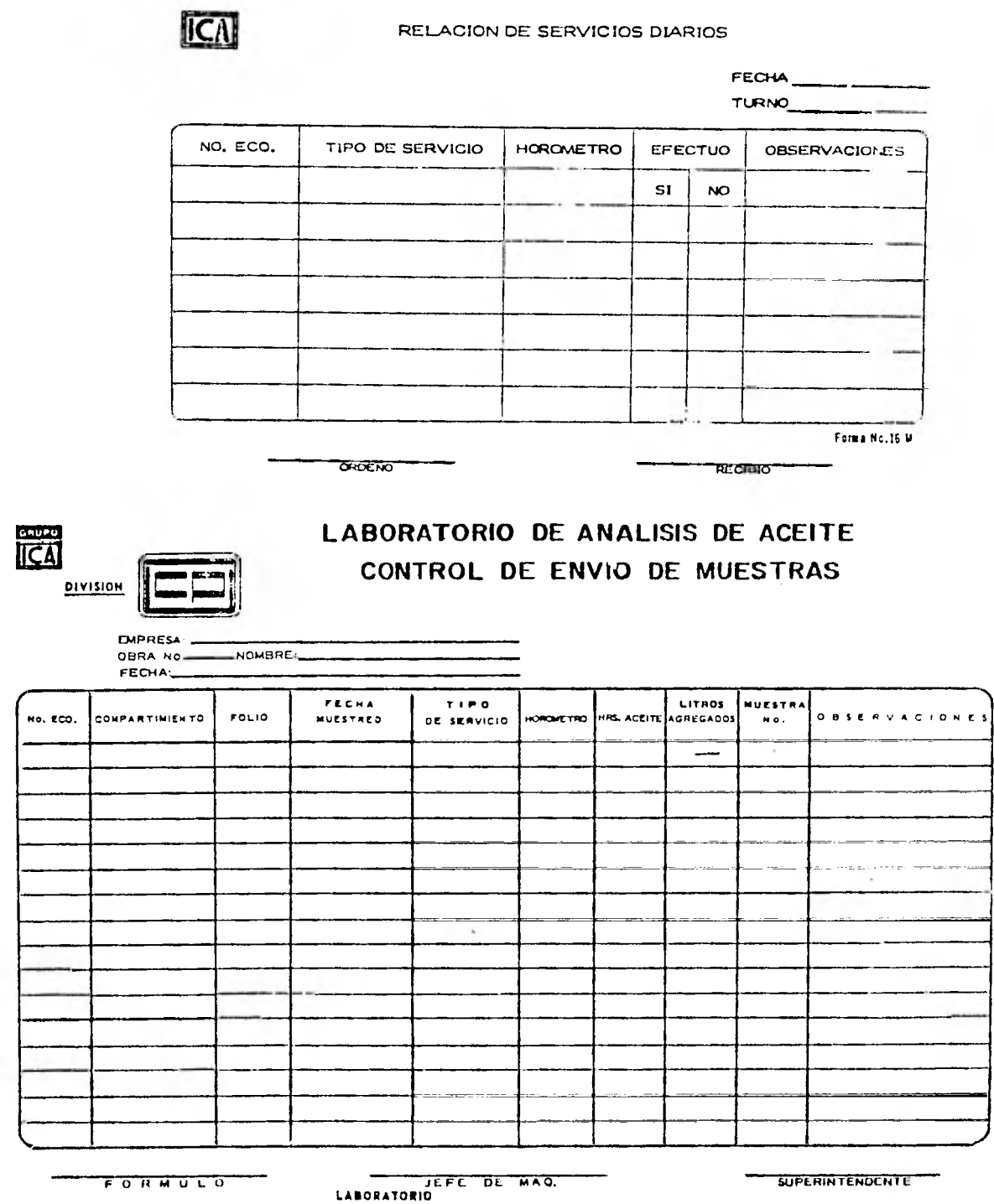

q

 $\mathcal{L}$ 

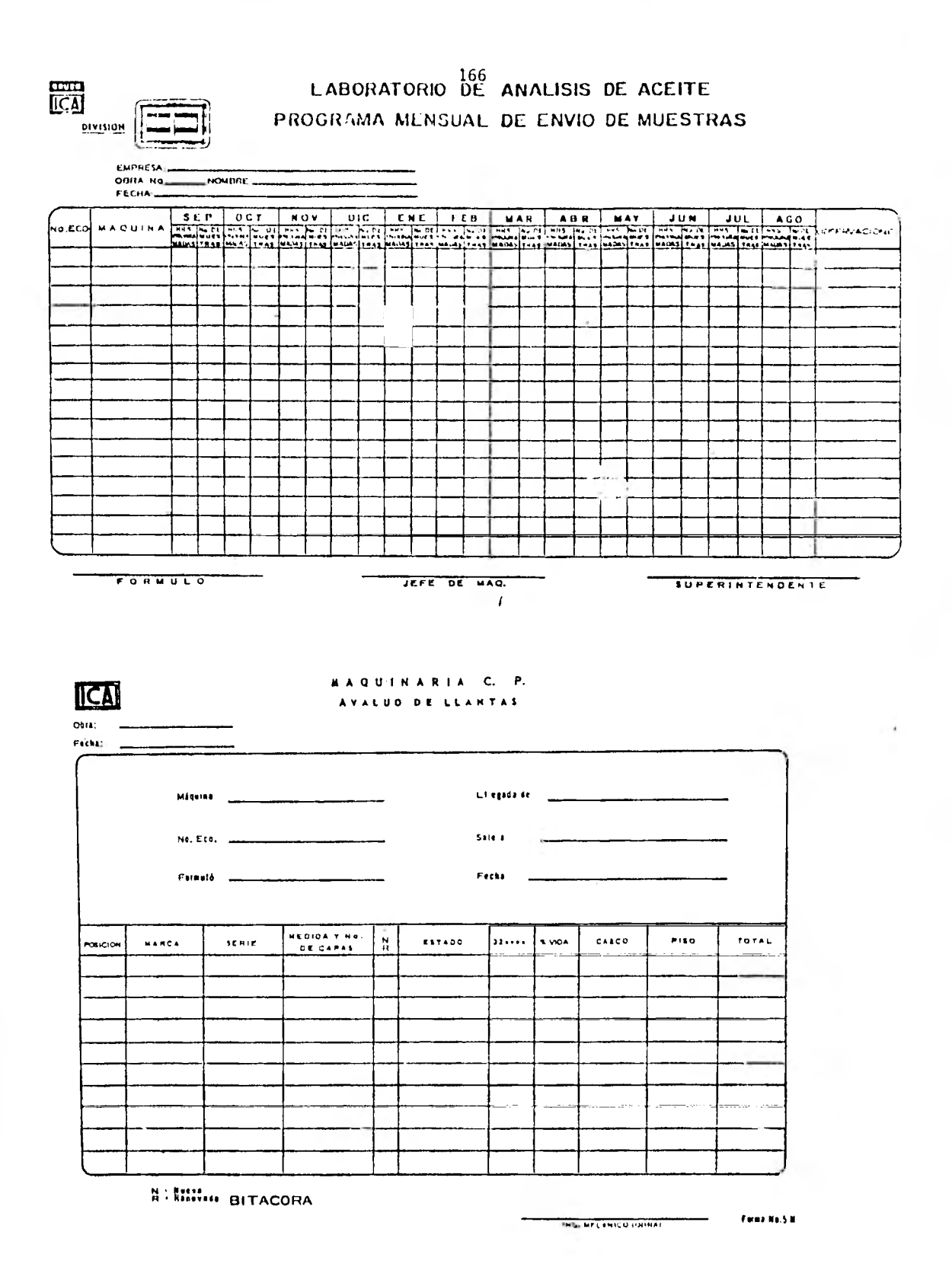

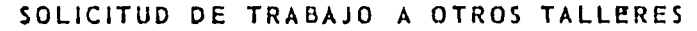

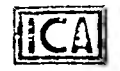

PARA ORDEN DE TRABAJO NO.

CONDICIONES DE PAGO

DE 19<sup>2</sup>

 $No$ 

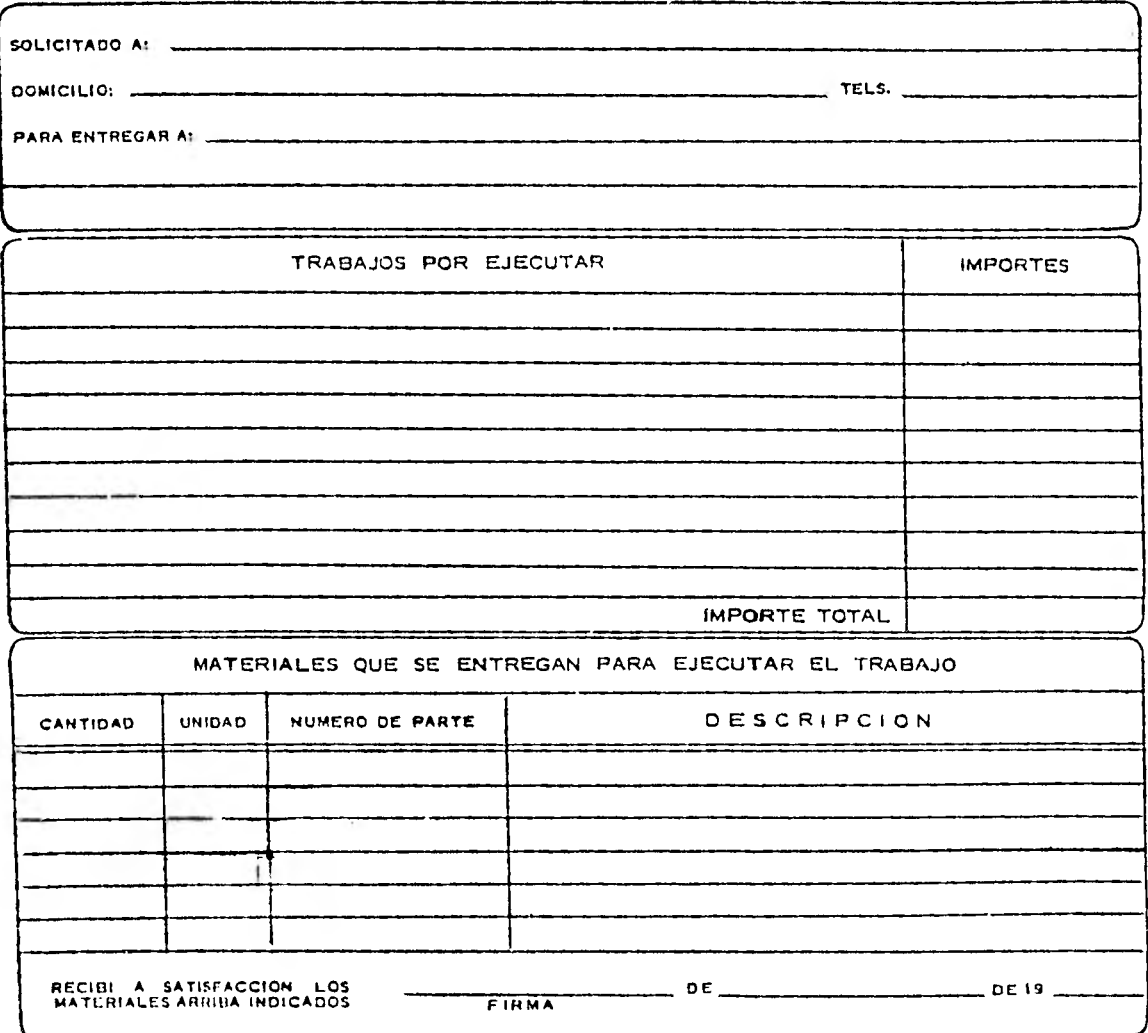

FORMULO

AUTORIZO

Forma No.23 M

168<br>PEPARTAMENTO DE MANTENIMIENTO GENERAL

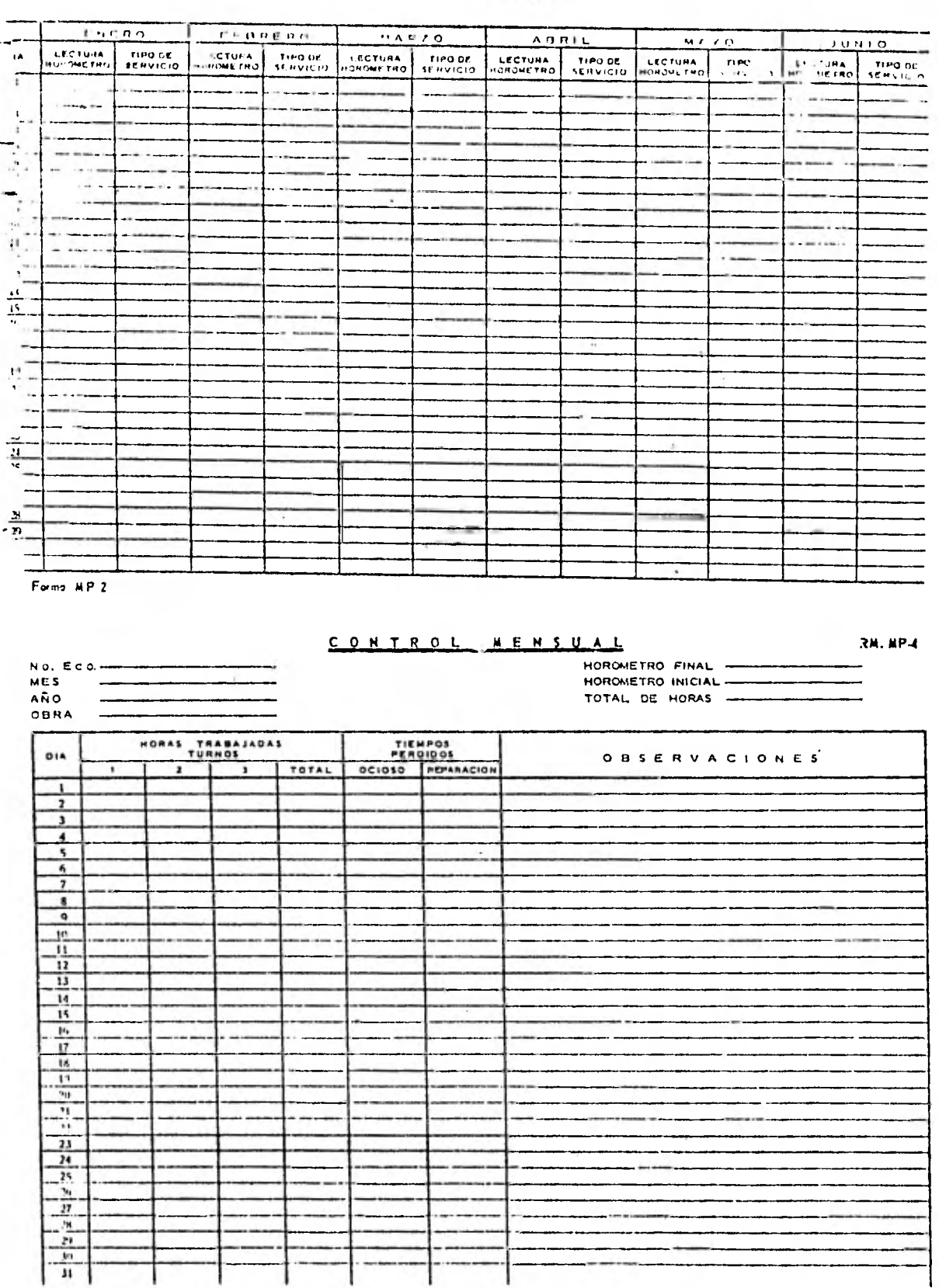

CONTROL DE SERVICIO

169 169<br>CONTROL GENERAL DE HORAS POR MAQUINA

NO. ECONOMICO

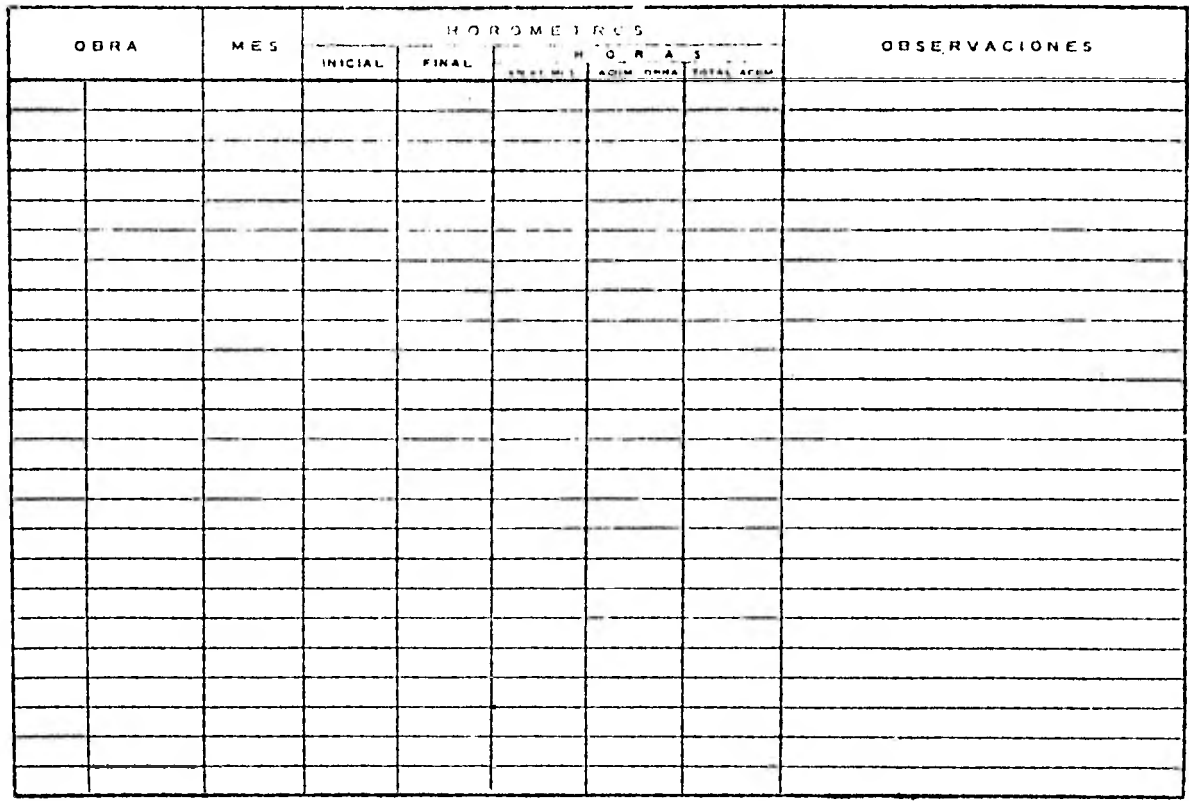

#### CONTROL DE MAQUINARIA

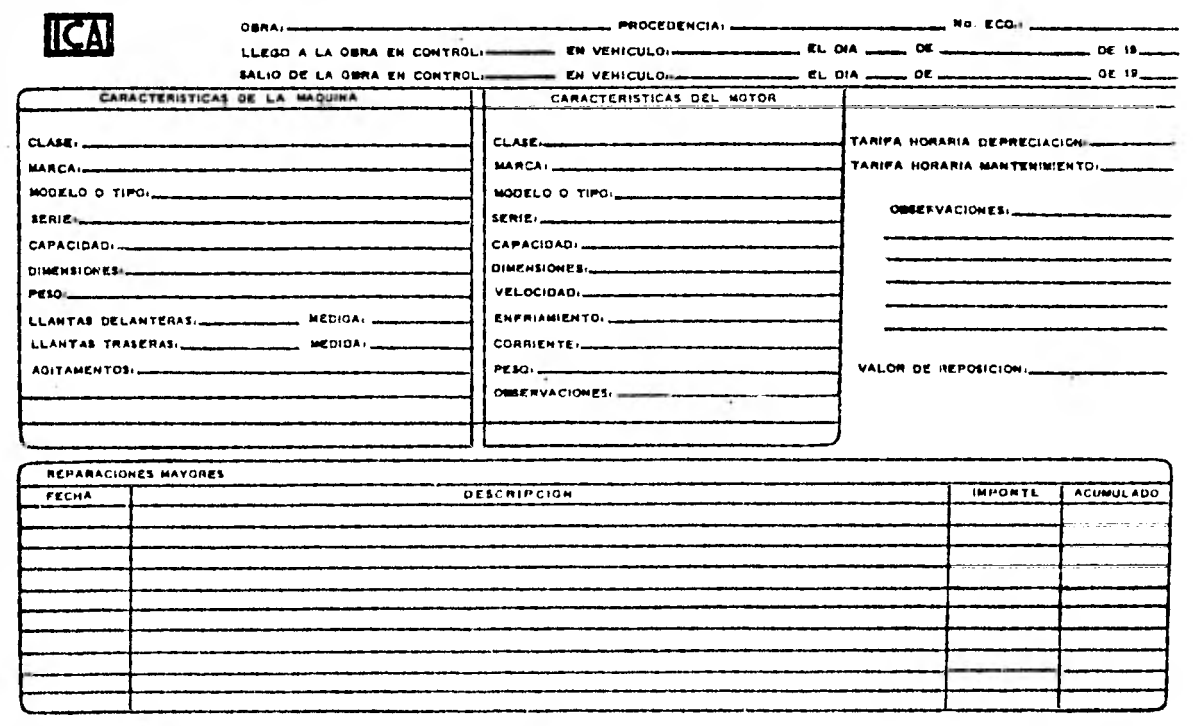

**QOSERVACIONESI** 

170

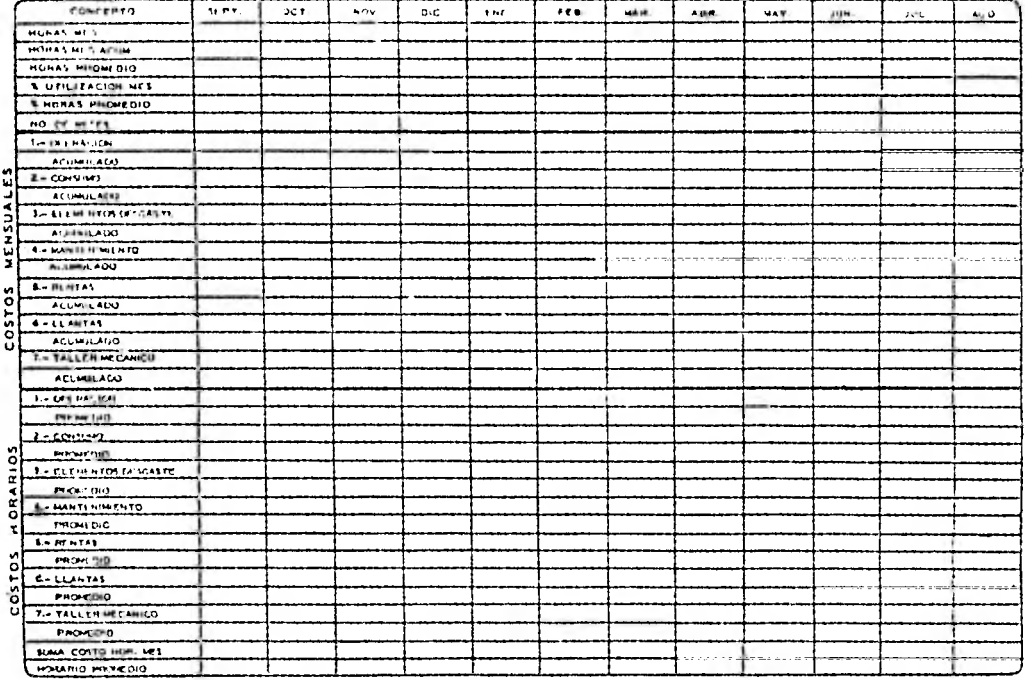

#### BAQUINARIA C. P.

 $\overline{ICA}$ 

#### RACION DE EQUIPO MAYOR  $0<sub>0</sub>$

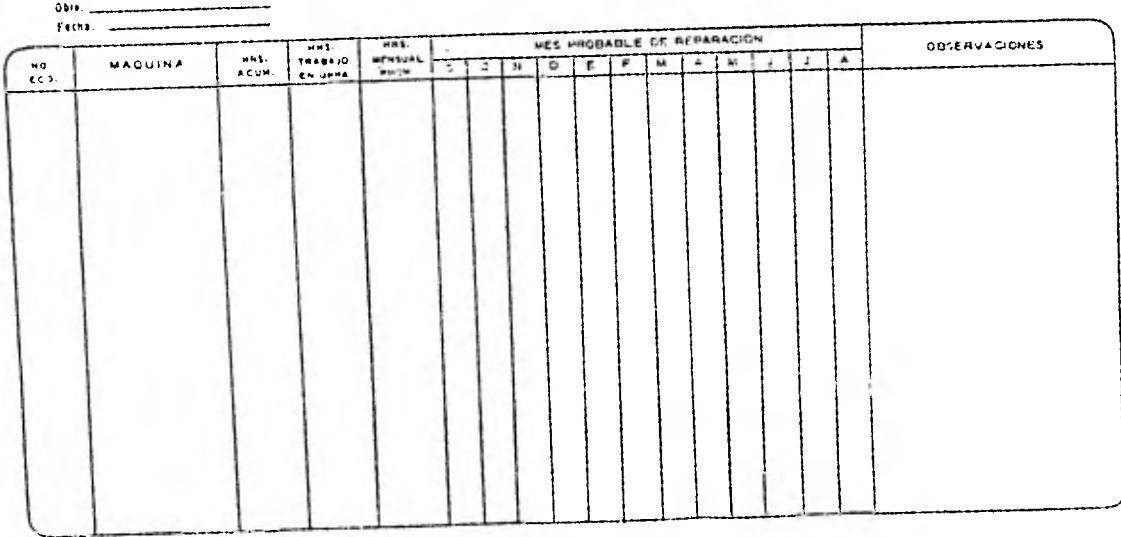

 $\label{eq:3.1} \begin{array}{ll} \mathbf{1}_{\mathbf{1}_{\mathbf{1}}\in\mathbb{R}^{n}}\mathbf{1}_{\mathbf{1}_{\mathbf{1}}\in\mathbb{R}^{n}} & \mathbf{1}_{\mathbf{1}_{\mathbf{1}}\in\mathbb{R}^{n}}\mathbf{1}_{\mathbf{1}_{\mathbf{1}}\in\mathbb{R}^{n}} \\ \mathbf{1}_{\mathbf{1}_{\mathbf{1}}\in\mathbb{R}^{n}} & \mathbf{1}_{\mathbf{1}_{\mathbf{1}}\in\mathbb{R}^{n}} & \mathbf{1}_{\mathbf{1}_{\mathbf{1}}\in\mathbb{R}$ 

 $\begin{minipage}{.4\linewidth} \begin{tabular}{l} \hline \textbf{0} & \textbf{0} & \$ 

...

**Concentration** 

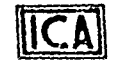

### **ICA** MAQUINARIA C. P.

 $\mathcal{L}^{\text{max}}$ 

#### **SOLICITUD DE REPARACION DE EQUIPO MAYOR**

 $\sim$ 

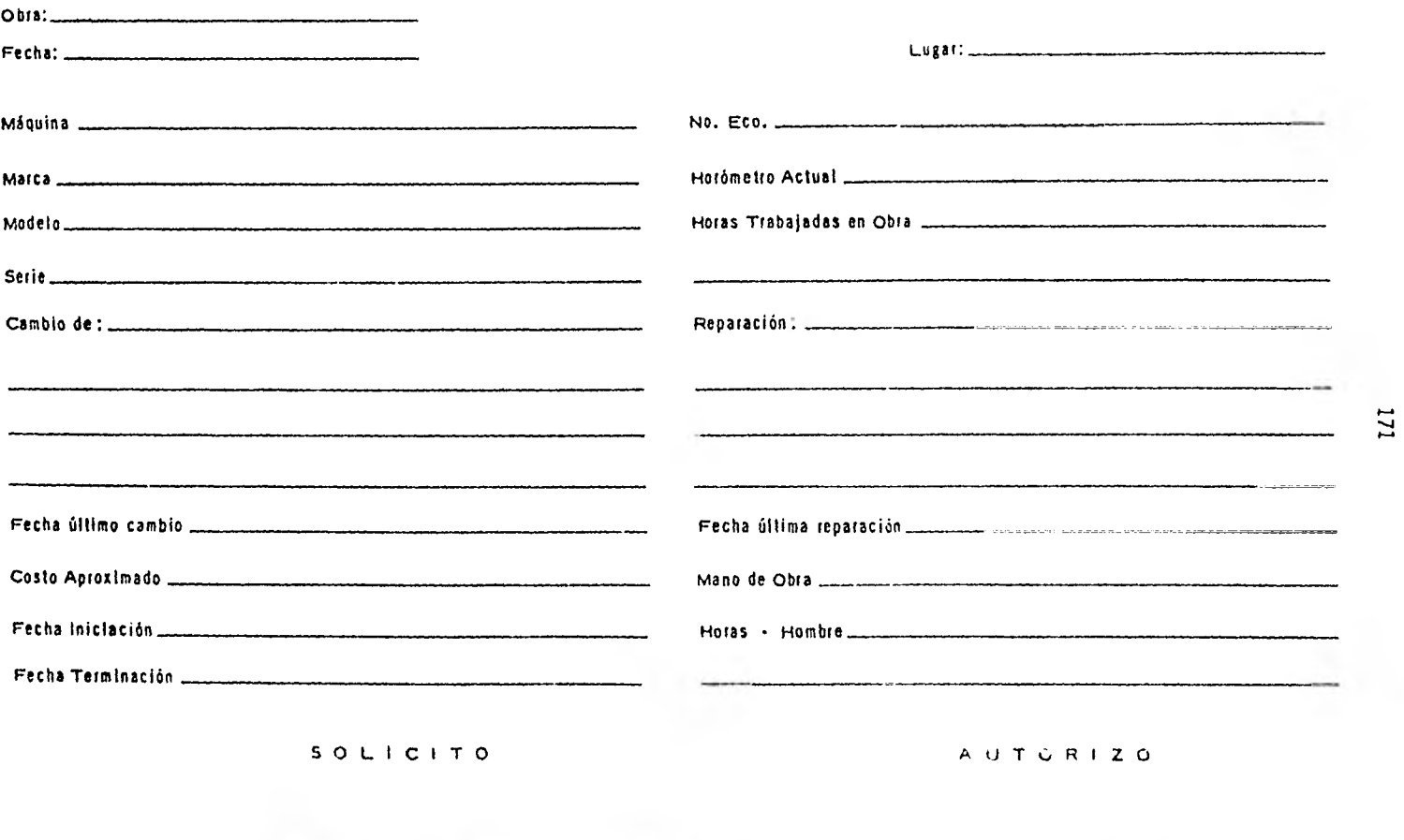

 $\label{eq:2.1} \mathcal{L}^{\text{1}}(\mathcal{L}^{\text{1}}_{\text{1}}) = \mathcal{L}^{\text{1}}(\mathcal{L}^{\text{1}}_{\text{1}}) = \mathcal{L}_{\text{1}}(\mathcal{L}^{\text{1}}_{\text{1}}) = \mathcal{L}^{\text{1}}_{\text{1}}(\mathcal{L}^{\text{1}}_{\text{1}}) = \mathcal{L}^{\text{1}}_{\text{1}}(\mathcal{L}^{\text{1}}_{\text{1}}) = \mathcal{L}^{\text{1}}_{\text{1}}(\mathcal{L}^{\text{1}}_{\text{1}}) = \math$ SUPERINTENDENTE 100RA) ING. MECANICO MAQUINARIA C. P. **Forma No.9 h** 

#### CONTROL DE COSTOS HORARIOS

ļ

#### EQUIPO MAYOR

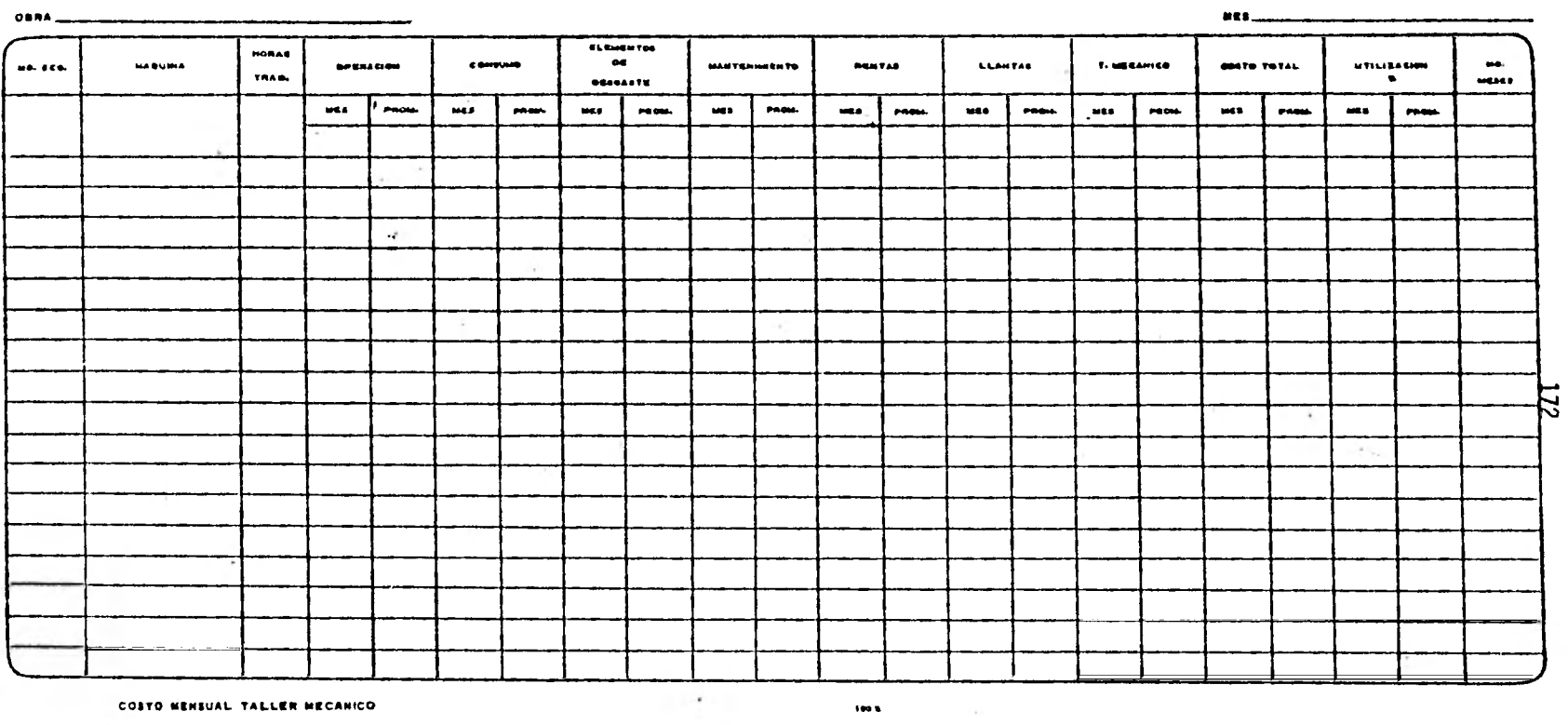

 $\bullet$ 

**EQUIPO HENOR** VEHICULOS

**EQUIPO MAYOR -**

**FORMULO** 

 $\bullet$ 

 $\forall \bullet \in \blacksquare \bullet \star$ 

 $2.22$ 

Forma Mo.11 M

 $\gamma$  .

 $17 - 18 + 8$ 

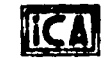

**IV.** 3.- **Control de Mano de Obra.** 

A continuación mostraremos algunas formas que se uti **lizan para controlar; y a la vez pagar justamente la obra de ■ano.** 

**1. Plantilla de personal por el mes de trabajo.** 

**En esta plantilla so designaran la cantidad de perso nas, categoria, horas/turno a trabajar, por frente 6 por actividad. Todo esto se basa a un programa de dicha obra.** 

**2. Libreta de Tiempo para Lista de Raya en Forma Mecánica.** 

**Una vez definido el personal que laborará; se va dan do de alta y se anota en la libreta de tiempo, colocando como datos personales:** 

> **Núm. Contros. esdado por la empresa. Nom. Afiliación al S. S. Nám. R. F. C. Nombre. Categoría.**  Sueldo base. de acuerdo a su catego**ria.**  Asistencias. Estas son tomadas tres**veces al dia. Horas Extras. Establecidas al firmarel contrato. Bonificación. Incentivo dado por la empresa.**

**3. Para poder pagar la bonificación existen varios controles dependiendo de la categoria del trabajador.** 

**Reporte de Barrenación.** 

**Zote control se realiza al personal que maneja la -** perforadora sobre oruga (Track-Drill); aunque uno si **alar se utiliza para los perforistaa de Tumbo, y** - **los perforistas de piso.**
**La finalidad de este reporte es saber cuántos metros línea les de barrenación hace cada uno de los perforadores; y la bonificación ser& en base a cada metro lineal barrenado.** 

**4. Reporte de Acarreos de Maquinaria Mayor. En este tipo de reportes se cuentan** *los* **viajes realizados**por los vehículos que acarrean el material, así como los **viajes que carga la máquina que se encuentra en el banco** *.11*  **de explotación, la bonificación tendrá diferente valor para cada uno de el/as.** 

#### **5. Bonificaciones Semanales.**

**Esta es una forma para agrupar las bonificaciones semana- les de los trabajadores, antes de realizarlo en la libreta de tiempo.** 

**6. Costo Semanal de Mano de Obra Ejecutada en el Frente. Con el tiempo nosotros conocemos el rendimiento y por lo tanto el costo de cada trabajador por categorías; con locual se puede sacar un precio unitario promedio y por tanto llegar al costo de mano de obra.** 

#### **7. Aviso de Ascenso, Aumento ó Cambio d• Sección.**

**Estos reportes nos sirven para ir calificando al personaly así tomar un criterio para darle un puesto con más res- ponsabilidad, un aumento de salario ó cambiarlo de sección** 

#### **8. Memorandum.**

**Es el tipo de comunicación entre encargados de diferentes**zonas, cuando no hay medios más rápidos, y además pertene**cen a la misma empresa.** 

**9. Pera Cobrar Salarios Devengados.** 

**10. Reporte de Accidente.** 

**Es una forma para dar fé de las condiciones del acciden te y que es un trabajador que labora** *en* **la empresa.** 

**11. Recibo de Caja. Cuando** 80 **le adeuda, al trabajador, por horas extraordi narias no pagadas, con esta forma se soluciona el pro blema.** 

**12 Justificación de Gastos.** 

## **13. Orden de Pago.**  Para el departamento de compras, o cualquier otra perso **na a la que la compañía le adeude.**

## INSERIEROS CIVILES ASOCIADOS., S. A.

PLANTILLA DE PERSONAL CORREGEORDIDHE AL NES DE: D.2 1980.

#### FRENT & ----------------

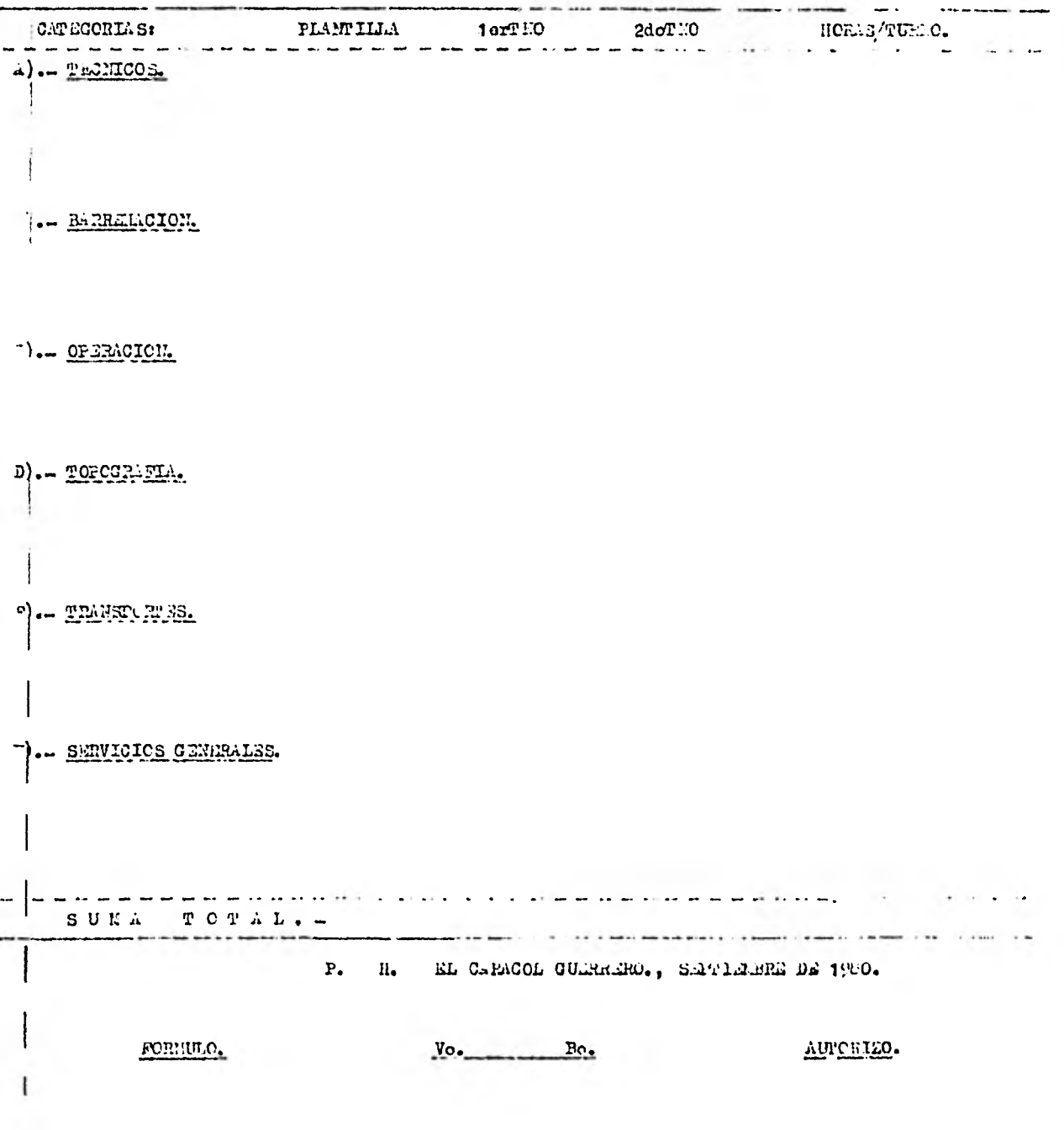

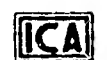

ļ

ļ

#### LIBRETA DE TIEMPO PARA LISTA DE RAYA EN FORMA MECANICA

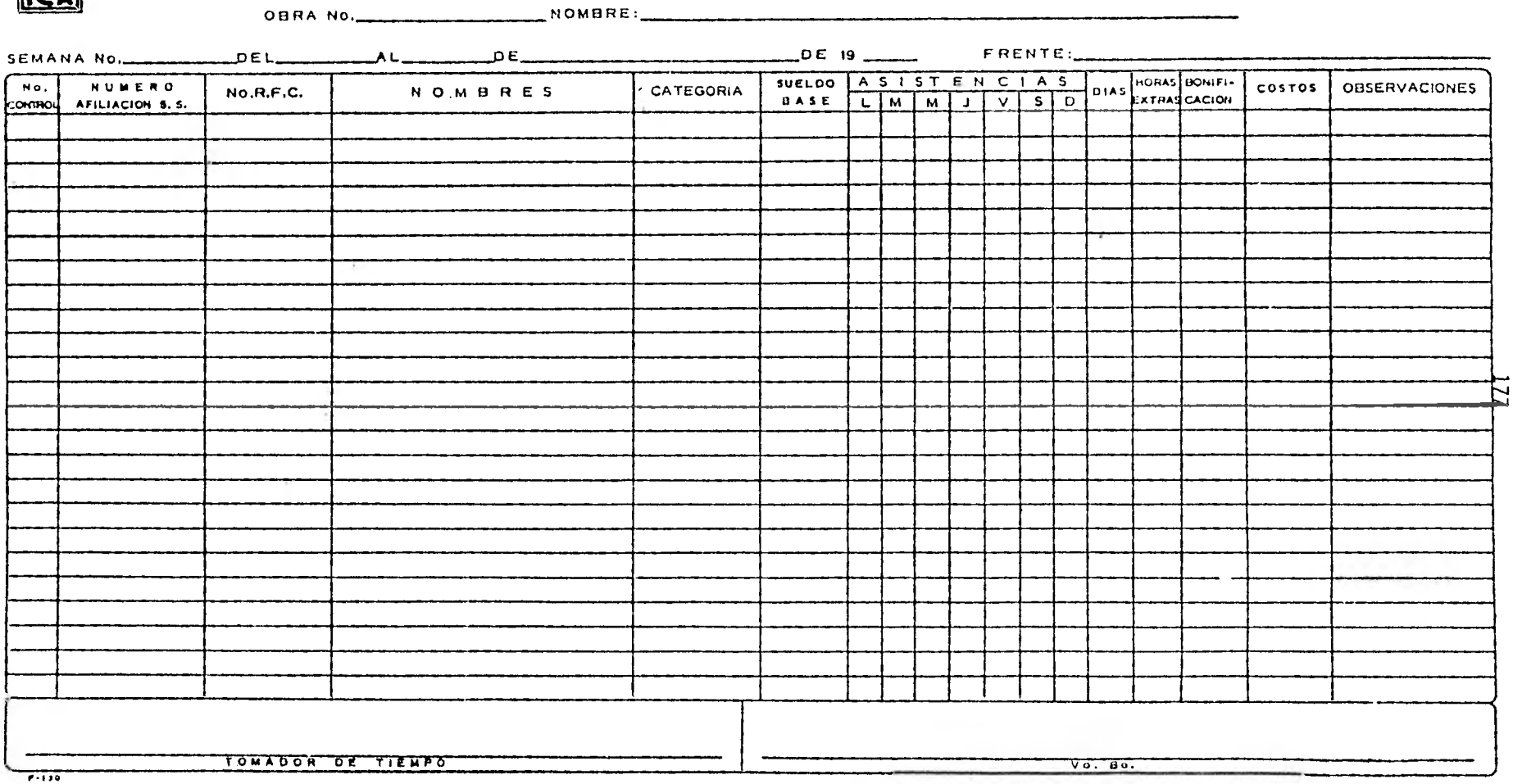

 $\sim$ 

## C3203 (A = 5 L S) e N ST C930 007 a<br>C3303 (A = 5 L S) e N ST C930 007 a

REPORTE DE MARREIACION.

 $P$ RACK DRILL NUMBER RECHONICS.  $P = P = P = P = P = P = P = P = P$ FRENCE: \_ \_ \_ \_ \_ \_ \_ \_ \_ \_ \_ \_ \_  $T$ URNO.  $\blacksquare$ .  $\blacksquare$ .  $\blacks$ CORTEESOR NUM, ECON, ................... NONBRE COMPRESORISTA... --------------TARJIMA NUM.  $- - - - - - - - Z\triangle 1.2C$ S.  $- - - - - - - - - - - - - -$ LONGITUD DA BARRENOS HUHERO DE BARRENCE.  $\overline{2}$ LONGITUD TOPAL. \_\_\_\_\_\_\_ --------<u>and and the same are seen that the same of the same of the same of the same of the same of the same of the same of the same of the same of the same of the same of the same of the same of the same of the same of the same o</u> where the contract and contract of the contract of the contract of the contract of the contract of the contract of the contract of the contract of the contract of the contract of the contract of the contract of the contrac المستراسين الأنبي والمتواصل المتواصل ی کے بھی ایک بھی کہ اس کے بعد است . . . . . *. .* . . . and the first process are not been  $\mathbf{w} = \mathbf{w} + \mathbf{w} + \mathbf$ and the section of the section and with the contract and contract their الدالق ساعدتك مدامد مدامد and the second companion and the con-س سے ساتھ ہے۔ اس کا انتخاب کا مذہب

# 179<br>
1RGSMEROS.CIVILES AGOCILDOS., S. A.<br>
CBRA: 79-2 F. H. "AL CARACCL"

REPORTS BLETC DS ACABINGS DI RELIES.

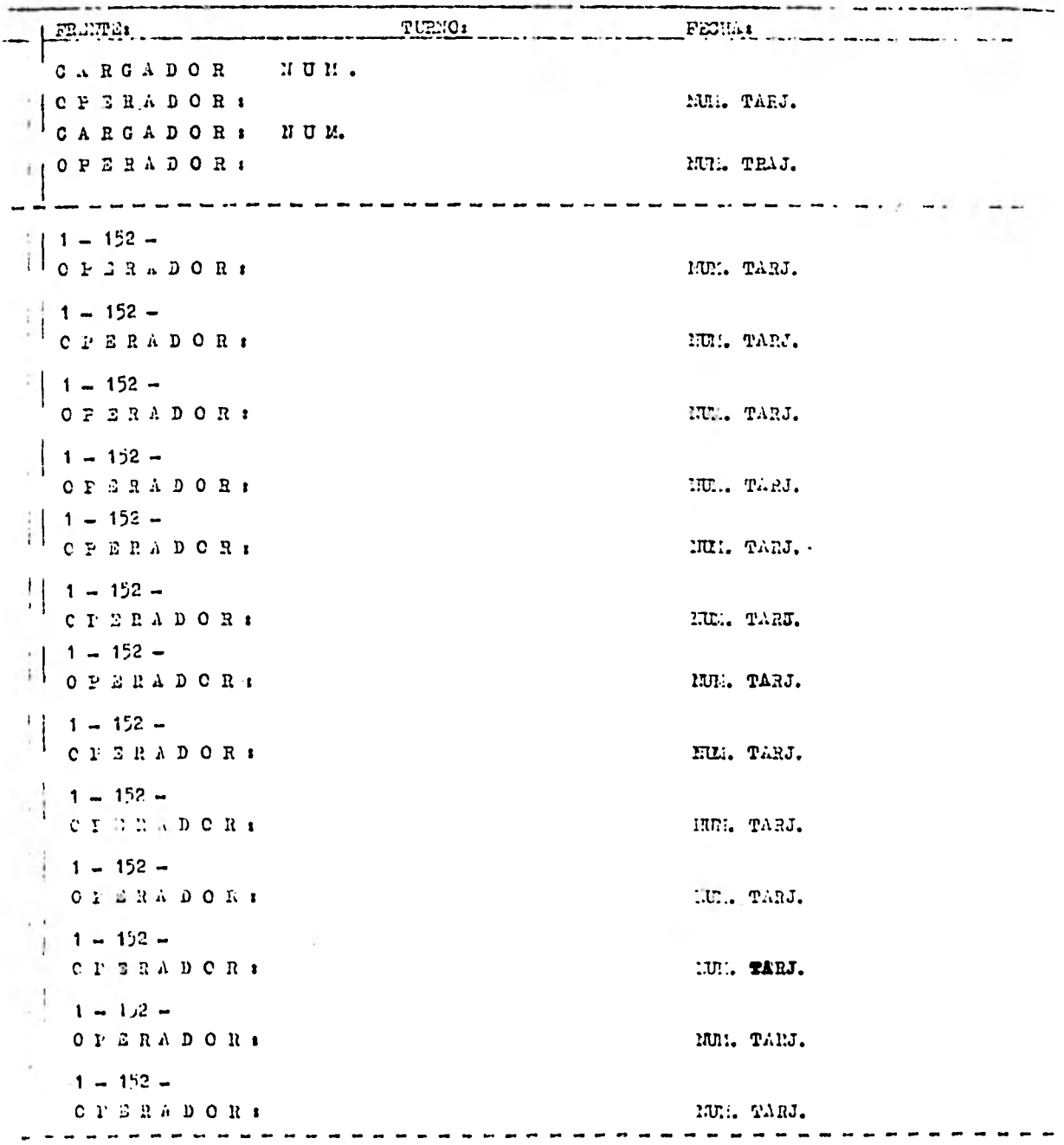

# INGENIEROS CIVILES ASOCIÁDOS., S. A.<br>CBRA: 79 - 2 P. H. "EL CARACCL ".

## BONIFICACION RELLEARANCER

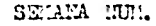

 $\texttt{DELI}$  AL  $\texttt{DE}$  $1980.$ 

 $\sim 10$ 

#### FRENCE \_ \_ . . . . . . . . . . an extra a fact that the

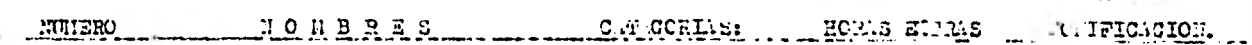

الرابع الجانس كالسربون كوني بالمناطب بمتكسب المنحسبة بالتوابد P. H. " SL CARAGOL GRO "., SIMPTEREES DE 1970.

 $\underline{\text{PO1}}$ . $\underline{\text{ULO}}$ 

 $V_0$ .  $\qquad \qquad \qquad \qquad \qquad \qquad \qquad \qquad \qquad$ 

AUPORTEC.

 $\begin{array}{cccccccccccccc} \cup & \cap & \square, & \square & \cup & \square & \cup & \square$ 

COSPO additional and 11-010 and 0.000 and 2000 and 2000 and 1900.000 and 1900.000 and 1900.000 and 1

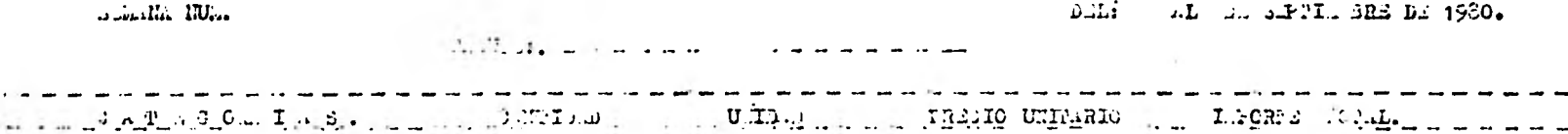

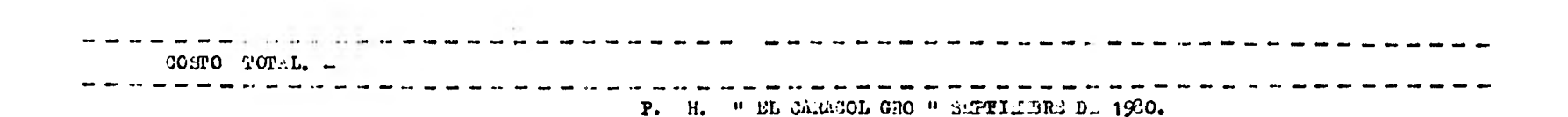

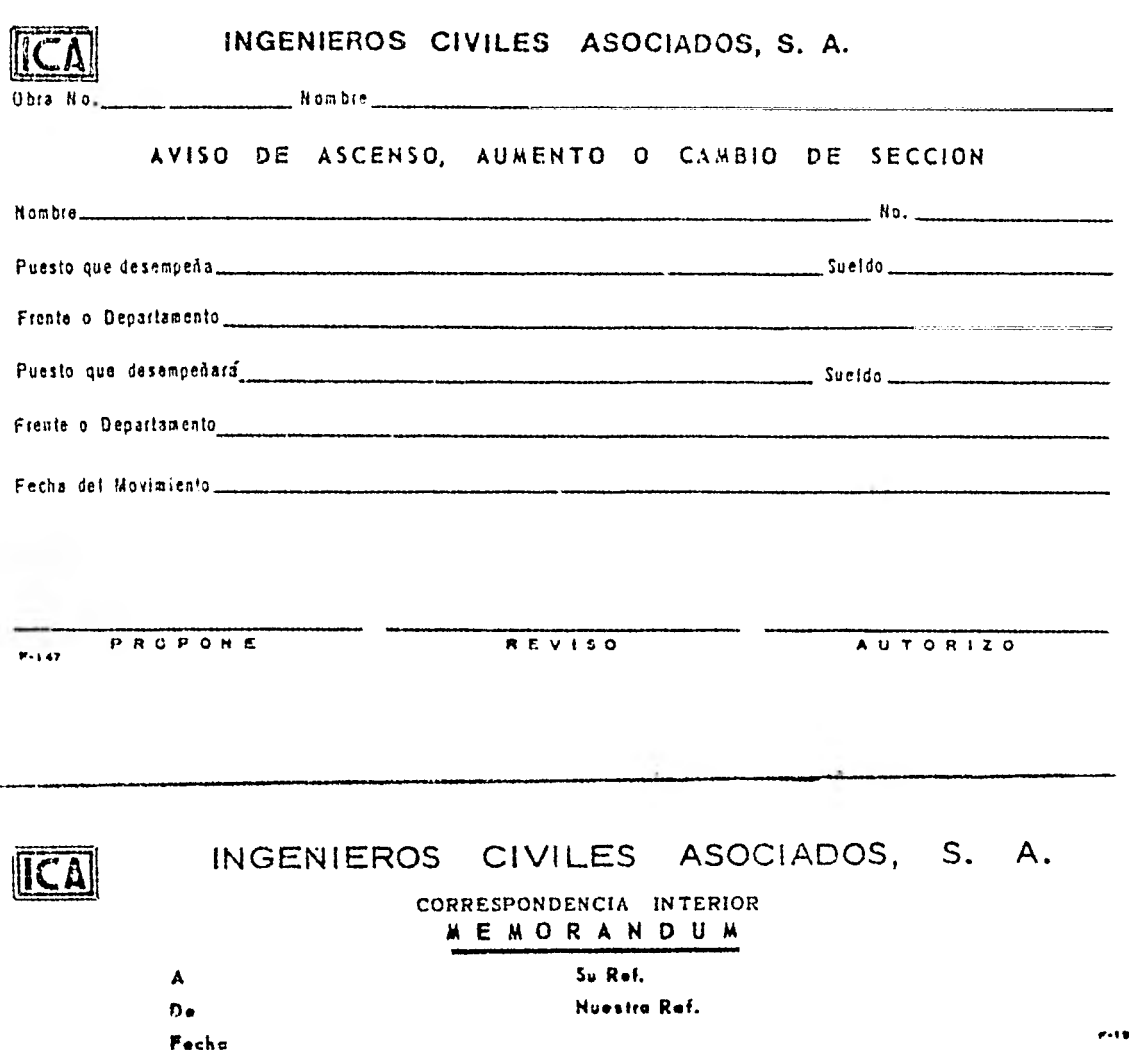

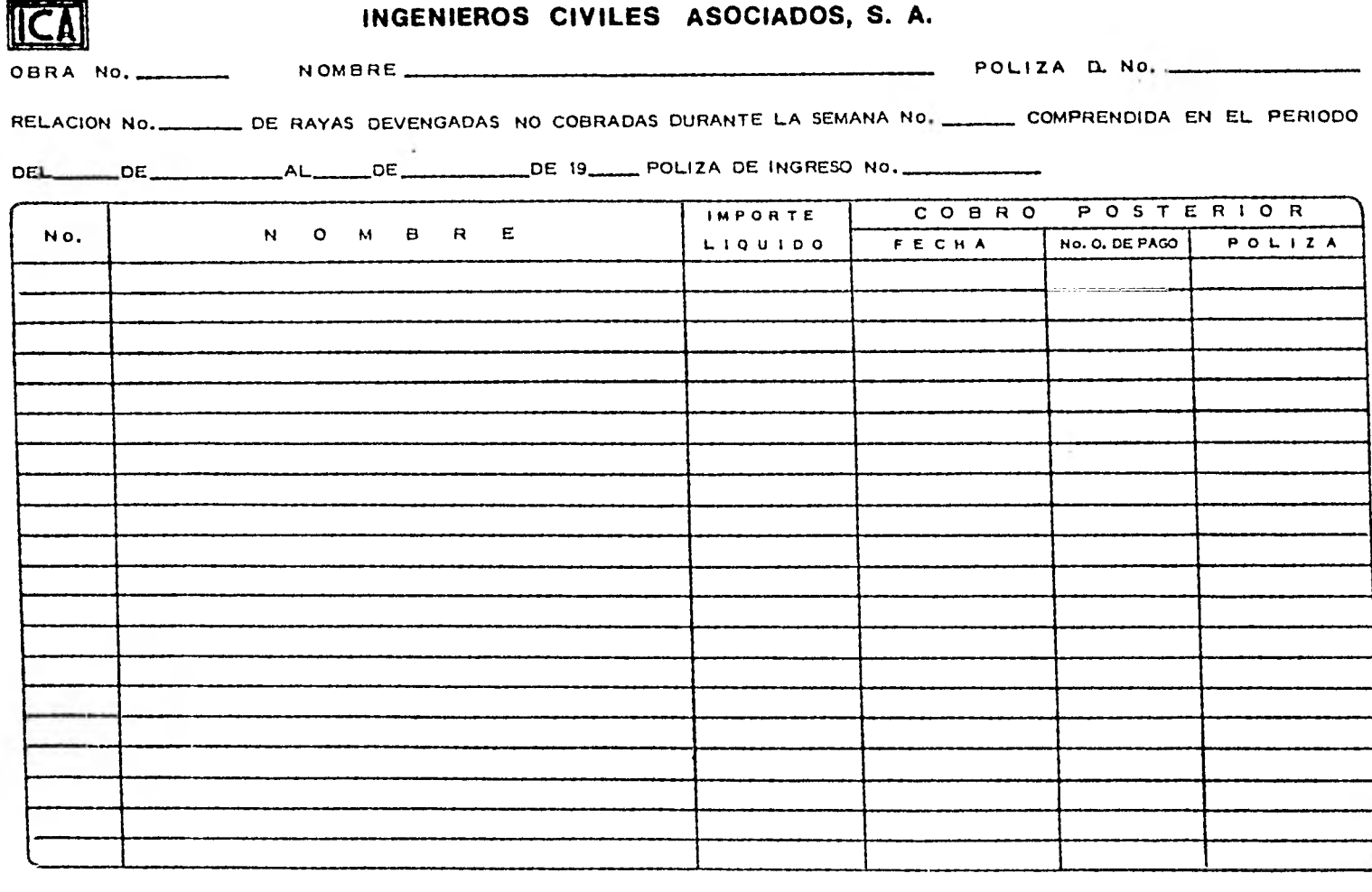

FORMULO Y RECIBIO VO. BO.  $F - 100$ ANEXO FOLIZA DE INGRESO

 $183$ 

AUTORIZO

# INGENIEROS CIVILES ASOCIADOS, S. A.

REPORTE DE ACCIDENTE Na.

PARA SER LLENADO POR EL SUPERVISOR DE SEGURIDAD ŕ

ICA

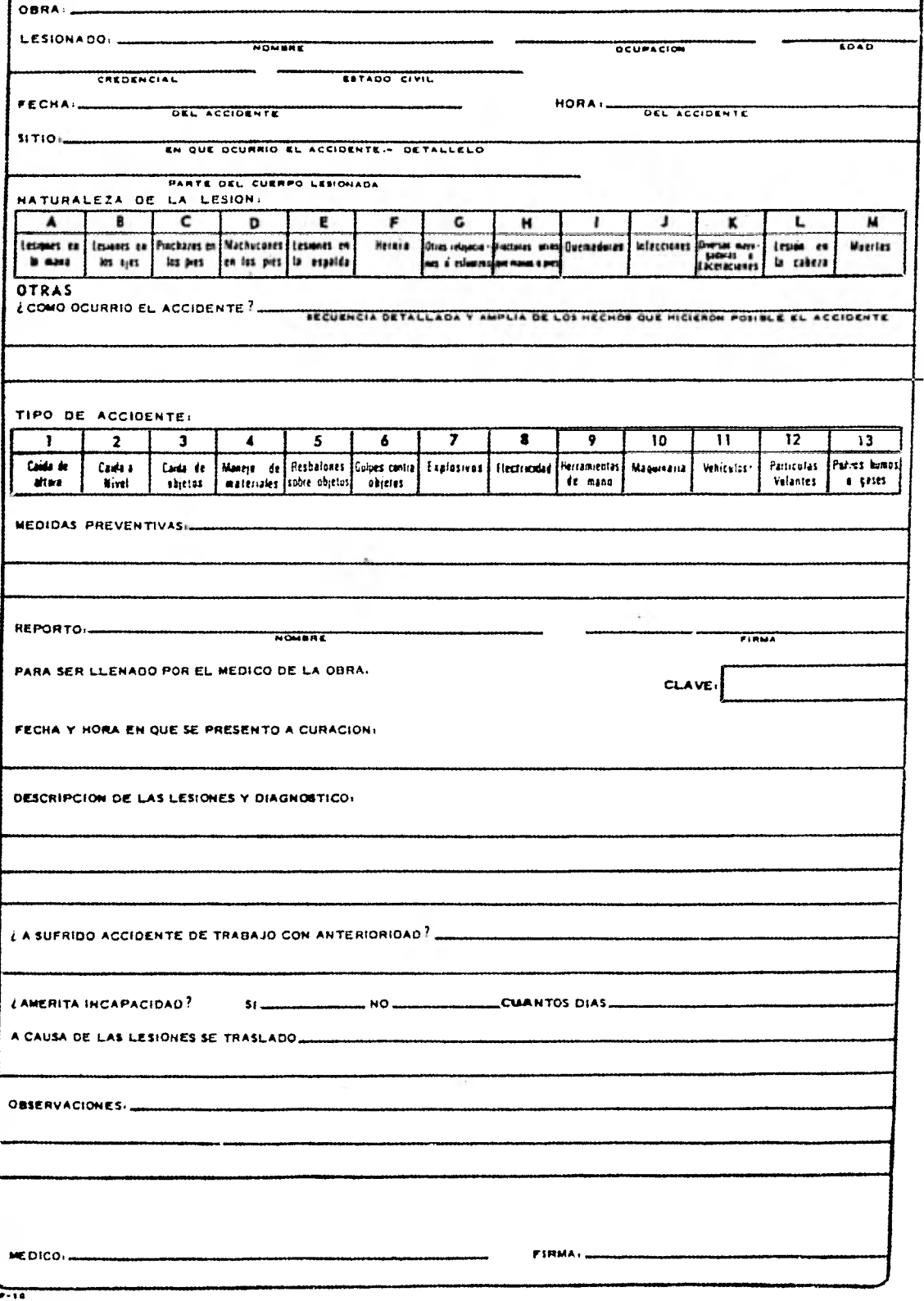

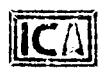

INGENIEROS CIVILES ASOCIADOS, S. A.

### RECIBO DE CAJA

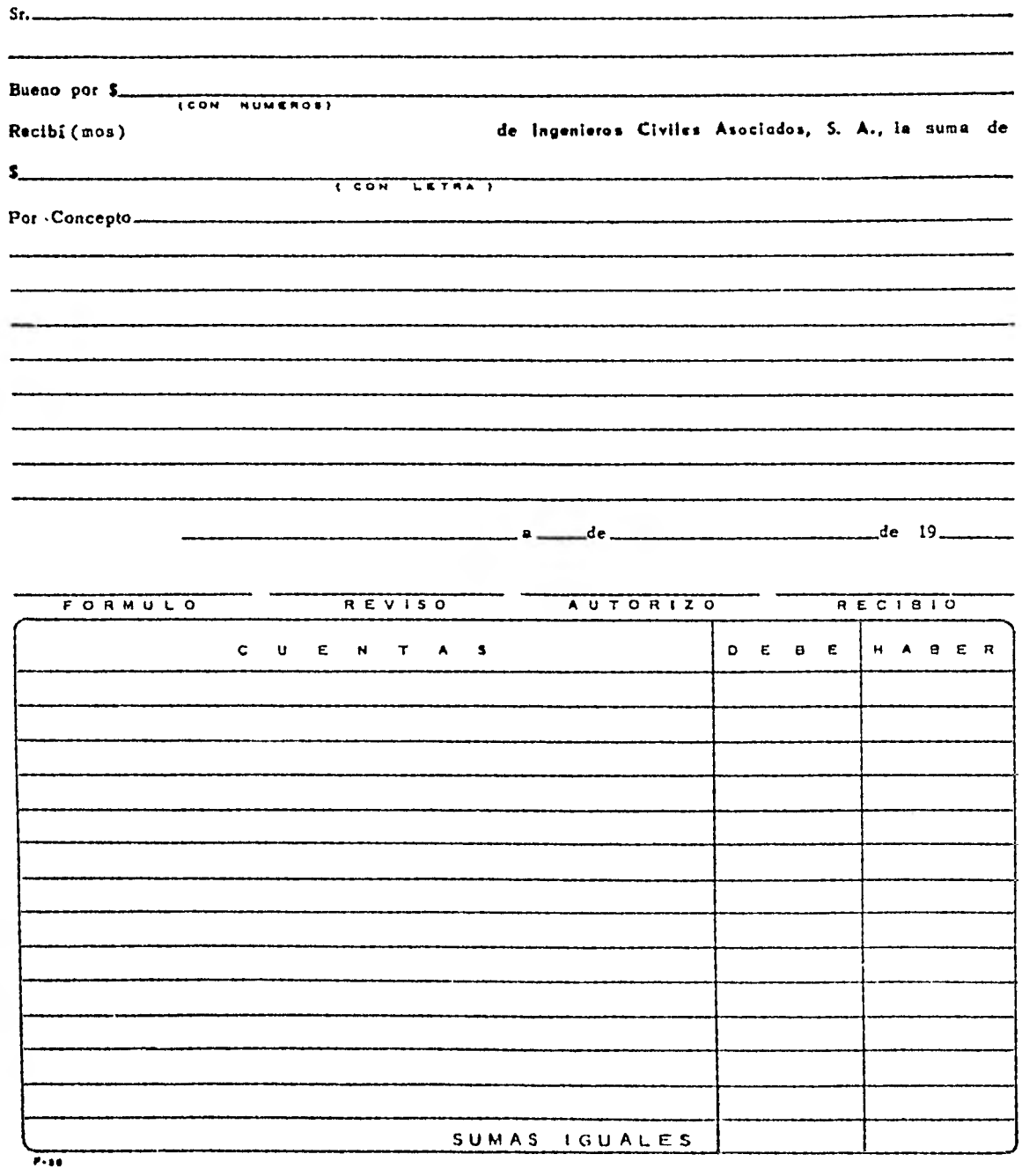

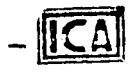

## JUSTIFICACION<sup>186</sup>DE GASTOS

 $FECHA:$ 

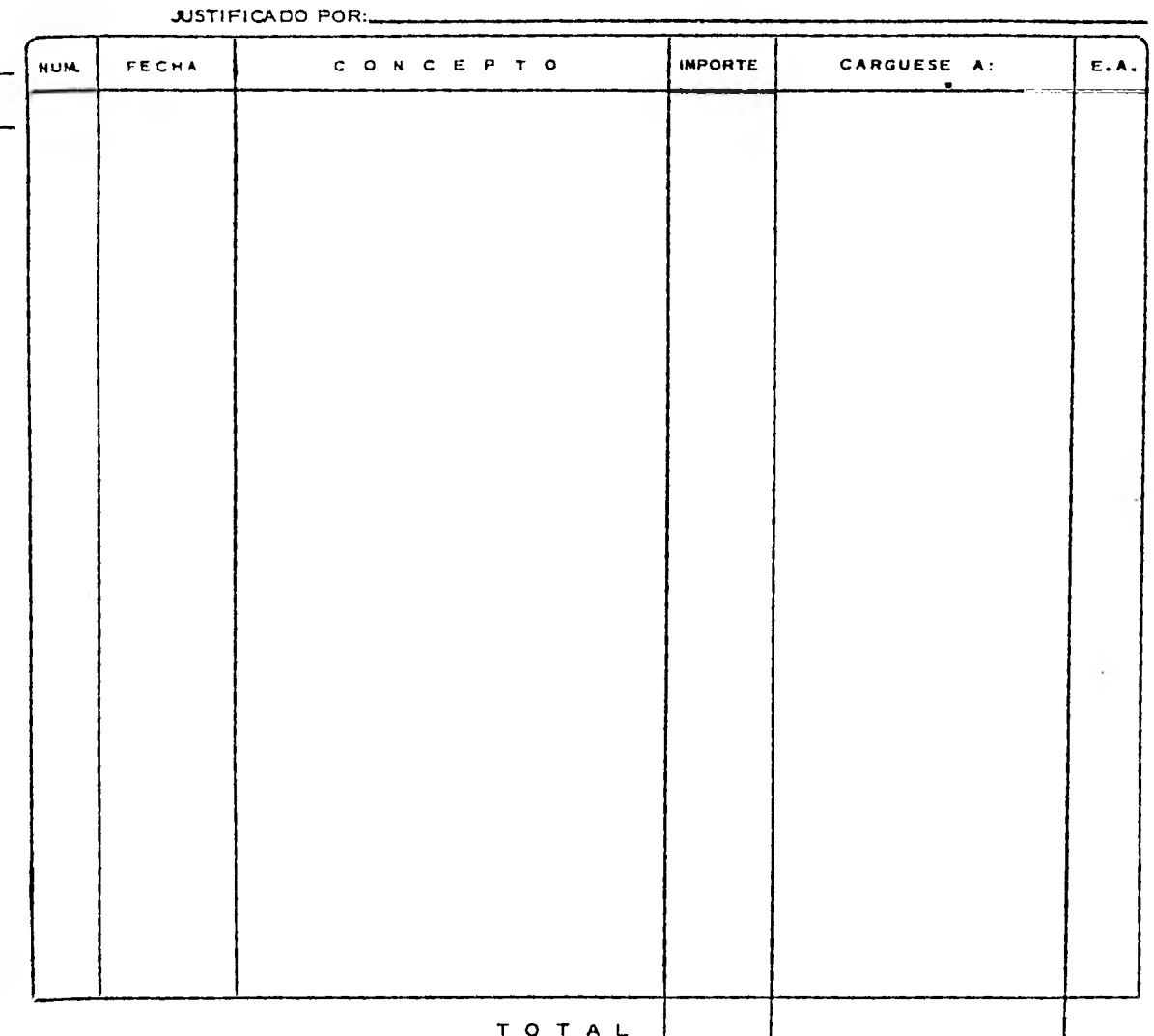

JUSTIFICO REVISO ORDEN DE PAGO **AUTORIZO**  $F$   $\frac{1}{2}$   $\frac{1}{2}$   $\frac{1}{2}$   $\frac{1}{2}$   $\frac{1}{2}$ CONTABILIOAD

|<br>|110TA, «Lus compiutomiss que se utipaism o esiu iusificación, debicón ser numinados en forma progresiva y este número deberá enerorse en la columna No.1. Estos compiolantes pers ser aceptados, deberón estas hachos a nombra de INGENIEROS CIVILES ASOCIADOS, S. A., temer Razán Social y Domicilio del Vendedor o Beneficierio, así como No. do Rug. Fed, de Causantos del mismo Cuando estas comprobantos seun pasados por abres que apere<br>Leon cuente bancorlo, doberón concelarso con un sello de <sup>14</sup> pagado <sup>17</sup> En os

 $\overline{P}$ 

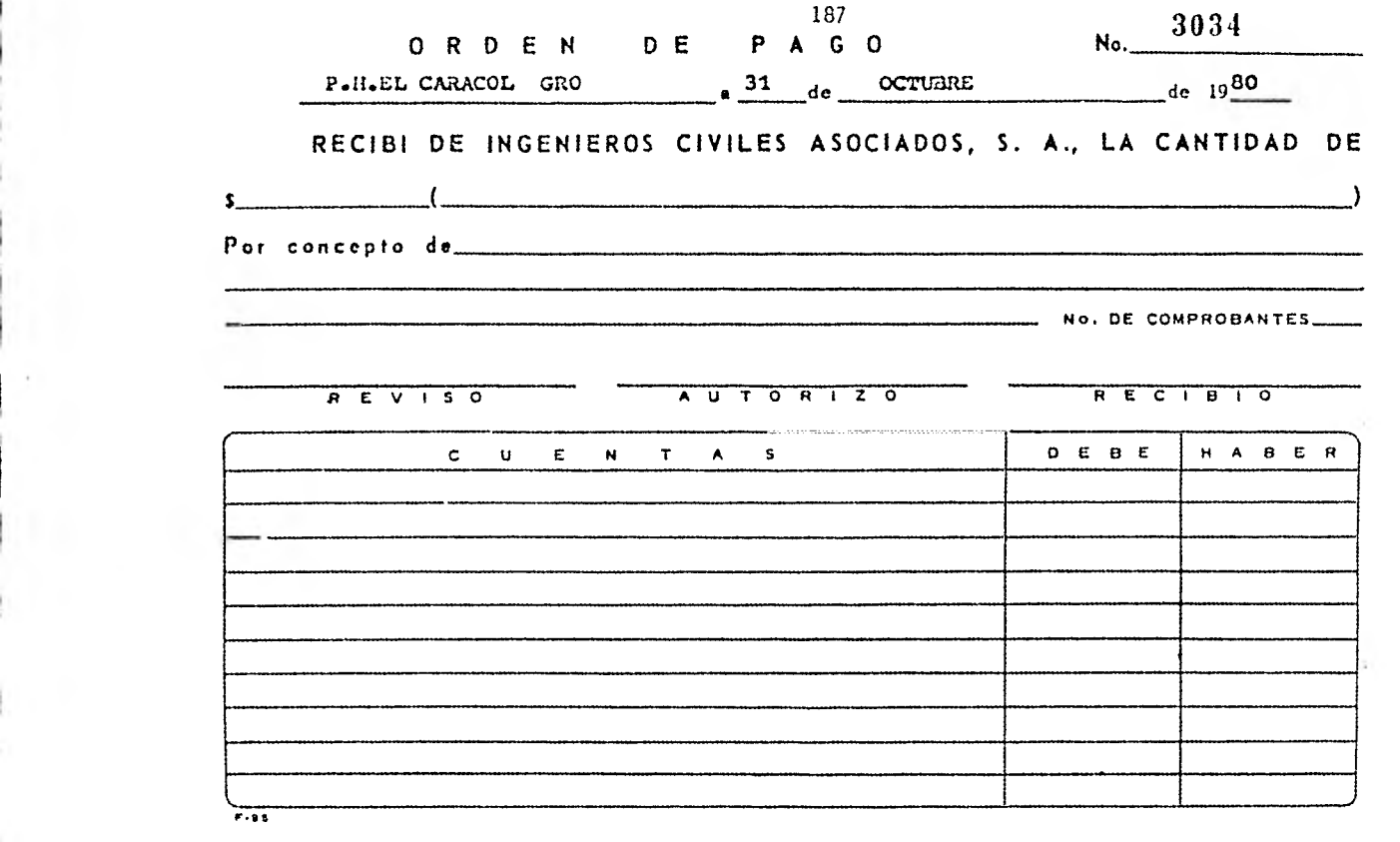

į.

**IV. 4.- Control de Materiales.** 

**A continuación enumeramos las formas para controlar los materiales; y haremos una breve explicación de cada una de ellas.** 

- **1. Requisición de Artículos de Almaódn 6 Compras México. En estas formas se describen correctamente los artícu los que requiere la obra y al frente é maquinaria que se destinan.**
- **2. Contra recibo. Una forma para llevar el control de las facturas de cada cliente al momento. de entregar la ■ercancia al almacén y con ella hacen la revisión en contabilidad.**
- **3• Control Materiales, Refacciones y Papelería. Con esta forma se lleva un inventario continuo de las entradas, salidas y saldos de Cada uno de los artículos**
- **4. entrada de Almacén. Re la forma con la cual se registran cada uno de los ar tículos que entrega el departamento de compras, al alma cén, para el uso•de ellos en la obra.**
- **5. etiqueta para Identificación de Artículos.**  Una vex que se tiene la mercancia en el almacén se les**coloca esta etiqueta para describir, el pedido, artícu**lo, cargo, etc. Esto es para mayor facilidad de locali **sacié».**
- **6. Resguardo Definitivo.**  Es la forma que se utiliza para comprobar los artículos **con los que se queda el trabajador durante la obra.**

**7. Resguardo Provisional.** 

**Para darles a los trabajadores las herramientas y equi po do seguridad, por un día; si no las entregan a la salida del turno, se les carga a su sueldo.** 

**8. Resguardo de Herramienta Usada.** 

**Una vez que entregan la herramienta, después de realizar una jornada 6 una etapa de trabajo; al iniciar nue vas labores que utilicen esa herramienta usada, se uti 'izará este tipo de resguardo.** 

- **9. Sobre para Resguardo Definitivo. Con el fin de no axtraviar ni revolver los resguardosde cada trabajador, se hicieron estos sobres, para con centrarlos en él.**
- **10. Recuento Físico de Almacén. Con el fin de saber las existencias totales, para ■a- yor faci**'**idad y mejor control del almacén, se realizacada cierto tiempo un inventario total. (cada mes).**

#### **11. Informe Diario** *de* **Materiales Básicos.**

**Casi tienen la misma finalidad que el anterior; se rea liza diario con los materiales más usados en esa obra, ya sean e.,tos en; refacciones, herramienta 6 materia- les de consumo al frente.** 

#### **12. Vale de Consumo.**

**Con esta forma saca uno los artículos concentrados enel almacén, para el consumo del frente.** 

**13. Materiales Recibidos en Consignación.** 

**14. Nota de Devolución al Proveedor.** 

**Con esta forma los artículos que ya no se requieren en la obra, as le devuelven al proveedor y se describen- las condiciones en que se regresa.** 

**15. Nota de Envío a** *la* **Oficina Matriz. También sirve para regresar los artículos que no se ne cesitan en la obra a la oficina matriz.** 

**16. Radiograma.** 

**Para transmitir mensajes importantes a el departamento de compras, y/o e cualquier otro departamento retirado de la obra.** 

- **Nos sirve para mostrar a contabilidad el costo de mate rieles que consume cada uno** *de* **los frentes de trabajo.**
- **18. Reporte de Acarreos. Para controlar los materiales que se mueven por mediode camiones, son para tener comprobantes do trabajos diarios.**
- **19. Contrato Mercantil de Flete. Con él al fletero acepta las obligaciones y garantíasque tiene al trabajar con la compañía.**
- **20. Liquidación Semanal de Fletes. En ella se hace una descripción detallada de los vol. movidos, y distancia recorrida, así como los descuentos oficiles que sufre el fletero para cobrar su trabajo.**

**17. Póliza de Diario.** 

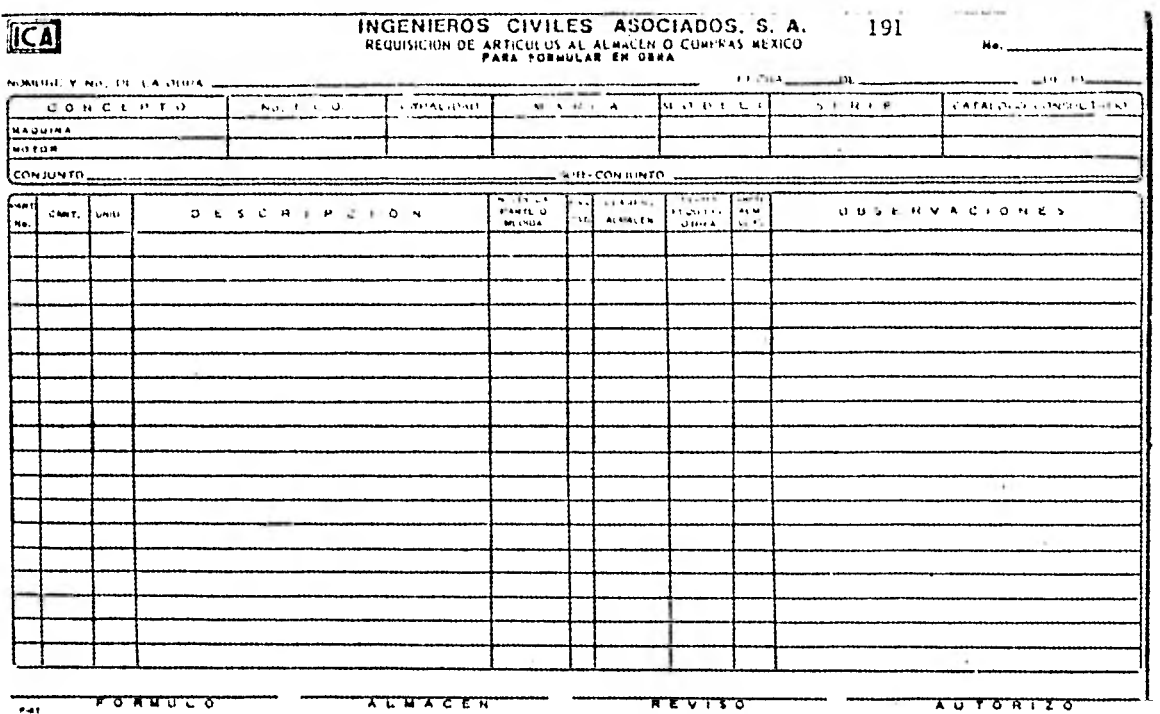

REVISO<br>RADIO

 $x$ <sub>U</sub>  $\tau$   $\sigma$   $\pi$   $\tau$   $z$   $\sigma$ 

 $\overline{\phantom{a}}$ 

INGENIEROS CIVILES ASOCIADOS, S. A.<br>CONTRA - RECIBO No. 6901

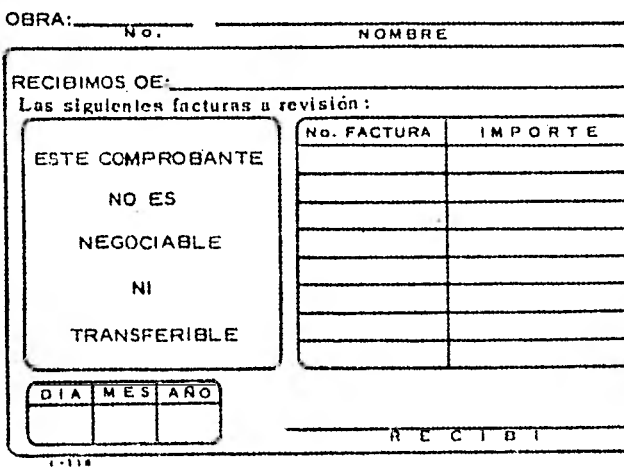

#### 192 CONTROL MATERIALES, REFACCIONES Y PAPELERIA ALMACEN

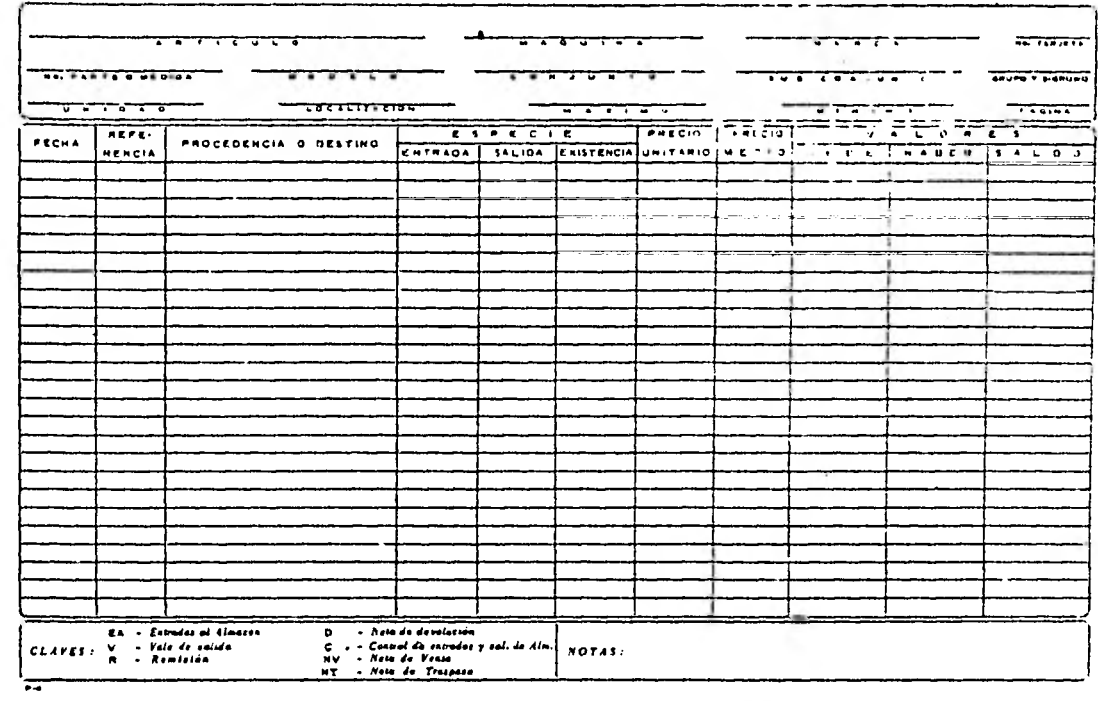

### RESGUARDO DEFINITIVO

No.\_

No.

 $MO$   $1A$ 

 $FECHA$ <sub>--</sub> NOMBRE\_

**ICAJ** 

LOCALIZACION

Recibi los siguientes artículos aceptando et precio que de ellos-se indica así como que su importe sea descontado de mis<br>- pagos para el caso de que los perdiere, destruyere o danare.

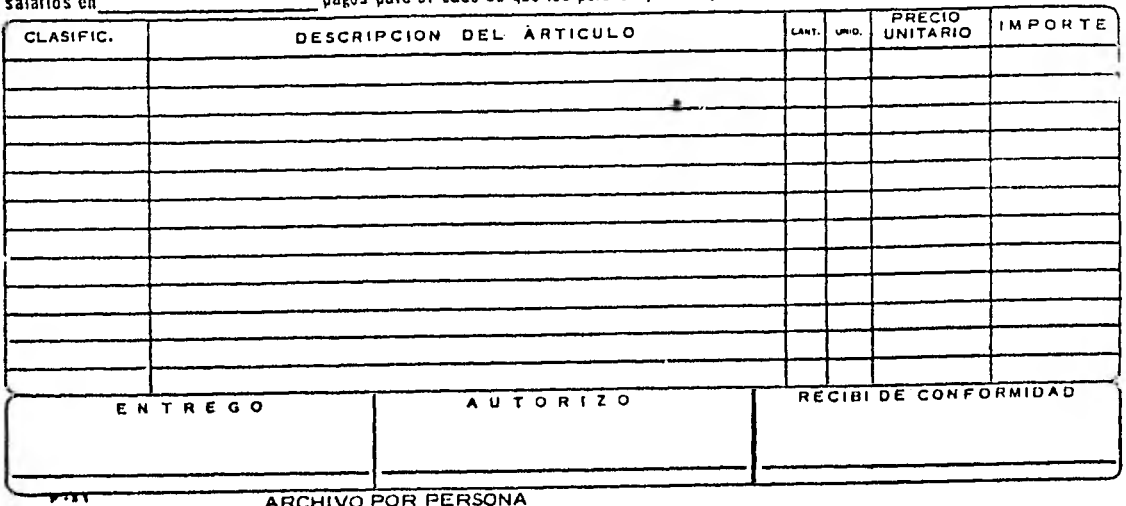

ARCHIVO POR PERSONA

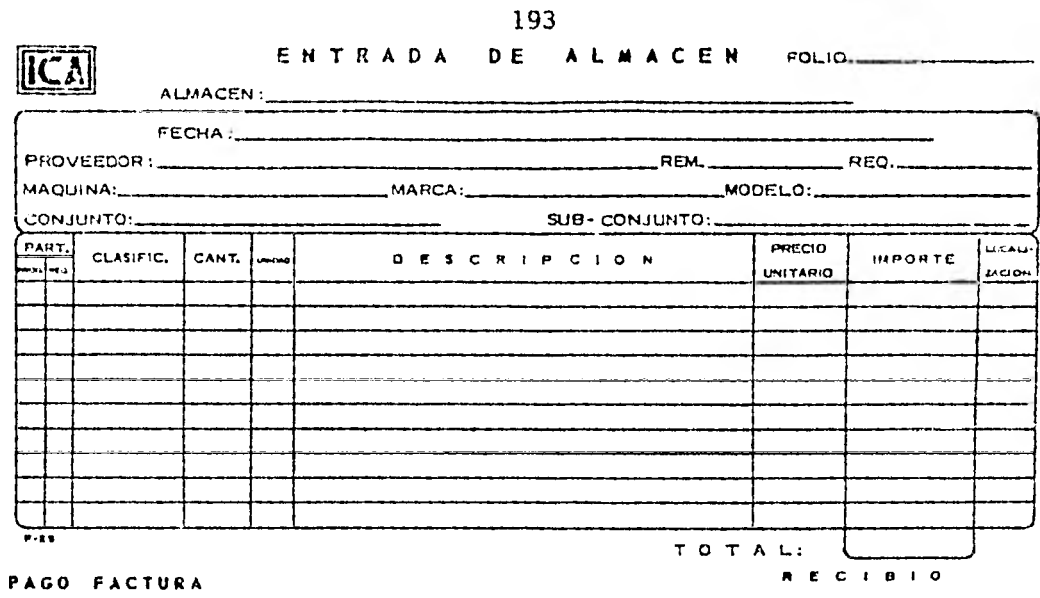

EL ALMACENISTA

## Nº 11001

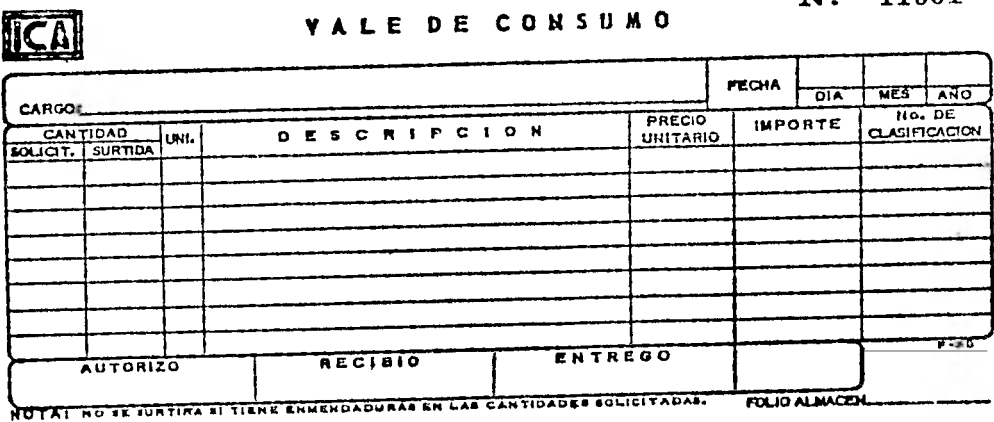

 $\sqrt{2}$ 

RESGUARDO PROVISIONAL **ICA** ENTREGUESE AL No.  $FECHA$ CANTIDAD NOMBRE Y DESCRIPCION DEL ARTICULO VALOR -<br>- RECÉDE las horramientas que arriba se moncionan para dovolvortas dontro de las siguientos 24 horas, de no hacer fa<br>- dovolución dentro del plazo indicado, acepto me sea descontado su importe de mi sueldo directamente. DESPACHO FIRE AUTORIZO **RECIBIO** 

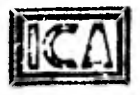

#### 194 RESGUARDO DE HERRAMIENTA (USADA) No.

#### Con esta fecha se entregó a.......

 $N$ o.

los artículos que a continuación se detallan, los que quedan bajo su absoluta responsabilidad.

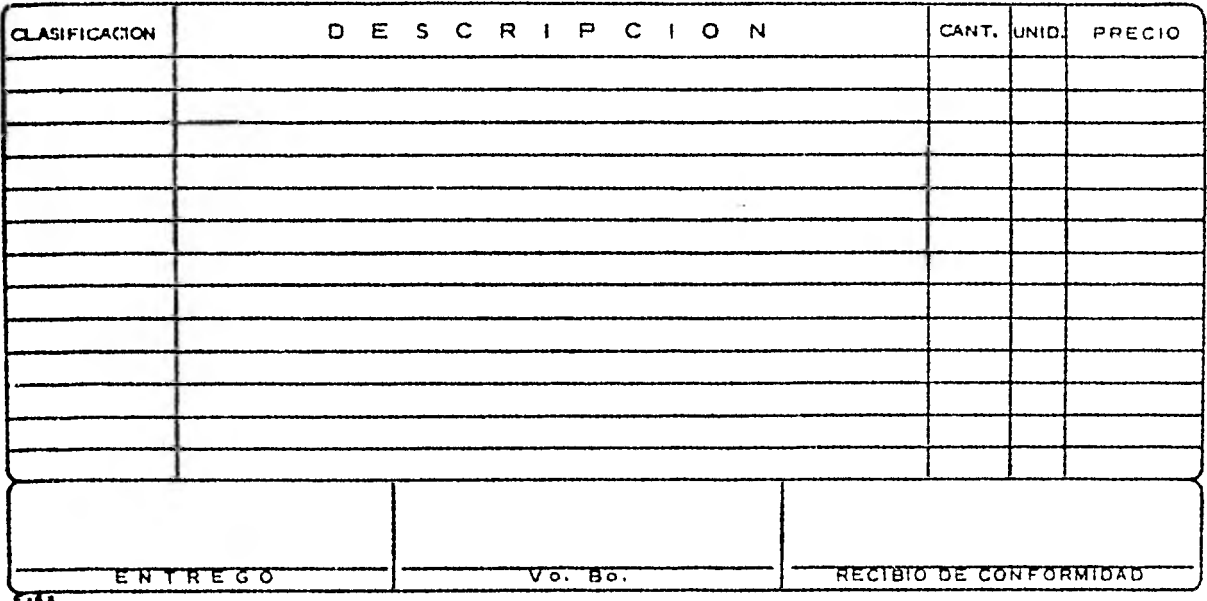

 $\overline{\text{ICA}}$ ETIQUETA PARA IDENTIFICACION DE ARTICULOS NOWBRE DEL ARTICULO CODIFICACIÓN NO. DE PANTE O MEDIOA - UNITO A D **COCALIZACION** MODELO CONT. DE ENT. MAHCA **CONTUNTO** ÷ × **BUB-CONTUNTS** REQUISICION NO.CCO.  $\frac{1}{2}$ <del>ता हा दा भा प्रा</del> - -LOUIVALENCIAS

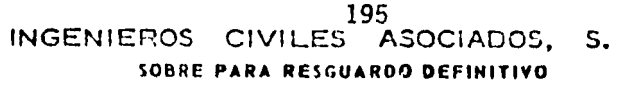

**NONDRE** 

 $\sqrt{ }$ 

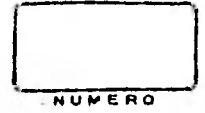

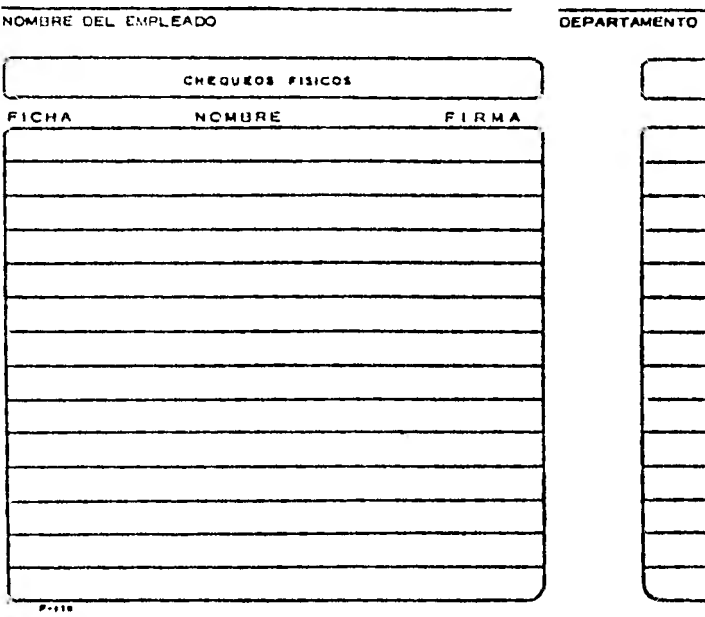

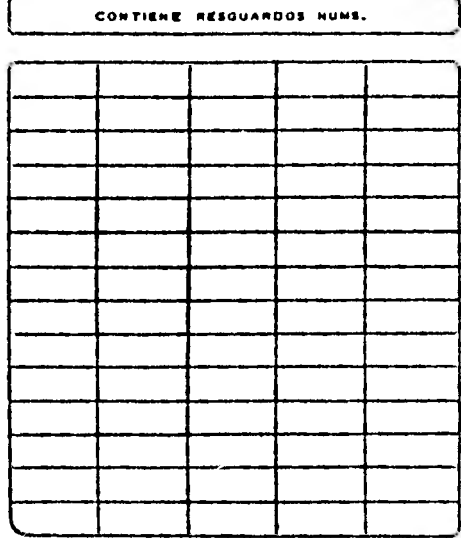

A.

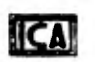

E

OBRA NO.

### INGENIEROS CIVILES ASOCIADOS, S. A.

### 

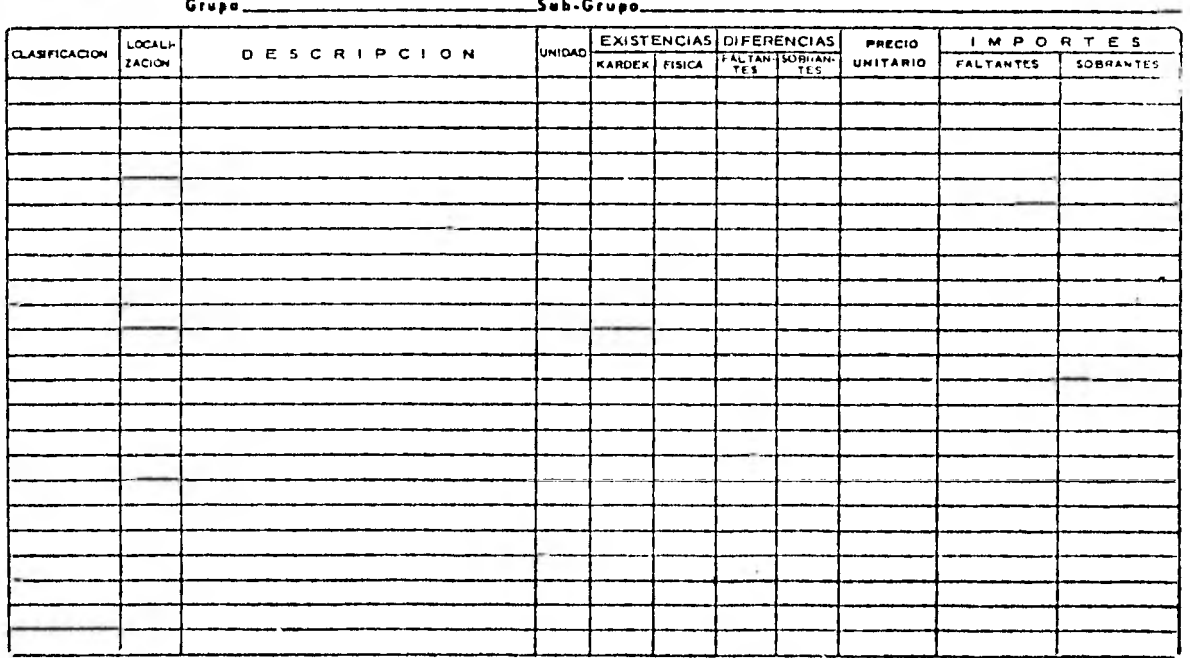

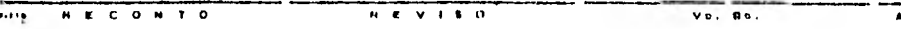

AUTORIZO FALTANTES Y SOBRANTES

196<br>INGENIEROS CIVILES ASOCIADOS, S. A.

 $\equiv$  MONTHAP

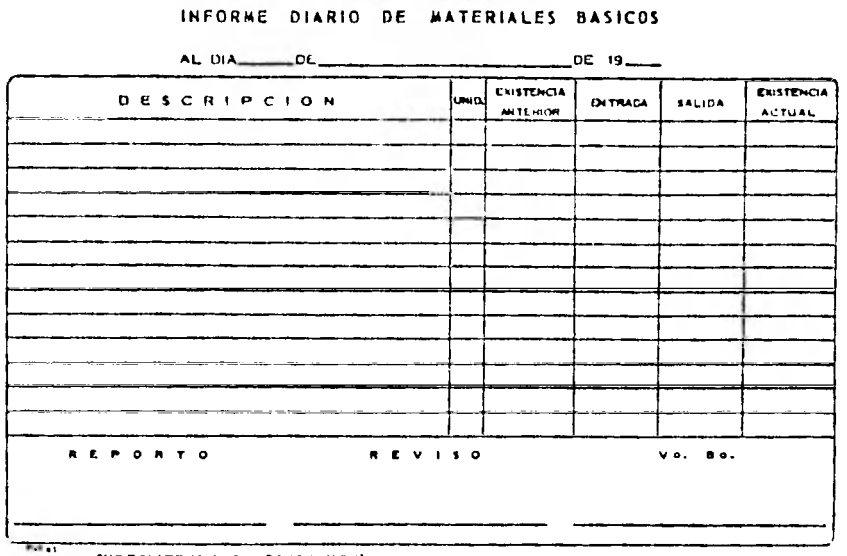

SUPERINTENDENCIA CONSTRUCCION

**ICAI** 

OHRA NO  $\frac{1}{2}$ 

 $\hat{\theta}$  and

### INGENIEROS CIVILES ASOCIADOS, S. A. CBRA NO. \_\_\_\_\_\_

INFORME NO.

de les MATERIALES RECIBIDOS EN CONSIGNACION DE -

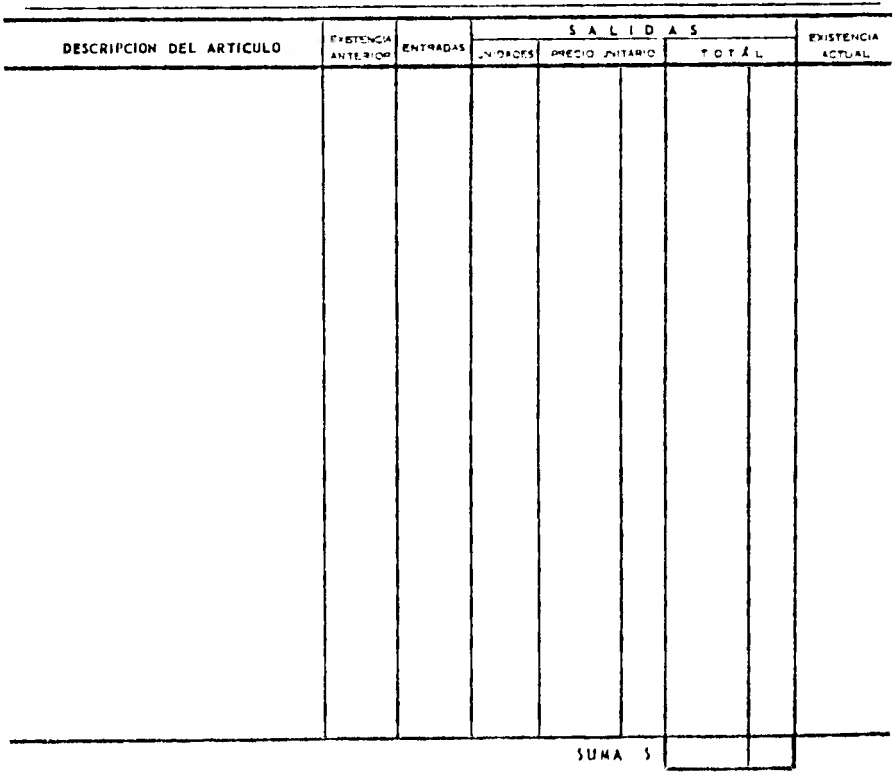

HOTA - PANGE DE HACER ROMONO DI CHORI PRIOLO DI CONTRAR EN LA COLITA EN QUE STIMO, VA A MATER EL CARDO CONFESPONDIENTE

armed the company of the contract of the company of the film and the company of the company of the company of

The Same complete the first way  $\frac{1}{2} \left( \frac{1}{2} \frac{1}{2}$ 

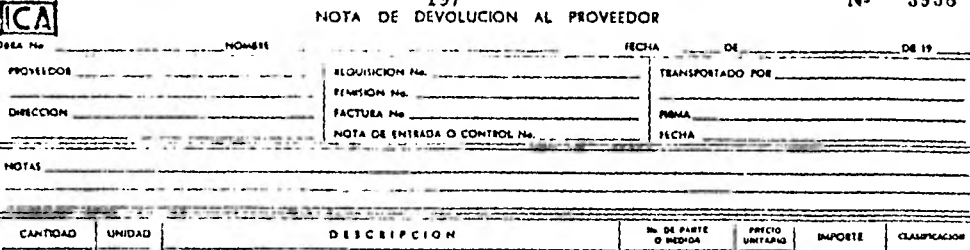

197

AUTORZO

**ICA** 

 $ICA$  $O<sub>0</sub>$  to

> $D HCOON$ FIRTINING.

HH OF NAKEN

a.

HOTAS  $-$ 

u.

#### HOTA DE ENVID A OFICINA HATRIZ

nca

**BELLO Y FIRMA DIT.** 

N: 24804

 $\overline{A}$ 

**TOTAL** 

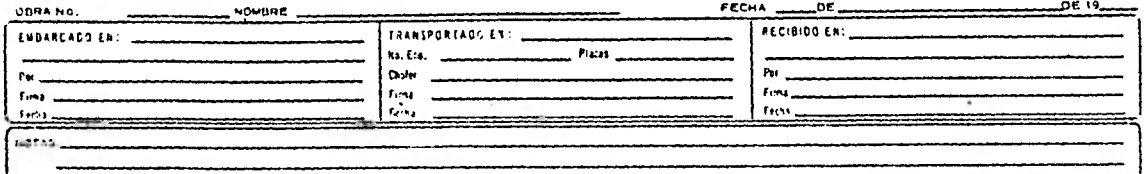

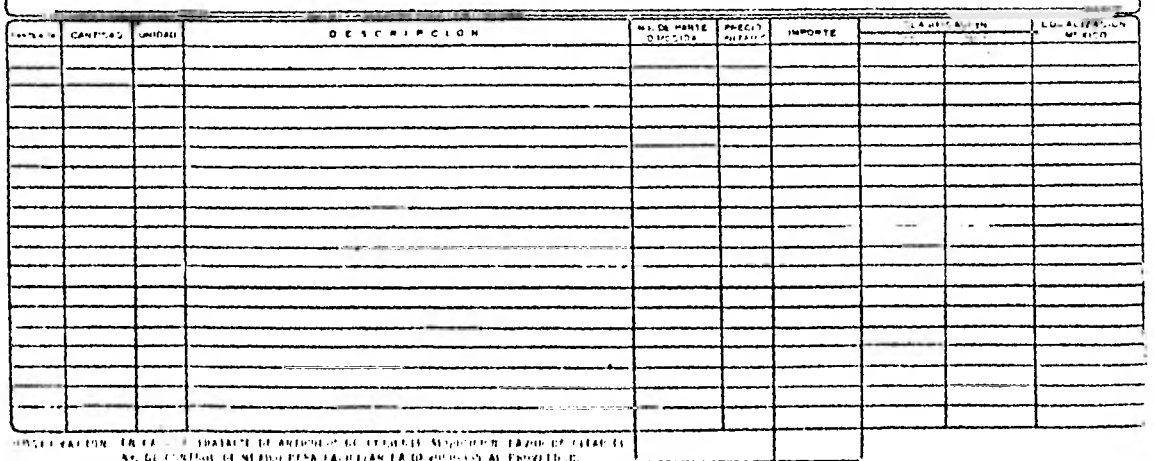

HASER ENERGY CALCUL SHABITE DE ANDERE PLACED DE LA PROPIET DE L'ANGERIA DE L'ANGER EN 1999 (1999).<br>Au de la Content de Maria de la propieta palatana da la propieta de la propieta de la

 $N^{\frac{1}{2}}$  3958

======

CLAUDICACION

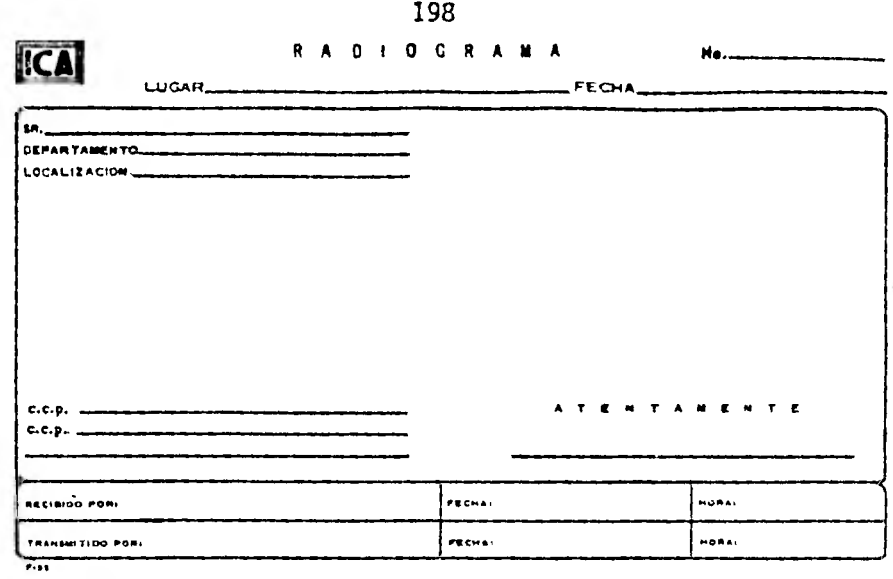

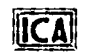

INGENIEROS CIVILES ASOCIADOS, S. A. POLIZA DE DIARIO No.

 $-05.19-$ LUGAR — DE.  $-$ TITULOS DE CUENTAS  $|$   $\rightharpoonup$   $\rightharpoonup$  $\overrightarrow{C}$  $\begin{array}{ccccccccc}\n\text{H} & \text{A} & \text{B} & \text{C} & \text{R}\n\end{array}$ <u>neens ens</u> <u> BEVELLER</u> <u> TELEVISI</u>  $\overline{m}$ 

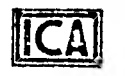

## REPORTE DE ACARREOS No.

# NOWARE **OBRA** FECHA PROCEDENCIA DESTINO VOLUMEN Nº No. OISTANCIA PLACAS O B S E R V A C I O N E S CAMION PARCIAL ACUMULADO KMS. REVISO RECIBIO FORMULO  $\cdots$

Anexo 10

**CONTRATO MERCANTIL DE FLETE** que celebran por una parte

sen adelante denominada-

 y por la otra el señor por su propio derecho, en adelante denominado "EL

200

CONTRATISTA".

#### **DECL ARACION ES:**

I • viene realizando las obras de construcción

y con este motivo requiere el servicio de Acarreo de Materiales entre diversos puntos dentro de la Zona de la obra.

I1.- "EL CONTRATISTA" declara: a).- Ser un empresario legalmente establecido dedicado a toda clase de Fletes y Transportes de Materiales. b).- Tener su do micil io en

**c).-** Conocer el lugar en donde se ejecuta la obra de referencia y, contar con el personal, equipo y demás elementos necesarios y adecuados para llevar a efecto el transporte de materiales requerido por

De conformidad con lo expuesto, las partes otorgan las siguientes:

#### **CL AUSUL AS.**

PRIMERA.- encomienda AL CONTRATISTA y éste se obliga a realizar los trabajos de Acarreo de Materiales que la primera requiera en relación con la obra mencionada en las declaraciones de este Contrato. Es de **la** esencia de este Contrato y se conviene que

podrá, **a** su sola discreción, señalar AL CONTRATISTA los volúmenes de trabajo por ejecutar y los sitios entre los cuales deberá hacerse el acarreo.

SEGUNDA.- "EL CONTRATISTA" se obliga a realizar los trabajos materia de este Contrato con trabajadores que se encuentren o lleguen a encontrarse a su servicio y utilizando vehículos de su propiedad y/u otros de los que legalmente pueda disponer, pero en todo caso bajo su exclusiva responsabilidad y poniendo para ello el personal y equipo que se requieran para la carga y descarga de materiales, así como todos los demás elementos que sean necesarios para llevar a efecto los trabajos que se encomiendan.

TERCERA.- Como precio de los trabajos objeto de este Contrato conviene la cantidad de \$ por metro cúbico durante el primer Kilómetro a partir del punto por cada Kilómetro subsecuente hasta el punto de descarga. Dicho precio será la percepción total del CONTRATISTA por los trabajos objeto de este Contrato. pués cubre todos sus costos directos e indirectos, tales como sueldos de choferes, trabajos mecánicos, combustible, lubricantes, refacciones, impuestos, responsabilidades y demás en que pueda incurrir, así como la utilidad del mismo.

CUARTA.- El pago de los trabajos objeto de este Contrato se hará mediante estimaciones semanales, aplicando a los volúmenes y kilometraje efectuados la tarifa a que refiere la Cláusula anterior. Por cada pago que se efectúe, EL CONTRATISTA expedirá el correspondiente recibo, debidamente requisitado para efectos fiscales.

QUINTA.-En virtud de lo que establece la Cláusula Segunda,"EL CONTRATIS-TA" tendrá todas las obligaciones y responsabilidades del patrón con respecto al personal que ocupe en la ejecución o con motivo de los trabajos materia de este Cortrato. Aslmismo."EL CONTRATISTA'' asunte cualquier responsabilidad por los dalles y perjuicios que en la ejecución u con motivo de dichos trabajes se llegaren a causar a\_\_ o a terceros. Por lo tanto, se obliga u. indemnizar a

si por cualquiera de dichos conceptos se viere precisada a efectuar algún desembolso o sufriere cualquier dallo o perjuicio.

**ORIGINAL** 

SEXTA - podrá dar por terminado este Contrato sin necesidad de declaración judicial y sin responsabilidad alguna de su parte, en caso de que antes del vencimiento a que se refiere la Cláusula siguiente."EL CONTRA-TISTA" interrumpiere o suspendiere los trabajos que se mencionan en este Contrato, cualquiera que sea la causa de la interrupción o suspensión y aunque esta se deba a caso fortuito o de fuerza mayor.

SEPTIMA.- El presente Contrato estará en vigor por un periodo de quince días a partir de su fecha; y si con cinco días de anticipación al término de dicho periodo ninguna de las partes lo da por terminado, se entenderá prorrogado por otro periodo igual y así sucesivamente hasta que cualquiera *de* las partes opte por su terminación.

OCTAVA.- Sin perjuicio de la naturaleza mercantil del presente Contrato, se establece como condición para su otorgamiento y vigencia, que "EL CONTRATISTA" y el personal que utilice se encuentren y permanezcan agremiados al Sindicato

En consecuencia, **podrá declarar rescindido** este Contrato en cualquier momento y sin ninguna responsabilidad si dejare de satisfacerse dicha condición.

NOVENA.- Para todo lo relativo a la interpretación y cumplimiento de este Contrato, las partes convienen en sujetarse a los Tribunales de la Ciudad de México, Distrito Federal, renunciando al fuero que por razón de sus domicilios actuales o futuros o por cualquier otra causa les pudiera corresponder.

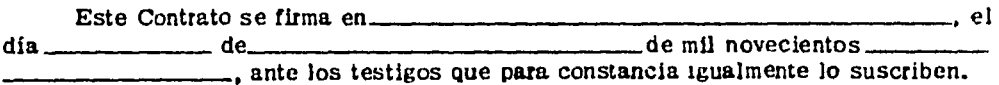

(Por la Empresa) "EL CONTRATISTA"

#### TESTIGOS.

No. en el R. F. C.

No. Emp. Ing. Mere

No. Reg. I. M. S. S.

No. Reg. en la Cámara

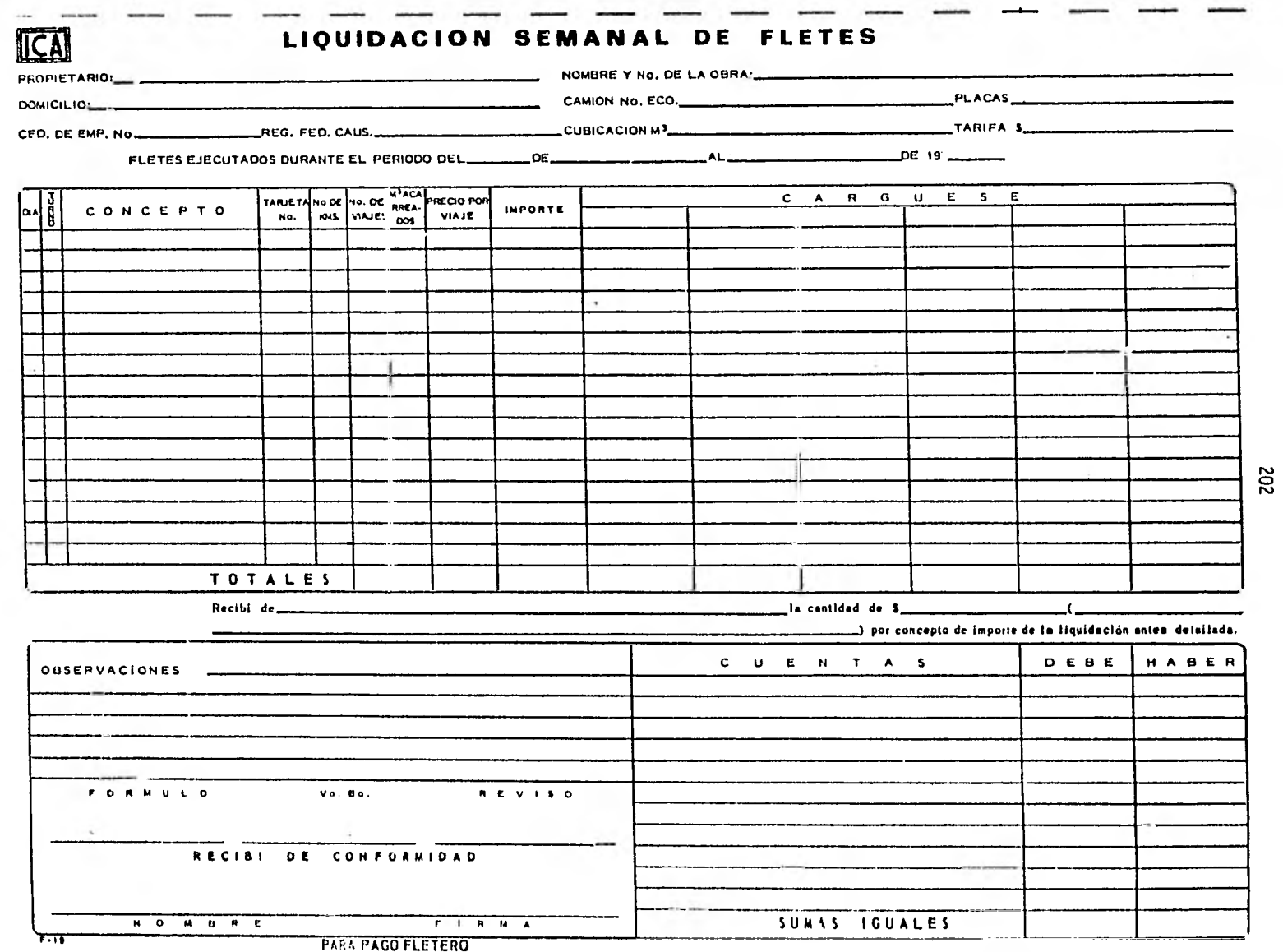

CONCLUSION.

Dentro de la compleja estructura económica en d sarrollo del país, ha sido de principal interés para los organismos encargados del estudio y planeación de la econo mía regional, el analizar los diferentes factores que a fectan a aquellas regiones que se encuentran notablementeatrasadas, debido a la carencia 6 mal aprovechamiento de las riquezas naturales. Es así como se han formado comisio nes u organizaciones descentralizadas que se encargan de esta tarea en cada una de las regiones que adole ciendo de tales necesidades, ameritan una acción inmediata 6 en su defecto, que desarrolle un plán a tiempo futuro.

Estas organizaciones, se abocan a su tarea desdeel estudio de las necesidades y de las posibles fuentes de riqueza, ya sea en su explotación 6. en vías de la misma yde una manera conveniente, llegar a determinar en cada caso la forma más adecuada de su utilización.

Es así como se han creado organizmos como la comí sión del río Balsas (antes comisión de Tepalcatepec) quehan desarrollado un plán para la explotación de los recursos hidrológicos de la cuenca del río Balsas y principal- mente en lo que se refiere al estado de Michoacán y Guerre ro.

Actualmente empiezan a verse realizados los pri meros frutos de éste plán, como son las presas de "La Vi llita" e "Infiernillo", que són arterias vitales de la e conomía de la región.

Uno de los pasos siguientes es la terminación  *de* la presa **"El** caracol" que es el tercer eslabón de lacadena de obras, ya que generará 1,320.0 GWH, es de lasnuevas presas que ayudarán a producir la energía eléctri ca que necesitará el país.

Como se sabe en las obras preliminares están - los caminos *de* construcción y gracias a ellos se logra el florecimiento de estas obras, así como de los puentes etc.,

B I B L IOGRAF I A.

- 1.- MOVIMIENTO DE TIERRAS. AUTOR: H.L. NICHOLS Jr. EDITORIAL: CECSA
- 2.- METODO DE LA RUTA CRITICA AUTOR: JAMES M. ANTILL; RONALD W. EDITORIAL: LIMUSA
- 3. MOVIMIENTO DE TIERRAS. AUTOR: PROFESORES Y ALUMNOS DE LA UNAM. EDITORIAL: UNAM.
- 4.- ESPECIFICACIONES GENERALES DE CONSTRUCCION DE CAMINOS EDITORIAL S.A.H.O.P.
- 5.- INFORMACION Y ESPECIFICACIONES DE LOS CAMINOS EN FORMA DIRECTA DE LA OBRA P.H. " EL CARACOL ", GRO.
- 6.- ASESORIA Y UTILIZACION DE P.S.I. (Procesos y Sistemas de Información), EN EL AREA DE PLANEACION Y CONTROL DE OBRAS.
- 7.- MANUAL PARA TRAZO GEOMETRICO DE CARRETERAS. EDITORIAL: S.A.H.O.P.